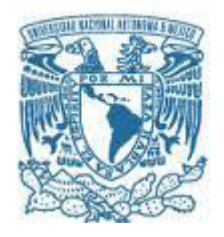

# **UNIVERSIDAD NACIONAL AUTÓNOMA DE MÉXICO**

PROGRAMA DE MAESTRÍA Y DOCTORADO EN INGENIERÍA MECÁNICA– MECATRÓNICA

REDISEÑO DE PRÓTESIS MECÁNICA DE MANO

**TESIS** QUE PARA OPTAR POR EL GRADO DE: MAESTRO EN INGENIERÍA

PRESENTA: PEDRO ENRIQUE ÁVILA HERNÁNDEZ

TUTOR PRINCIPAL DR. FRANCISCO CUENCA JIMÉNEZ FACULTAD DE INGENIERÍA

MÉXICO, D. F. NOVIEMBRE 2015

## **JURADO ASIGNADO:**

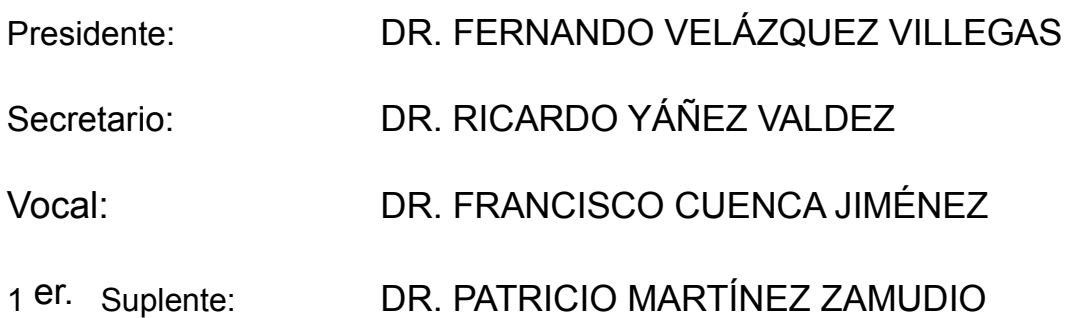

2 d o. Suplente: DR. OCTAVIO DÍAZ HERNÁNDEZ

Lugar o lugares donde se realizó la tesis: POSGRADO DE INGENIERIA, FI UNAM

## **TUTOR DE TESIS:**

DR. FRANCISCO CUENCA JIMÉNEZ

-------------------------------------------------- **FIRMA**

# Índice

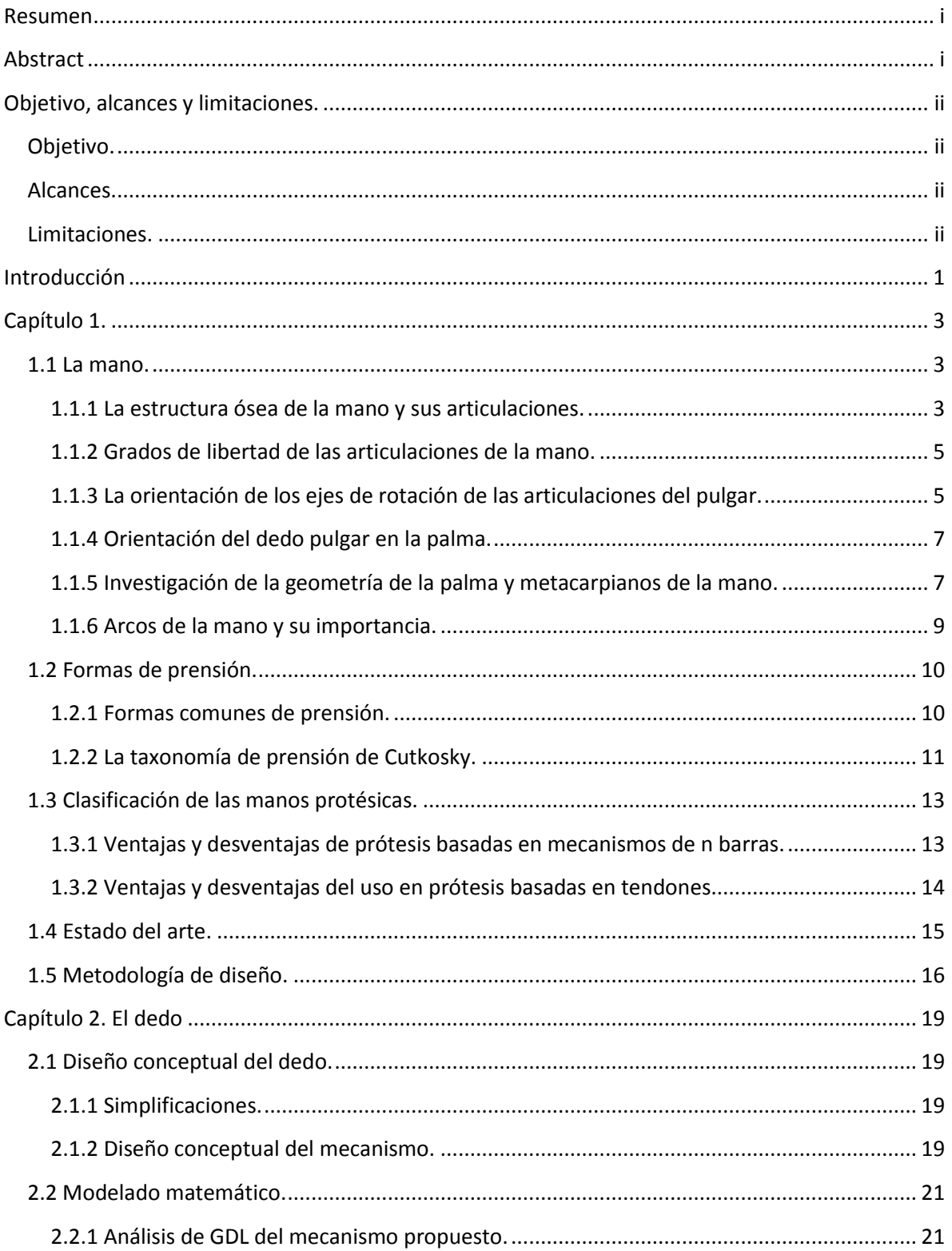

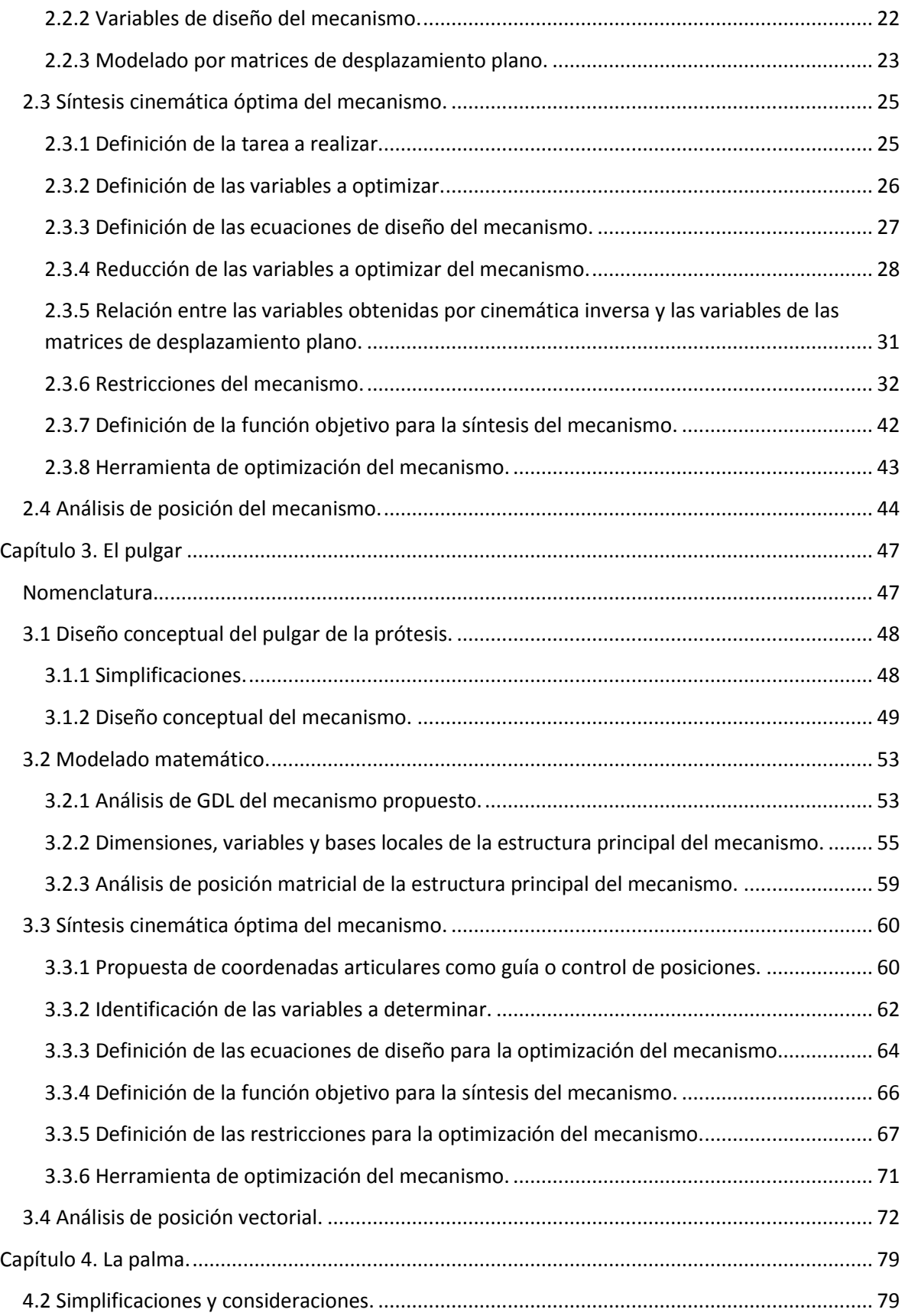

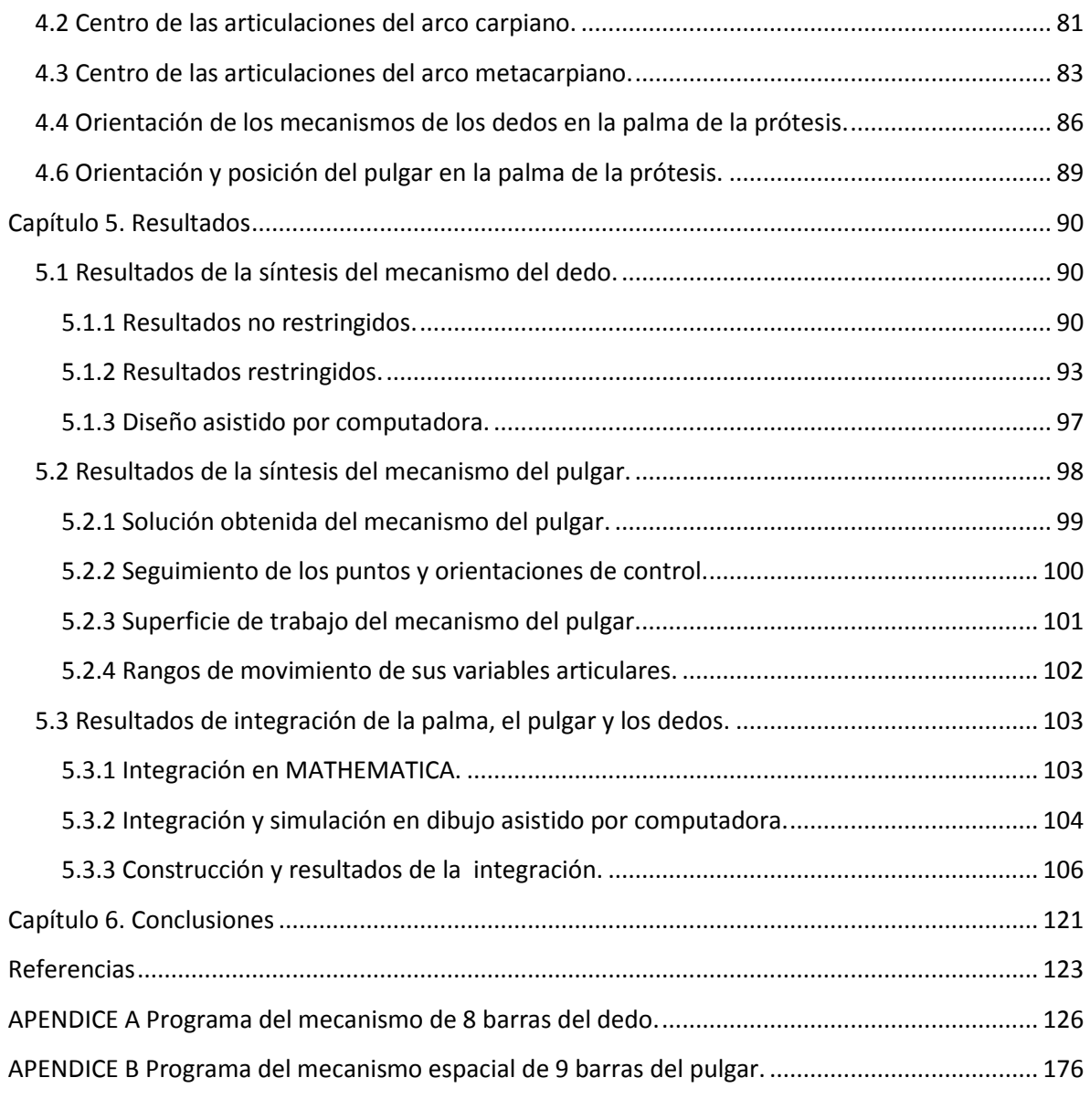

# <span id="page-5-0"></span>**Resumen**

En este documento se presenta el diseño de la estructura mecánica de una prótesis de mano basada en modelos cinemáticos actuales de la mano y en el uso de síntesis cinemática óptima para determinar las dimensiones de los mecanismos que le componen. Cuenta con tres partes principales: uno, una palma curvada basada en los arcos carpiano y metacarpiano, en las orientaciones y posiciones de las articulaciones MCP de los dedos y CMC del pulgar de sus análogos humanos; dos, 4 dedos basados en un mecanismo plano de 8 barras de un 1GDL, que realizan trayectorias no paralelas entre sí; tres, un pulgar de 2GDL basado en un mecanismo espacial de 9 barras, capaz de generar trayectorias espaciales. El prototipo construido es capaz de realizar el 81% de la taxonomía de Cutkosky y sirve como referencia para el diseño de prótesis que buscan movimientos y prensiones similares a las de la mano humana.

*Palabras clave:* antropométrico, mano protésica, prótesis de mano, pulgar espacial, mecanismo planos, mecanismo espacial, palma curvada.

# <span id="page-5-1"></span>**Abstract**

This paper presents the design of the mechanical structure of a prosthetic hand based on current kinematic models of the hand and the use of optimum kinematic synthesis to determine the dimensions of the mechanisms that compose it. It has three main parts: first, a curved palm based on the carpal and metacarpal arches, the orientations and positions of the finger's MCP joints and thumb's CMC joint; second, four fingers based on a 1DOF planar eight-bar linkage, that perform nonparallel paths to each other; third, a thumb based on a 2DOF spatial nine-bar linkage, capable to generate spatial paths. The prototype can emulate 81% of the Cutkosky's grasp taxonomy and serves as a reference for designing prosthetic hands.

*Keywords:* anthropometric, prosthetic hand, spatial thumb, planar mechanisms, spatial mechanisms, curved palm, prosthesis.

# <span id="page-6-0"></span>**Objetivo, alcances y limitaciones.**

### <span id="page-6-1"></span>Objetivo.

 $\triangleright$  Diseñar la estructura mecánica de una prótesis de mano basada en mecanismos, que cuenta con una región palmar curvada, dedos que realizan trayectorias no paralelas entre sí y un pulgar capaz de generar trayectorias espaciales, todo ello, con el objetivo de generar una estructura mecánica capaz de adaptarse de mejor forma a objetos de uso diario y ser base para el desarrollo de prótesis capaces de reemplazar la funcionalidad del miembro perdido.

### <span id="page-6-2"></span>Alcances.

- $\triangleright$  Determinar para la estructura mecánica de una prótesis de mano, las posiciones de las juntas de los mecanismos que constituyen sus dedos, las posiciones y orientaciones de los mismos en la palma de la estructura.
- $\triangleright$  Determinar con un experimento, las capacidades del prototipo de la estructura para prensar y adaptarse a los objetos presentados en la taxonomía de prensión de Cutkosky.
- $\triangleright$  Exponer los resultados de considerar una palma curvada, un pulgar con movimientos espaciales y no paralelismo entre las trayectorias del movimiento de apertura y cierre de los dedos en el diseño de la estructura mecánica de una prótesis de mano.

### <span id="page-6-3"></span>Limitaciones.

- El estudio toma en cuenta únicamente las formas presentadas en la taxonomía de prensión de Cutkosky y excluye objetos con formas que no se encuentran dentro de la misma.
- $\triangleright$  El método para determinar las posiciones de las juntas de los mecanismos, no determina las características mecánicas y/o geométricas de los componentes de la estructura, el peso de los objetos que puede tomar, ni las fuerzas y/o momentos que puede generar o soportar.
- El diseño del prototipo no contempla elementos de transmisión-actuación adicionales a los mecanismos que conforman la estructura en el diseño del mismo y tampoco elementos de recubrimiento.
- Estudios de la estructura sobre sus capacidades de manipular y reorientar objetos, así como de las fuerzas entre el objeto tomado y la estructura quedan fuera de los alcances de esta tesis.

# <span id="page-8-0"></span>**Introducción**

 $\overline{a}$ 

En los últimos años se han realizado grandes aportaciones en las manos protésicas, buscando con cada mejora, reemplazar de forma funcional la pérdida de este miembro. Características como su capacidad de manipular y reorientar objetos, así como de realizar prensiones finas y de poder o gruesas, son características que los diseñadores y desarrolladores buscan potenciar sin comprometer la apariencia cosmética, el peso, volumen y potencia de la prótesis.

Actualmente las prótesis que se desarrollan tienen una tendencia de ser del tipo mioeléctricas, desde el punto de vista mecatrónico, éstas pueden dividirse en al menos 6 subsistemas los cuales son: de potencia, sensado, procesamiento y control, actuación, transmisión y de estructura mecánica. Cada uno de estos subsistemas ha abierto campos para nuevas investigaciones, que redundan en prótesis cada vez más cercanas, en funcionalidad, a la mano humana y por otro lado, genera estudios cada vez más especializados en cada uno de sus subsistemas.

Ahora bien, no debe dejar de notarse que el desarrollo de las prótesis es un tema interdisciplinario y más aún, mantiene una estrecha relación con los desarrollos de las manos robóticas, y aun cuando no es posible utilizar a estas últimas como prótesis, tanto sus resultados y avances, como los de estudios de la cinemática, grados de libertad, antropometría y de articulaciones de la mano, pueden ser tomados como referencia para el diseño y desarrollo de nuevas prótesis, ya que no son incompatibles. Nótese en [1]-[8] que todos tienen entre sus objetivos alcanzar eventualmente, con sus desarrollos, una destreza potencialmente comparable a la de la mano humana a través de estudios como los expuestos por [9]-[11], por citar algunos.

En esta tesis, se presenta el trabajo que se realizó durante los 2 últimos años en el posgrado de ingeniería de la UNAM: el diseño y desarrollo de la estructura mecánica de una prótesis de mano, la cual cuenta con: un pulgar de dos grados de libertad, basado en un mecanismo espacial de 9 barras, oponible y con orientación y posición próximas a su análogo humano; un conjunto de 4 dedos de un grado de libertad cada uno, basados en un mecanismo plano de 8 barras; una palma diseñada con base en los arcos carpiano y metacarpiano; diseñada en conjunto con base en estudios recientes de la cinemática de la mano humana, haciendo énfasis en la consideración de grados de libertad de las juntas MCP<sup>1</sup> de los dedos y el pulgar.

La meta principal de esta tesis ha sido el diseñar la estructura mecánica de una prótesis de mano, que cuenta con una región palmar curvada, dedos que realizan trayectorias no paralelas entre sí y un pulgar capaz de generar trayectorias espaciales, todo ello, con el objetivo de generar una estructura mecánica capaz de adaptarse de mejor forma a objetos de uso diario y ser base para el desarrollo de prótesis capaces de reemplazar la funcionalidad del miembro perdido.

 $^1$  MCP del inglés metacarpophalangeal, se refiere a la articulación entre una falange proximal y un metacarpiano, se localiza en la base de los dedos.

Entre las principales contribuciones se encuentran: un mecanismo espacial de 9 barras, que sirve como base para el diseño de pulgares y dedos espaciales; un mecanismo plano de 8 barras, que sirve como alternativa a la utilización de mecanismos de 4 barras acoplados; una metodología para sintetizar mecanismos cuya aplicación será en dedos robóticos o protésicos; y un conjunto de parámetros a tomar en cuenta para el diseño y desarrollo de la estructura mecánica de una prótesis.

# <span id="page-10-0"></span>**Capítulo 1.**

Los objetivos de este capítulo son: familiarizar al lector con los términos referentes a las articulaciones y huesos de la mano, las características de las articulaciones, con estudios recientes sobre la cinemática de la mano y la importancia de las características de los arcos de la palma; así también, familiarizarlo con algunas de las formas de prensión que la mano es capaz de realizar para posteriormente brindarle una clasificación de las prótesis y exponerle en el estado del arte las tendencias que han seguido los últimos desarrollos protésicos, los problemas a los que se enfrentan y la necesidad de tomar en consideración otros parámetros para el diseño de las mismas. Finalmente se expone de forma general la metodología se utilizó para diseñar los mecanismos de los dedos y del pulgar.

# <span id="page-10-1"></span>**1.1** La mano.

La mano es la principal herramienta que el ser humano utiliza para transformar el mundo en el que vive gracias a su función principal: la prensión. Además de ser un órgano de ejecución que es capaz de prensar, manipular y reorientar objetos, es al mismo tiempo un receptor sensorial con el que se obtiene principalmente la información táctil de nuestro entorno. Nuestra mano cuenta con un pulgar capaz de oponerse a los demás dedos, y a diferencia de otros primates que cuentan con la misma característica en su pulgar, tiene una mayor amplitud en su movimiento de oposición.

### <span id="page-10-2"></span>**1.1.1 La estructura ósea de la mano y sus articulaciones.**

La mano se encuentra formada por un pulgar, cuatro dedos y una palma. La estructura ósea del pulgar se encuentra constituida por un metacarpo, una falange proximal y una distal; la de cada dedo por una falange proximal, una media y una distal; y la de la palma por 4 metacarpianos y 8 carpianos, **Figura 1.1**.

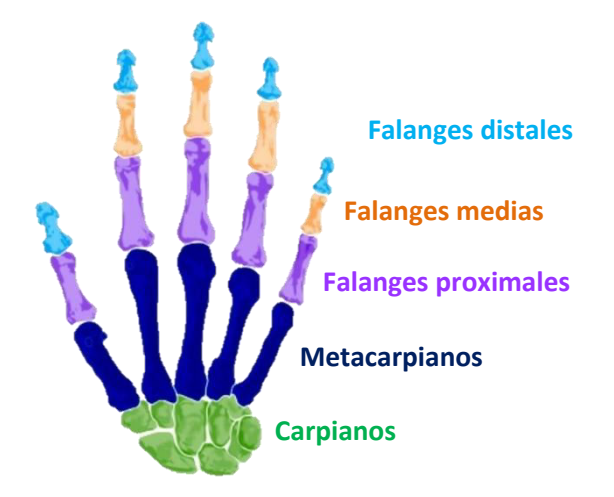

*Figura 1.1. Estructura ósea de la mano.* 

La gran capacidad de adaptación de la mano se debe en gran medida al conjunto de articulaciones con las que cuenta, éstas se agrupan en articulaciones carpometarcarpianas, metacarpofalángicas, interfalángicas proximales e interfalángicas distales y se representan, respectivamente, por las siguientes siglas en inglés CMC, MCP, PIP y DIP, **Figura 1.2**. Cabe señalar que el pulgar cuenta únicamente con una articulación interfalángica y se representa por las siglas IP.

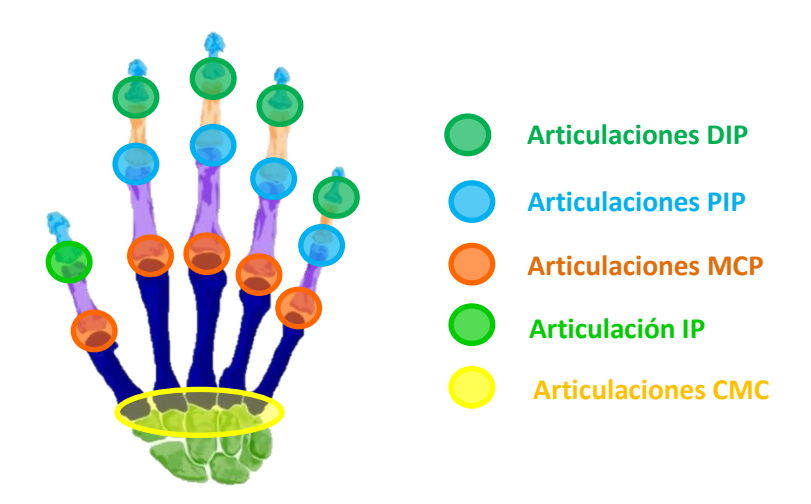

*Figura 1.2. Articulaciones de la mano.* 

#### <span id="page-12-0"></span>**1.1.2 Grados de libertad de las articulaciones de la mano.**

De acuerdo a [4] y [12], los dedos meñique y anular cuentan con 6 GDL: 2 en la junta CMC, 2 en la junta MCP, 1 en la junta PIP y 1 en la junta DIP; mientras que los dedos índice y medio cuentan con 4 GDL: 2 en la junta MCP, 1 en la junta PIP y 1 en la junta DIP, **Figura 1.3**. De acuerdo a [11] y [13], el dedo pulgar cuenta de forma básica o simplificada con 5 grados de libertad: 2 en la junta CMC, 2 en la junta MCP y 1 en la junta IP, **Figura 1.3.**

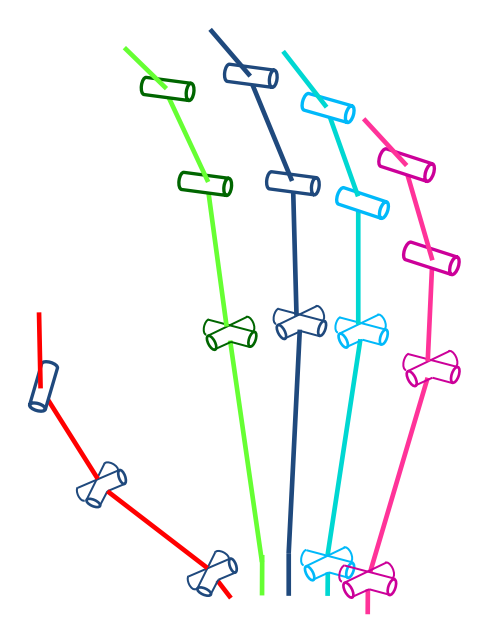

*Figura 1.3. Grados de libertad de las articulaciones de la mano y sus ejes de rotación. Desde los metacarpos hasta las falanges distales se muestra en verde, azul, cian y rosa la estructura ósea de los dedos índice, medio, anular y meñique, respectivamente.* 

### <span id="page-12-1"></span>**1.1.3 La orientación de los ejes de rotación de las articulaciones del pulgar.**

[11] y [13] exponen que los ejes de abducción aducción y flexión extensión tanto de la junta CMC como de la MCP no son ortogonales entre sí, además afirman que las orientaciones espaciales de los ejes de las juntas no presentan paralelismo o perpendicularidad entre sí, **Figura 1.4**.

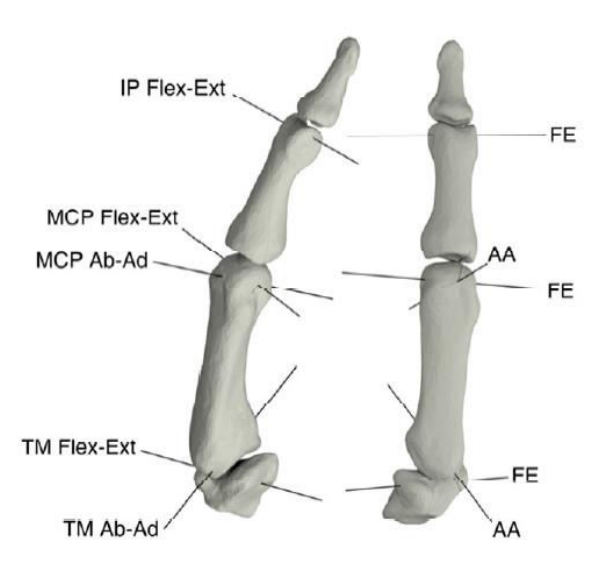

*Figura 1.4. Ejes de rotación de las juntas del pulgar [].* 

En [11] se expone que existen al menos 4 tipos de pulgar agrupados en dos configuraciones, **Figura. 1.5**. De acuerdo con los análisis estadísticos de [10] no existen relaciones matemáticas entre los movimientos de sus articulaciones durante la realización de tareas cotidianas.

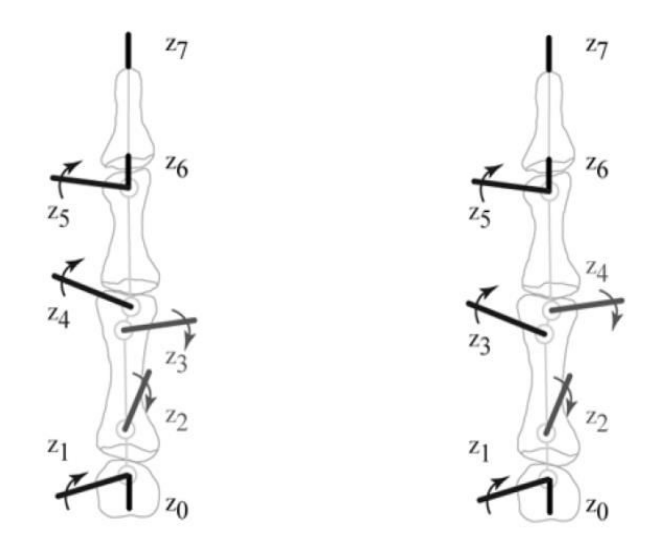

*Figura 1.5. Configuraciones de los 4 tipos de pulgares expuestos por [11].* 

#### <span id="page-14-0"></span>**1.1.4 Orientación del dedo pulgar en la palma.**

De acuerdo a [12] el pulgar se encuentra colocado fuera de la región que contiene a los dedos. También expone que el eje longitudinal del pulgar tiene una orientación espacial neutra o de descanso con respecto al eje longitudinal del dedo medio, dicha orientación se expone en la **Figura 1.6**:

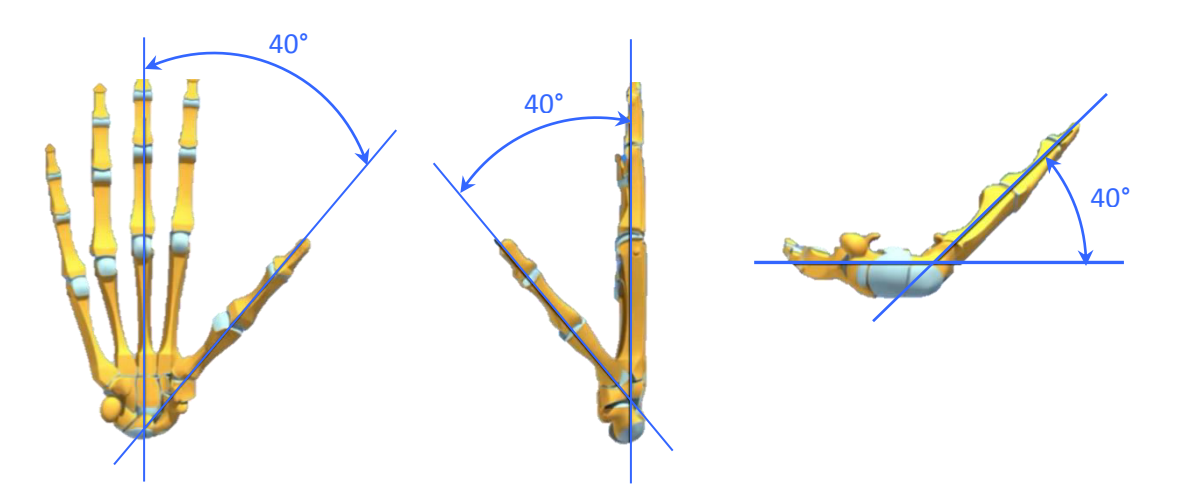

*Figura 1.6. De izquierda a derecha, orientación proyectada del pulgar, con respecto al dedo medio, en los planos frontal, sagital y transversal.* 

### <span id="page-14-1"></span>**1.1.5 Investigación de la geometría de la palma y metacarpianos de la mano.**

Se recopiló información acerca de las relaciones angulares entre las ubicaciones y orientaciones de los metacarpianos de la mano así como de las orientaciones de las bases de los dedos.

Se consultaron Imágenes por Resonancia Magnética (MRI por sus siglas en inglés) y simulaciones computarizadas del software Human Hand Anatomy 2000 de Primal Pictures, **Figura 1.7**.

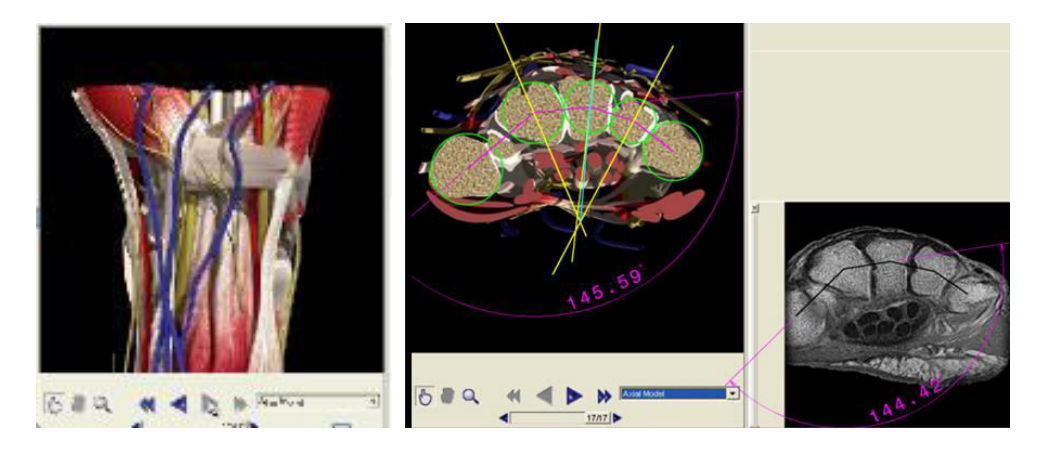

*Figura 1.7. Se muestra un MRI del arco carpal de la mano humana real y de su modelo computacional. A) Vista frontal del corte transversal de la mano que se tomó para el MRI. B) vista superior del mismo corte transversal. C) vista del MRI de mano humana real. En la imagen A) y B) se muestran algunos ángulos estimados.* 

Así mismo, se consultaron modelos tridimensionales de la mano en [14], **Figura 1.8**, e información de la arquitectura de la mano en [9] y [12].

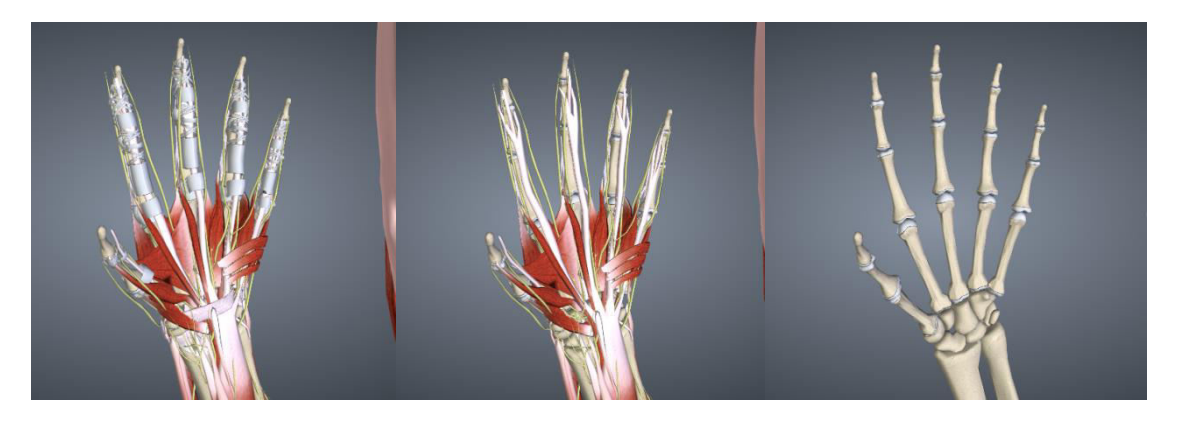

*Figura 4.2 Modelo de la anatomía de la mano del sitio en línea de Biodigital [14].*

Se concluyó que la palma de la mano humana no es plana, que los metacarpos de los dedos así como los arcos carpiano y metacarpiano no se encuentran contenidos dentro de un plano y que el pulgar se encuentra posicionado fuera de la palma y no como señala [4].

No se encontró un método analítico o cualitativo para determinar todas las características de la palma humana en lo que concierne a longitudes, posiciones y orientaciones de los huesos que le componen.

### <span id="page-16-0"></span>**1.1.6 Arcos de la mano y su importancia.**

Para tomar objetos la mano puede adaptar su forma y deformar su superficie palmar, esta adaptación la realiza gracias a su capacidad de deformación, la cual forma un conjunto de arcos en su estructura:

#### **En sentido transversal**

- $\triangleright$  Arco carpiano: el cual corresponde a la concavidad del macizo carpiano.
- $\triangleright$  Arco metacarpiano: en el cual se alinean las cabezas de los metacarpianos de los dedos. Este arco prolonga distalmente al arco carpiano.

#### **En sentido longitudinal**

 $\triangleright$  Arcos longitudinales: parten desde el macizo carpiano y se encuentran constituidos, para cada dedo, por su metacarpo y falanges. Los dos arcos longitudinales más importantes son: el arco del dedo corazón OD<sub>3</sub>, **Figura 1.9 (a)**, que prolonga el eje del conducto carpiano; y el arco del índice OD<sub>2</sub>, **Figura 1.9 (b)**, que es el que se opone con mayor frecuencia al del pulgar.

#### **En sentido oblicuo**

Arcos de oposición del pulgar con cada dedo: De estos arcos el más importante es  $D_1D_2$ , reúne y opone al pulgar y al índice; y el más extremo es  $D_1D_5$ , que pasa por el pulgar y el meñique **Figura 1.9 (b)**.

La importancia de estos arcos radica en que gracias a su existencia, la palma y los dedos tienen la capacidad de adaptarse a objetos cuya superficie es irregular.

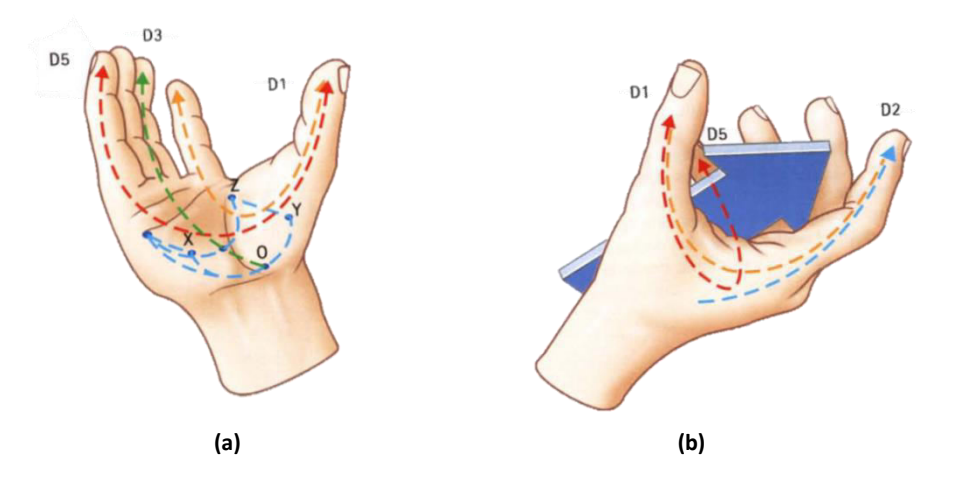

*Figura 1.9. Arcos de la mano.*

# <span id="page-17-0"></span>**1.2** Formas de prensión.

## <span id="page-17-1"></span>**1.2.1 Formas comunes de prensión.**

De acuerdo a [15] y [16] la función principal de la mano es la prensión, pudiendo ser subdividida en cuatro formas importantes: cilíndrica o de pinza, lateral o en llave, gancho y de poder o esférica, **Figura 1.10**.

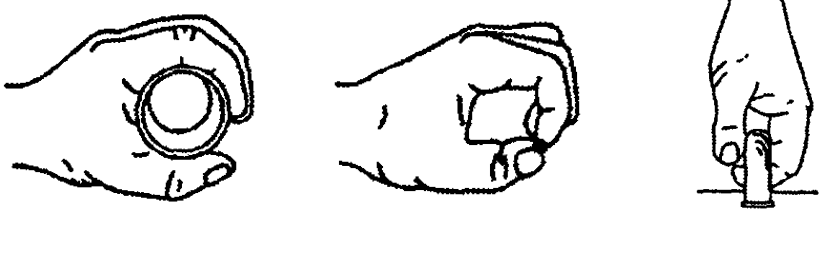

Cilíndrica Pinza pulgar índice Gancho

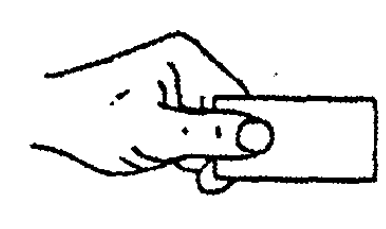

Lateral **Esférica** 

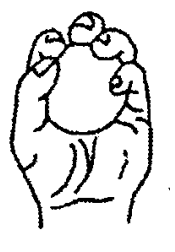

*Figura 1.10. Formas importantes de prensión.* 

<span id="page-18-0"></span>La taxonomía de prensión de Cutkosky [17] es una organización sistemática de la gama de prensiones humanas **Fig. 1.11**, divide las prensiones en dos tipos:

- **Prensiones de poder.** En este tipo de prensiones predominan consideraciones de estabilidad y seguridad, se caracterizan porque existen grandes áreas de contacto entre los objetos que se toman y las superficies de los dedos y la palma, además por la poca o nula capacidad para impartir movimientos con los dedos. Las fuerzas y momentos desarrollados por la mano en este tipo de prensiones son mayores a las desarrolladas en las prensiones de precisión. En este tipo de prensión la función principal de los dedos es la de proporcionar un gran espacio de trabajo para inmovilizar el objeto que prensan.
- **Prensiones de precisión**. En este tipo de prensiones predominan consideraciones de sensibilidad y destreza, se caracterizan porque el objeto es sostenido con las puntas del pulgar y los dedos. Las fuerzas y momentos desarrollados por la mano en este tipo de prensiones son menores a las desarrolladas en las prensiones de poder.

A su vez, subdivide estos estos dos tipos de prensión de acuerdo a dos direcciones:

- **Vertical**. Yendo de arriba hacia abajo en esta dirección, además de tomar en cuenta las consideraciones de la tarea en general, los detalles geométricos del objeto a tomar toman más relevancia.
- **Horizontal**. Yendo de izquierda a derecha en esta dirección las prensiones se vuelven menos poderosas y los objetos se vuelven más pequeños.

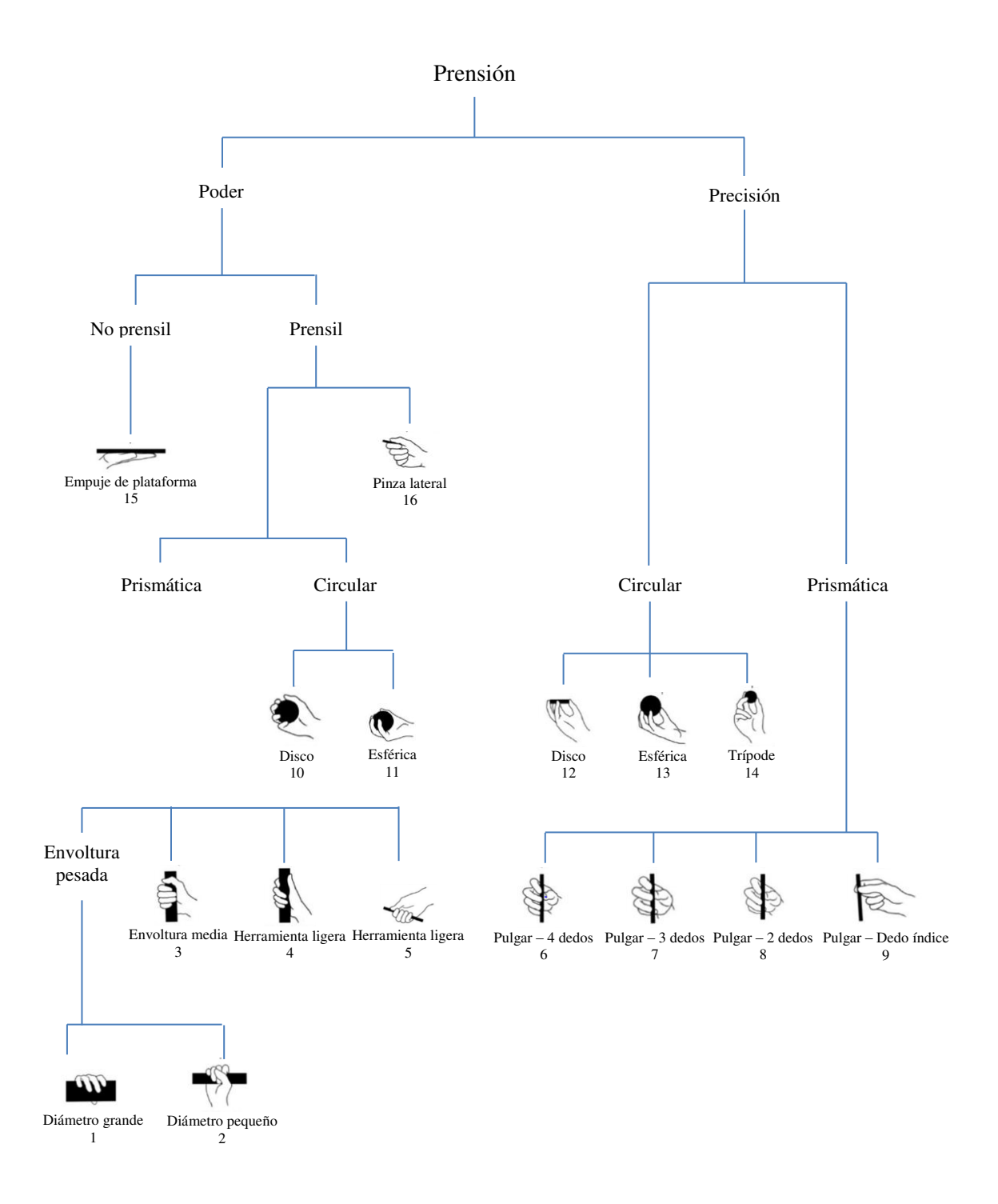

*Figura 1.11. Taxonomía de prensión de Cutkosky.* 

# <span id="page-20-0"></span>**1.3** Clasificación de las manos protésicas.

Las prótesis actuales utilizan distintas configuraciones de mecanismos de n barras o de tendones para transmitir el movimiento de los actuadores a los dedos. Ambos tipos de prótesis ofrecen diferentes ventajas y desventajas. A continuación se presenta una breve reseña.

### <span id="page-20-1"></span>**1.3.1 Ventajas y desventajas de prótesis basadas en mecanismos de n barras.**

La principal ventaja del uso de mecanismos de n barras en las prótesis, radica en que estos permiten reducir el número de actuadores o grados de libertad necesarios para dotar de movimiento simultáneo a un conjunto de articulaciones. Dependiendo del material elegido para su construcción el sistema puede incrementar o decrementar su inercia y peso. Los dedos formados por mecanismos planos son en general, y cinemáticamente hablando, mucho más sencillos de analizar que aquellos formados por tendones. Necesitan de un menor mantenimiento. Desde el punto de vista mecánico y dependiendo de las propiedades del material, pueden absorber cargas excesivas sin sacrificar precisión.

Sus principales desventajas son: poca flexibilidad para realizar nuevas tareas, ya que una vez diseñado el mecanismo, este no puede ser reprogramado para realizar movimientos distintos para los que fue creado. Lo anterior reduce en gran medida su adaptabilidad. Por otro lado, su análisis y modelado dinámico para su posterior control es muy complejo matemáticamente hablando. Este tipo de prótesis dependiendo de las especificaciones de manufactura y tecnologías disponibles, pueden ser no antropométricas o incluso no construibles. Una de las prótesis más avanzadas que utilizan este tipo de tecnología es la prótesis Bebionic, **Figura1.12**.

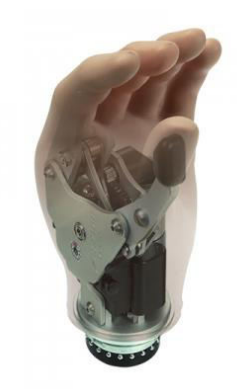

*Figura 1.12. Prótesis Bebionic. Basada en mecanismos que transmiten el movimiento de sus motores eléctricos a sus dedos y pulgar.* 

### <span id="page-21-0"></span>**1.3.2 Ventajas y desventajas del uso en prótesis basadas en tendones.**

Su principal ventaja radica en que este tipo de prótesis son ligeras, compactas y presentan una baja inercia. Al igual que los sistemas basados en barras, pueden reducir el número de actuadores a implementarse. Debido a la flexibilidad, elasticidad y propiedades mecánicas del tendón este puede fungir como fusible mecánico y absorber de forma elástica y segura determinadas sobrecargas.

La transmisión por tendones tiene las siguientes desventajas: su elasticidad puede causar un inadecuado control de las posiciones, aumentan la complejidad del diseño mecánico y pueden causar obstrucción durante su movimiento, son susceptibles a vibraciones, pueden presentar Backslash (holgura del tendón), pérdidas de energía por fricción, además, este tipo de transmisión requiere de un mantenimiento continuo.

En los últimos años, las prótesis que utilizan este tipo de transmisión y permiten su prototipado por impresión 3D han cobrado un gran auge, debido a que los mismos usuarios o sus familiares pueden modificarlas, rediseñarlas y volverlas a imprimir. **Figura 1.13**. Con la aparición de nuevas tecnologías de actuadores con memoria de forma también se han realizado recientes investigaciones utilizando a éstos últimos como tendones, **Figura 1.14**.

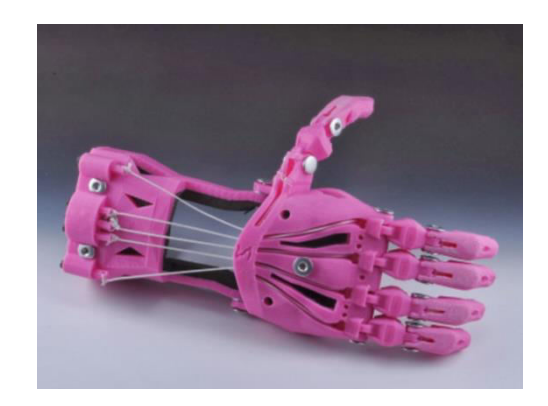

*Figura 1.13. Prótesis basada en tendones hecha por impresión 3D.* 

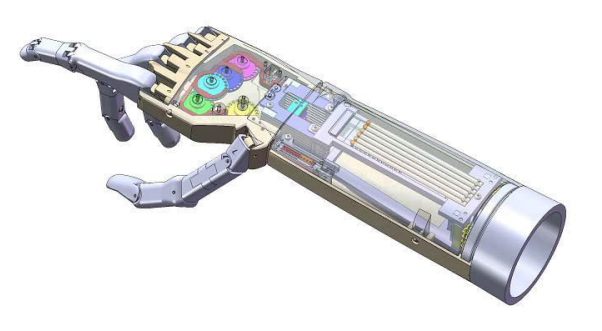

*Figura 1.14. Prótesis basada en tendones desarrollada por [5], basada en tendones y actuadores de memoria de forma.*

## <span id="page-22-0"></span>**1.4** Estado del arte.

Las prótesis actuales de mano han buscado mejorar su desempeño añadiendo más flexibilidad e incrementando el número de dedos móviles, articulaciones y un pulgar oponible [6]-[8]. Flores-Luna et al. [15] apunta que incrementar los grados de libertad y el seccionamiento de las manos protésicas es una buena solución para mejorar su desempeño.

De acuerdo a Pena et al. [9], la mano humana cuenta con 25 grados de libertad, ahora bien, si a cada grado libertad le corresponde al menos un actuador, el peso, el volumen y la demanda energética de la prótesis se incrementarían considerablemente.

Saggio [10] y Aguilar [18] exponen que durante la prensión existe una correlación angular entre los movimientos de las articulaciones, la cual puede ser expresada de forma lineal o cuadrática. En este sentido, es entonces posible aumentar el seccionamiento de las prótesis sin tener que aumentar el número de grados de libertad, el peso, volumen, demanda energética y complejidad en el diseño. Lo antes enunciado es compatible con [5], quien afirma que los requerimientos energéticos, las dificultades de control y espacio interno limitado de las prótesis sugieren una configuración subactuada o con un número mínimo de actuadores.

Shadow robot company [3], González [4] y Flores-Luna [15], apuntan a que una gran aportación en el diseño de prótesis es el dotar de movilidad, deformabilidad o segmentación a la región palmar de la misma, ya que esto último mejoraría la proximidad anatómica de la prótesis al dotarla de los arcos transversales, longitudinales y oblicuos con lo que se generaría de forma artificial un conducto palmar con dirección similar a la del ser humano. Así también, aumentaría la superficie de contacto con diferentes objetos y la capacidad de tomar y alinearlos de la misma forma como lo haría una mano humana. Los arcos antes mencionados también potencializan la oposición entre el pulgar y los dedos meñique y anular, y dotan a la mano de mayor firmeza durante la prensión de objetos [4], [19].

En la actualidad aun cuando las prótesis de mano cuentan con un mayor antropomorfismo, en su mayoría continúan, por un lado, con la tendencia de contener las trayectorias de cada uno de los dedos dentro de planos paralelos entre si y los ejes de su juntas perpendiculares a tales planos; y por otro, con la tendencia de diseñar un dedo, replicarlo para los restantes y colocarlo a diferentes alturas en la palma, todo ello sin variar tanto las longitudes de los eslabones que lo conforman como las relaciones angulares entre sus articulaciones. Del mismo modo, las prótesis i-limb y Michelangelo, dos de las prótesis actuales más avanzadas de acuerdo a [15], así como el modelo presentado en [4], continúan con la tendencia de colocar un eje de rotación en la base del pulgar casi paralelo a los ejes longitudinales de sus dedos. Aun cuando este movimiento ayuda a la oposición del pulgar con respecto a los dedos índice y medio no permite la oposición con los restantes. Desde el punto de vista anatómico y cinemático los modelos de este tipo de pulgares son completamente diferentes a los del pulgar humano.

En consecuencia, a lo antes expuesto, es necesario expandir las investigaciones sobre los parámetros a tomar en cuenta para el diseño de las prótesis de mano, tomando en consideración nuevos estudios sobre los grados de libertad de la mano, las trayectorias que sus dedos describen, la inclusión de los arcos palmares, la ubicación y posición del pulgar y un diseño basado en antropometrismos.

# <span id="page-23-0"></span>**1.5** Metodología de diseño.

Esta metodología se basa en el método de síntesis cinemática óptima [20] y es principalmente una síntesis dimensional por optimización que se aplica para el diseño de mecanismos de n-barras. Básicamente consiste en, dados un mecanismo de n-barras, un conjunto de restricciones y una tarea de conducción de un cuerpo rígido, determinar mediante técnicas de optimización, un conjunto de variables de diseño del mecanismo, que cumplan de forma óptima con la realización de la tarea en cuestión.

De forma esquemática, los pasos de esta métodología se muestran en el siguiente diagrama:

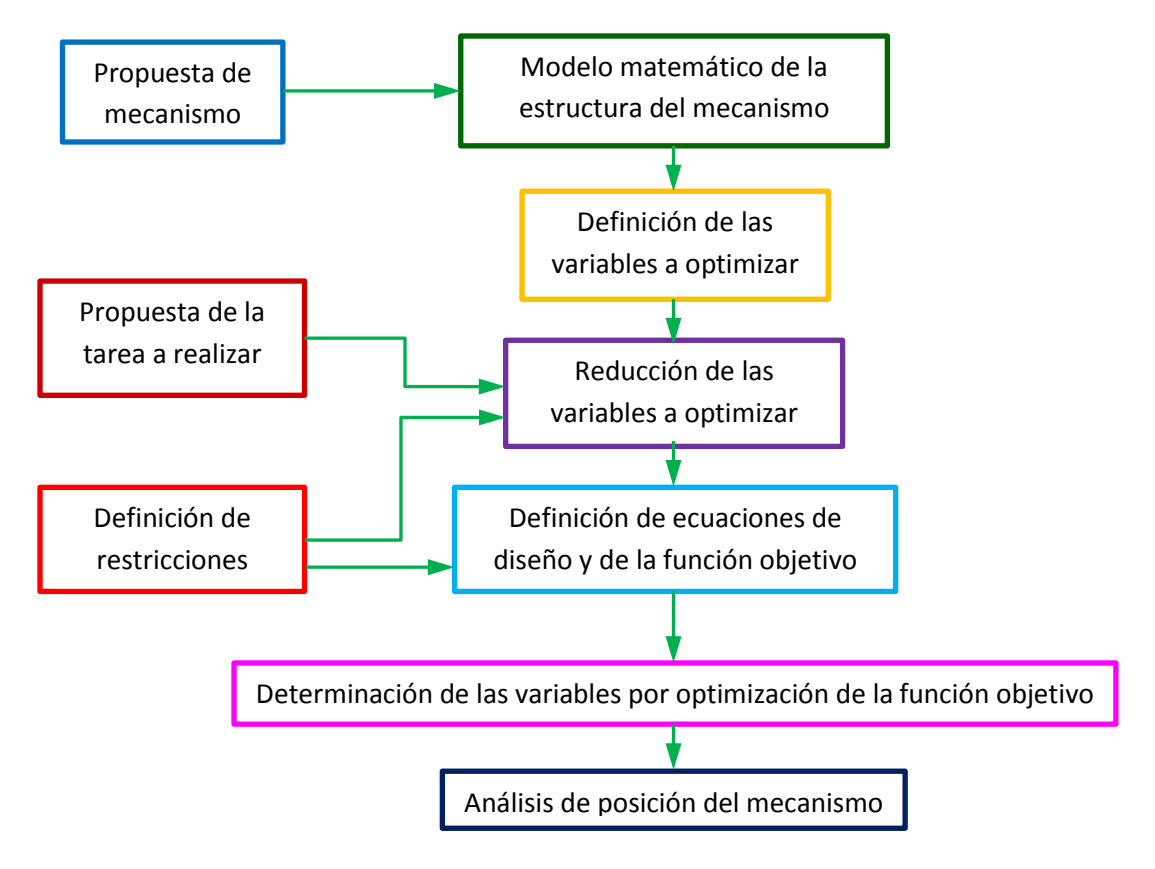

*Figura 2.1. Diagrama de la metodología que se siguió para diseñar los mecanismos de los dedos y del pulgar.* 

A continuación se explican de forma general los pasos del diagrama.

- **Propuesta de mecanismo**. En este paso se sugiere o propone un mecanismo que se buscará sintetizar para realizar una tarea de conducción de cuerpo rígido.
- **Propuesta de la tarea a realizar**. En este paso se proponen y/o definen un conjunto de puntos por los que se desea que un punto de un cuerpo rígido pase en su trayectoria de movimiento y además, un conjunto de orientaciones que se desea que el cuerpo presente al pasar por esos puntos.
- **Definición de las restricciones**. En este paso definen un conjunto de restricciones para el mecanismo a sintetizar, en general son deseos que el diseñador quiere que el mecanismo cumpla, pueden referirse a la calidad de su movimiento, a sus medidas máximas, las regiones en las que se desea o no que todos o algún elemento del mecanismo sean contenidos, etc. Lo que se exige es que estas restricciones o deseos puedan ser expresadas matemáticamente como una función de las variables de diseño del mecanismo con el objetivo de que puedan ser integradas al método.
- **Modelo matemático de la estructura del mecanismo.** En este paso se realiza un modelo que relaciona toda j-ésima posición del mecanismo con la posición inicial del mismo. De esta manera no se tiene una variable de diseño para cada posición del mecanismo, sino que todas las variables en su j-esima posición quedan en función de su primera posición. Algunos métodos con los que se puede realizar este tipo de modelos son las matrices de desplazamiento plano y las transformaciones homogéneas.
- **Definición de las variables a optimizar**. En este paso se definen algunas de las variables de diseño del mecanismo, ya sea por decisión arbitraria, porque la tarea en cuestión lo exige, porque el lugar donde el mecanismo realizará la tarea así lo exige, etc. Las variables que no se definieron serán las variables a optimizar.
- **Reducción de las variables a optimizar**. En este paso se realiza un análisis de las restricciones previamente definidas y se verifica si es posible con ellas y el modelo matemático del mecanismo, reducir el número de las variables a optimizar ya sea porque es posible poner a una en función de otra o formar un sistema de ecuaciones n variables por n incógnitas y resolverlo.
- **Definición de ecuaciones de diseño y de la función objetivo**. En este paso se definen como ecuaciones de diseño del mecanismo una igualdad entre las longitudes iniciales de las barras del mecanismo y las longitudes de las mismas barras en su j-esima posición. Además se define que el vector de posición que señala el punto del mecanismo que se estableció que pase por los puntos deseados y el vector de posición que señala el punto deseado sean iguales. Con estas igualdades generadas se procede a definir una función de error cuadrático entre ambos lados de las igualdades. Sea por ejemplo  $a<sub>1</sub>$  la longitud inicial de la barra,  $a_i$  la longitud en la j-ésima posición ambas funciones del vector **X** de variables de diseño, la ecuación de diseño se definiría como:

$$
\triangleright \quad a_1 = a_j
$$

Y la función de error cuadrático como:

$$
\triangleright \quad f_1(\mathbf{x}) = \sum_{j=2}^n \left( a_1 - a_j \right)^2
$$

Finalmente la función objetivo  $f(\mathbf{x})$  se forma a partir de la suma de las *m* funciones de error generadas en este paso:

$$
\triangleright \quad f(\mathbf{x}) = f(\mathbf{x})_1 + f_2(\mathbf{x}) + ... + f(\mathbf{x})_m
$$

De forma ideal el valor mínimo de esta función es cero.

- Determinación de las variables por optimización de la función objetivo. En este paso se elige un método de optimización no lineal que admita restricciones con el que se determinan los valores de las variables de diseño que representan un mínimo local y/o global de la función objetivo.
- **Análisis de posición del mecanismo**. Una vez determinadas las variables de diseño se procede a realizar un análisis de posición del mecanismo con el objetivo de conocer el movimiento real del mismo y verificar si en realidad realiza la tarea definida. En este punto si no se obtiene el resultado esperado es necesario determinar nuevamente un conjunto de valores de las variables de diseño y probar nuevamente.

# <span id="page-26-0"></span>**Capítulo 2. El dedo**

En este capítulo, se expone el mecanismo propuesto para realizar el movimiento del dedo, su modelo matemático, la tarea que realizará, la definición de sus variables a determinar, sus restricciones y el método para determinar su movimiento real una vez determinadas todas sus variables.

# <span id="page-26-1"></span>**2.1** Diseño conceptual del dedo.

## <span id="page-26-2"></span>**2.1.1 Simplificaciones.**

Con el objetivo de utilizar el menor número de actuadores, se decidió minimizar los GDL del dedo pasando de 4 a 1. Por otra parte, se tomaron como paralelos los ejes de rotación de los movimientos de flexión de las juntas MCP, PIP y DIP.

Como se verá en la **sección 4.1**, el movimiento de abducción/aducción de las juntas MCP de los dedos no se simplificó del todo sino que se consideró constante. Esto con el objetivo de que aun cuando los mecanismos de los dedos estuviesen contenidos en planos, estos últimos no fuesen paralelos entre sí y se pudiesen adaptar de mejor manera a los objetos.

#### <span id="page-26-3"></span>**2.1.2 Diseño conceptual del mecanismo.**

Para el diseño conceptual se decidió realizar un dedo basado en mecanismos planos. Esto debido a las simplificaciones consideradas y a las siguientes razones: dado que los ejes de rotación se consideraron paralelos, entonces pueden ser considerados todos normales a un plano que puede contener a un mecanismo de tal naturaleza; con un mecanismo se pueden simplificar el número de GDL; los dedos basados en mecanismos ofrecen una mejor velocidad en la realización de su tarea en comparación con los basados en servomotores y así mismo, tienen un menor costo computacional; finalmente, necesitan de un menor mantenimiento.

De forma conceptual se propuso un mecanismo basado en 8 barras como mecanismo de los dedos, **Fig. 2.1**. Se buscó tener 3 barras que representasen a las 3 falanges de los dedos (proximal, medial y distal) y dos barras que fungiesen como guías de las falanges proximales y mediales. Esto con el objetivo de que las primeras 3 pudiesen ser utilizadas como carcasa y las segundas fuesen una guía de las primeras.

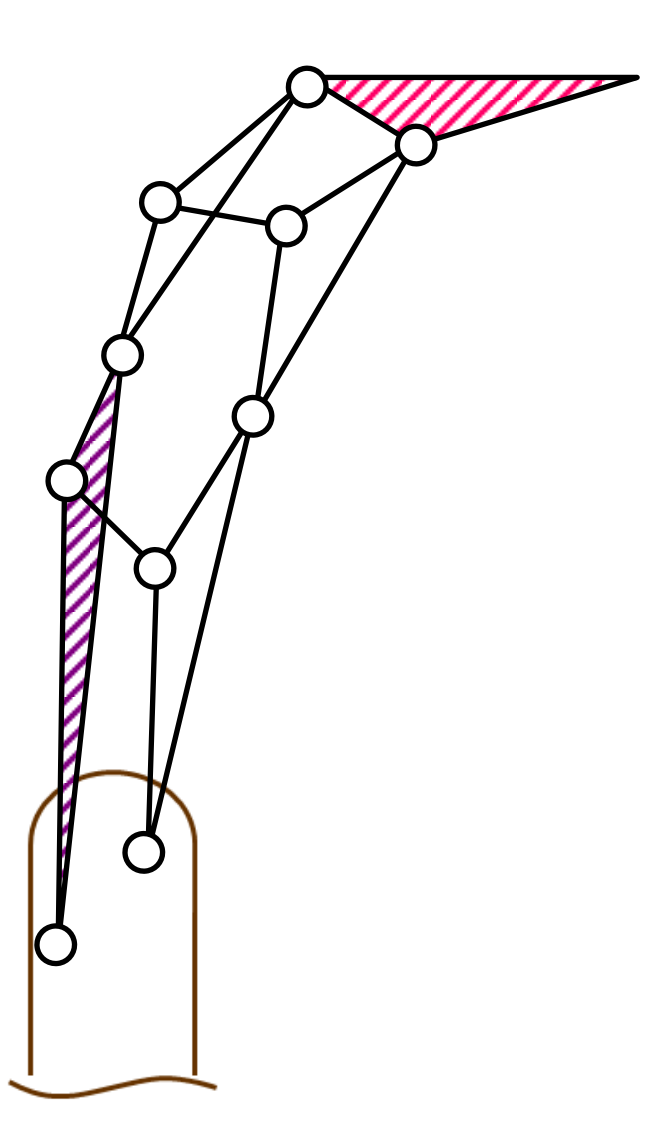

*Figura 2.1. Configuración del mecanismo de 8 barras. En rojo, verde y rosa las barras que representan a las falanges proximal, medial y distal. En morado y azul las barras que fungen como "Sombras guiadoras"* 

## <span id="page-28-0"></span>**2.2** Modelado matemático.

Debido a la naturaleza del mecanismo de 8 barras y de acuerdo al número de datos de la trayectoria a seguir, el sistema de ecuaciones del mecanismo que nos permite determinar las posiciones de los pernos durante la trayectoria y así mismo las longitudes de las barras que componen al mecanismo, contiene más incógnitas que ecuaciones.

Por lo expuesto en el párrafo anterior el mecanismo no tiene una configuración o solución única para realizar una tarea. A continuación se expone el modelo matemático del mecanismo que se utilizará para obtener una configuración solución en la **sección 2.3**.

#### <span id="page-28-1"></span>**2.2.1 Análisis de GDL del mecanismo propuesto.**

El mecanismo propuesto, en la sección anterior, es un mecanismo plano formado por 8 cuerpos y 10 juntas rotacionales.

Los GDL se calculan a partir de la ecuación de Gruebler-Kutzbach:

$$
GDL = 3(L-1) - 2J_1 - 1J_2 \tag{2.1}
$$

Sustituyendo el número de cuerpos y juntas en (2.1) obtenemos:

$$
GDL = 3(8-1) - 2(10) - 1(0)
$$

$$
= 21 - 20 - 0 = 1
$$

Como GDL=1, podemos definir un movimiento, en este caso éste corresponde al movimiento de flexión/extensión de la junta MCP. Este resultado coincide con lo que se buscó obtener en la propuesta conceptual: poner los movimientos de las articulaciones PIP y DIP en función del movimiento de flexión de la junta MCP.

## <span id="page-29-0"></span>**2.2.2 Variables de diseño del mecanismo.**

En esta sección se muestran las dimensiones del mecanismo y la asignación de variables que se utilizarán en las secciones subsecuentes. El mecanismo a ser sintetizado en su j-ésima posición se muestra en la **Fig. 2.2**:

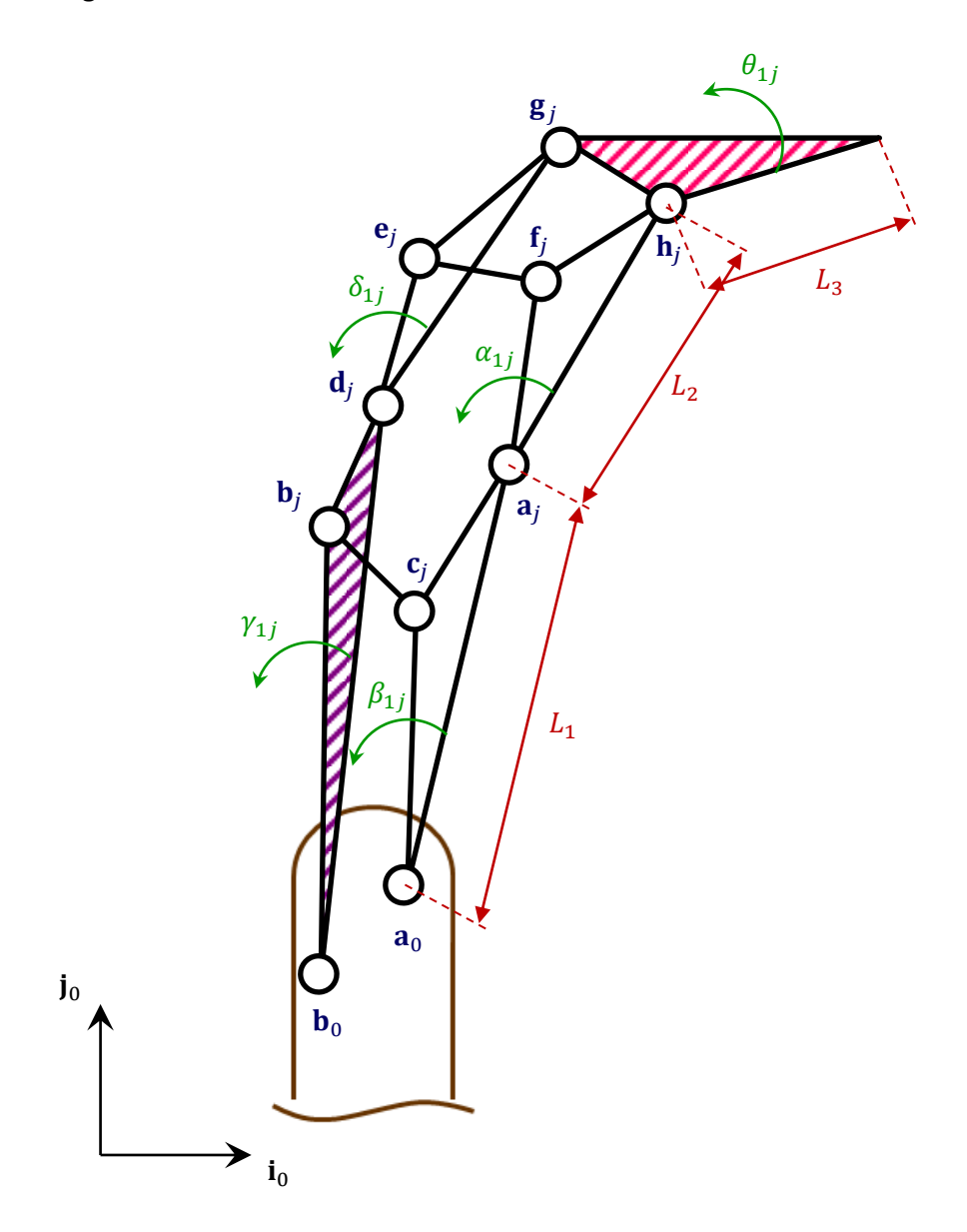

*Figura 2.2. Mecanismo de los dedos y sus parámetros de diseño.* 

Donde:

 $L_{\!\scriptscriptstyle 1}$ ,  $\, L_{\!\scriptscriptstyle 2}$  y  $\, L_{\!\scriptscriptstyle 3}$  : Son las longitudes de las falanges proximal medial y distal respectivamente.

 $\beta_{\text{l}j}$ ,  $\alpha_{\text{l}j}$  y  $\theta_{\text{l}j}$ : Son, respectivamente, los ángulos de desplazamiento de las falanges proximal, medial y distal; medidos desde su posición inicial hasta su j-ésima posición.

 $\gamma_{1j}$  y  $\delta_{1j}$ : Son, respectivamente, los ángulos de desplazamiento de las falanges "sombra" proximal, medial; medidos desde su posición inicial hasta su j-ésima posición.

 $\mathbf{a}_0$  ,  $\mathbf{a}_j$  y  $\mathbf{h}_j$  : Son respectivamente, los centros de rotación de los movimientos de flexión de las juntas MCP, PIP y DIP.

**p** *j* : Representa la punta del dedo.

 $\mathbf{b}_0$ ,  $\mathbf{c}_j$ ,  $\mathbf{b}_j$ ,  $\mathbf{d}_j$ ,  $\mathbf{e}_j$ ,  $\mathbf{f}_j$   $\gamma$   $\mathbf{g}_j$ : Son los centros de rotación de los pernos restantes del mecanismo.

#### <span id="page-30-0"></span>**2.2.3 Modelado por matrices de desplazamiento plano.**

Con el objetivo de poner las j-ésimas posiciones de los pernos en función de sus valores iniciales y de sus movimientos de rotación, se utilizó el concepto de matrices de desplazamiento plano introducido por [21]. A partir de la **Fig. 2.4** se definen las j-ésimas posiciones de los pernos del mecanismo como:

$$
(\mathbf{g}_j) = [\mathbf{D}_{\theta 1j}](\mathbf{g}_1) \tag{2.2}
$$

$$
(\mathbf{h}_j) = [\mathbf{D}_{\theta 1j}](\mathbf{h}_1) \tag{2.3}
$$

$$
(\mathbf{a}_j) = [\mathbf{E}_{\alpha 1j}](\mathbf{a}_1) \tag{2.4}
$$

$$
(\mathbf{f}_j) = [\mathbf{E}_{\alpha 1j}](\mathbf{f}_1) \tag{2.5}
$$

$$
(\mathbf{d}_j) = [\mathbf{F}_{\delta 1j}](\mathbf{d}_1) \tag{2.6}
$$

$$
(\mathbf{e}_j) = [\mathbf{F}_{\delta 1j}](\mathbf{e}_1) \tag{2.7}
$$

$$
(\mathbf{c}_j) = [\mathbf{G}_{\beta 1j}](\mathbf{c}_1) \tag{2.8}
$$

$$
(\mathbf{b}_j) = [\mathbf{H}_{j1j}](\mathbf{b}_1) \tag{2.9}
$$

$$
\mathbf{a}_0 = \left[ a_{0x}, a_{0y}, 1 \right]^T \tag{2.10}
$$

$$
\mathbf{b}_0 = \left[b_{0x}, b_{0y}, 1\right]^T \tag{2.11}
$$

Dónde:

$$
\mathbf{D}_{\theta 1j} = \begin{bmatrix} [\mathbf{R}_{\theta 1j}] & (\mathbf{p}_j - [\mathbf{R}_{\theta 1j}] \mathbf{p}_1) \\ 0 & 0 & 1 \end{bmatrix}
$$
(2.12)

$$
\mathbf{E}_{\alpha 1j} = \begin{bmatrix} [\mathbf{R}_{\alpha 1j}] & (\mathbf{h}_j - [\mathbf{R}_{\alpha 1j}]\mathbf{h}_1) \\ 0 & 0 & 1 \end{bmatrix}
$$
(2.13)

$$
\mathbf{F}_{\delta 1j} = \begin{bmatrix} [\mathbf{R}_{\delta 1j}] & (\mathbf{g}_j - [\mathbf{R}_{\delta 1j}] \mathbf{g}_1) \\ 0 & 0 & 1 \end{bmatrix}
$$
(2.14)

$$
\mathbf{G}_{\beta 1j} = \begin{bmatrix} [\mathbf{R}_{\beta 1j}] & (\mathbf{a}_j - [\mathbf{R}_{\beta 1j}]\mathbf{a}_1) \\ 0 & 0 & 1 \end{bmatrix}
$$
(2.15)

$$
\mathbf{H}_{\gamma 1j} = \begin{bmatrix} [\mathbf{R}_{\gamma 1j}] & (\mathbf{d}_{j} - [\mathbf{R}_{\gamma 1j}]\mathbf{d}_{1}) \\ 0 & 0 & 1 \end{bmatrix}
$$
(2.16)

$$
\mathbf{g}_1 = [g_x, g_y, 1]^T
$$
 (2.18)

$$
\mathbf{h}_1 = \left[ \mathbf{h}_x, \mathbf{h}_y, 1 \right]^T \tag{2.19}
$$

$$
\mathbf{a}_{1} = [a_{1x}, a_{1y}, 1]^{T}
$$
 (2.20)

$$
\mathbf{f}_1 = \left[ f_{1x}, f_{1y}, 1 \right]^T \tag{2.21}
$$

$$
\mathbf{d}_1 = \left[ d_{1x}, d_{1y}, 1 \right]^T \tag{2.22}
$$

$$
\mathbf{e}_{1} = \left[ e_{1x}, e_{1y}, 1 \right]^{T} \tag{2.23}
$$

$$
\mathbf{c}_1 = \left[ c_{1x}, c_{1y}, 1 \right]^T \tag{2.24}
$$

$$
\mathbf{b}_1 = \left[b_{1x}, b_{1y}, 1\right]^T \tag{2.25}
$$

Las expresiones obtenidas en esta sección se utilizarán en la **sección 2.3.3** para formular las ecuaciones de diseño para la optimización de las posiciones de los pernos del mecanismo.

# <span id="page-32-0"></span>**2.3** Síntesis cinemática óptima del mecanismo.

#### <span id="page-32-1"></span>**2.3.1 Definición de la tarea a realizar.**

Garibay [22] expone la orientación y trayectoria que sigue la punta de la falange distal del dedo índice durante su movimiento de flexión/extensión, **Fig. 2.5**. De acuerdo a sus experimentos y a un sistema de referencia cartesiano, tomando en cuenta que la posición de la articulación MCP coincide con el origen del sistema, propone siete puntos de control de la trayectoria y la orientación de la falange distal en cada uno de ellos.

Se decidió tomar como tarea a realizar para el mecanismo este conjunto de puntos y orientaciones, **Tabla 2.1** y **Fig. 2.3**.

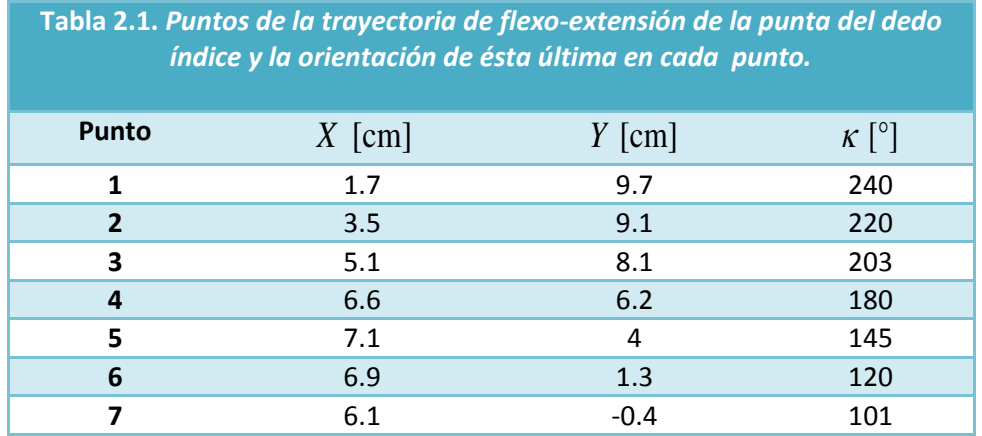

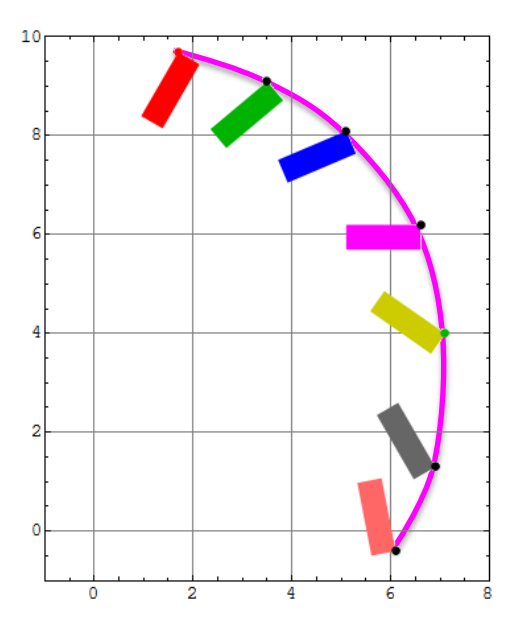

*Figura 2.3. Trayectoria de flexo-extensión del dedo índice y orientación de la falange distal.*

## <span id="page-33-0"></span>**2.3.2 Definición de las variables a optimizar.**

En la **sección 2.2.2** se definieron los variables de diseño del mecanismo, en esta sección se definen los siguientes valores del mecanismo:

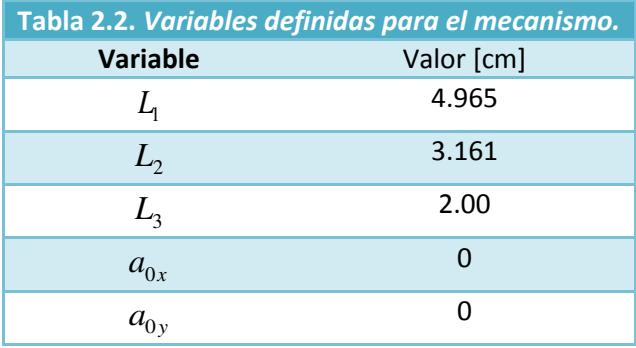

En consecuencia a las definiciones anteriores, ya solo es necesario determinar los valores de los centros de 9 de los 10 pernos del mecanismo, representados por:

$$
\mathbf{a}_1, \mathbf{b}_0, \mathbf{b}_1, \mathbf{c}_1, \mathbf{d}_1, \mathbf{e}_1, \mathbf{f}_1, \mathbf{g}_1, \mathbf{h}_1
$$

Tales variables a su vez contienen cada una dos variables, por lo que es necesario calcular 18 variables. También es necesario determinar los ángulos  $\alpha_{1j}$ ,  $\beta_{1j}$ ,  $\gamma_{1j}$ ,  $\delta_{1j}$  y  $\theta_{1j}$ , ahora bien, de acuerdo a la tarea definida en la sección anterior el mecanismo realizará 7 posiciones por lo que sería necesario determinar 35 ángulos, pero por definición en la primer posición del mecanismo *j* 1 el valor de los estos ángulos es cero, en consecuencia se busca determinar el valor de estos ángulos para  $j = 2,3,4,5,6,7$ , es decir se buscan determinar 30 ángulos.

#### <span id="page-34-0"></span>**2.3.3 Definición de las ecuaciones de diseño del mecanismo.**

Desde la perspectiva mecánica se busca que, durante el seguimiento de la trayectoria, cada una de las longitudes de las barras del mecanismo sean constantes durante todo el recorrido de la trayectoria. Es decir, que no presenten deformación durante su rotación y/o traslación. Matemáticamente y a partir de la **Fig. 2.4**, lo antes expuesto puede ser reescrito a partir de las siguientes expresiones:

$$
\left(\mathbf{a}_{j}-\mathbf{a}_{0}\right)^{T}\left(\mathbf{a}_{j}-\mathbf{a}_{0}\right)=\left(\mathbf{a}_{1}-\mathbf{a}_{0}\right)^{T}\left(\mathbf{a}_{1}-\mathbf{a}_{0}\right) \tag{2.26}
$$

$$
\left(\mathbf{c}_{j}-\mathbf{a}_{0}\right)^{T}\left(\mathbf{c}_{j}-\mathbf{a}_{0}\right)=\left(\mathbf{c}_{1}-\mathbf{a}_{0}\right)^{T}\left(\mathbf{c}_{1}-\mathbf{a}_{0}\right)
$$
\n(2.27)

$$
\left(\mathbf{b}_{j}-\mathbf{b}_{0}\right)^{T}\left(\mathbf{b}_{j}-\mathbf{b}_{0}\right)=\left(\mathbf{b}_{1}-\mathbf{b}_{0}\right)^{T}\left(\mathbf{b}_{1}-\mathbf{b}_{0}\right)
$$
\n(2.28)

$$
\left(\mathbf{d}_{j} - \mathbf{b}_{0}\right)^{T}\left(\mathbf{d}_{j} - \mathbf{b}_{0}\right) = \left(\mathbf{d}_{1} - \mathbf{b}_{0}\right)^{T}\left(\mathbf{d}_{1} - \mathbf{b}_{0}\right)
$$
\n(2.29)

$$
\left(\mathbf{b}_{j}-\mathbf{c}_{j}\right)^{T}\left(\mathbf{b}_{j}-\mathbf{c}_{j}\right)=\left(\mathbf{b}_{1}-\mathbf{c}_{1}\right)^{T}\left(\mathbf{b}_{1}-\mathbf{c}_{1}\right)
$$
\n(2.30)

$$
\left(\mathbf{e}_{j}-\mathbf{f}_{j}\right)^{T}\left(\mathbf{e}_{j}-\mathbf{f}_{j}\right)=\left(\mathbf{e}_{1}-\mathbf{f}_{1}\right)^{T}\left(\mathbf{e}_{1}-\mathbf{f}_{1}\right)
$$
\n(2.31)

#### <span id="page-35-0"></span>**2.3.4 Reducción de las variables a optimizar del mecanismo.**

Con el objetivo de minimizar el número de variables a obtener y además evitar configuraciones no deseadas del mecanismo, se determinaron mediante cinemática inversa, los ángulos correspondientes a las orientaciones de las falanges durante el paso de la punta del dedo por los 7 puntos de control de la trayectoria. A continuación se expondrá el desarrollo que se realizó.

Sea la cadena abierta de eslabones que representa las falanges del dedo humano mostrada en la **Figura 2.4**:

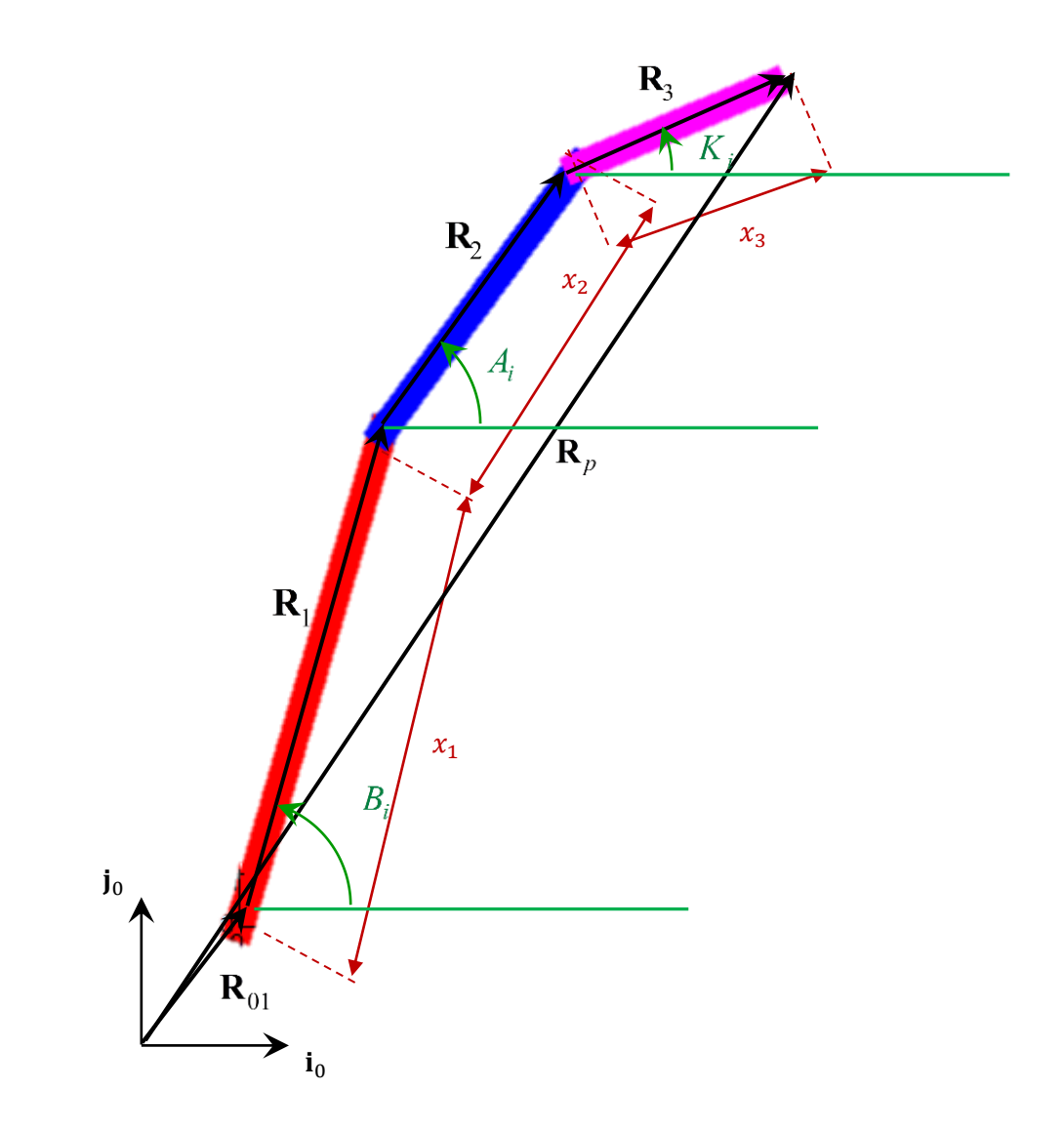

*Figura 2.4. Representación mediante una cadena abierta de eslabones del dedo humano. En rojo falange proximal, en azul falange medial y en rosa falange distal.*
Donde:

 $x_1$ : Es la longitud de la falange proximal.

 $x_2$ : Es la longitud de la falange medial.

 $x_3$ : Es la longitud de la falange distal.

*Ai* : Es el ángulo dela falange proximal medido desde la horizontal.

*Bi* : Es el ángulo de la falange medial medido desde la horizontal.

*Ki* : Es el ángulo de la falange distal medido desde la horizontal.

De la **Fig. 2.4** se forma la siguiente ecuación de lazo que relaciona las posiciones y orientaciones de la punta de la falange distal con los ángulos y longitudes de las falanges proximal y medial:

$$
\mathbf{R}_{01} + \mathbf{R}_1 + \mathbf{R}_2 + \mathbf{R}_3 - \mathbf{R}_p = \mathbf{0}_{3 \times 1}
$$
 (2.32)

Donde:

$$
\mathbf{R}_{01} = \mathbf{r}_{01}
$$
\n
$$
\mathbf{R}_{1} = \mathbf{R}_{z} (B_{i}) \mathbf{r}_{1}
$$
\n
$$
\mathbf{R}_{2} = \mathbf{R}_{z} (A_{i}) \mathbf{r}_{2}
$$
\n
$$
\mathbf{R}_{3} = \mathbf{R}_{z} (K_{i}) \mathbf{r}_{3}
$$
\n
$$
K_{i} = \kappa_{i} - 180^{\circ}
$$
\n
$$
\mathbf{r}_{01} = [x_{01}, y_{01}, 1]^{T}
$$
\n
$$
\mathbf{r}_{1} = [x_{1}, 0, 1]^{T}
$$
\n
$$
\mathbf{r}_{2} = [x_{2}, 0, 1]^{T}
$$
\n
$$
\mathbf{r}_{3} = [x_{3}, 0, 1]^{T}
$$

Mediante el método numérico Newton-Raphson se determinan los valores de  $A_i$  y  $B_i$  para  $i = 1, 2, 3, \dots, 7$ , con:

$$
x_1 = L_1 = 4.9656
$$

$$
x_2 = L_2 = 3.16
$$

$$
x_3 = L_3 = 2.005
$$

Dado que la cadena puede admitir dos configuraciones solución, mostradas en la **Fig. 2.5**, se proponen valores iniciales de  $A_1 \,$  y  $\, B_1 \,$  próximos a la configuración de la Fig. 2.5a, para la solución de la ecuación de lazo en su primera posición:

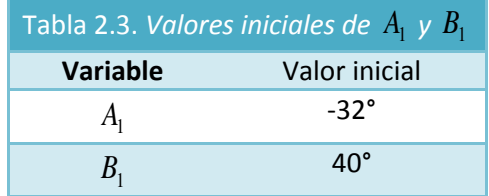

Consecuentemente, para las siguientes posiciones, se toman como los valores iniciales de *A<sup>i</sup>* y *B<sup>i</sup>* el valor previo calculado por el método:

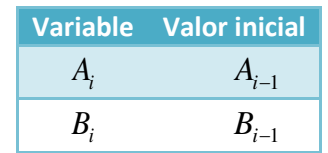

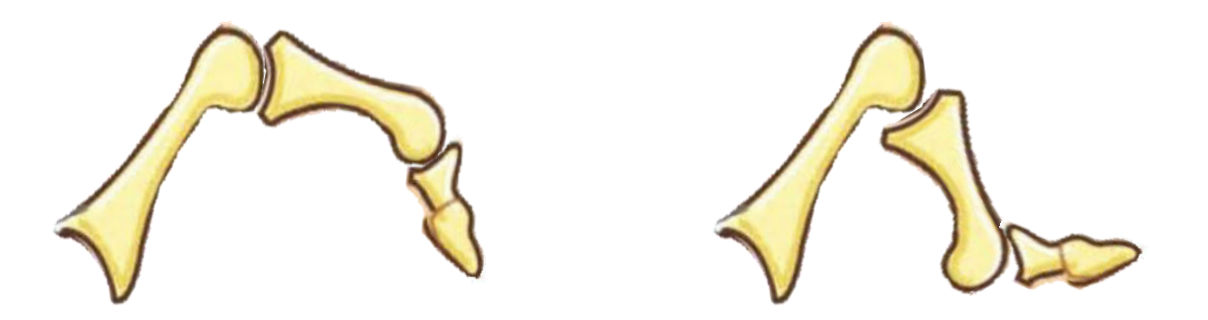

*Figuras 2.5. a) A la izquierda se muestra la configuración codo arriba del dedo. Esta configuración permite que las falanges no interfieran en el campo de sujeción del dedo. b) A la derecha se muestra la configuración codo abajo. En esta configuración el campo de sujeción se ve comprometido además de que ésta denotaría un dedo roto, enfermo o con malformación.* 

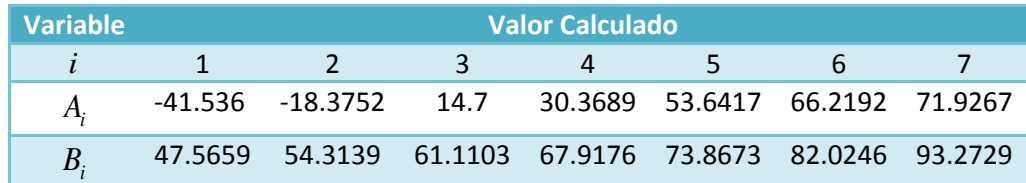

Los valores obtenidos para las variables  $A_i \nvert y \nvert B_i$  para los siete puntos de la trayectoria son:

# **2.3.5 Relación entre las variables obtenidas por cinemática inversa y las variables de las matrices de desplazamiento plano.**

Con los valores obtenidos, en la sección anterior, se pueden obtener los valores de las variables  $\alpha_{\rm li}$  y  $\beta_{\rm li}$  , a partir de las siguientes expresiones:

$$
\alpha_{1i} = A_i - A_1 \tag{2.33}
$$

$$
\beta_{1i} = B_i - B_1 \tag{2.34}
$$

$$
\forall i = 2, 3, \dots, 7
$$

Además:

$$
\theta_{1i} = \kappa_{8-i} - \kappa_7
$$
\n
$$
\forall i = 2, 3, ..., 7
$$
\n(2.35)

Debido a este cálculo y expresiones se reduce el número de variables del mecanismo en 18. Por otro lado y a partir de:

$$
\mathbf{a}_j = \mathbf{R}_1 \tag{2.36}
$$

$$
\mathbf{h}_j = \mathbf{R}_1 + \mathbf{R}_2 \tag{2.37}
$$

 Se disminuye, nuevamente, en 4 el número de variables del mecanismo. En consecuencia con los cálculos y expresiones presentados en esta sección se reduce en 22 el número de variables, es decir, ya solo es necesario determinar 26 variables:

$$
\mathbf{b}_0, \mathbf{b}_1, \mathbf{c}_1, \mathbf{d}_1, \mathbf{e}_1, \mathbf{f}_1, \mathbf{g}_1, \gamma_{1j}, \delta_{1j}
$$

#### **2.3.6 Restricciones del mecanismo.**

Con el objetivo de limitar el número de soluciones obtenibles mediante la optimización y para que éstas cumplan con parámetros antropométricos y antropomórficos, es decir, con características que visualmente le hagan parecer un dedo humano, se decidió representar mediante inecuaciones el área transversal del dedo para utilizarse como restricción de las soluciones de la función objetivo que se expondrá en la **sección 2.3.7**.

Al utilizar estas restricciones no solo se está dotando de características antropométricas y antropomórficas al mecanismo solución sino que también se limita que las posiciones de los pernos comprometan o interferían en el espacio de trabajo del dedo.

Se representó el área transversal del dedo humano mediante un conjunto de puntos en el plano acotado en su periferia por una elipse o circunferencia.

Se desea que las posiciones iniciales de los pernos se encuentren, durante el movimiento del mecanismo, contenidas dentro de las regiones expuestas en el párrafo anterior.

A manera de esbozo, la **figura 2.6** muestra las regiones que representan las secciones transversales del dedo y sobre las cuales se desea que los pernos se encuentren contenidos. En la siguiente subsección se expone la obtención de las inecuaciones que representan a tales áreas.

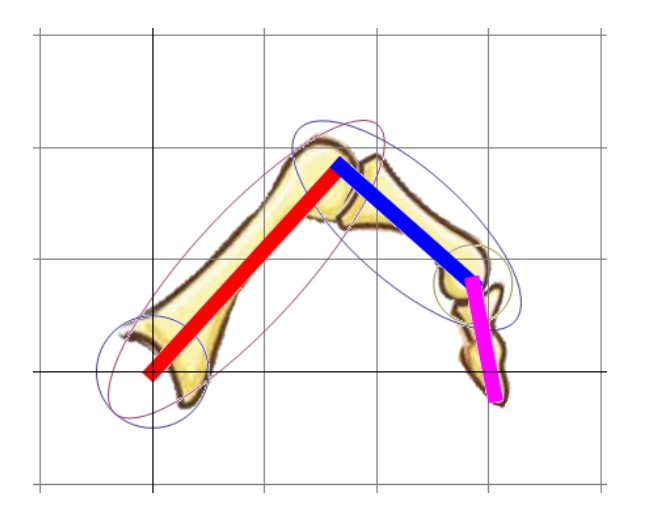

*Figura 2.6. Representación de las secciones transversales del dedo.* 

Sea un conjunto E de puntos representado por vectores de posición tales que:

$$
\mathbf{E} = \left\{ \begin{pmatrix} x \\ y \end{pmatrix} \middle| \left( \frac{x}{a} \right)^2 + \left( \frac{y}{b} \right)^2 \le 1 \ \forall \ x, y \in \mathbf{R} \right\}
$$
 (2.38)

Tal conjunto de vectores puede ser rotado un ángulo  $\theta$  y traslado mediante una transformación de rotación  $\mathbf{R}_{z}(\theta)$  y una traslación  $\begin{bmatrix} h,k \end{bmatrix}^T$  para obtener un nuevo conjunto de puntos  $\begin{pmatrix} x^*,y^* \end{pmatrix}$ , que coincida con los puntos dentro y en la periferia de las elipses mostradas en la **Figura 2.6**:

$$
\mathbf{R}_z(\theta) \begin{pmatrix} x \\ y \end{pmatrix} + \begin{pmatrix} h \\ k \end{pmatrix} = \begin{pmatrix} x' \\ y' \end{pmatrix}
$$
 (2.39)

Donde:

$$
\mathbf{R}_z(\theta) = \begin{bmatrix} \cos \theta & -\sin \theta \\ \sin \theta & \cos \theta \end{bmatrix}
$$

 Se desea que la representación geométrica de los pernos del mecanismo pertenezca al conjunto de vectores  $\begin{bmatrix} x',y'\end{bmatrix}^T$  , imagen del dominio E bajo las transformaciones de rotación y traslación antes expuestas.

Una forma de comprobarlo, es expresando el conjunto de vectores  $\begin{bmatrix} x,y \end{bmatrix}^T$  en función de  $\begin{bmatrix} x',y' \end{bmatrix}^T$ y verificar que se cumpla la restricción que define a E.

Expresando  $\begin{bmatrix} x,y \end{bmatrix}^T$  en función de  $\begin{bmatrix} x',y' \end{bmatrix}^T$  obtenemos:

$$
\begin{pmatrix} x \ y \end{pmatrix} = \mathbf{R}_z^{-1}(\theta) \begin{pmatrix} x' \ y' \end{pmatrix} - \begin{pmatrix} h \ h \end{pmatrix}
$$
  

$$
\begin{pmatrix} x \ y \end{pmatrix} = \mathbf{R}_z^{-1}(\theta) \begin{pmatrix} x'-h \ y'-k \end{pmatrix}
$$
 (2.40)

Donde:

$$
\mathbf{R}_z^{-1}(\theta) = \begin{bmatrix} \cos \theta & \sin \theta \\ -\sin \theta & \cos \theta \end{bmatrix}
$$

Desarrollando (2.40) obtenemos:

$$
\begin{pmatrix} x \\ y \end{pmatrix} = \begin{bmatrix} \cos \theta & \sin \theta \\ -\sin \theta & \cos \theta \end{bmatrix} \begin{pmatrix} x-h \\ y-h \end{pmatrix}
$$

$$
= \begin{pmatrix} \cos \theta (x-h) + \sin \theta (y-h) \\ -\sin \theta (x-h) + \cos \theta (y-h) \end{pmatrix}
$$

Sustituyendo los valores de *x* y *y* en la restricción que define a E, para su posterior verificación, obtenemos:

$$
\left(\frac{\cos\theta\left(x-h\right)+\sin\theta\left(y-h\right)}{a}\right)^{2} + \left(\frac{-\sin\theta\left(x-h\right)+\cos\theta\left(y-h\right)}{b}\right)^{2} \le 1\tag{2.41}
$$

La desigualdad anterior define la forma canónica de la elipse rotada un ángulo  $\theta_{\textit{A}}$  con centro trasladado *h* unidades en *x* y *k* unidades en *y* con semiejes de longitud *a* y *b* respectivamente.

Con esta inecuación y sus respectivos parámetros es posible definir el conjunto de puntos de las elipses mostradas en la **Fig. 2.6**.

## **2.3.6.2 Inecuación de una región circular trasladada.**

Al igual que para la inecuación anterior se desea que la ubicación en el plano de algunos pernos del mecanismo se encuentre dentro de las circunferencias mostradas en la **figura 2.6**. Para este caso en particular basta con comprobar que tal ubicación pertenezca al conjunto G de puntos representados por los vectores de posición tales que:

$$
G = \left(\begin{matrix} x \\ y \end{matrix}\right) \left( (x - h)^2 + (y - k)^2 \le r^2 \ \forall \ x, y \in \mathbf{R} \right)
$$

O en otras palabras, basta verificar que tales puntos cumplan con la restricción que define a G:

$$
(x-h)^2 + (y-k)^2 \le r^2
$$
 (2.42)

 Donde los valores de *h* y *k* denotan la traslación del centro de la circunferencia en los ejes *x* y *y* respectivamente de la base inercial.

# **2.3.6.3 Inecuación para cada región transversal del dedo y ubicación de variables***.*

Se decidió dividir en 5 regiones la sección transversal dedo: región de la junta MCP; región de la falange proximal; región de la junta PIP; región de la falange medial; y región de la junta DIP, **Fig. 2.7**. Además se deseó que los centros de cada perno del mecanismo se encontraran dentro de una determinada región transversal.

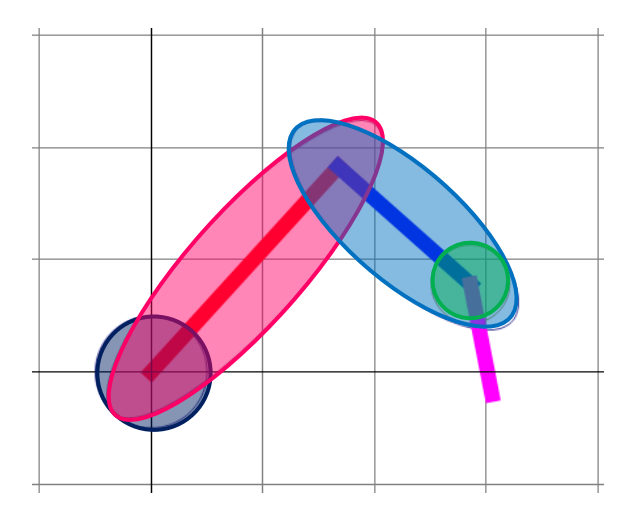

*Figura 2.7. Regiones transversales del dedo. En azul oscuro región de la junta MCP, en rosa región de la falange proximal, en azul claro región de la falange medial y en verde región de la junta DIP. La región de la junta PIP se define como la intersección entre las regiones de la falange media y proximal.* 

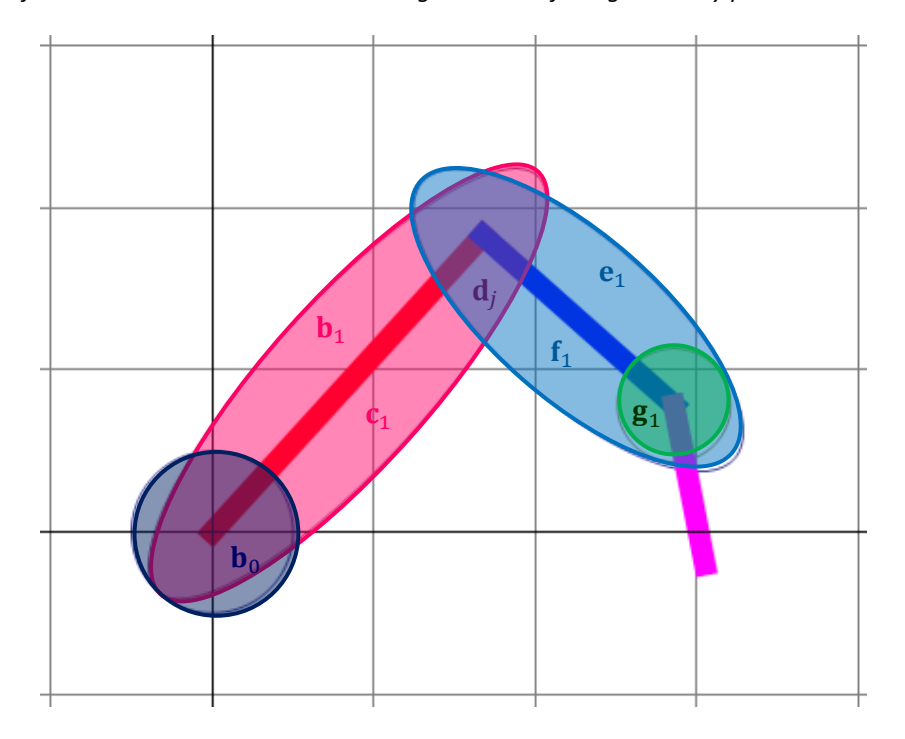

*Figura 2.8. Ubicación de los centros de los pernos dentro de las regiones transversales del dedo.* 

Para la posición inicial mostrada en la **Fig. 2.8**, se representaron matemáticamente las secciones o regiones transversales del dedo y los pernos dentro de las mismas como se expone en la siguiente sección.

#### **Región de la junta MCP y los pernos dentro de ella.**

Se decidió representar a la sección transversal de la junta MCP como la región circular formada por el conjunto de puntos que cumplen con la inecuación (2.42) con base en los siguientes parámetros:

$$
h_{MCP} = a_{0x}
$$
  

$$
k_{MCP} = a_{0y}
$$
  

$$
r_{MCP} = 10mm
$$

Se busca que el centro del perno representado por  $\mathbf{b}_0^{\phantom{\dag}}$  se encuentre contenido dentro de esta región, en consecuencia, para:

$$
\begin{cases} x' = b_{0x} \\ y' = b_{0y} \end{cases}
$$

Se debe cumplir (2.42) para el conjunto de parámetros que definen a la región MCP, es decir, se debe cumplir:

$$
\left(b_{0x} - h_{MCP}\right)^2 + \left(b_{0y} - k_{MCP}\right)^2 \le r_{MCP}^2 \tag{2.43}
$$

La inecuación anterior define la restricción para las variables  $b_{0x}$  y  $b_{0y}$ .

#### **Región de la falange proximal y los pernos dentro de ella.**

Se decidió representar a la sección transversal de la falange proximal como la región elíptica formada por el conjunto de puntos que cumplen con la inecuación (2.41) en base los siguientes parámetros:

$$
h_{\text{fprox}} = \frac{a_{1x}}{2}
$$

$$
k_{\text{fprox}} = \frac{a_{1y}}{2}
$$

$$
a_{\text{fprox}} = \frac{L_1}{2} + 1
$$

$$
b_{\text{fprox}} = 1
$$

$$
\theta_{\text{fprox}} = B_1
$$

Se busca que los centros de los pernos representados por  $\mathbf{b}_1$  y  $\mathbf{c}_1$  se encuentren contenidos dentro de esta región, en consecuencia, se debe cumplir que para:

$$
\begin{cases}\nx' = b_{1x} \\
y' = b_{1y}\n\end{cases}\n\qquad \qquad\n\begin{cases}\nx' = c_{1x} \\
y' = c_{1y}\n\end{cases}
$$

Se cumpla (2.41) para el conjunto de parámetros que definen a la región de la falange proximal, es decir, debe cumplirse:

$$
\left(\frac{\cos\theta_{\text{fprox}}\left(b_{1x} - h_{\text{fprox}}\right) + \sin\theta_{\text{fprox}}\left(b_{1y} - k_{\text{fprox}}\right)}{a_{\text{fprox}}} \right)^2 + \left(\frac{-\sin\theta_{\text{fprox}}\left(b_{1x} - h_{\text{fprox}}\right) + \cos\theta_{\text{fprox}}\left(b_{1y} - k_{\text{fprox}}\right)}{b_{\text{fprox}}} \right)^2 \le 1
$$
\n(2.44)

$$
\left(\frac{\cos\theta_{\text{fprox}}\left(c_{1x} - h_{\text{fprox}}\right) + \sin\theta_{\text{fprox}}\left(c_{1y} - k_{\text{fprox}}\right)}{a_{\text{fprox}}} \right)^2 + \left(\frac{-\sin\theta_{\text{fprox}}\left(c_{1x} - h_{\text{fprox}}\right) + \cos\theta_{\text{fprox}}\left(c_{1y} - k_{\text{fprox}}\right)}{b_{\text{fprox}}} \right)^2 \le 1
$$
\n(2.45)

Las inecuaciones anteriores definen las restricciones para las variables  $b_{1x}$  ,  $b_{1y}$  ,  $c_{1x}$  y  $c_{1y}$  .

Se decidió representar a la sección transversal de la falange medial como la región elíptica formada por el conjunto de puntos que cumplen con la inecuación (2.41) en base los siguientes parámetros:

$$
h_{\text{fmed}} = \frac{a_{1x} + h_{1x}}{2}
$$

$$
k_{\text{fmed}} = \frac{a_{1y} + h_{1y}}{2}
$$

$$
a_{\text{fmed}} = \frac{L_2}{2} + 1
$$

$$
b_{\text{fmed}} = 1
$$

$$
\theta_{\text{fmed}} = A_1
$$

Se busca que los centros de los pernos representados por  ${\bf e}_{1}$  y  ${\bf f}_{1}$  se encuentren contenidos dentro de esta región, en consecuencia, para:

$$
\begin{cases}\nx' = e_{1x} \\
y' = e_{1y}\n\end{cases}\n\qquad \qquad\n\begin{cases}\nx' = f_{1x} \\
y' = f_{1y}\n\end{cases}
$$

Se debe cumplir (2.41) para el conjunto de parámetros que definen a la región de la falange medial, es decir, se debe cumplir:

$$
\left(\frac{\cos\theta_{\text{fmed}}\left(e_{1x} - h_{\text{fmed}}\right) + \sin\theta_{\text{fmed}}\left(e_{1y} - k_{\text{fmed}}\right)}{a_{\text{fmed}}} \right)^2 + \left(\frac{-\sin\theta_{\text{fmed}}\left(e_{1x} - h_{\text{fmed}}\right) + \cos\theta_{\text{fmed}}\left(e_{1y} - k_{\text{fmed}}\right)}{b_{\text{fmed}}} \right)^2 \le 1
$$
\n(2.46)

$$
\left(\frac{\cos\theta_{\text{fmed}}\left(f_{1x} - h_{\text{fmed}}\right) + \sin\theta_{\text{fmed}}\left(f_{1y} - k_{\text{fmed}}\right)}{a_{\text{fmed}}} \right)^2 + \left(\frac{-\sin\theta_{\text{fmed}}\left(f_{1x} - h_{\text{fmed}}\right) + \cos\theta_{\text{fmed}}\left(f_{1y} - k_{\text{fmed}}\right)}{b_{\text{fmed}}} \right)^2 \le 1
$$
\n(2.47)

Las inecuaciones anteriores definen las restricciones para las variables  $e_{1x}$ ,  $e_{1y}$ ,  $f_{1x}$  y  $f_{1y}$ .

#### **Región de la junta PIP y los pernos dentro de ella.**

Se decidió representar a la sección transversal de junta PIP como la región formada por la intersección entre las regiones elípticas de las falanges proximal y medial, ambas expuestas en las dos secciones anteriores.

Se busca que el centro del perno representado por  $\mathbf{d}_1$  se encuentre, simultáneamente, contenido dentro de estas regiones, en consecuencia, para:

$$
\begin{cases} x' = d_{1x} \\ y' = d_{1y} \end{cases}
$$

Se debe cumplir:

$$
\left(\frac{\cos\theta_{\text{fprox}}\left(d_{1x} - h_{\text{fprox}}\right) + \sin\theta_{\text{fprox}}\left(d_{1y} - k_{\text{fprox}}\right)}{a_{\text{fprox}}} \right)^2 + \left(\frac{-\sin\theta_{\text{fprox}}\left(d_{1x} - h_{\text{fprox}}\right) + \cos\theta_{\text{fprox}}\left(d_{1y} - k_{\text{fprox}}\right)}{b_{\text{fprox}}} \right)^2 \le 1
$$
\n(2.48)

y

$$
\left(\frac{\cos\theta_{\text{fmed}}\left(d_{1x} - h_{\text{fmed}}\right) + \sin\theta_{\text{fmed}}\left(d_{1y} - k_{\text{fmed}}\right)}{a_{\text{fmed}}} \right)^2 + \left(\frac{-\sin\theta_{\text{fmed}}\left(d_{1x} - h_{\text{fmed}}\right) + \cos\theta_{\text{fmed}}\left(d_{1y} - k_{\text{fmed}}\right)}{b_{\text{fmed}}}\right)^2 \le 1
$$
\n(2.49)

Las inecuaciones anteriores definen las restricciones para las variables  $d_{1x}$  y  $d_{1y}$ .

#### **Región de la junta DIP y los pernos dentro de ella.**

Se decidió representar a la sección transversal de la junta DIP como la región circular formada por el conjunto de puntos que cumplen con la inecuación (2.42) con base en los siguientes parámetros:

$$
h_{DIP} = h_{1x}
$$
  

$$
k_{DIP} = h_{1y}
$$
  

$$
r = 7 \, mm
$$

Se busca que el centro del perno representado por  $\mathbf{g}_1$  se encuentre contenido dentro de esta región, en consecuencia, se debe cumplir que para:

$$
\begin{cases} x' = g_{1x} \\ y' = g_{1y} \end{cases}
$$

Se cumpla (2.42) para el conjunto de parámetros que definen a la región DIP, es decir, se debe cumplir:

$$
(g_{1x} - h_{DIP})^2 + (g_{1y} - k_{DIP})^2 \le r_{DIP}^2
$$
 (2.50)

La inecuación anterior define la restricción para las variables  $g_{1x}$  y  $g_{1y}$ .

# **2.3.6.4 Restricción para el ángulo de transmisión del mecanismo***.*

Respecto a la calidad de movimiento del mecanismo se propuso restringir el rango del ángulo  $\mu_j$ , mostrados en la **Fig. 2.9**, con base en la definición del ángulo de transmisión para mecanismos de cuatro barras.

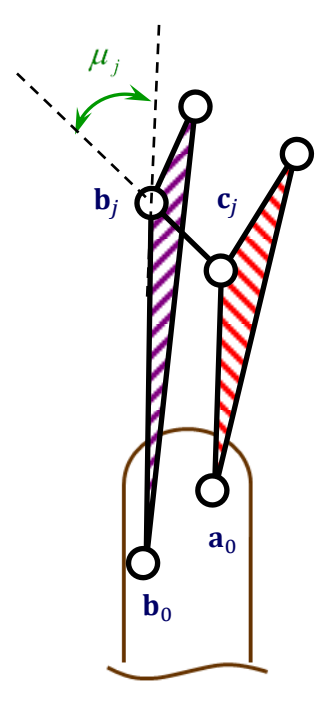

La definición de ángulo de transmisión para un mecanismo de cuatro barras a partir de la **Fig. 2.10**, está dada por:

$$
\cos \mu = \frac{(\mathbf{b}_1 - \mathbf{a}_1) \cdot (\mathbf{b}_1 - \mathbf{b}_0)}{\|(\mathbf{b}_1 - \mathbf{a}_1)\| \|\mathbf{b}_1 - \mathbf{b}_0\|}
$$
(2.51)

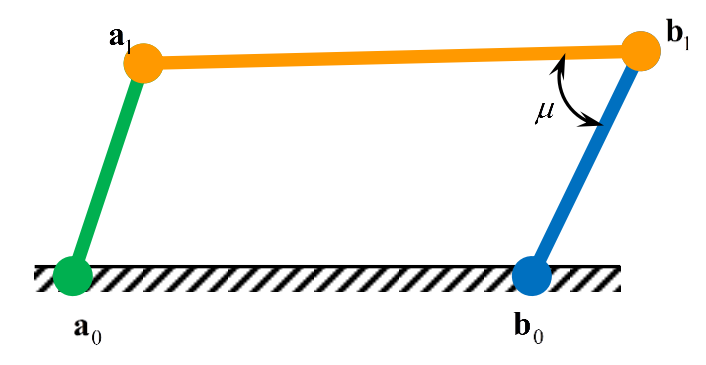

*Figura 2.10. Mecanismo de cuatro barras y su ángulo de transmisión* 

Buscándose cumplir:

$$
40 \le \mu_j \le 140 \tag{2.52}
$$

De acuerdo a la definición anterior y a la **Fig. 2.9**, la restricción en cuanto al ángulo de transmisión del mecanismo  $\mu_j^{\parallel}$  para su j-ésima posición se definen como:

$$
\mu_j = \cos^{-1}\left(\frac{(\mathbf{b}_j - \mathbf{c}_j)\cdot(\mathbf{b}_j - \mathbf{b}_0)}{\|(\mathbf{b}_j - \mathbf{c}_j)\| \|\mathbf{b}_j - \mathbf{b}_0\|}\right) \tag{2.53}
$$

Cumpliéndose:

$$
40 \le \mu_j \le 140 \tag{2.54}
$$

#### **2.3.7 Definición de la función objetivo para la síntesis del mecanismo.**

Se estableció la función objetivo para la síntesis del mecanismo en base a un conjunto de ecuaciones de diseño, que desde la perspectiva mecánica, se agrupan en dos partes: La primer parte establece que la longitud de las barras del mecanismo permanezca constante y se encuentra formada por 6 funciones de error cuadrático:

$$
f_{1} = \sum_{j=2}^{7} \Biggl( \Bigl( \mathbf{c}_{j} - \mathbf{a}_{0} \Bigr)^{T} \Bigl( \mathbf{c}_{j} - \mathbf{a}_{0} \Bigr) - \Bigl( \mathbf{c}_{1} - \mathbf{a}_{0} \Bigr)^{T} \Bigl( \mathbf{c}_{1} - \mathbf{a}_{0} \Bigr)^{2}
$$
\n
$$
f_{2} = \sum_{j=2}^{7} \Biggl( \Bigl( \mathbf{b}_{j} - \mathbf{b}_{0} \Bigr)^{T} \Bigl( \mathbf{b}_{j} - \mathbf{b}_{0} \Bigr) - \Bigl( \mathbf{b}_{1} - \mathbf{b}_{0} \Bigr)^{T} \Bigl( \mathbf{b}_{1} - \mathbf{b}_{0} \Bigr)^{2}
$$
\n
$$
f_{3} = \sum_{j=2}^{7} \Biggl( \Bigl( \mathbf{d}_{j} - \mathbf{b}_{0} \Bigr)^{T} \Bigl( \mathbf{d}_{j} - \mathbf{b}_{0} \Bigr) - \Bigl( \mathbf{d}_{1} - \mathbf{b}_{0} \Bigr)^{T} \Bigl( \mathbf{d}_{1} - \mathbf{b}_{0} \Bigr)^{2}
$$
\n
$$
f_{4} = \sum_{j=2}^{7} \Biggl( \Bigl( \mathbf{b}_{j} - \mathbf{c}_{j} \Bigr)^{T} \Bigl( \mathbf{b}_{j} - \mathbf{c}_{j} \Bigr) - \Bigl( \mathbf{b}_{1} - \mathbf{c}_{1} \Bigr)^{T} \Bigl( \mathbf{b}_{1} - \mathbf{c}_{1} \Bigr)^{2}
$$
\n
$$
f_{5} = \sum_{j=2}^{7} \Biggl( \Bigl( \mathbf{e}_{j} - \mathbf{f}_{j} \Bigr)^{T} \Bigl( \mathbf{e}_{j} - \mathbf{f}_{j} \Bigr) - \Bigl( \mathbf{e}_{1} - \mathbf{f}_{1} \Bigr)^{T} \Bigl( \mathbf{e}_{1} - \mathbf{f}_{1} \Bigr)^{2}
$$
\n
$$
f_{6} = \sum_{j=2}^{7} \Biggl( \Bigl( \mathbf{g}_{j} - \mathbf{h}_{j} \Bigr)^{T} \Bigl( \mathbf{g}_{j} - \mathbf{h}_{j} \
$$

La segunda parte atañe al error cuadrático entre los puntos alcanzados por el mecanismo y los deseados de la órbita o trayectoria:

$$
f_{8} = \sum_{j=2}^{7} \Biggl( \left( \mathbf{b}_{0} + \mathbf{R}_{\gamma 1j} \left( \mathbf{d}_{1} - \mathbf{b}_{0} \right) + \mathbf{R}_{\delta 1j} \left( \mathbf{g}_{1} - \mathbf{d}_{1} \right) + \mathbf{R}_{\delta 1j} \left( \mathbf{p}_{1} - \mathbf{g}_{1} \right) - \mathbf{p}_{j} \Biggr)^{T}
$$

$$
\Bigl( \mathbf{b}_{0} + \mathbf{R}_{\gamma 1j} \left( \mathbf{d}_{1} - \mathbf{b}_{0} \right) + \mathbf{R}_{\delta 1j} \left( \mathbf{g}_{1} - \mathbf{d}_{1} \right) + \mathbf{R}_{\delta 1j} \left( \mathbf{p}_{1} - \mathbf{g}_{1} \right) - \mathbf{p}_{j} \Biggr) \Biggr)^{2}
$$

A partir de las ecuaciones antes expuestas se formó la función objetivo, estableciéndose como:

$$
f(\mathbf{x}) = \sum_{n=2}^{7} f_n + Wf_7
$$
 (2.55)

Donde *W* es el peso que se le da función *f* . Nótese que entre más grande sea este peso, más importancia adquiere el error cuadrático derivado del seguimiento de los puntos de control de la trayectoria; además nótese también que, desde el punto de vista de mínimos cuadrados el valor mínimo de esta función es cero cuando no existe variación en las longitudes de las barras del mecanismo para cada una de sus posiciones y la distancia entre la punta de su falange distal y el punto de control es cero.

# **2.3.8 Herramienta de optimización del mecanismo.**

El propósito de esta tesis no es desarrollar un método de optimización pero sí la función objetivo y restricciones necesarias para determinar una configuración solución de un mecanismo dadas un conjunto de posiciones de una trayectoria y un conjunto de características o restricciones.

Por esta razón, se decidió utilizar como herramienta para optimizar la función FindMinimum del software MATHEMATICA 7. Con ella, comenzando desde un conjunto de puntos iniciales, se determinó un mínimo local de la función objetivo sujeta a las restricciones, expuestas en la **sección 2.4.6**.

Para este caso se propusieron valores aleatorios para los puntos iniciales dentro de un intervalo de valores. En la siguiente tabla se exponen dichos intervalos:

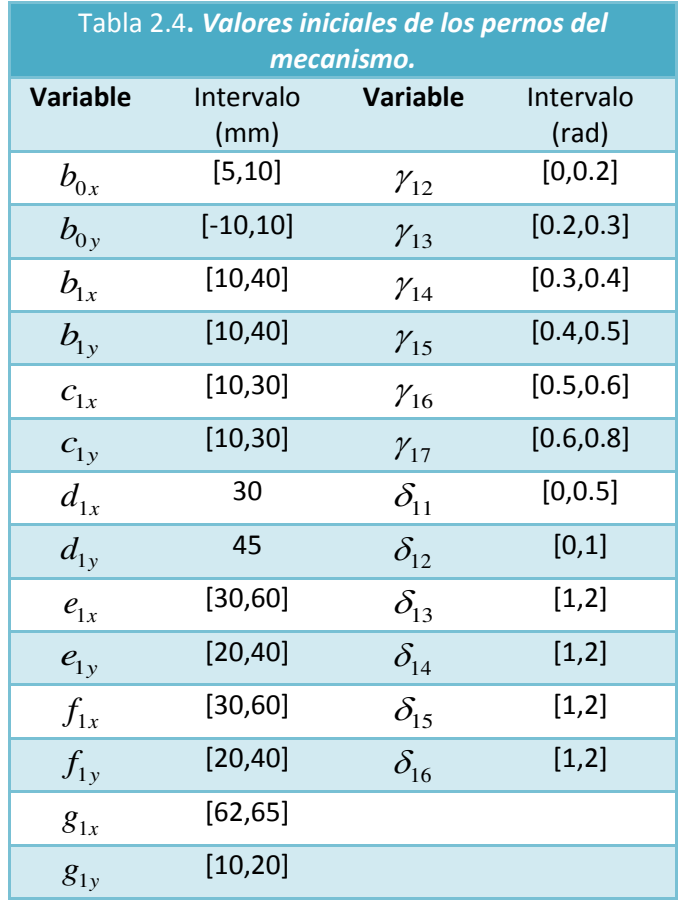

El código del programa puede apreciarse en el **Apéndice A**.

# **2.4** Análisis de posición del mecanismo.

Mediante este método se determina el movimiento real del mecanismo dadas las coordenadas iniciales de los pernos del mecanismo. Sea el mecanismo y los vectores que le representan:

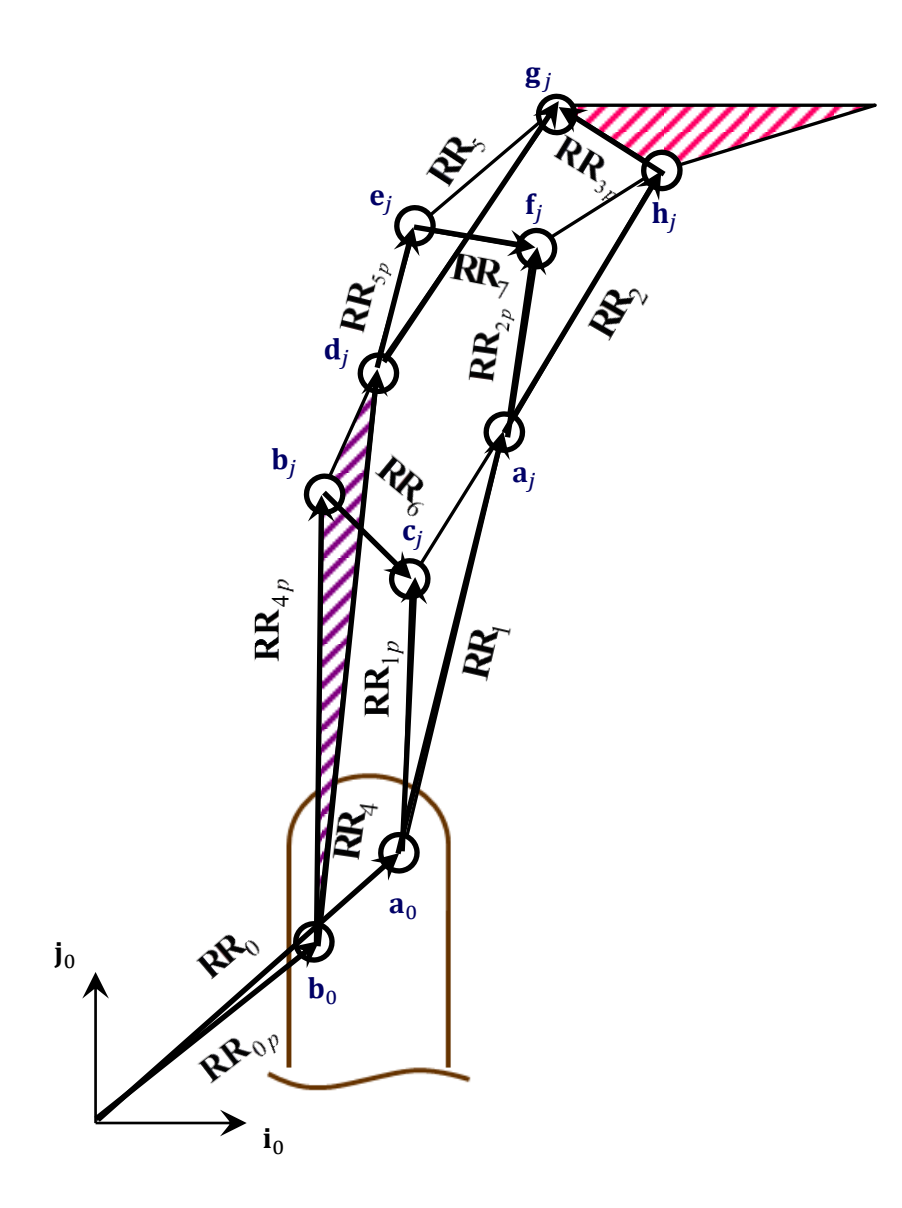

*Figura 2.11. Vectores del mecanismo* 

Del análisis hecho en la **sección 2.2.1** se continua que como GDL=1, damos  $\varepsilon_1$  calculamos 6 incógnitas  $\varepsilon_2$ ,  $\varepsilon_3$ ,  $\varepsilon_4$ ,  $\varepsilon_5$ ,  $\varepsilon_6$  y  $\varepsilon_7$  por lo tanto:

> Necesitamos 3 ecuaciones vectoriales igual a  $6$  ecuaciones escalares.

A partir de la **figura 2.11**, la ecuación de posición se escribe como:

$$
\mathbf{RR}_0 + \mathbf{RR}_{1p} - \mathbf{RR}_6 - \mathbf{RR}_{4p} - \mathbf{RR}_{0p} = \mathbf{0}
$$
 (2.56)

$$
RR_0 + RR_1 + RR_{2p} - RR_7 - RR_{5p} - RR_4 - RR_{0p} = 0
$$
\n(2.57)

$$
RR_0 + RR_1 + RR_2 + RR_{3p} - RR_5 - RR_4 - RR_{0p} = 0
$$
\n(2.58)

Para estas ecuaciones únicamente se utilizarán las dos primeras componentes de los vectores de la sección 2.2.3.

Dónde:

$$
\mathbf{RR}_0 = \mathbf{r}_0 \qquad \mathbf{r}_0 = \mathbf{a}_0
$$

$$
\mathbf{RR}_{0p} = \mathbf{r}_{0p} \qquad \mathbf{r}_{0p} = \mathbf{b}_0
$$

$$
\mathbf{RR}_1 = \mathbf{R}_z(\varepsilon_1)\mathbf{r}_1 \qquad \qquad \mathbf{r}_1 = \mathbf{a}_1 - \mathbf{a}_0
$$

$$
\mathbf{RR}_{1p} = \mathbf{R}_z(\varepsilon_1) \mathbf{r}_{1p} \qquad \mathbf{r}_{1p} = \mathbf{c}_1 - \mathbf{a}_0
$$

$$
\mathbf{RR}_{1pp} = \mathbf{R}_z(\varepsilon_1) \mathbf{r}_{1pp} \qquad \mathbf{r}_{1pp} = \mathbf{a}_1 - \mathbf{c}_1
$$

$$
\mathbf{RR}_2 = \mathbf{R}_z \big( \varepsilon_2 \big) \mathbf{r}_2 \qquad \qquad \mathbf{r}_2 = \mathbf{h}_1 - \mathbf{a}_1
$$

$$
\mathbf{RR}_{2p} = \mathbf{R}_z \big( \varepsilon_2 \big) \mathbf{r}_{2p} \qquad \qquad \mathbf{r}_{2p} = \mathbf{f}_1 - \mathbf{a}_1
$$

$$
\mathbf{RR}_{2pp} = \mathbf{R}_z \left( \varepsilon_2 \right) \mathbf{r}_{2pp} \qquad \qquad \mathbf{r}_{2pp} = \mathbf{h}_1 - \mathbf{f}_1
$$

$$
\mathbf{RR}_{3} = \mathbf{R}_{z} (\varepsilon_{3}) \mathbf{r}_{3} \qquad \mathbf{r}_{3} = \mathbf{p}_{1} - \mathbf{h}_{1}
$$

$$
\mathbf{RR}_{3p} = \mathbf{R}_{z} (\varepsilon_{3}) \mathbf{r}_{3p} \qquad \mathbf{r}_{3p} = \mathbf{g}_{1} - \mathbf{h}_{1}
$$

$$
\mathbf{RR}_{3pp} = \mathbf{R}_z \left( \varepsilon_3 \right) \mathbf{r}_{3pp} \qquad \qquad \mathbf{r}_{3pp} = \mathbf{g}_1 - \mathbf{p}_1
$$

$$
\mathbf{RR}_4 = \mathbf{R}_z \left( \varepsilon_4 \right) \mathbf{r}_4 \qquad \qquad \mathbf{r}_4 = \mathbf{d}_1 - \mathbf{b}_0
$$

$$
\mathbf{RR}_{4p} = \mathbf{R}_z \left( \varepsilon_4 \right) \mathbf{r}_{4p} \qquad \qquad \mathbf{r}_{4p} = \mathbf{b}_1 - \mathbf{b}_0
$$

$$
\mathbf{RR}_{4pp} = \mathbf{R}_z \left( \varepsilon_4 \right) \mathbf{r}_{4pp} \qquad \qquad \mathbf{r}_{4pp} = \mathbf{d}_1 - \mathbf{b}_1
$$

$$
\mathbf{RR}_5 = \mathbf{R}_z \big( \varepsilon_5 \big) \mathbf{r}_5 \qquad \qquad \mathbf{r}_5 = \mathbf{g}_1 - \mathbf{d}_1
$$

$$
\mathbf{RR}_{5p} = \mathbf{R}_z \big( \varepsilon_5 \big) \mathbf{r}_{5p} \qquad \qquad \mathbf{r}_{5p} = \mathbf{e}_1 - \mathbf{d}_1
$$

$$
\mathbf{RR}_{5pp} = \mathbf{R}_z \left( \varepsilon_5 \right) \mathbf{r}_{5pp} \qquad \qquad \mathbf{r}_{5pp} = \mathbf{g}_1 - \mathbf{e}_1
$$

$$
\mathbf{RR}_{6} = \mathbf{R}_{z} (\varepsilon_{6}) \mathbf{r}_{6} \qquad \mathbf{r}_{6} = \mathbf{c}_{1} - \mathbf{b}_{1}
$$

$$
\mathbf{RR}_{7} = \mathbf{R}_{z} (\varepsilon_{7}) \mathbf{r}_{7} \qquad \mathbf{r}_{7} = \mathbf{f}_{1} - \mathbf{e}_{1}
$$

Para esta tesis se calcularon las posiciones del mecanismo para:

$$
0^{\circ} \leq \varepsilon_{\rm l} \leq 85^{\circ}
$$

Se decidió utilizar este intervalo para observar la trayectoria que describe la punta del mecanismo del dedo más allá del séptimo punto de control de la tarea y verificar que no se atorara al alcanzar el máximo del rango de movimiento del dedo humano el cual es aproximadamente 130° medido desde la horizontal y 85° medido desde la posición inicial del mecanimo.

# **Capítulo 3. El pulgar**

Nomenclatura.

**Matriz de traslación en** 

$$
\mathbf{T}_{z1}(x) = \begin{bmatrix} 1 & 0 & 0 & x \\ 0 & 1 & 0 & 0 \\ 0 & 0 & 1 & 0 \\ 0 & 0 & 0 & 1 \end{bmatrix}
$$

**Matriz de traslación en** 

$$
\mathbf{T}_{z2}(y) = \begin{bmatrix} 1 & 0 & 0 & 0 \\ 0 & 1 & 0 & y \\ 0 & 0 & 1 & 0 \\ 0 & 0 & 0 & 1 \end{bmatrix}
$$

**Matriz de traslación en** 

$$
\mathbf{T}_{z3}(z) = \begin{bmatrix} 1 & 0 & 0 & 0 \\ 0 & 1 & 0 & 0 \\ 0 & 0 & 1 & z \\ 0 & 0 & 0 & 1 \end{bmatrix}
$$

**Matriz de rotación en** 

$$
\mathbf{T}_{z4}(\theta_x) = \begin{bmatrix} 1 & 0 & 0 & 0 \\ 0 & Cos(\theta_x) & -Sin(\theta_x) & 0 \\ 0 & Sin(\theta_x) & Cos(\theta_x) & 0 \\ 0 & 0 & 0 & 1 \end{bmatrix}
$$

**Matriz de rotación en** 

$$
\mathbf{T}_{z5}(\theta_{y}) = \begin{bmatrix} Cos(\theta_{y}) & 0 & Sin(\theta_{y}) & 0 \\ 0 & 1 & 0 & 0 \\ -Sin(\theta_{y}) & 0 & Cos(\theta_{y}) & 0 \\ 0 & 0 & 0 & 1 \end{bmatrix}
$$

#### **Matriz de rotación en**

$$
\mathbf{T}_{z6}(\theta_z) = \begin{bmatrix} Cos(\theta_z) & -Sin(\theta_z) & 0 & 0 \\ Sin(\theta_z) & Cos(\theta_z) & 0 & 0 \\ 0 & 0 & 1 & 0 \\ 0 & 0 & 0 & 1 \end{bmatrix}
$$

**Matriz Phi** 

$$
\begin{bmatrix} \mathbf{R}_{\emptyset,u} \end{bmatrix} = \begin{bmatrix} ux^2 * (1 - \cos[\phi]) + \cos[\phi] & ux * uy * (1 - \cos[\phi]) - uz * \sin[\phi] & ux * uz * (1 - \cos[\phi]) + uy * \sin[\phi] & 0 \\ ux * uy * (1 - \cos[\phi]) + uz * \sin[\phi] & uy^2 * (1 - \cos[\phi]) + \cos[\phi] & uy * uz * (1 - \cos[\phi]) - ux * \sin[\phi] & 0 \\ ux * uz * (1 - \cos[\phi]) - uy * \sin[\phi] & uy * uz * (1 - \cos[\phi]) + ux * \sin[\phi] & uz^2 * (1 - \cos[\phi]) + \cos[\phi] & 0 \\ 0 & 0 & 0 & 0 \end{bmatrix}
$$

# **3.1** Diseño conceptual del pulgar de la prótesis.

## **3.1.1 Simplificaciones.**

Con el objetivo de utilizar el menor número de actuadores manteniendo de forma esencial los movimientos del pulgar, se decidió reducir el número de grados de libertad del mismo de 5 a 2 y enlazar los movimientos de las tres juntas que le componen.

Como base para la simplificación y el diseño conceptual del mismo, se buscó: por un lado, mantener los movimientos de flexión de las tres articulaciones y enlazarlos o controlarlos todos con el movimiento de flexión/extensión y abducción/aducción de la junta CMC; y por otro mantener los movimientos de abducción/aducción de la junta MCP enlazando y controlando éstos también con los movimientos de la junta CMC.

De esta manera el pulgar mantiene dos de sus funciones indispensables o fundamentales: oposición con respecto a los otros dedos y arrollamiento sobre los objetos, ambos consecuencia de los movimientos de abducción/aducción de las juntas CMC, MCP y de flexión de la junta IP. Sin embargo, con estas simplificaciones sus juntas pierden su capacidad de movimiento independiente y toda la estructura en conjunto su capacidad de generar un volumen de trabajo, siendo capaz únicamente de generar superficies de trabajo.

Como primer iteración del diseño conceptual para el mecanismo del pulgar, se simplificaron las orientaciones de los ejes de rotación de sus articulaciones, por lo que se decidió mantener intersectados y ortogonales los ejes de las juntas CMC y MCP respectivamente, además que durante las posición inicial los ejes de flexión/extensión y abducción/aducción mantuviesen paralelismo con sus análogos en las otras articulaciones.

## **3.1.2 Diseño conceptual del mecanismo.**

Existen diferentes formas de enlazar movimientos, engranajes [22], tendones [23], poleas, mecanismos, etc. En el presente se expone el uso de mecanismos del tipo espaciales para acoplar los movimientos de las juntas CMC, MCP e IP del modelo simplificado del pulgar.

Las razones por las que se decidió utilizar mecanismos espaciales son:

- $\triangleright$  Permiten utilizar juntas desde 1 GDL hasta 3 GDL.
- $\triangleright$  Pueden realizar movimientos espaciales que generan desde trayectorias y superficie hasta volúmenes de trabajo.

Asumiendo que:

 $\triangleright$  La estructura únicamente podrá realizar tareas dentro de su área de trabajo y no podrá realizar tareas que salgan de éste, a menos que se varíen sus dimensiones, lo que implicaría el remplazo parcial o total de sus elementos constitutivos.

Se tomó como referencia el mecanismo propuesto en [19], se aprovechó el arreglo de su mecanismo esférico mostrado en la **Fig. 3.1**, con la modificación de que se eliminó la junta de su centro y su barra de salida, para de esta forma utilizar a la barra verde como salida dotándole de dos movimientos derivados de las juntas rotacionales remanentes, los cuales a su vez pueden ser no ortogonales y no intersectados. Con esta modificación se logró obtener una junta cinemáticamente equivalente a las juntas CMC y MCP del pulgar humano.

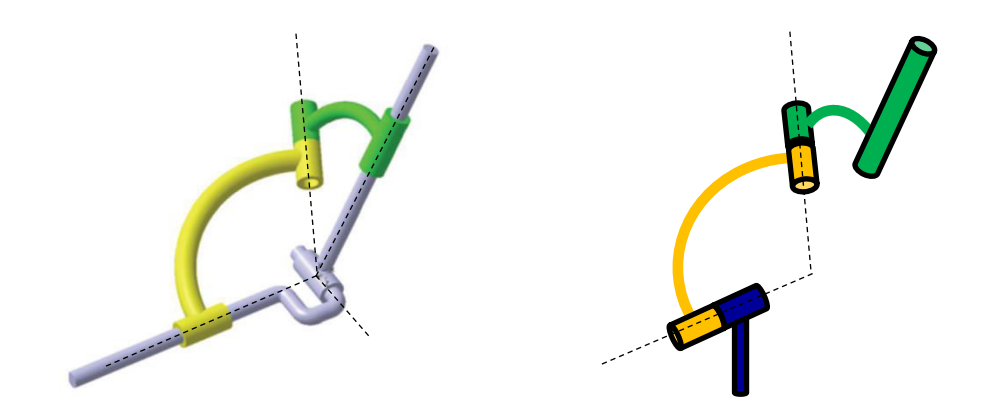

*Figura 3.1. A la izquierda mecanismo propuesto en [19]. A la derecha mecanismo modificado.* 

Seguidamente, se acoplaron dos barras con juntas esféricas entre dos juegos de juntas como las expuestas en el párrafo anterior para formar dos mecanismos de cuatro barras, **Fig. 3.2**. Con ello se logró dotar al mecanismo de 2 movimientos dependientes de salida con dos movimientos

independientes de entrada. Hasta este punto y con este mecanismo, se consiguió representar y acoplar dependientemente los movimientos de la junta MCP con los de la junta CMC del pulgar protésico.

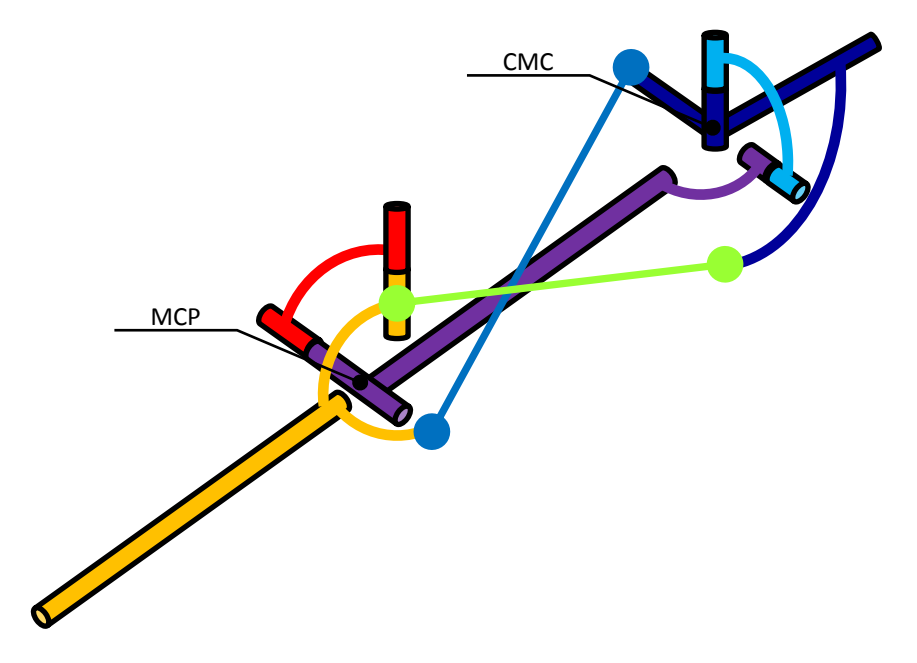

 *Figura 3.2. Mecanismo que acopla los movimientos de las juntas CMC y MCP.* 

Para dotar de movimiento a la falange distal, se formó un mecanismo de cuatro barras espacial para volver el movimiento de flexión/extensión de la junta IP dependiente de los movimientos de la junta MCP.

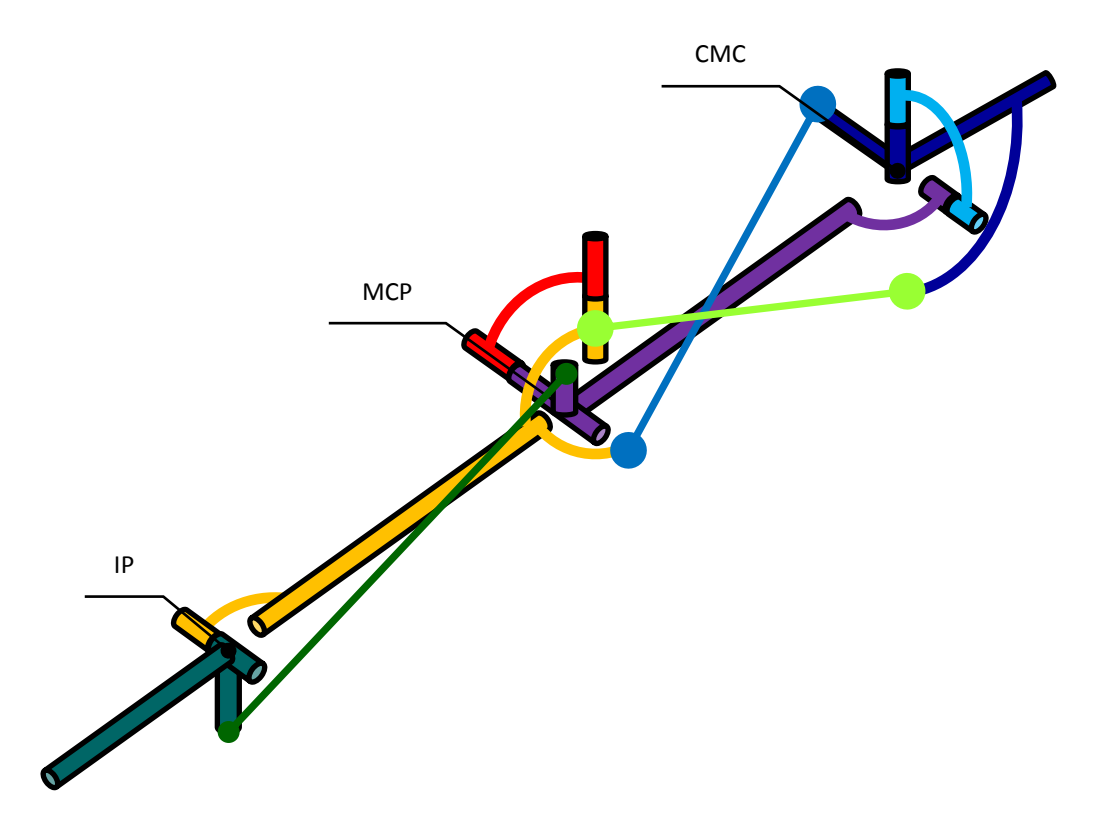

*Figura 3.3. Mecanismo que acopla los movimientos de las juntas IP y MCP.* 

Se realizó un dibujo asistido por computadora del concepto **Fig. 3.4**, para apreciar algunos de sus movimientos **Fig. 3.5**, nótese en esta figura que el mecanismo obtenido se encuentra formado por 3 mecanismos espaciales de cuatro barras acoplados.

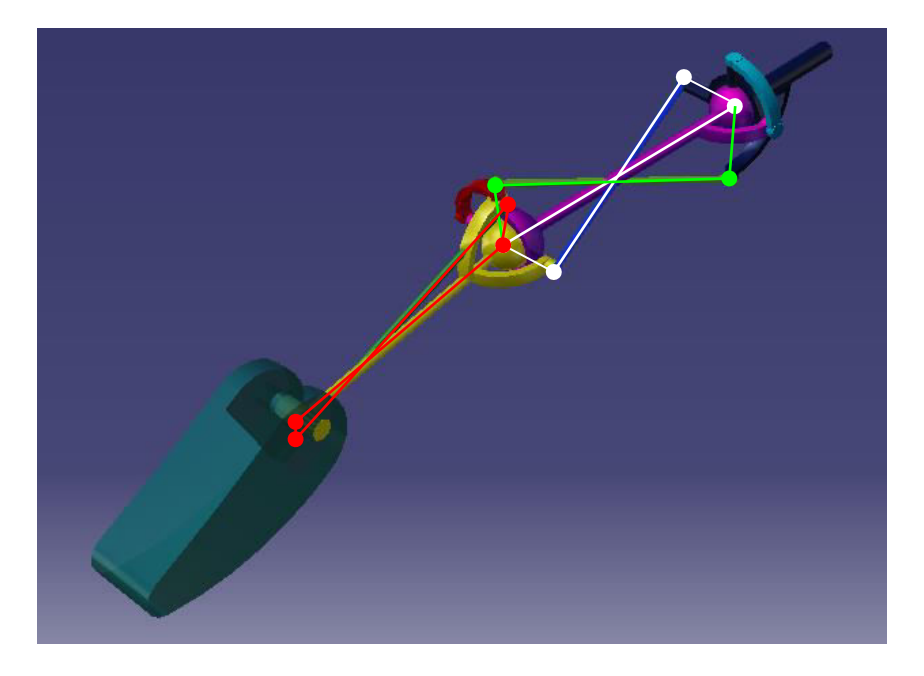

**Figura 3.4**. Dibujo asistido por computadora del mecanismo de la propuesta conceptual del mecanismo del dedo pulgar. El mecanismo propuesto funge como sistema de transmisión y acoplamiento entre los movimientos de las articulaciones del pulgar. En verde blanco y rojo, los tres mecanismos de cuatro barras acoplados que ponen los movimientos de las juntas MCP e IP en función de los movimientos de la junta CMC.

En las siguientes figuras se muestran algunas posiciones de los movimientos que es capaz de desarrollar el diseño conceptual propuesto.

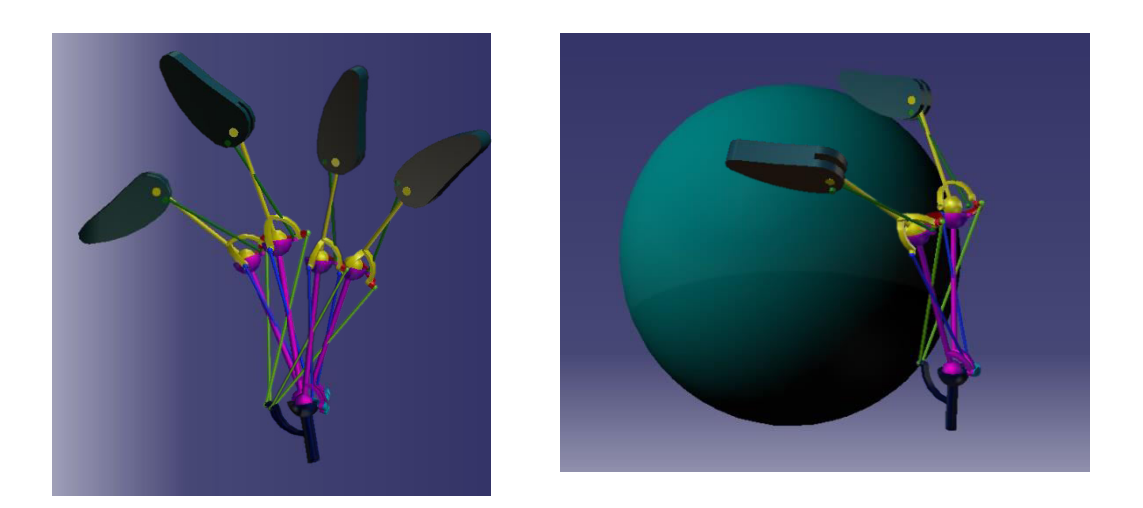

*Figura 3.5. Movimientos permitidos por la estructura propuesta. A la izquierda, barrido de flexo extensión del pulgar. A la derecha, movimiento de abducción aducción sobre una superficie esférica.* 

# **3.2** Modelado matemático.

# **3.2.1 Análisis de GDL del mecanismo propuesto.**

El mecanismo propuesto en la sección anterior, es un mecanismo espacial del tipo RRSSRRSSRS y se encuentra formado por 9 cuerpos.

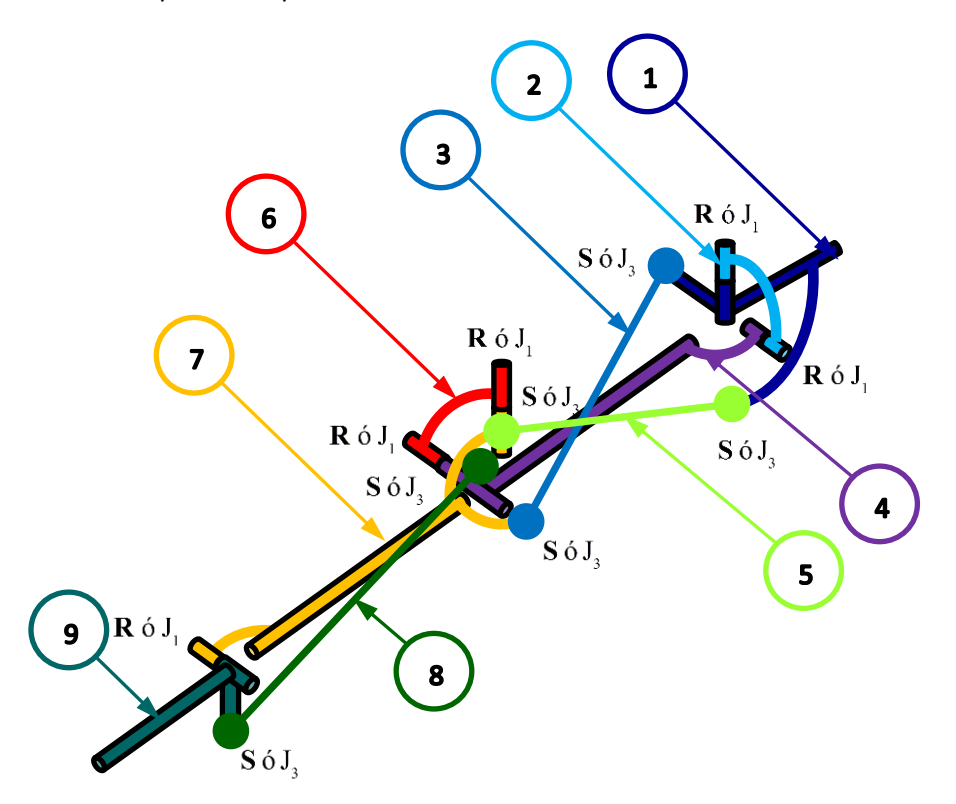

*Figura 3.6. Cuerpos y juntas del mecanismo.* 

Los GDL se calculan a partir de la fórmula de Mályshev:

$$
GDL = 6(L-1) - 5J_1 - 4J_2 - 3J_3 - 2J_4 - 1J_5
$$
\n(3.1)

Sustituyendo el número de cuerpos y juntas en (3.1) obtenemos:

$$
GDL = 6(9-1) - 5(5) - 4(0) - 3(5) - 2(0) - 1(0)
$$

$$
= 48 - 25 - 18 = 5
$$

Nótese que existe un grado superfluo o pasivo por cada barra que va de una junta S a otra S, o es decir, de una junta  $J_3$  a otra  $J_3$ . Este grado superfluo se repite tres veces, en consecuencia se resta 3 a los GDL calculados anteriormente:

$$
GDL = 5-3
$$
  
= 2

Como GDL=2, podemos definir dos movimientos, los cuales para este caso, corresponden a los movimientos de flexión/ extensión y abducción/ aducción de la junta CMC. Este resultado coincide con lo que se buscó obtener en la propuesta conceptual: poner los movimientos de las articulaciones MCP e IP en función de los dos movimientos de la junta CMC.

# **3.2.2 Dimensiones, variables y bases locales de la estructura principal del mecanismo.**

En esta sección se muestran las dimensiones del mecanismo y la asignación de variables y bases locales que se utilizarán en las secciones subsecuentes. A continuación los esquemas:

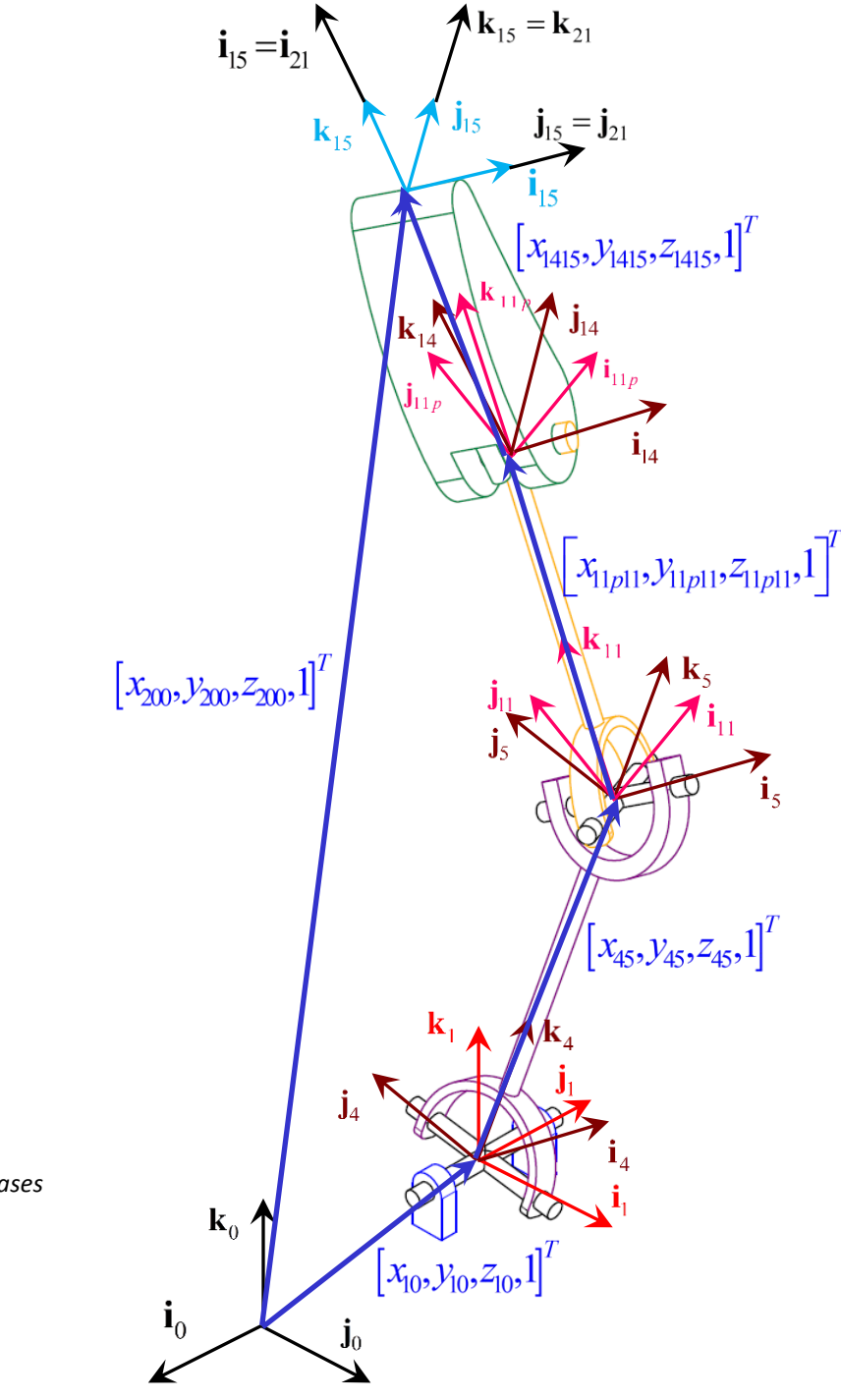

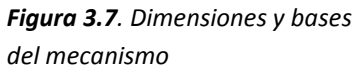

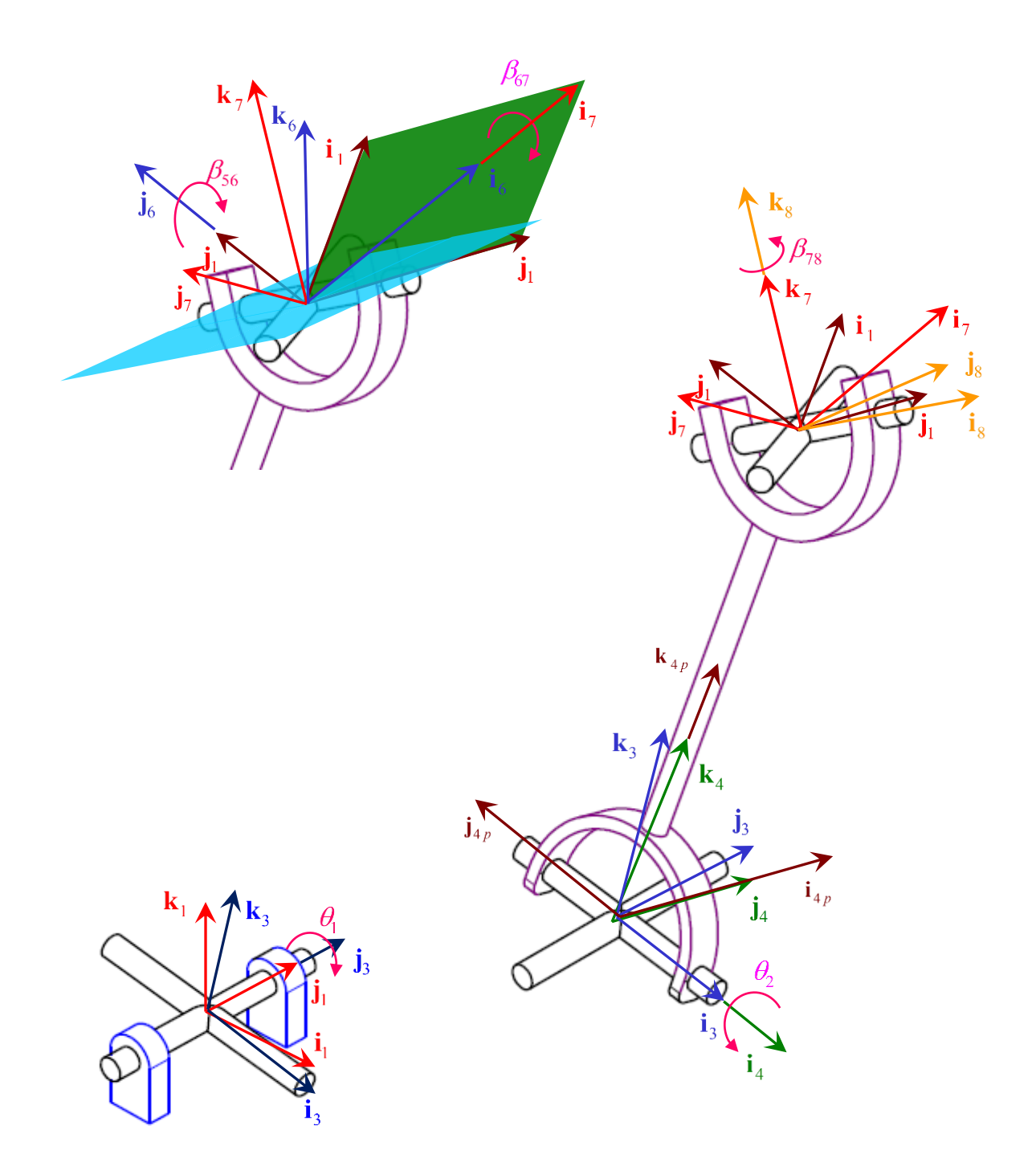

*Figura 3.8. Variables y bases locales del mecanismo. En la figura el plano azul representa la orientación inicial de la junta MCP del dedo.* 

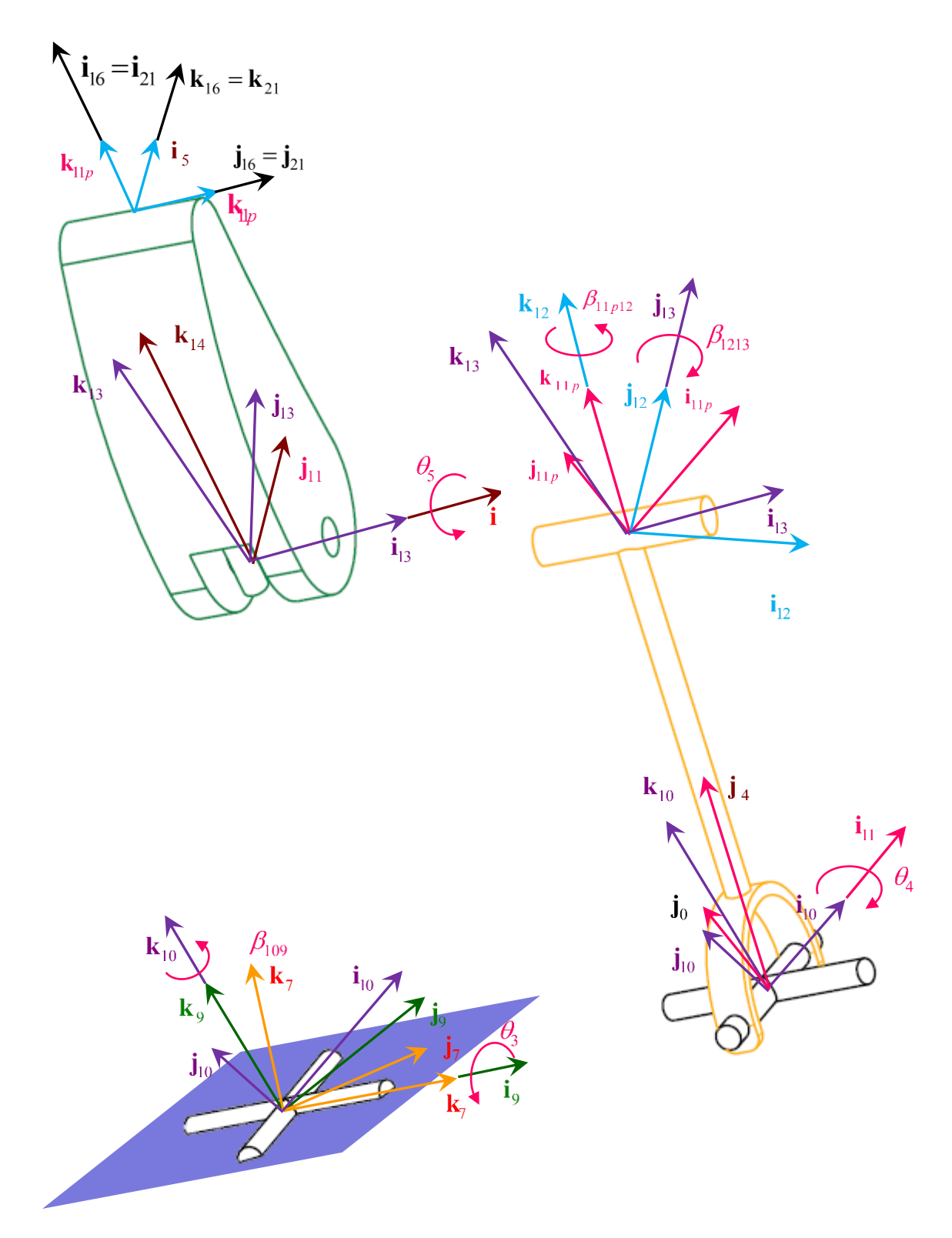

*Figura 3.9. Variables y bases locales del mecanismo. En la figura el plano azul contiene a la cruz de la junta MCP del pulgar.* 

De acuerdo a las simplificaciones expuestas en la **sección 3.1.1** se tienen los siguientes parámetros angulares:

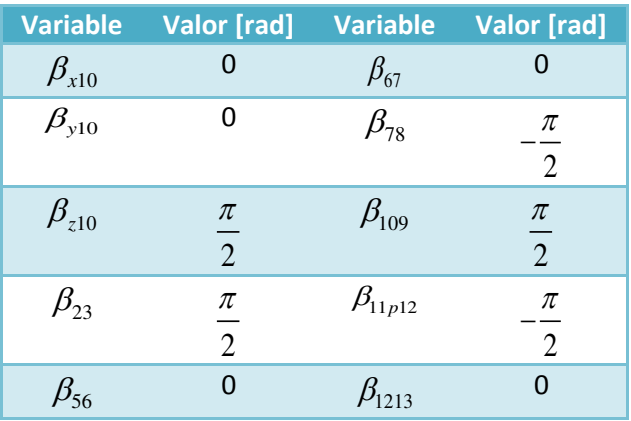

Se simplificaron los parámetros de las distancias entre articulaciones del dedo pulgar expuestas en [11] y se propusieron los siguientes:

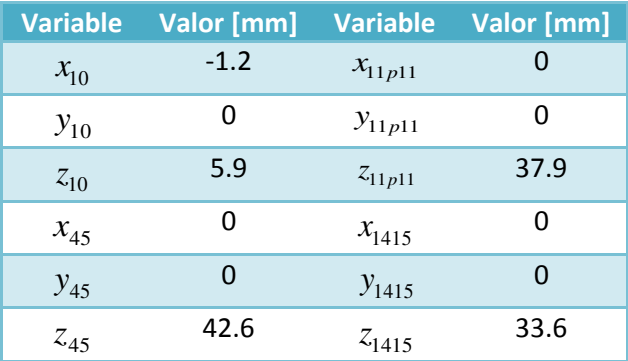

# **3.2.3 Análisis de posición matricial de la estructura principal del mecanismo.**

Las expresiones obtenidas en esta sección se utilizarán en la **sección 3.3.3** para formular las ecuaciones de diseño para la optimización de las posiciones espaciales de las juntas esféricas del mecanismo.

A partir de las figuras expuestas en la sección anterior, se definen las siguientes transformaciones matriciales de posición del mecanismo:

$$
\mathbf{T}_{01} = \mathbf{T}_{z1} (x_{10}) \mathbf{T}_{z2} (y_{10}) \mathbf{T}_{z3} (z_{10}) \mathbf{T}_{z4} (\beta_{x10}) \mathbf{T}_{z5} (\beta_{y10}) \mathbf{T}_{z6} (\beta_{z10})
$$
(3.2)

$$
\mathbf{T}_{13} = \mathbf{T}_{z5} \left( \theta_1 \right) \tag{3.3}
$$

$$
\mathbf{T}_{38} = \mathbf{T}_{z4} (\theta_2) \mathbf{T}_{z6} (\beta_{23}) \mathbf{T}_{z1} (x_{45}) \mathbf{T}_{z2} (y_{45}) \mathbf{T}_{z3} (z_{45}) \mathbf{T}_{z5} (\beta_{56}) \mathbf{T}_{z4} (\beta_{67}) \mathbf{T}_{z6} (\beta_{78})
$$
 (3.4)

$$
\mathbf{T}_{810} = \mathbf{T}_{z4} \left( \theta_3 \right) \mathbf{T}_{z6} \left( \beta_{109} \right) \tag{3.5}
$$

$$
\mathbf{T}_{1013} = \mathbf{T}_{z4} (\theta_4) \mathbf{T}_{z1} (x_{11p11}) \mathbf{T}_{z2} (y_{11p11}) \mathbf{T}_{z3} (z_{11p11}) \mathbf{T}_{z6} (\beta_{11p12}) \mathbf{T}_{z5} (\beta_{1213})
$$
(3.6)

$$
\mathbf{T}_{1315} = \mathbf{T}_{z4} (\theta_5) \mathbf{T}_{z1} (x_{1415}) \mathbf{T}_{z2} (y_{1415}) \mathbf{T}_{z3} (z_{1415})
$$
\n(3.7)

$$
T_{1516} = T_{z4} (-90^{\circ}) T_{z6} (-90^{\circ})
$$
\n(3.8)

$$
\mathbf{T}_{021} = \mathbf{T}_{z1} (x_{200}) \mathbf{T}_{z2} (y_{200}) \mathbf{T}_{z3} (z_{200}) [R_{\phi,\mathbf{u}}]
$$
\n(3.9)

# **3.3** Síntesis cinemática óptima del mecanismo.

En esta sección se expone un conjunto de puntos y orientaciones o tarea a realizar por el mecanismo. Con esta tarea, un conjunto de ecuaciones de diseño con las que se construye una función objetivo a minimizarse y un conjunto de restricciones se determinarán, con base en el método de síntesis cinemática óptima [20], las posiciones espaciales de las juntas esféricas del mecanismo.

#### **3.3.1 Propuesta de coordenadas articulares como guía o control de posiciones.**

Como primera aproximación se propuso un conjunto de coordenadas articulares de control, que definen, junto con el modelo matemático de la estructura del pulgar, un conjunto de puntos y orientaciones de la punta del dedo.

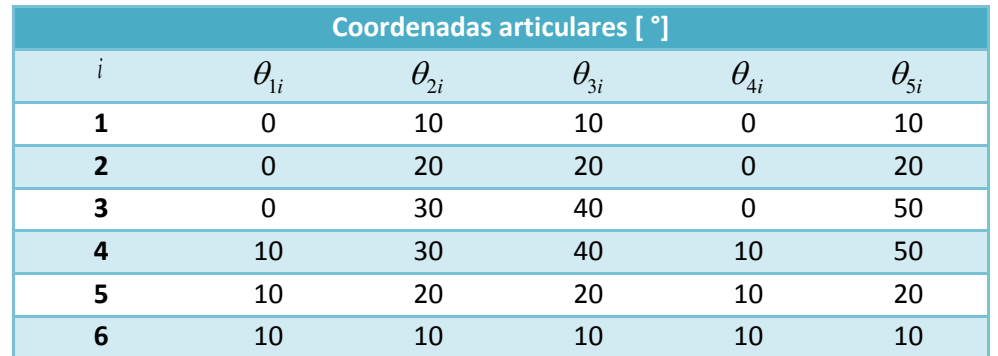

Las coordenadas propuestas son las expuestas a continuación:

Con ellas se obtienen los siguientes puntos de control y orientaciones para la punta del pulgar

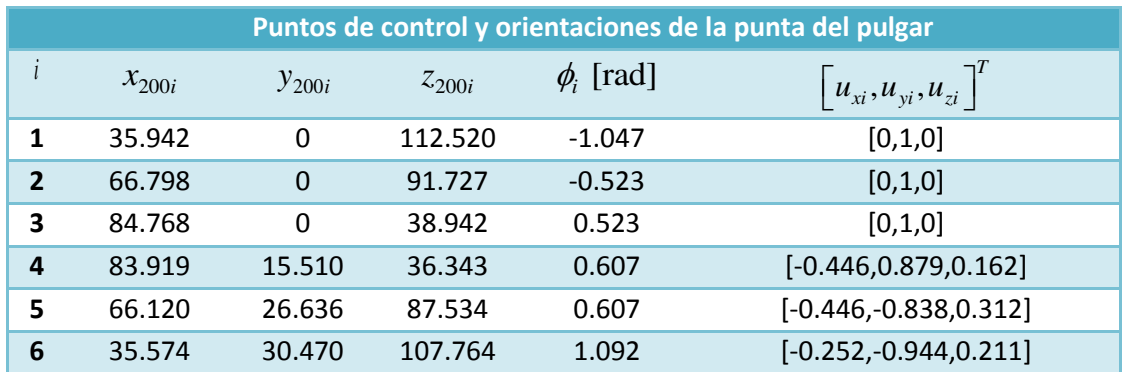

En la siguiente figura se muestran los puntos de control  $\left[\right.x_{200i}, y_{200i}, z_{200i}, 1\right]^T$  y la orientación del sistema acoplado a la punta del pulgar en cada uno de ellos.

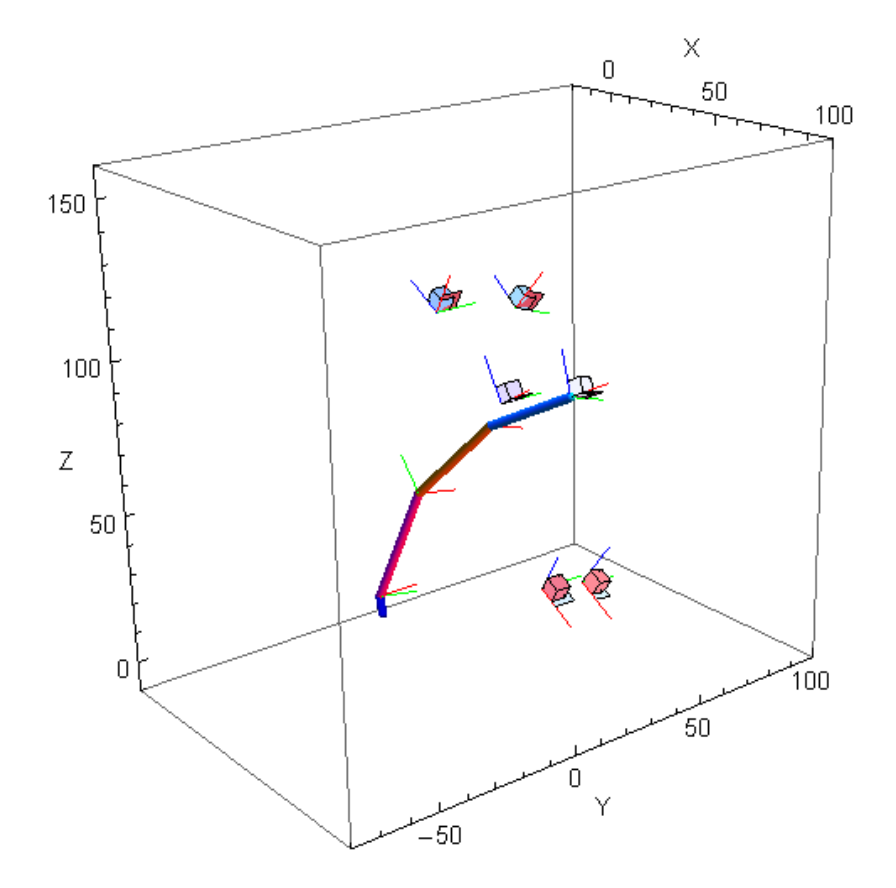

*Figura 3.10. Puntos de control y orientaciones propuestos de la punta del pulgar.* 

## **3.3.2 Identificación de las variables a determinar.**

El mecanismo propuesto de forma conceptual no se encuentra completamente definido. Esto debido a que las posiciones espaciales de algunas de sus juntas pueden ser modificadas de acuerdo a la tarea que realizará.

Concretamente, las posiciones espaciales iniciales de las juntas del mecanismo representadas por vectores de posición ( $\mathbf{a}_{11}$ , $\mathbf{a}_{21}$ , $\mathbf{b}_{11}$ , $\mathbf{b}_{21}$ , $\mathbf{c}_{11}$ , $\mathbf{c}_{21}$ ) no se encuentran definidas y son variables.

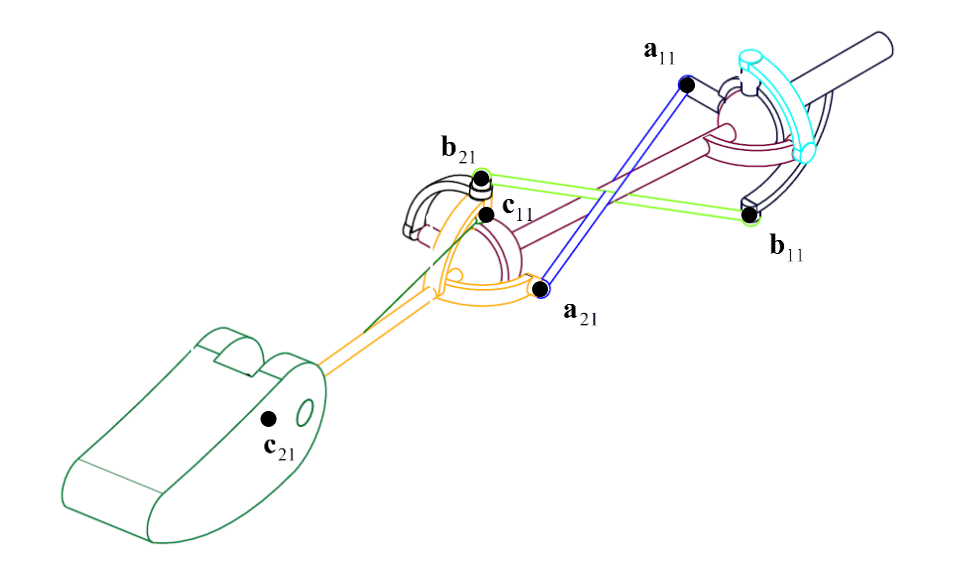

*Figura 3.11. Juntas del mecanismo, cuya posición espacial no está definida.*

Ahora bien, los vectores  $\mathbf{a}_{11}, \mathbf{a}_{21}, \mathbf{b}_{11}, \mathbf{b}_{21}, \mathbf{c}_{11}, \mathbf{c}_{21}$  a su vez están formados por tres variables o incógnitas cada uno, en consecuencia el mecanismo cuenta con 18 parámetros o variables a definir:

$$
a_{10x}, a_{10y}, a_{10z}, a_{20x}, a_{20y}, a_{20z}, b_{10x}, b_{10y}, b_{10z}, b_{20x}, b_{20y}, b_{20z}, c_{10x}, c_{10y}, c_{10z}, c_{20x}, c_{20y}, c_{20z}
$$

Con el objetivo de disminuir el número de variables del mecanismo y por decisión arbitraria se definieron:

$$
a_{10y} = -12
$$
  

$$
a_{20y} = 11
$$

Tras este último paso se logró buscar determinar únicamente 16 variables dada la tarea a desarrollar por mecanismo.

Para este trabajo y como se expuso en la **sección 3.3.1**, la tarea a desarrollarse por el mecanismo se encuentra definida por las coordenadas articulares  $\theta_{1i}$ ,  $\theta_{2i}$ ,  $\theta_{3i}$ ,  $\theta_{4i}$ ,  $\theta_{5i}$  para cada j-ésima posición del mecanismo.

En conclusión se busca determinar 16 variables a partir de las coordenadas articulares del mecanismo en su j-ésima posición. En las siguientes secciones se expondrá el modo en el que se relacionaron y determinaron las 16 variables con y a partir de las coordenadas articulares.

## **3.3.3 Definición de las ecuaciones de diseño para la optimización del mecanismo.**

Al igual que en el caso plano se busca que durante el movimiento del mecanismo la distancia entre las posiciones de las juntas de sus barras, o en otras palabras, la longitud de las barras que le componen permanezca constante durante su posicionamiento en los puntos de control propuestos en la **sección 3.3.1**.

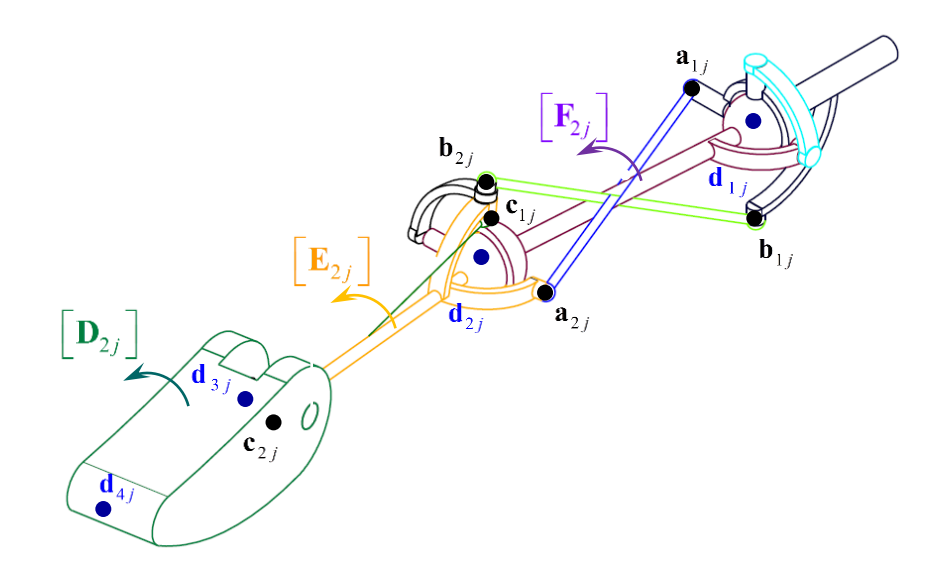

**Figura 3.12**. El mecanismo a ser sintetizado en su j-ésima posición. En negro los centros de las juntas con posición no definida del mecanismo. En azul los centros de las articulaciones CMC, MCP, IP y la punta del pulgar representadas, respectivamente, por  $\mathbf{d}_{3j}$  a  $\mathbf{d}_{4j}$ .

Las ecuaciones de diseño para el mecanismo espacial de 9 barras del pulgar de la prótesis, están basadas en la no variabilidad de la longitud de las barras del mecanismo, expuesta en el párrafo anterior, y se encuentran definidas por:

$$
\left(\mathbf{d}_{2j} - \mathbf{d}_1\right)^T \left(\mathbf{d}_{2j} - \mathbf{d}_1\right) = \left(\mathbf{d}_{21} - \mathbf{d}_1\right)^T \left(\mathbf{d}_{21} - \mathbf{d}_1\right) \tag{3.10}
$$

$$
\left(\mathbf{a}_{2j}-\mathbf{a}_{1j}\right)^{T}\left(\mathbf{a}_{2j}-\mathbf{a}_{1j}\right)=\left(\mathbf{a}_{21}-\mathbf{a}_{11}\right)^{T}\left(\mathbf{a}_{21}-\mathbf{a}_{11}\right)
$$
\n(3.11)

$$
\left(\mathbf{b}_{2j} - \mathbf{b}_{1j}\right)^{T} \left(\mathbf{b}_{2j} - \mathbf{b}_{1j}\right) = \left(\mathbf{b}_{21} - \mathbf{b}_{11}\right)^{T} \left(\mathbf{b}_{21} - \mathbf{b}_{11}\right)
$$
\n(3.12)

$$
\left(\mathbf{c}_{2j}-\mathbf{c}_{1j}\right)^{T}\left(\mathbf{c}_{2j}-\mathbf{c}_{1j}\right)=\left(\mathbf{c}_{21}-\mathbf{c}_{11}\right)^{T}\left(\mathbf{c}_{21}-\mathbf{c}_{11}\right)
$$
\n(3.13)
Dónde:

$$
\begin{aligned}\n(\mathbf{d}_{3j}) &= [\mathbf{D}_{2j}](\mathbf{d}_{31}) \\
(\mathbf{c}_{2j}) &= [\mathbf{D}_{2j}](\mathbf{c}_{21}) \\
[\mathbf{D}_{1j}] &= [\mathbf{D}_{j}][\mathbf{D}_{1}]^{-1} \\
[\mathbf{D}_{1}] &= \mathbf{T}_{01}\mathbf{T}_{13}\mathbf{T}_{38}\mathbf{T}_{8,10}\mathbf{T}_{10,13}\mathbf{T}_{13,15}\mathbf{T}_{15,16};\ \theta_{1} = \theta_{1}[1],\ \theta_{2} = \theta_{2}[1],\theta_{3} = \theta_{3}[1],\theta_{4} = \theta_{4}[1],\theta_{5} = \theta_{5}[1] \\
[\mathbf{D}_{j}] &= \mathbf{T}_{01}\mathbf{T}_{13}\mathbf{T}_{38}\mathbf{T}_{8,10}\mathbf{T}_{10,13}\mathbf{T}_{13,15}\mathbf{T}_{15,16};\ \theta_{1} = \theta_{1}[j],\ \theta_{2} = \theta_{2}[j],\theta_{3} = \theta_{3}[j],\theta_{4} = \theta_{4}[j],\theta_{5} = \theta_{5}[j] \\
(\mathbf{a}_{2j}) &= [\mathbf{E}_{1j}](\mathbf{a}_{21}) \\
(\mathbf{b}_{2j}) &= [\mathbf{E}_{1j}](\mathbf{b}_{21}) \\
(\mathbf{d}_{2j}) &= [\mathbf{E}_{1j}](\mathbf{d}_{21}) \\
[\mathbf{E}_{1j}]\n\end{aligned}
$$

$$
\begin{aligned}\n\left[\mathbf{E}_{1}\right] &= \mathbf{T}_{01} \mathbf{T}_{13} \mathbf{T}_{38} \mathbf{T}_{8,10} \mathbf{T}_{10,13}; \ \theta_{1} = \theta_{1}[1], \ \theta_{2} = \theta_{2}[1], \theta_{3} = \theta_{3}[1], \theta_{4} = \theta_{4}[1] \\
\left[\mathbf{E}_{j}\right] &= \mathbf{T}_{01} \mathbf{T}_{13} \mathbf{T}_{38} \mathbf{T}_{8,10} \mathbf{T}_{10,13}; \ \theta_{1} = \theta_{1}[j], \ \theta_{2} = \theta_{2}[j], \theta_{3} = \theta_{3}[j], \theta_{4} = \theta_{4}[j]\n\end{aligned}
$$

$$
\begin{aligned}\n(\mathbf{c}_{1j}) &= [\mathbf{F}_{1j}](\mathbf{c}_{11}) \\
[\mathbf{F}_{1j}] &= [\mathbf{F}_{j}][\mathbf{F}_{1}]^{-1} \\
[\mathbf{F}_{1}] &= \mathbf{T}_{01}\mathbf{T}_{13}\mathbf{T}_{38}; \ \theta_{1} = \theta_{1}[1], \ \theta_{2} = \theta_{2}[1] \\
[\mathbf{F}_{j}] &= \mathbf{T}_{01}\mathbf{T}_{13}\mathbf{T}_{38}; \ \theta_{1} = \theta_{1}[j], \ \theta_{2} = \theta_{2}[j]\n\end{aligned}
$$

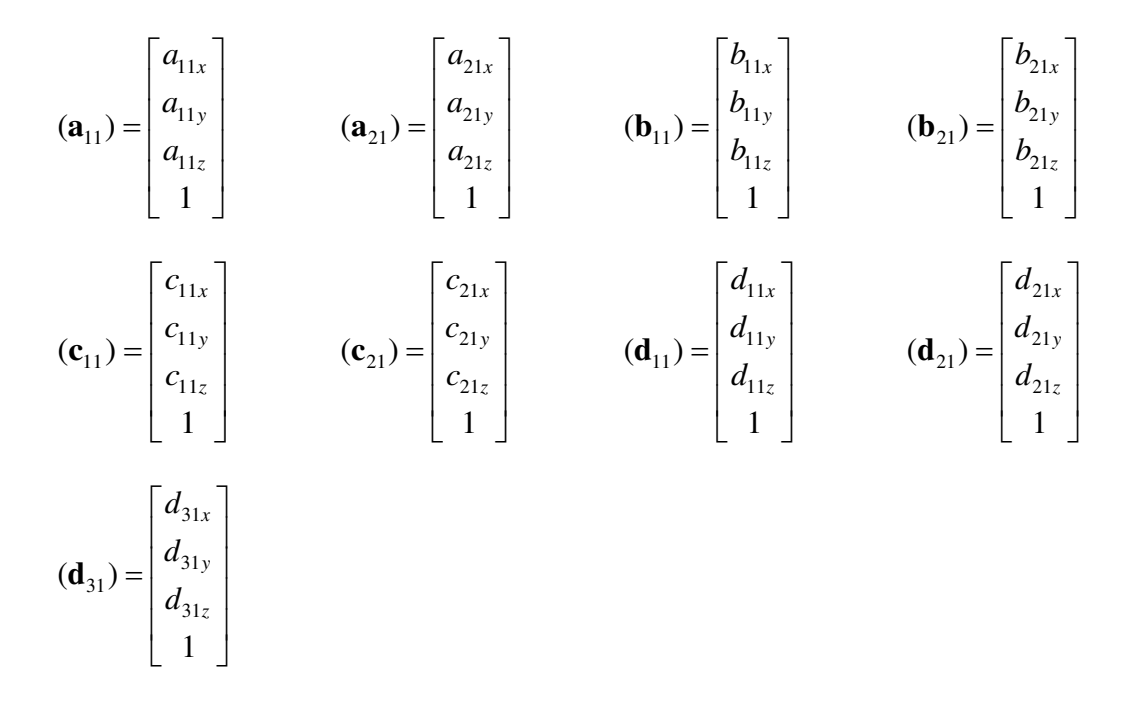

Las matrices  $\left[\mathbf{D}_{1j}\right]$ ,  $\left[\mathbf{E}_{1j}\right]$  y  $\left[\mathbf{F}_{1j}\right]$  representan una transformación que relaciona la primera posición de un punto en un eslabón,con su j-ésima posición durante el movimiento del mecanismo [24]. Además nos permiten relacionar, para cada posición del mecanismo, las coordenadas  $\theta_{1i}, \theta_{2i}, \theta_{3i}, \theta_{4i}, \theta_{5i}$  articulares con las 16 variables del mecanismo, ambas expuestas en la **sección 3.2.2**.

#### **3.3.4 Definición de la función objetivo para la síntesis del mecanismo.**

Se establece como función objetivo que la longitud de las barras acopladoras del mecanismo permanezca constante durante el posicionamiento del mecanismo en los puntos de control. La función objetivo para este mecanismo se define a partir de las siguientes 3 funciones de error cuadrático:

$$
f_1 = \sum_{j=2}^{6} \Biggl( \left( \mathbf{a}_{2j} - \mathbf{a}_{1j} \right)^T \left( \mathbf{a}_{2j} - \mathbf{a}_{1j} \right) - \left( \mathbf{a}_{21} - \mathbf{a}_{11} \right)^T \left( \mathbf{a}_{21} - \mathbf{a}_{11} \right) \Biggr)^2 \tag{3.14}
$$

$$
f_2 = \sum_{j=2}^{6} \Biggl( \Bigl( \mathbf{b}_{2j} - \mathbf{b}_{1j} \Bigr)^T \Bigl( \mathbf{b}_{2j} - \mathbf{b}_{1j} \Bigr) - \Bigl( \mathbf{b}_{21} - \mathbf{b}_{11} \Bigr)^T \Bigl( \mathbf{b}_{21} - \mathbf{b}_{11} \Bigr)^2 \tag{3.15}
$$

$$
f_3 = \sum_{j=2}^{6} \Biggl( \Bigl( \mathbf{c}_{2j} - \mathbf{c}_{1j} \Bigr)^T \Bigl( \mathbf{c}_{2j} - \mathbf{c}_{1j} \Bigr) - \Bigl( \mathbf{c}_{21} - \mathbf{c}_{11} \Bigr)^T \Bigl( \mathbf{c}_{21} - \mathbf{c}_{11} \Bigr)^2 \tag{3.16}
$$

Nótese que en el caso ideal  $f_1$ ,  $f_2$  y  $f_3$  deberían ser igual a cero pues representan el cuadrado del cambio en la longitud o distancia entre los centros de las articulaciones de las barras que definen para los 6 puntos de control.

La función objetivo a minimizar para la síntesis del mecanismo del pulgar, buscando que su valor sea cero, se define como la sumatoria de  $f_1$ ,  $f_2$  y  $f_3$ :

$$
f(\mathbf{x}) = f_1 + f_2 + f_3 \tag{3.17}
$$

#### **3.3.5 Definición de las restricciones para la optimización del mecanismo.**

El método a utilizar para determinar las posiciones espaciales de las juntas del mecanismo se basa en síntesis cinemática óptima de mecanismos. Aun cuando el método permite encontrar o determinar n número de posiciones espaciales de las juntas del mecanismo con las cuales existe un buen seguimiento de trayectoria o cuyo residual (error cuadrático) es cero, no todas pueden ser contenidas dentro del volumen de un pulgar humano, así mismo no todas estas soluciones redundaran en mecanismos con una buena transmisión de fuerzas o incluso en mecanismos realizables desde el punto de vista de la manufactura.

Debido a lo anterior, fue necesario adicionar restricciones al método de optimización que por un lado acotarán el número de soluciones del mecanismo y, por otro, que garantizarán que las juntas serían contenidas dentro del volumen del dedo pulgar y que el mecanismo resultante mantendría una buena calidad en su movimiento, no se atore o tenga aceleraciones altas, en otras palabras tenga ángulos de transmisión aceptables.

Para restringir la ubicación espacial de las juntas se definieron regiones donde se deseó que tales juntas fuesen contenidas. Se decidió que las posiciones espaciales de las juntas fuesen contenidas dentro de 3 regiones esféricas cada una con centro coincidente con el de las articulaciones CMC, MCP e IP del pulgar de la prótesis, **Fig. 3.13**.

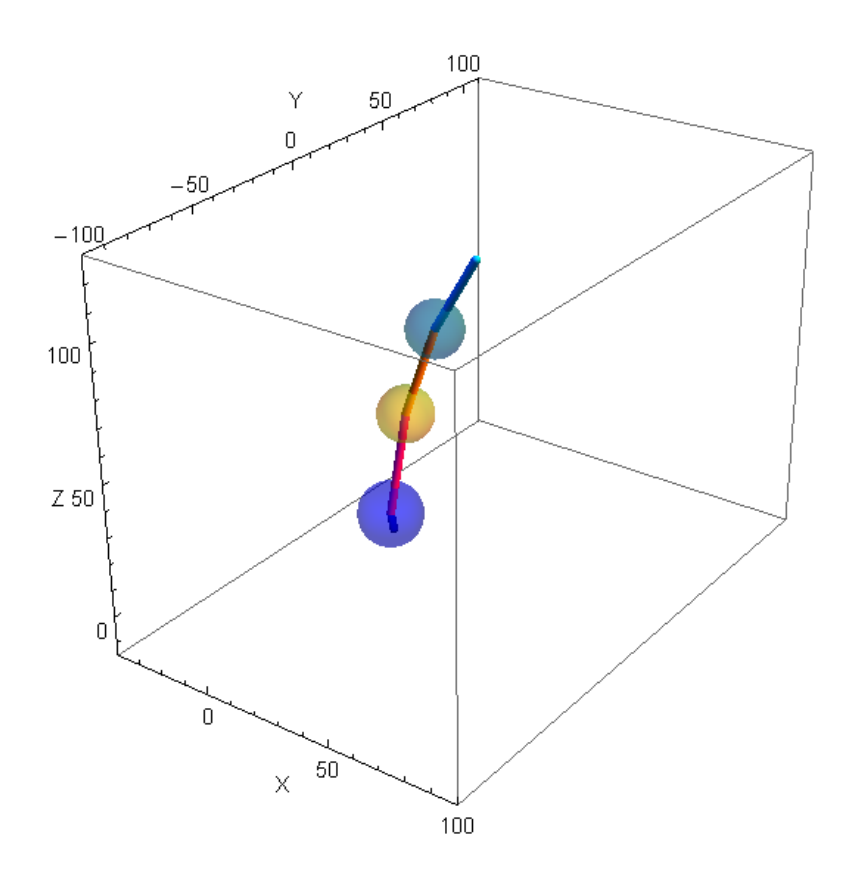

*Figura 3.13. Regiones esféricas que fungen como restricción de la posición espacial de las juntas del mecanismo del pulgar.* 

Matemáticamente y para este caso en particular, estas regiones esféricas se representan por la siguiente inecuación:

$$
(x-a)^{2} + (y-b)^{2} + (z-c)^{2} - R^{2} \le 0
$$
\n(3.18)

A partir de (3.18) se definió una región que contuviese a la posición de cada una de las juntas y sus variables a determinar, es decir:

$$
(a_{10x} - A_{1x})^2 + (a_{10y} - A_{1y})^2 + (a_{10z} - A_{1z})^2 - R^2 \le 0
$$
\n(3.19)

$$
(b_{10x} - A_{1x})^2 + (b_{10y} - A_{1y})^2 + (b_{10z} - A_{1z})^2 - R^2 \le 0
$$
\n(3.20)

$$
(a_{20x} - B_{2x})^2 + (a_{20y} - B_{2y})^2 + (a_{20z} - B_{2z})^2 - R^2 \le 0
$$
\n(3.21)

$$
(b_{20x} - B_{2x})^2 + (b_{20y} - B_{2y})^2 + (b_{20z} - B_{2z})^2 - R^2 \le 0
$$
\n(3.22)

$$
(c_{10x} - B_{2x})^2 + (c_{10y} - B_{2y})^2 + (c_{10z} - B_{2z})^2 - R^2 \le 0
$$
\n(3.23)

$$
(c_{20x} - C_{1x})^2 + (c_{20y} - C_{1y})^2 + (c_{20z} - C_{1z})^2 - R^2 \le 0
$$
\n(3.24)

Dónde:

 ${\bf A}^-_1$  : Es el centro de la articulación TMC y se encuentra definido por:

$$
\mathbf{A}_1 = [A_{1x}, A_{1y}, A_{1z}, 1]^T = \mathbf{T}_{01} [0, 0, 0, 1]^T
$$

 $\mathbf{B}_2^{\phantom{\dag}}$  : Es el centro de la articulación MCP y se encuentra definido por:

$$
\mathbf{B}_2 = [B_{2x}, B_{2y}, B_{2z}, 1]^T = \mathbf{T}_{01} \mathbf{T}_{13} \mathbf{T}_{38} [0, 0, 0, 1]^T
$$

 $\mathbf{C}_1^+$  : Es el centro de la articulación IP y se encuentra definido por:

$$
\mathbf{A}_{1} = [A_{1x}, A_{1y}, A_{1z}, 1]^T = \mathbf{T}_{01} \mathbf{T}_{13} \mathbf{T}_{38} \mathbf{T}_{810} \mathbf{T}_{1013} [0, 0, 0, 1]^T
$$

Adicionalmente a las inecuaciones anteriores se propuso:

$$
c_{20z} \ge 80\tag{3.25}
$$

En referencia a la calidad de movimiento del mecanismo, se propuso restringir el intervalo de los ángulos  $\mu_{1j}$  y  $\mu_{2j}$ , mostrados en la Fig. 3.19, con base en la definición del ángulo de transmisión para mecanismos de cuatro barras.

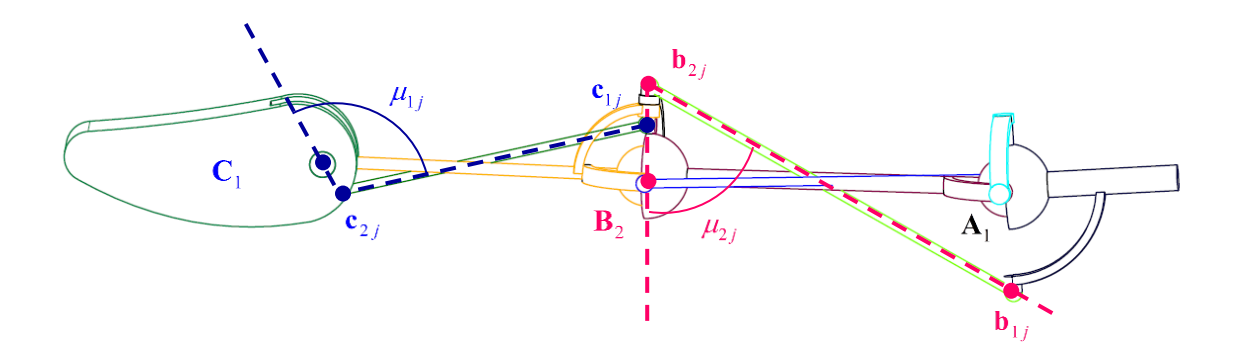

**Figura 3.14**. Ángulos de transmisión restringidos.

De acuerdo a (2.51), las restricciones en cuanto los ángulos de transmisión del mecanismo  $\mu_{1j}$  y  $\mu_{2j}^{}$  para su j-ésima posición se definen como:

$$
\mu_{1j} = \cos^{-1}\left(\frac{(\mathbf{c}_{2j} - \mathbf{c}_{1j}) \cdot (\mathbf{c}_{2j} - \mathbf{C}_1)}{\left\| (\mathbf{c}_{2j} - \mathbf{c}_{1j}) \right\| \left\| (\mathbf{c}_{2j} - \mathbf{C}_1) \right\|}\right)
$$
(3.26)

$$
\mu_{2j} = \cos^{-1}\left(\frac{(\mathbf{b}_{2j} - \mathbf{b}_{1j}) \cdot (\mathbf{b}_{2j} - \mathbf{B}_2)}{\|(\mathbf{b}_{2j} - \mathbf{b}_{1j})\| \|\mathbf{b}_{2j} - \mathbf{B}_2\|}\right) \tag{3.27}
$$

Con  $\theta_1 = \theta_1[j], \theta_2 = \theta_2[j], \theta_3 = \theta_3[j], \theta_4 = \theta_4[j]$ 

Debiéndose cumplir:

$$
40 \le \mu_{1j} \le 140 \tag{3.28}
$$

$$
40 \le \mu_{2j} \le 140 \tag{3.29}
$$

### **3.3.6 Herramienta de optimización del mecanismo.**

Como se expuso en la **sección 2.3.8**, el propósito de esta tesis no es desarrollar un método de optimización pero si la función objetivo y restricciones necesarias para obtener una configuración de un mecanismo dadas un conjunto de posiciones y características. Por esta razón, al igual que en caso de los dedos, se decidió utilizar como herramienta para optimizar la función FindMinimum del software MATHEMATICA 7, con la cual se buscó, comenzando desde un conjunto de puntos iniciales, un mínimo local de la función objetivo sujeta a un conjunto de restricciones, expuestas en la **secciones 3.4.4** y **3.4.5** respectivamente.

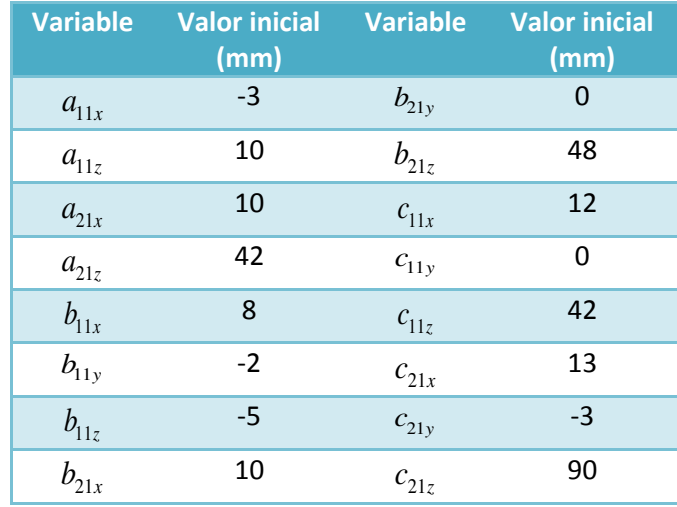

Para este caso se propuso el siguiente conjunto de puntos iniciales:

El código del programa puede apreciarse en el **Apéndice B**.

# **3.4** Análisis de posición vectorial.

Tras haber definido todas las variables del mecanismo o coordenadas iniciales de las juntas del mecanismo se procedió a determinar el movimiento real del mecanismo a partir del análisis de posición vectorial que se expondrá en esta sección.

Para este análisis fue necesario definir las bases y variables que se muestran en las siguientes figuras:

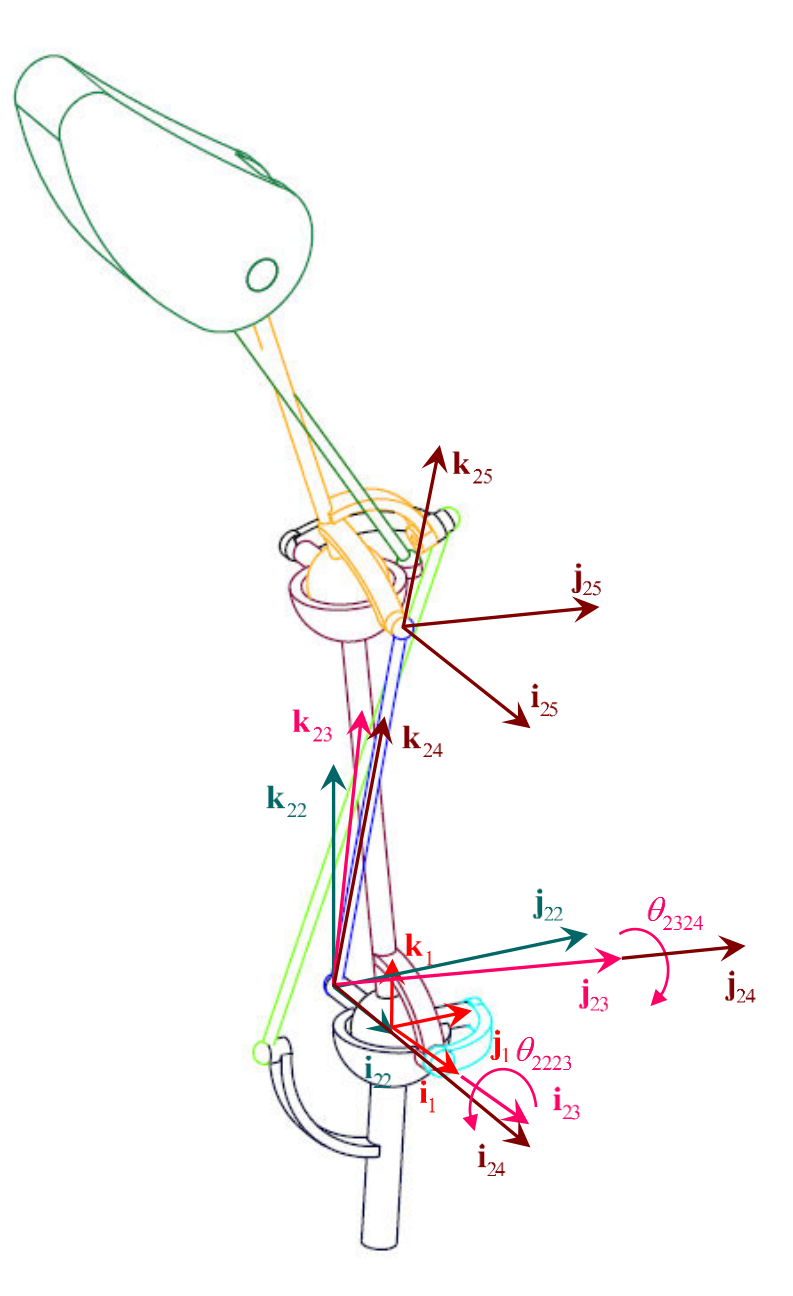

*Figura 3.15. Variables y bases locales del mecanismo. En la figura, la base 22 es paralela a la base 1.* 

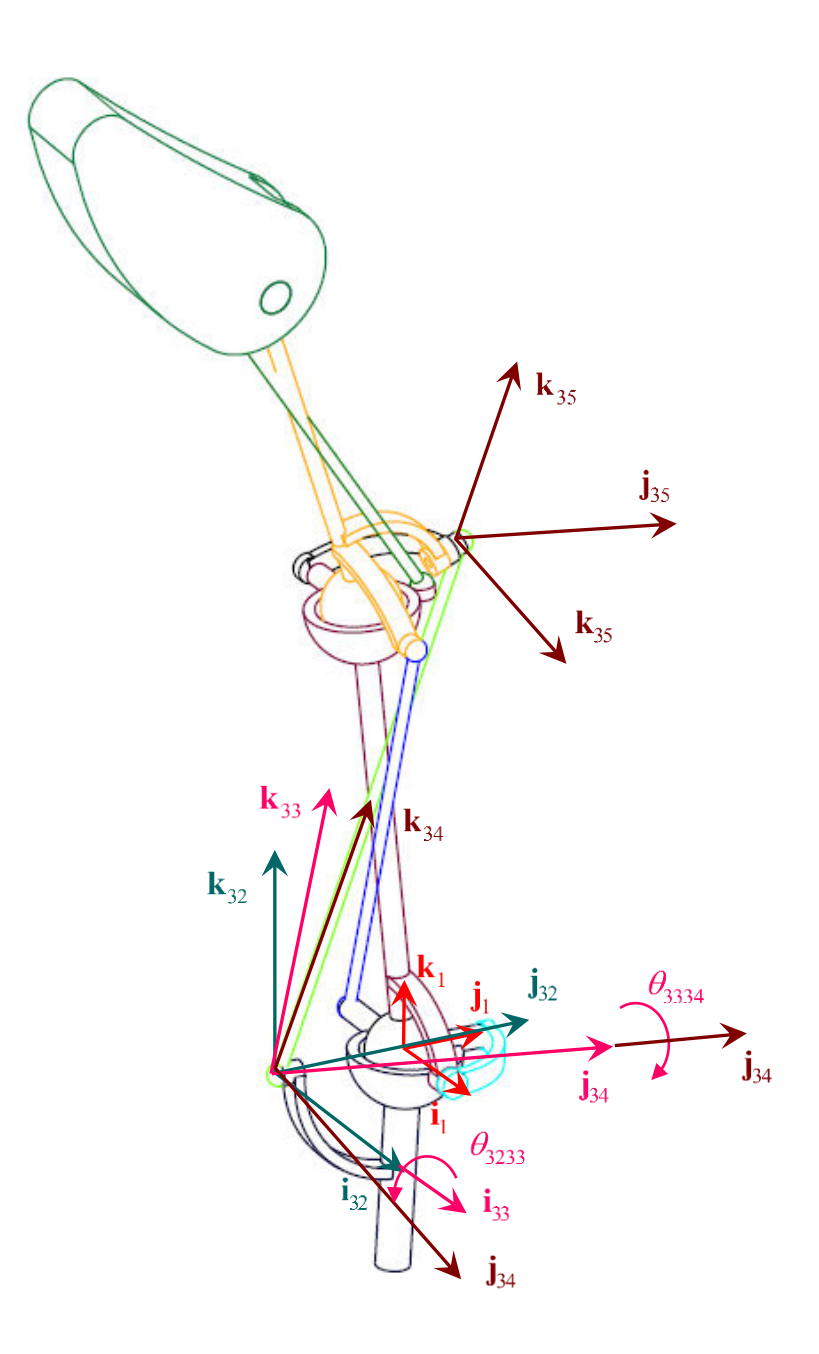

*Figura 3.16. Variables y bases locales del mecanismo. En la figura, la base 32 es paralela a la base 1.* 

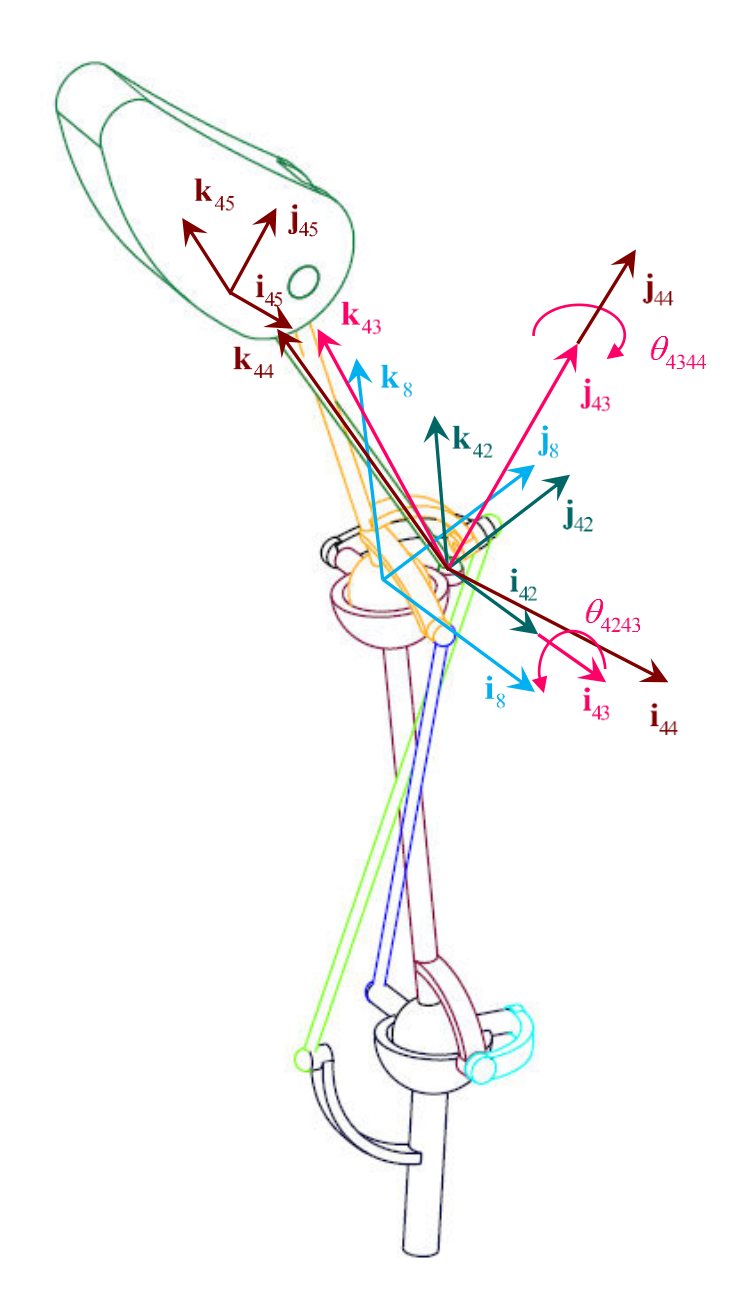

*Figura 3.17. Variables y bases locales del mecanismo. En la figura, la base 42 es paralela a la base 8.* 

Así mismo, se asignaron los siguientes vectores:

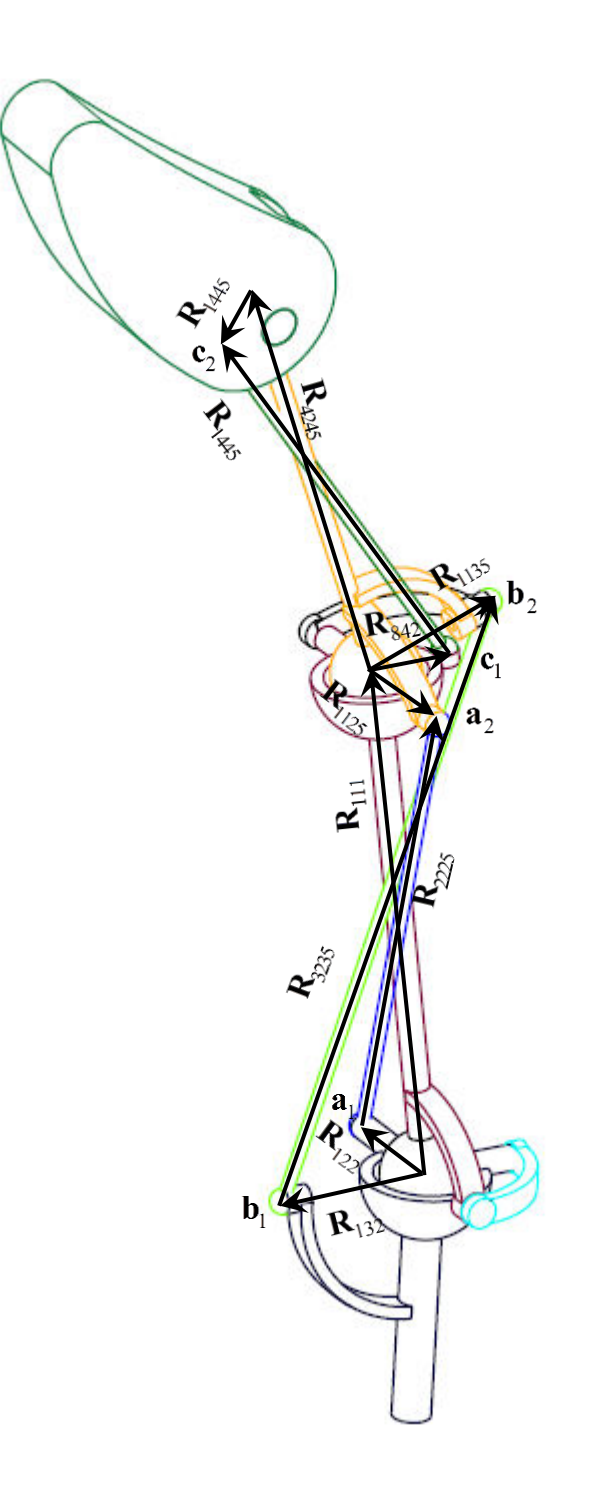

*Figura 3.18. Vectores para el análisis de posición del mecanismo del pulgar.* 

Del análisis hecho en la **sección 3.2.1** se continúa que como GDL=2, damos  $\theta_1, \theta_2$ y calculamos 9 incógnitas  $\theta_3$ ,  $\theta_4$ ,  $\theta_5$ ,  $\theta_{2223}$ ,  $\theta_{2324}$ ,  $\theta_{3233}$ ,  $\theta_{3334}$ ,  $\theta_{4243}$ ,  $\theta_{4344}$ .

Por lo tanto:

#### Necesitamos 3 ecuaciones vectoriales igual a 9 ecuaciones escalares.

A partir de la **Fig. 3.23**, la ecuación de posición se escribe como:

$$
\mathbf{R}_{122} + \mathbf{R}_{2225} - \mathbf{R}_{1125} - \mathbf{R}_{111} = \mathbf{0}
$$
 (3.30)

$$
\mathbf{R}_{132} + \mathbf{R}_{3235} - \mathbf{R}_{1135} - \mathbf{R}_{111} = \mathbf{0}
$$
 (3.31)

$$
\mathbf{R}_{842} + \mathbf{R}_{4245} - \mathbf{R}_{1445} - \mathbf{R}_{814} = \mathbf{0}
$$
 (3.32)

Para estas ecuaciones únicamente se utilizará la parte que indica rotación de las siguientes matrices y las tres primeras componentes de los vectores.

Donde:

Para la primer ecuación de lazo

$$
\mathbf{R}_{2225} = [\mathbf{G}_{1j}] \mathbf{r}_{2225}
$$
\n
$$
\mathbf{R}_{2225} = [\mathbf{G}_{1j}] \mathbf{r}_{2225}
$$
\n
$$
\mathbf{r}_{2225} = [\mathbf{G}_{1j}] \mathbf{r}_{2225}
$$
\n
$$
\mathbf{r}_{2225} = \mathbf{a}_2 - \mathbf{a}_1
$$
\n
$$
[\mathbf{G}_{1j}] = [\mathbf{G}_{j}] [\mathbf{G}_{1}]^{-1}
$$
\n
$$
[\mathbf{G}_{1}] = \mathbf{T}_{01} \mathbf{T}_{z4} (\theta_{2223}) \mathbf{T}_{z5} (\theta_{2324}); \ \theta_{2223} = \theta_{2223} [1], \ \theta_{2324} = \theta_{2324} [1]
$$
\n
$$
[\mathbf{G}_{j}] = \mathbf{T}_{01} \mathbf{T}_{z4} (\theta_{2223}) \mathbf{T}_{z5} (\theta_{2324}); \ \theta_{2223} = \theta_{2223} [j], \ \theta_{2324} = \theta_{2324} [j]
$$

$$
\mathbf{R}_{1125} = [\mathbf{E}_{1j}] \mathbf{r}_{1125} \qquad \mathbf{r}_{1125} = \mathbf{a}_2 - \mathbf{d}_2
$$

$$
\mathbf{R}_{111} = [\mathbf{F}_{1j}] \mathbf{r}_{111} \qquad \mathbf{r}_{111} = \mathbf{d}_2 - \mathbf{d}_1
$$

Para la segunda ecuación de lazo

$$
\mathbf{R}_{132} = \mathbf{b}_1 - \mathbf{d}_1
$$
\n
$$
\mathbf{R}_{3235} = [\mathbf{H}_{1j}] \mathbf{r}_{3235} \qquad \mathbf{r}_{3235} = \mathbf{b}_2 - \mathbf{b}_1
$$
\n
$$
[\mathbf{H}_{1j}] = [\mathbf{H}_{j}][\mathbf{H}_{1}]^{-1}
$$
\n
$$
[\mathbf{H}_{1}] = \mathbf{T}_{01} \mathbf{T}_{z4} (\theta_{3233}) \mathbf{T}_{z5} (\theta_{3334}); \ \theta_{3233} = \theta_{3233}[1], \ \theta_{3334} = \theta_{3334}[1]
$$
\n
$$
[\mathbf{H}_{j}] = \mathbf{T}_{01} \mathbf{T}_{z4} (\theta_{3233}) \mathbf{T}_{z5} (\theta_{3334}); \ \theta_{3233} = \theta_{3233}[j], \ \theta_{3334} = \theta_{3334}[j]
$$

$$
\mathbf{R}_{1135} = \left[\mathbf{E}_{1j}\right] \mathbf{r}_{1135} \qquad \mathbf{r}_{1135} = \mathbf{b}_2 - \mathbf{d}_2
$$

Para la tercer ecuación de lazo

$$
\mathbf{R}_{842} = [\mathbf{F}_{1j}] \mathbf{r}_{842} \qquad \mathbf{r}_{842} = \mathbf{c}_1 - \mathbf{d}_2
$$
\n
$$
\mathbf{R}_{4245} = [\mathbf{K}_{1j}] \mathbf{r}_{4245} \qquad \mathbf{r}_{4245} = \mathbf{c}_2 - \mathbf{c}_1
$$
\n
$$
[\mathbf{K}_{1j}] = [\mathbf{K}_{j}][\mathbf{K}_{1}]^{-1}
$$
\n
$$
[\mathbf{K}_{1}] = \mathbf{T}_{01} \mathbf{T}_{13} \mathbf{T}_{38} \mathbf{T}_{24} (\theta_{4243}) \mathbf{T}_{25} (\theta_{4344});
$$
\n
$$
\theta_1 = \theta_1 [1], \theta_2 = \theta_2 [1], \theta_{4243} = \theta_{4243} [1], \theta_{4344} = \theta_{4344} [1]
$$
\n
$$
[\mathbf{K}_{j}] = \mathbf{T}_{01} \mathbf{T}_{13} \mathbf{T}_{38} \mathbf{T}_{24} (\theta_{4243}) \mathbf{T}_{25} (\theta_{4344});
$$
\n
$$
\theta_1 = \theta_1 [j], \theta_2 = \theta_2 [j], \theta_{4243} = \theta_{4243} [j], \theta_{4344} = \theta_{4344} [j]
$$

$$
\mathbf{R}_{1445} = \left[\mathbf{D}_{1j}\right] \mathbf{r}_{1445} \qquad \mathbf{r}_{1445} = \mathbf{c}_2 - \mathbf{d}_3
$$

$$
\mathbf{R}_{814} = \left[\mathbf{E}_{1j}\right] \mathbf{r}_{814} \qquad \mathbf{r}_{814} = \mathbf{d}_3 - \mathbf{d}_2
$$

Dados  $\theta_1 = \theta_1[1], \theta_2 = \theta_2[1]$ , los ángulos iniciales  $\theta_{4243}[1], \theta_{4344}[1], \theta_{3233}[1], \theta_{3334}[1]$ ,  $\theta_{2223}$ [1] y  $\theta_{2324}$ [1] pueden obtenerse al resolver de forma simultánea 6 de las 9 ecuaciones derivadas de:

$$
[\mathbf{G}_1] \mathbf{k}_{24} = \frac{\mathbf{r}_{2225}}{\|\mathbf{r}_{2225}\|} = \frac{\mathbf{a}_2 - \mathbf{a}_1}{\|\mathbf{a}_2 - \mathbf{a}_1\|}
$$
(3.33)

$$
[\mathbf{H}_1] \mathbf{k}_{34} = \frac{\mathbf{r}_{3235}}{\|\mathbf{r}_{3235}\|} = \frac{\mathbf{b}_2 - \mathbf{b}_1}{\|\mathbf{b}_2 - \mathbf{b}_1\|}
$$
(3.34)

$$
\begin{bmatrix} \mathbf{K}_1 \end{bmatrix} \mathbf{k}_{44} = \frac{\mathbf{r}_{4245}}{\|\mathbf{r}_{4245}\|} = \frac{\mathbf{c}_2 - \mathbf{c}_1}{\|\mathbf{c}_2 - \mathbf{c}_1\|}
$$
(3.35)

Para el pulgar, de acuerdo a [], la carrera del movimiento de ante-retropulsión, representado por  $\theta_1$ , es de 19° ± 8° en el hombre y 24° ± 9° en la mujer, mientras que la carrera del movimiento de flexo extensión, representado por  $\theta_2$ , es de  $16^{\circ} \pm 8^{\circ}$  en el hombre y  $18^{\circ} \pm 9^{\circ}$  en la mujer. De acuerdo a esta información las carreas máximas de los movimientos de ante-retropulsión y flexoextensión son de 33° y 27° respectivamente.

Para esta tesis se calcularon las posiciones del mecanismo con valores cruzados de  $\theta_1$  y  $\theta_2$  para los intervalos:

$$
0^{\circ} \le \theta_2 \le 30^{\circ}
$$

$$
-20^{\circ} \le \theta_1 \le 20^{\circ}
$$

Las matrices  $\left[\mathbf{G}_{1j}\right]$ ,  $\left[\mathbf{H}_{1j}\right]$  y  $\left[\mathbf{K}_{1j}\right]$  representan, respectivamente, una transformación que relaciona la primera posición de un punto de los eslabones a1a2, b1b2 y c1c2 con su j-ésima posición durante el movimiento del mecanismo [24]

# **Capítulo 4. La palma.**

En este capítulo se exponen las simplificaciones y consideraciones que se hicieron para el diseño de la prótesis. Por otro lado se expone la posición espacial de las articulaciones de la prótesis y su modelo matemático. Un punto importante a destacar es que no se considera plana la palma y que el pulgar no se encuentra contenido en la misma.

### **4.2** Simplificaciones y consideraciones.

Se consideró que los centros de las articulaciones carpo metacarpianas de los dedos y el pulgar están contenidas dentro de un plano y que son rígidas, por lo que se despreció el movimiento de flexión, abducción y aducción de las juntas CMC de los dedos meñique y anular.

A diferencia de [5], [22] y [25] se consideró que existe un arco formado por las juntas carpo metacarpianas y que no forman una línea recta.

Se consideró que existen orientaciones constantes no paralelas entre los metacarpianos de los dedos y que éstos no se encuentran contenidos dentro de un plano.

Se mantuvieron, de forma esencial, los arcos carpiano y metacarpiano ya que se consideraron rígidos a diferencia de los de la mano humana que tienen la capacidad de deformarse.

La ubicación del arco metacarpiano, a diferencia del carpiano, se consideró espacial y no contenida en un plano [25].

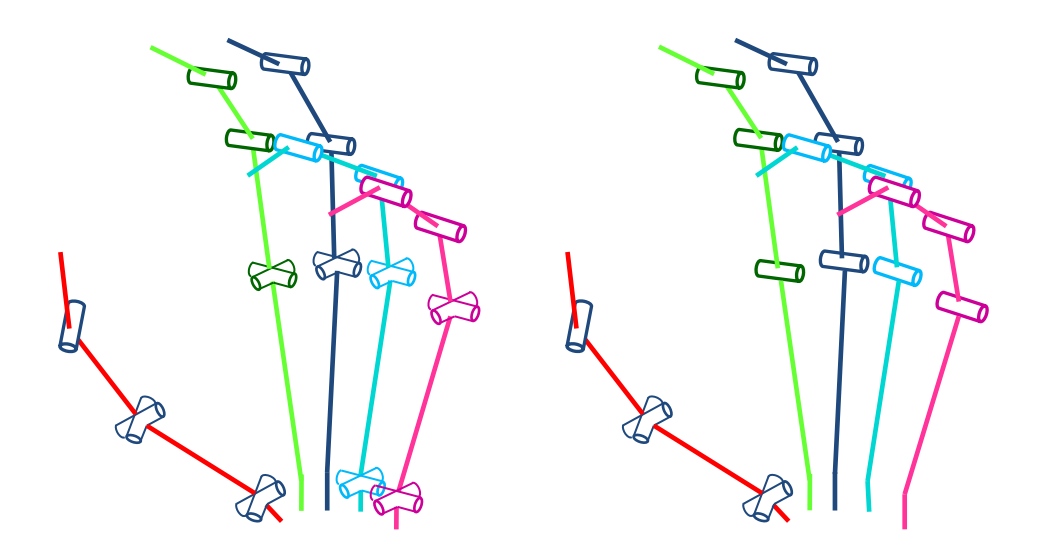

*Figura 4.1. A la izquierda, articulaciones de la mano. A la derecha juntas de la prótesis. En rojo, verde, azul marino, cian y rosa, el pulgar, índice, medio, anular y meñique respectivamente.* 

De forma conceptual se ilustra la forma de la palma de la prótesis en la **Fig. 4.2** y en las siguientes secciones se expone el modelo matemático que le define.

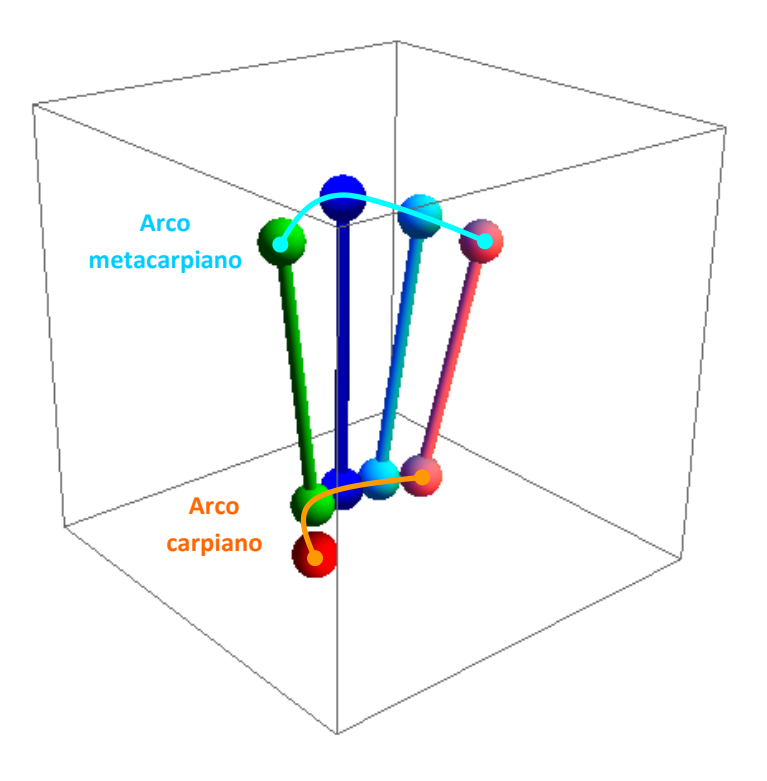

*Figura 4.2. Concepto de la palma de la prótesis.* 

# **4.2** Centro de las articulaciones del arco carpiano.

En la siguiente figura se muestran los centros de las articulaciones CMC del macizo carpiano, sus bases locales y sus parámetros de diseño.

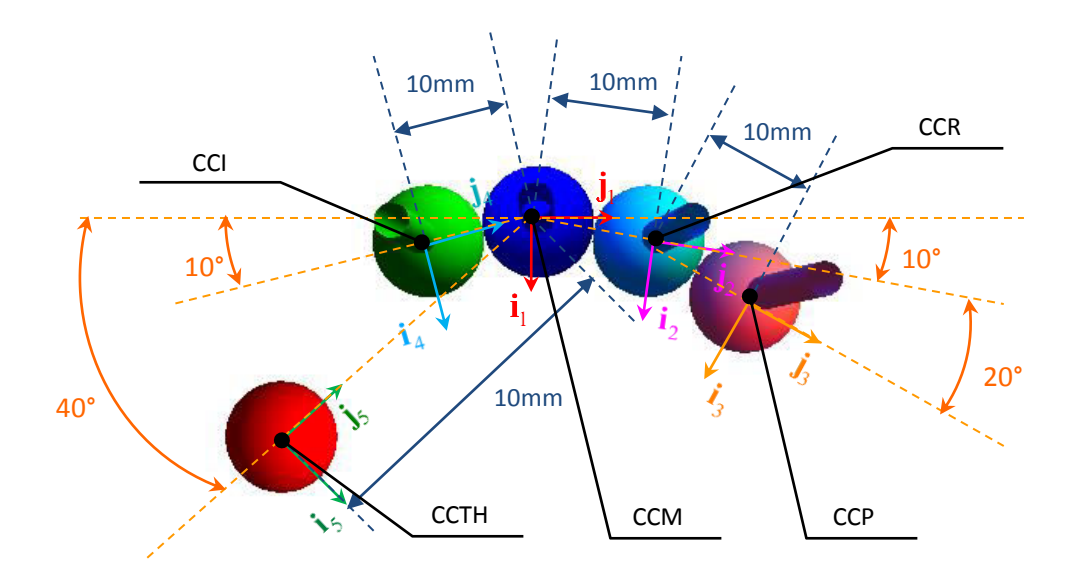

*Figura 4.3. Vista superior del plano que contiene a las bases locales y parámetros de diseño del macizo carpiano.* 

Los centros de las articulaciones CMC del arco carpiano o macizo carpiano se definen como:

**CCTH**: Es el centro de la articulación Trapecio metacarpiana CMC o TH y se encuentra definido por:

$$
CCTH = [x_p, y_p, z_p, 1]^T = T_{z6}(40^\circ) T_{z2}(-30)[0, 0, 0, 1]^T
$$

**CCM**: Es el centro de la articulación Carpo metacarpal CMC del dedo medio y se encuentra definido por:

$$
\mathbf{CCM} = [0, 0, 0, 1]^T
$$

**CCI**: Es el centro de la articulación Carpo metacarpal CMC del dedo índice y se encuentra definido por:

$$
CCI = T_{z6}(10^{\circ})T_{z2}(-10)[0,0,0,1]^{T}
$$

**CCR** : Es el centro de la articulación Carpo metacarpal CMC del dedo anular y se encuentra definido por:

$$
CCR = T_{z6}(-10^{\circ})T_{z2}(10)[0,0,0,1]^T
$$

**CCP**: Es el centro de la articulación Carpo metacarpal CMC del dedo anular y se encuentra definido por:

$$
\mathbf{CCP} = \mathbf{T}_{z6}(-10^{\circ})\mathbf{T}_{z2}(10)\mathbf{T}_{z6}(-20^{\circ})\mathbf{T}_{z2}(10)[0,0,0,1]^T
$$

# **4.3** Centro de las articulaciones del arco metacarpiano.

En las siguientes figuras se muestran los centros de las articulaciones MCP de los dedos y sus parámetros de diseño.

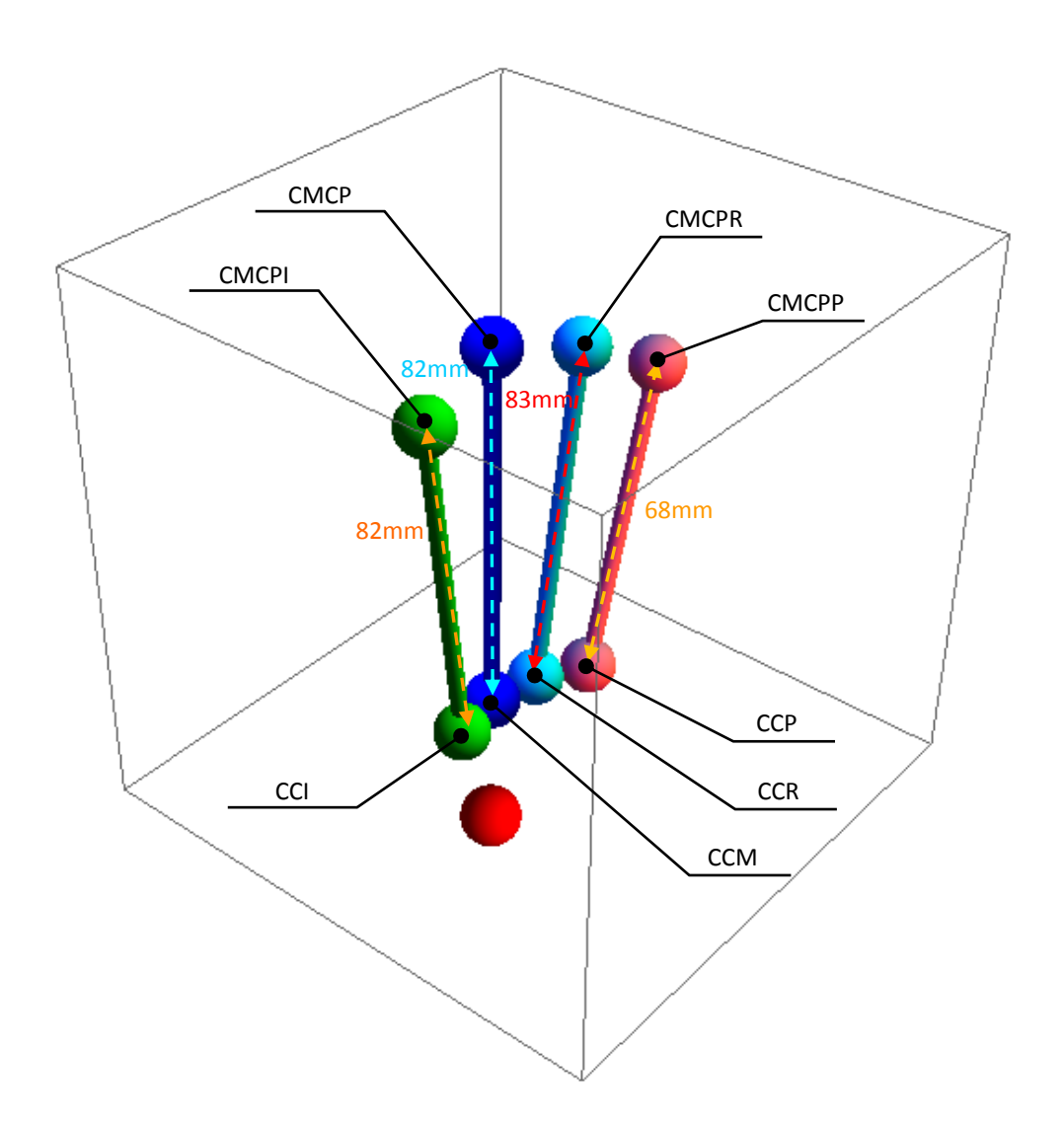

*Figura 4.4. En la figura se aprecian, en la parte superior, los centros de las juntas MCP de los dedos; en la parte inferior los centros de las juntas CMC; y la longitud entre las ambas articulaciones o longitud de los metacarpianos.* 

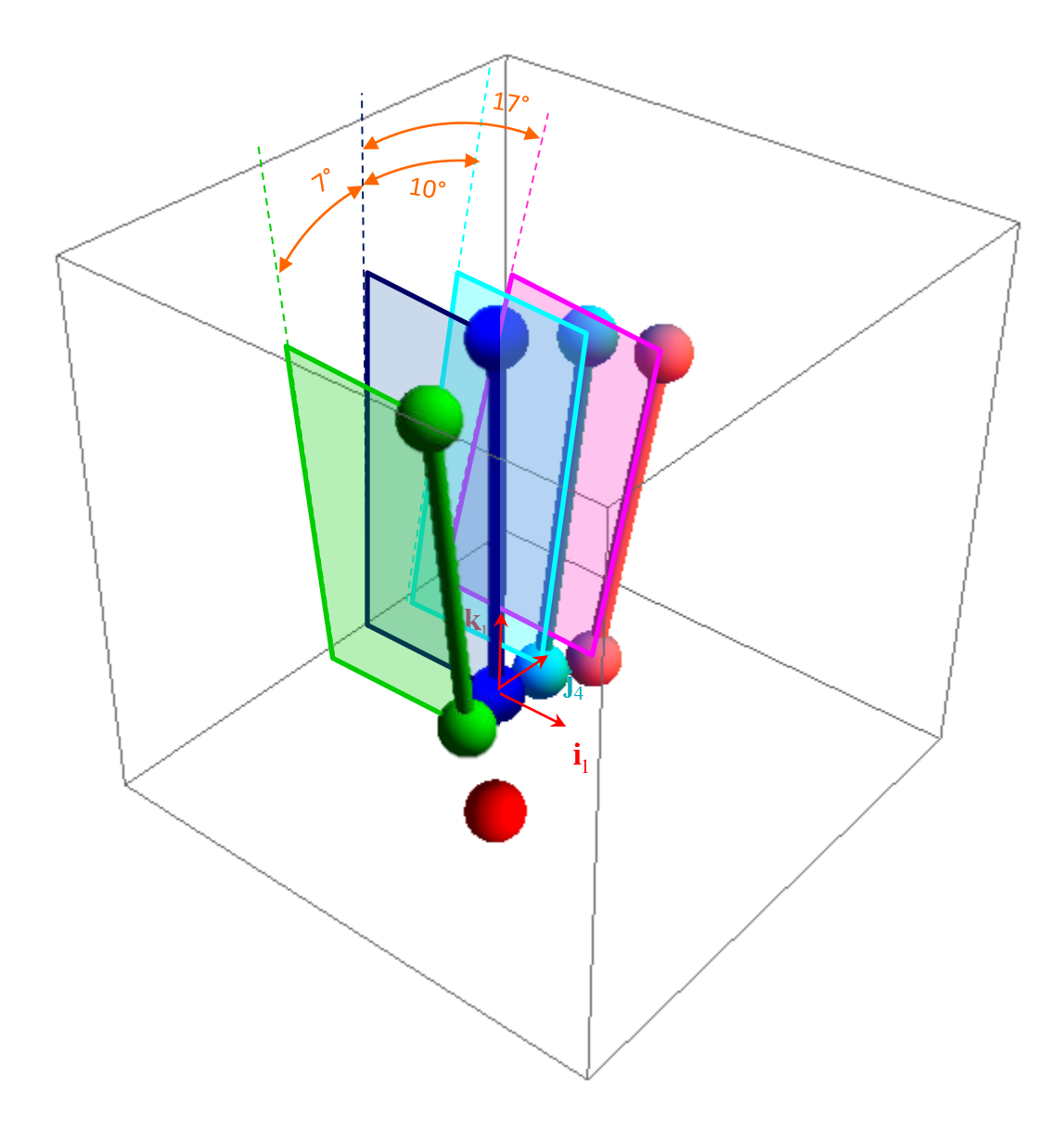

*Figura 4.5. Ángulos de diseño entre los metacarpianos. Cada metacarpiano tiene asociado un plano con un ángulo entre éste y el plano del dedo medio medido sobre el vector* <sup>1</sup> **i** *.* 

Los centros de las articulaciones MCP del arco metacarpiano se definen como:

**CMCPM**: Es el centro de la articulación MCP del dedo medio y se encuentra definido por:

**CCM** = 
$$
[x_{Mi}, y_{Mi}, z_{Mi}, 1]^T
$$
 =  $[0, 0, 83, 1]^T$ 

**CMCPI**: Es el centro de la articulación MCP del dedo índice y se encuentra definido por:

**CMCPI** = 
$$
[x_i, y_i, z_i, 1]^T
$$
  
= **CCI** +  $\mathbf{T}_{z4}(7^\circ)\mathbf{T}_{z3}(82)[0,0,0,1]^T$ 

**CMCPR**: Es el centro de la articulación MCP del dedo anular y se encuentra definido por:

**CMCPR** = 
$$
[x_{Ri}, y_{Ri}, z_{Ri}, 1]^T
$$
  
=  $\mathbf{T}_{z6}(-10^\circ)\mathbf{T}_{z2}(10)[0, 0, 0, 1]^T + \mathbf{T}_{z4}(-10^\circ)\mathbf{T}_{z3}(83)[0, 0, 0, 1]^T$ 

**CMCPP**: Es el centro de la articulación MCP del dedo meñique y se encuentra definido por:

**CMCPP** = [
$$
x_{pi}, y_{pi}, z_{pi}, 1
$$
]<sup>T</sup>  
=  $\mathbf{T}_{z6}(-10^{\circ})\mathbf{T}_{z2}(10)\mathbf{T}_{z6}(-20^{\circ})\mathbf{T}_{z2}(10)[0,0,0,1]^{T} + \mathbf{T}_{z4}(-17^{\circ})\mathbf{T}_{z3}(68)[0,0,0,1]^{T}$ 

# **4.4** Orientación de los mecanismos de los dedos en la palma de la prótesis.

Para lograr que las trayectorias de los dedos no fuesen paralelas entre sí al colocárseles en sus respectivas posiciones en el arco metacarpo falángico, se decidió darles una orientación no paralela sobre éste.

Matemáticamente, se acoplaron los sistemas inerciales con los que se diseñaron en el plano a los sistemas locales de la palma mostrados en la siguiente figura:

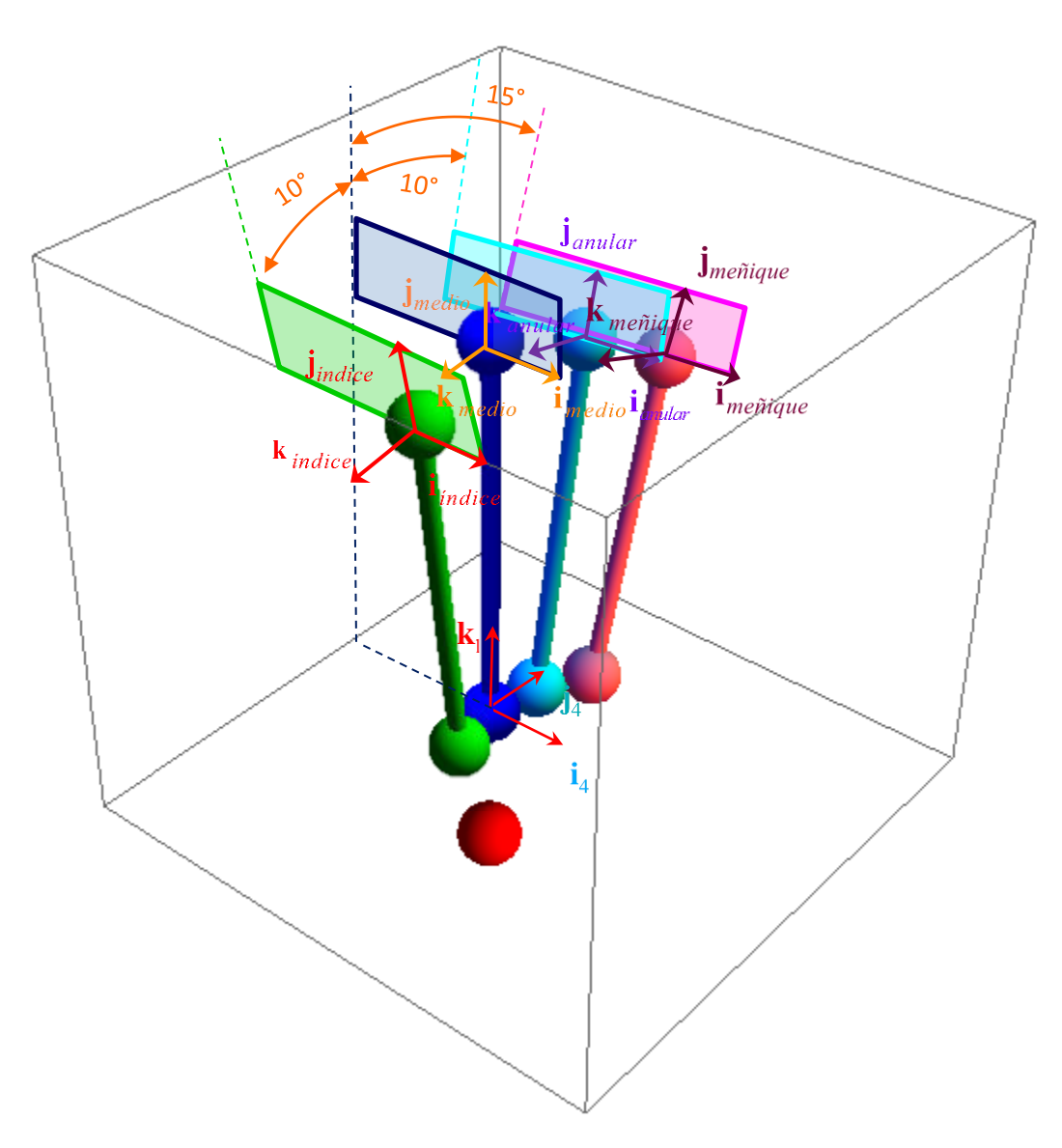

*Figura 4.6. Bases locales de los dedos en la palma. Para las distintas bases mostradas en la figura todos los vectores* **i** *son paralelos entre sí.* 

La operación que define la reorientación de las bases vectoriales de los dedos a sus bases vectoriales sobre la palma, está dada por la siguiente expresión:

$$
\mathbf{V} = \mathbf{R}_{\text{dedo}} \mathbf{v}
$$

Donde:

**R***dedo* : Es la matriz reorientación de la base inercial del dedo en el plano a su base sobre la palma.

*dedo* : Es un indicador para cada dedo

**v** : Es un vector de la forma  $[x, y, 0, 1]^T$  a reorientar

**V** : Es la imagen del vector **v** en la base vectorial de la palma

La traslación del origen del sistema inercial de la palma a los orígenes de las bases locales de los dedos o centro de sus juntas MCP, está definida por la siguiente transformación matricial**T***dedo* .

De acuerdo a lo anterior se tiene para el dedo índice:

$$
\mathbf{T}_{DI} = \mathbf{T}_{z1}(x_i)\mathbf{T}_{z2}(y_i)\mathbf{T}_{z3}(z_i)
$$

$$
\mathbf{R}_{DI} = \mathbf{T}_{z6}(\theta_{iz})\mathbf{T}_{z5}(\theta_{iy})\mathbf{T}_{z4}(\theta_{ix})
$$

Para el dedo medio:

$$
\mathbf{T}_{\text{DIM}} = \mathbf{T}_{z1}(x_{Mi}) \mathbf{T}_{z2}(y_{Mi}) \mathbf{T}_{z3}(z_{Mi})
$$

$$
\mathbf{R}_{\text{DIM}} = \mathbf{T}_{z6}(\theta_{Mix}) \mathbf{T}_{z5}(\theta_{Mix}) \mathbf{T}_{z4}(\theta_{Mix})
$$

Para el dedo anular:

$$
\mathbf{T}_{\text{DIR}} = \mathbf{T}_{z1}(x_{\text{R}i}) \mathbf{T}_{z2}(y_{\text{R}i}) \mathbf{T}_{z3}(z_{\text{R}i})
$$

$$
\mathbf{R}_{\text{DIR}} = \mathbf{T}_{z6}(\theta_{\text{R}i} \mathbf{T}_{z5}(\theta_{\text{R}i}) \mathbf{T}_{z4}(\theta_{\text{R}i})
$$

Para el dedo meñique:

$$
\mathbf{T}_{DP} = \mathbf{T}_{z1}(x_{Pi}) \mathbf{T}_{z2}(y_{Pi}) \mathbf{T}_{z3}(z_{Pi})
$$

$$
\mathbf{R}_{DI} = \mathbf{T}_{z6}(\theta_{Piz}) \mathbf{T}_{z5}(\theta_{Piy}) \mathbf{T}_{z4}(\theta_{pix})
$$

Con los parámetros

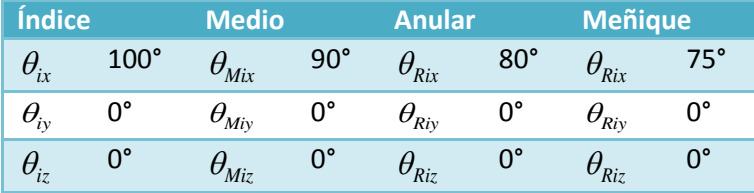

**4.6** Orientación y posición del pulgar en la palma de la prótesis.

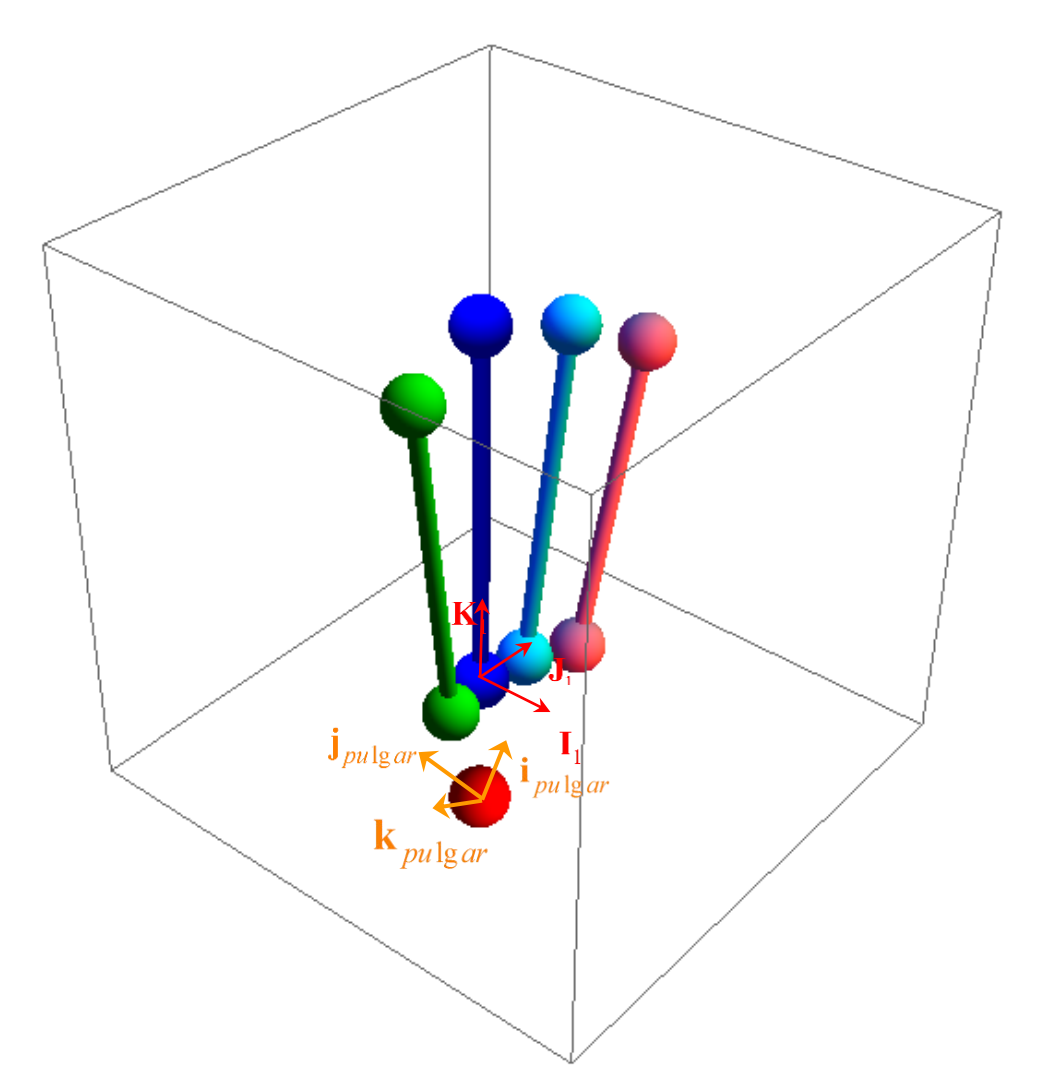

En la siguiente figura se muestra el sistema local del pulgar en la palma de la prótesis:

*Figura 4.7. Base local del pulgar en la palma* 

La reorientación del sistema inercial del pulgar a su sistema local en la palma de la prótesis que es aproximada a su análogo en la mano humana, se define mediante la transformación:

$$
\mathbf{R}_{DTH} = \mathbf{T}_{z5}(\theta_{py}) \mathbf{T}_{z4}(\theta_{px}) \mathbf{T}_{z6}(\theta_{pz})
$$

Mientras que la traslación desde el origen del sistema inercial de la palma al centro de la articulación CMC de la prótesis se define como:

$$
\mathbf{T}_{DTH} = \mathbf{T}_{z1}(x_p) \mathbf{T}_{z2}(y_p) \mathbf{T}_{z3}(z_p)
$$

### **5.1** Resultados de la síntesis del mecanismo del dedo.

El mecanismo propuesto y sintetizado representa una propuesta diferente y novedosa con respecto a los mecanismos usados en otras prótesis o dedos robóticos [referencias] basados usualmente en mecanismos planos de 4 barras acoplados entre sí.

Los resultados obtenidos nos indican que existen  $n$  soluciones o configuraciones solución del mecanismo de 8 barras, cada una con determinado residual o error cuadrático en el seguimiento de la trayectoria y orientación, así como calidad en su movimiento.

Durante el desarrollo de la tesis, se obtuvieron dos tipos de resultados que pueden distinguirse por el uso o no de restricciones durante la síntesis cinemática del mecanismo.

#### **5.1.1 Resultados no restringidos.**

Las configuraciones solución obtenidas, sin restricciones, se caracterizaron porque en general no eran antropométricas ni antropomórficas, no tenían un buen seguimiento de la trayectoria, no podían ser contenidas en el volumen de un dedo humano y no tenían una buena calidad en su movimiento o en otras palabras se atoraban, **Fig. 5.1**.

Esto se debió, por un lado, a que en la función objetivo no se integró una expresión que cuantificara el cuadrado de la distancia o error entre la posición alcanzada por el mecanismo y la posición deseada, razón por la cual no se tuvo el mejor seguimiento de la trayectoria.

Por otro lado al no existir restricciones, en cuanto a la ubicación de la solución, existían muchos mínimos locales de la función objetivo ya que los puntos solución podían ser contenidos prácticamente en todo el plano XY, razón por la cual se obtuvieron muchas soluciones no antropométricas o que no podían ser contenidas en el volumen de un dedo. En cuanto a los trabamientos, se debieron a que no hubo nada que restringiera o cuantificará la calidad de su movimiento.

En la **Fig. 5.1**, se muestran tres configuraciones no restringidas. A la izquierda, la primer configuración se caracteriza por ser compacta y porque durante todo el recorrido de la trayectoria sus barras se encuentra cercanas a las falanges principales, sin embargo durante el inicio de su movimiento, la punta o falange distal, se aleja notoriamente de la trayectoria deseada y casi al final de su recorrido tiene un movimiento de vaivén.

La segunda configuración, en el centro **Fig. 5.1**, se caracteriza por realizar un mejor seguimiento de la trayectoria, sin embargo, su nivel de antropomorfismo es menor ya que las barras que le componen se alejan en gran medida de las regiones en las que un dedo humano puede ser englobado.

Finalmente, a la derecha en la **Fig. 5.1**, la tercera configuración, al igual que la primera, cuenta con un sistema de barras compacto. Sin embargo su seguimiento de la trayectoria no es bueno, ya que exceptuando el punto en el que inicia, no vuelve a coincidir en ningún otro con los de la trayectoria deseada.

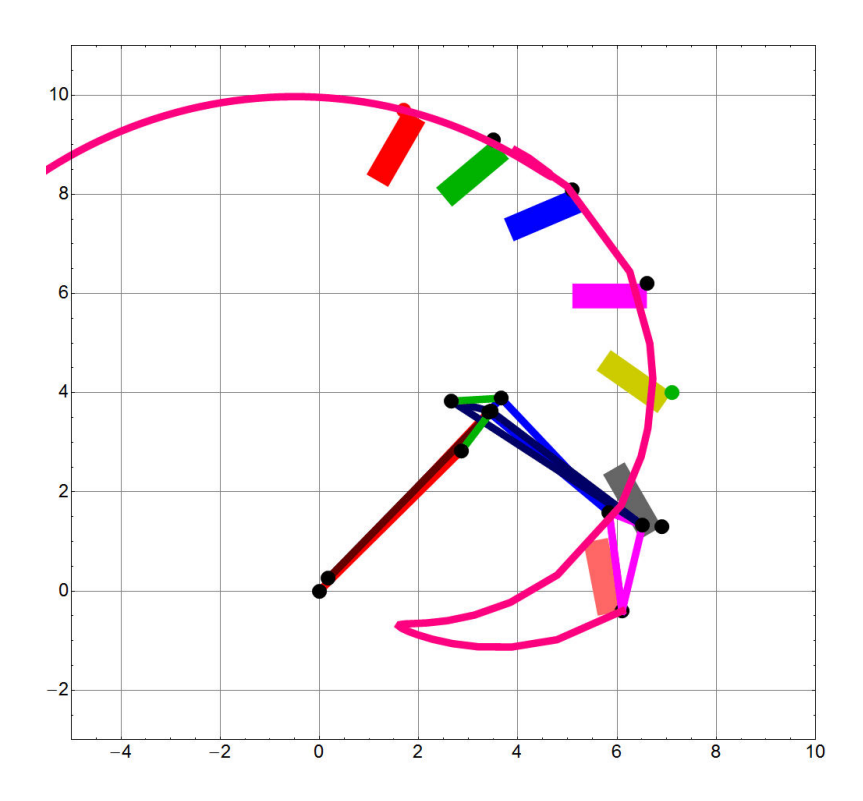

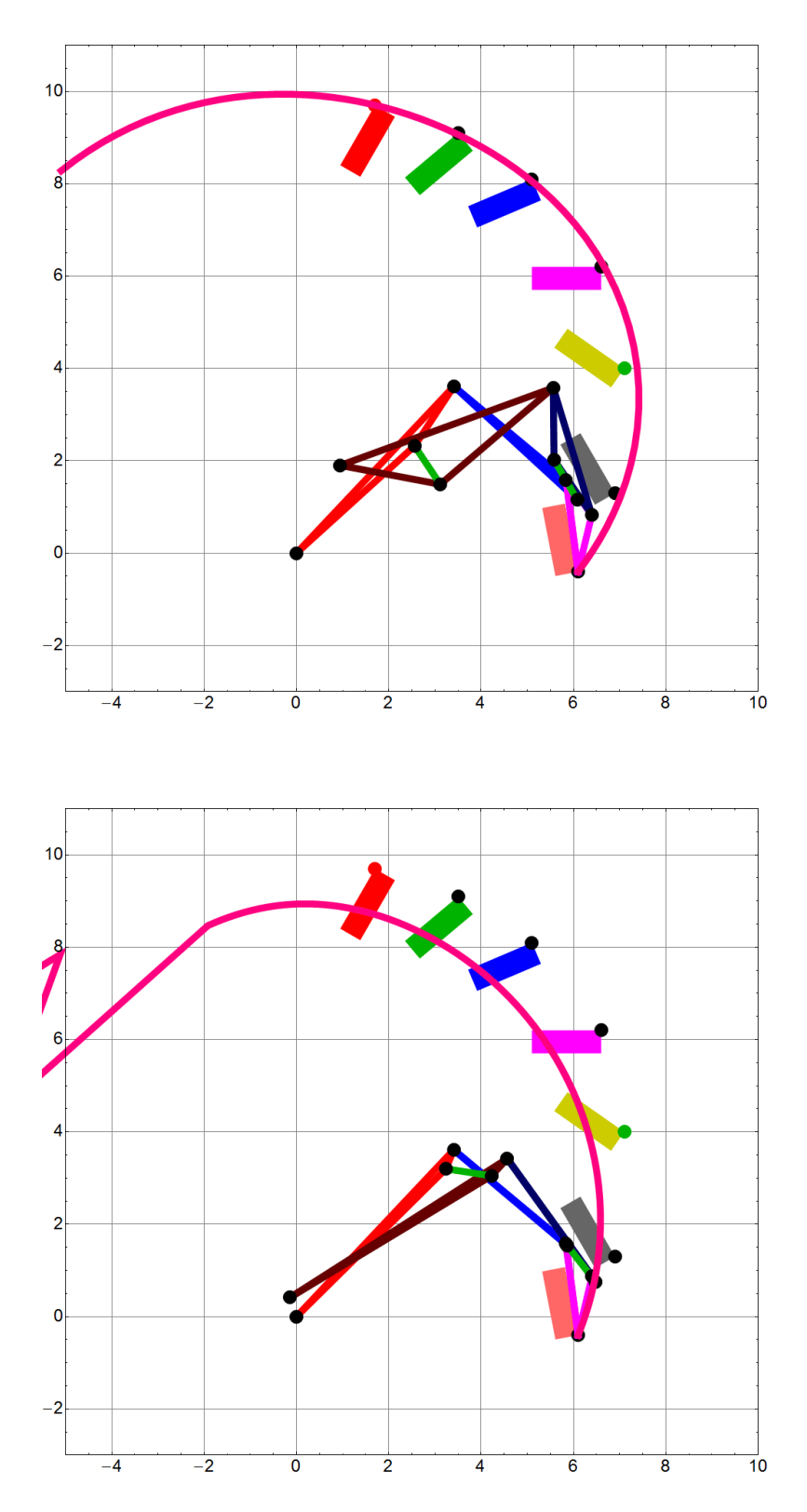

*Figura 5.1. Tres configuraciones del mecanismo del dedo obtenidas sin restricciones.* 

#### **5.1.2 Resultados restringidos.**

Tras la implementación de la expresión que cuantifica el cuadrado del error entre la posición alcanzada por el mecanismo y la posición deseada, y las restricciones expuestas en la **sección 2.3.6** que se refieren a la ubicación de las soluciones y a la calidad de movimiento del mecanismo, se obtuvieron soluciones o configuraciones con 4 características muy importantes para el diseño del mecanismo: no trabamientos, buen seguimiento de la trayectoria, antropomorfismo y antropometrismo.

Estas dos últimas características permitieron que las configuraciones obtenidas pudiesen ser contenidas por una región antropométrica (sección transversal del dedo) y así mismo, que tuviesen una forma más parecida a la de un dedo. Con la reducción del número de variables a determinar del mecanismo, como se expuso en la **sección 2.3.4**, se logró también, que las soluciones tuviesen configuraciones codo arriba y no codo abajo y que además mantuviesen las relaciones longitudinales de las falanges del dedo humano.

En la **Fig. 5.2** se muestran dos configuraciones restringidas obtenidas, que con respecto a las configuraciones expuestas en la sección anterior, han mejorado considerablemente en el seguimiento de la trayectoria. Así mismo, la orientación de sus falanges distales es más próxima a la propuesta en la **sección 2.3.1**, además las barras se encuentran, durante todo el seguimiento de la trayectoria, dentro de las regiones definidas como restricciones (regiones transversales del dedo expuestas en la **sección 2.3.6**).

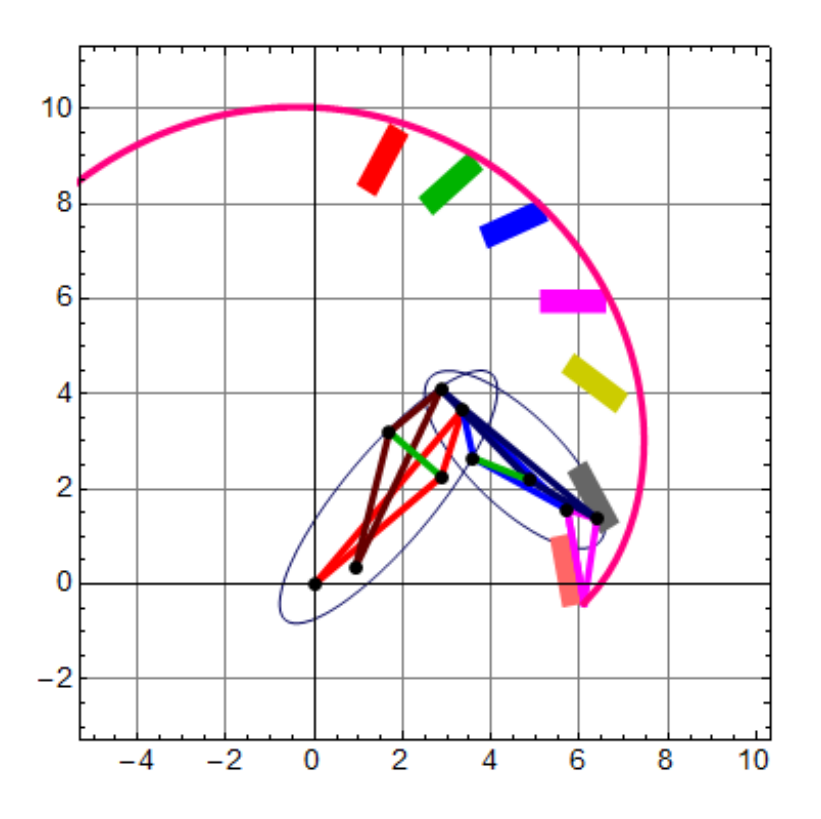

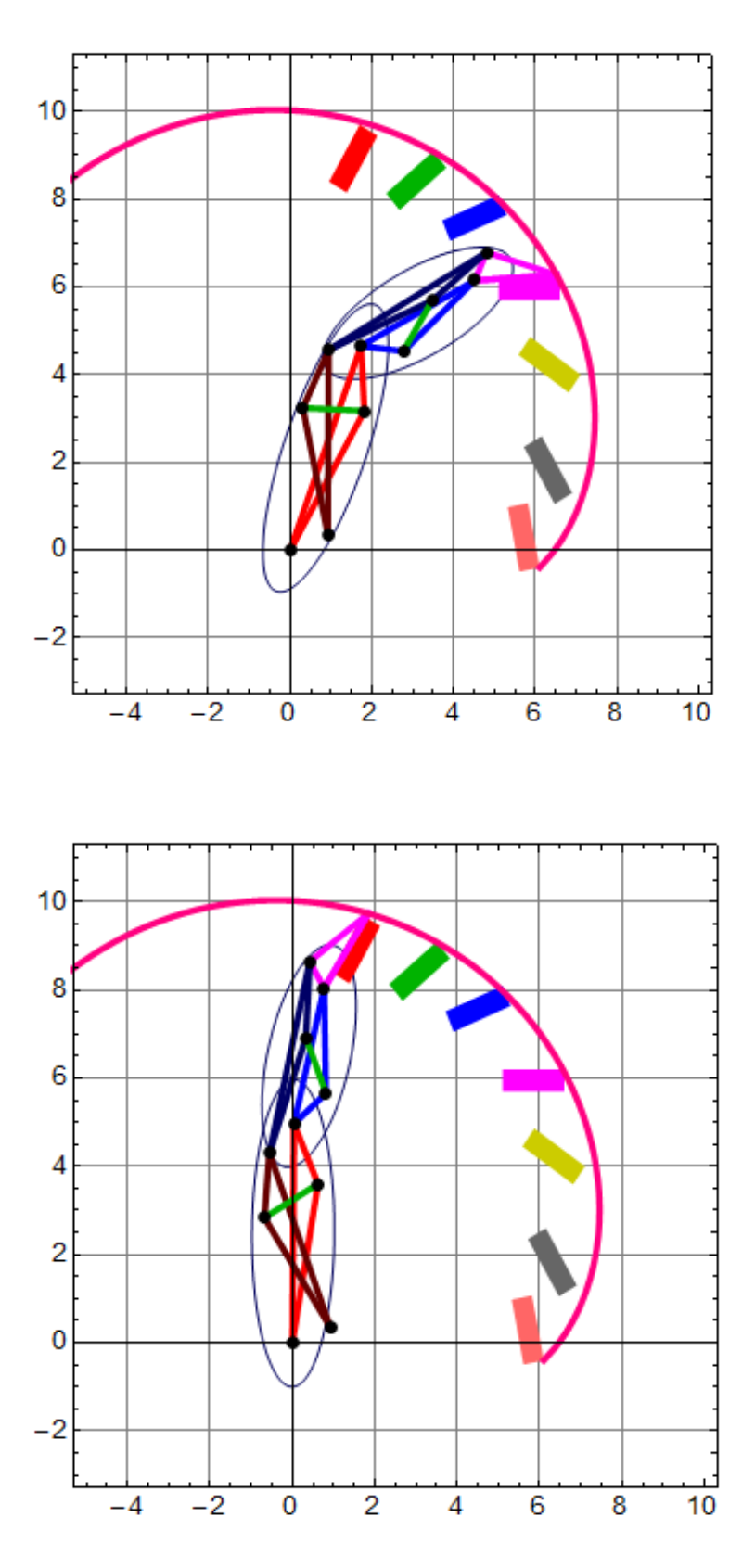

*Figura 5.2 a* 

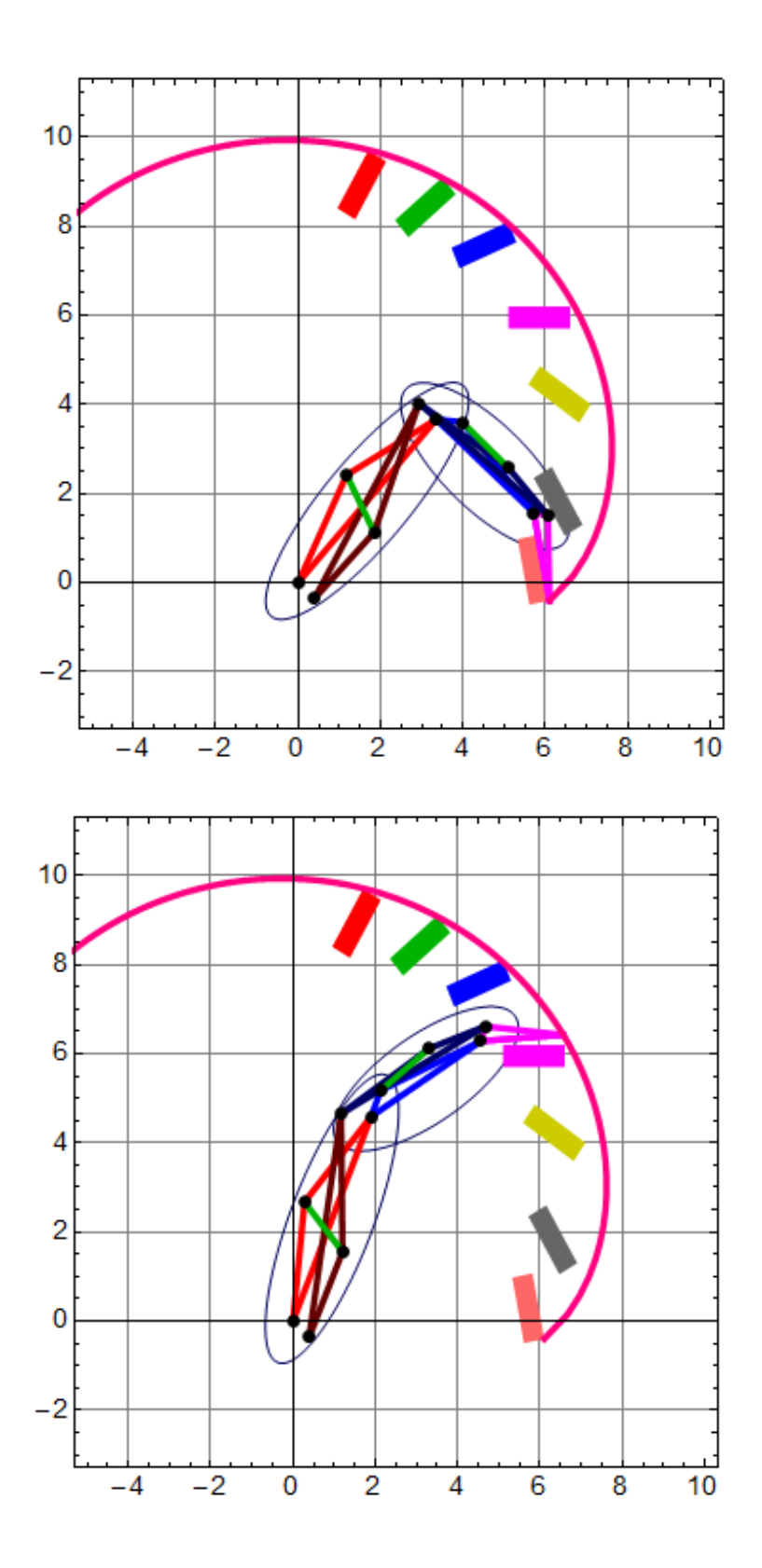

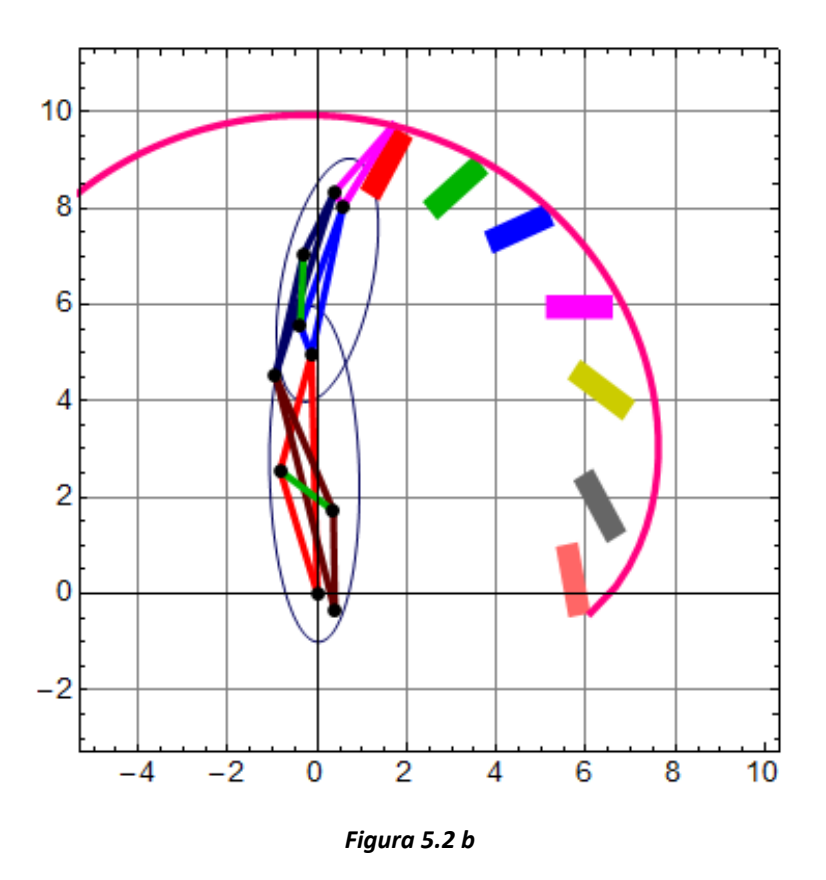

*Figura 5.2. Configuraciones solución restringidas. Nótese que el sistema de barras tiene un mejor seguimiento de la trayectoria deseada del mecanismo y que los eslabones se encuentran contenidos en las regiones elípticas expuestas en la sección 2.3.6.3.*

Los valores obtenidos de las posiciones de los pernos, de las dos configuraciones anteriores, son respectivamente:

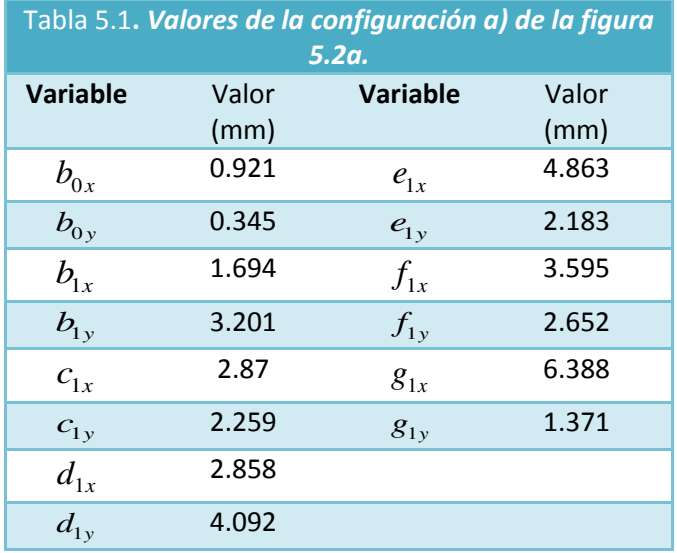

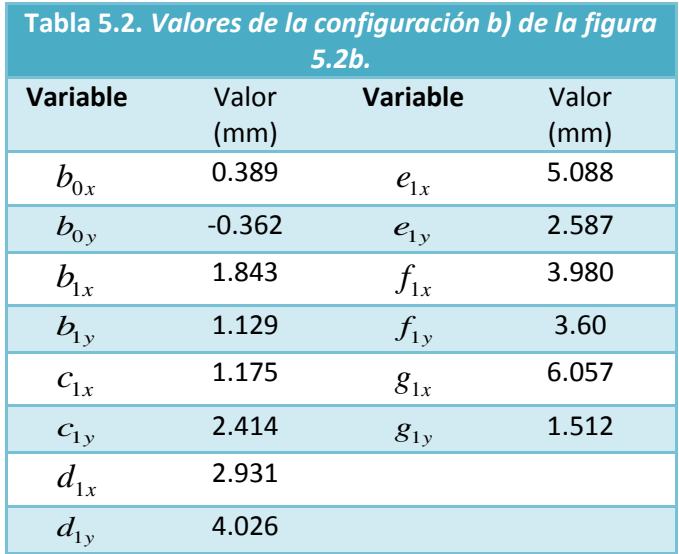

# **5.1.3 Diseño asistido por computadora.**

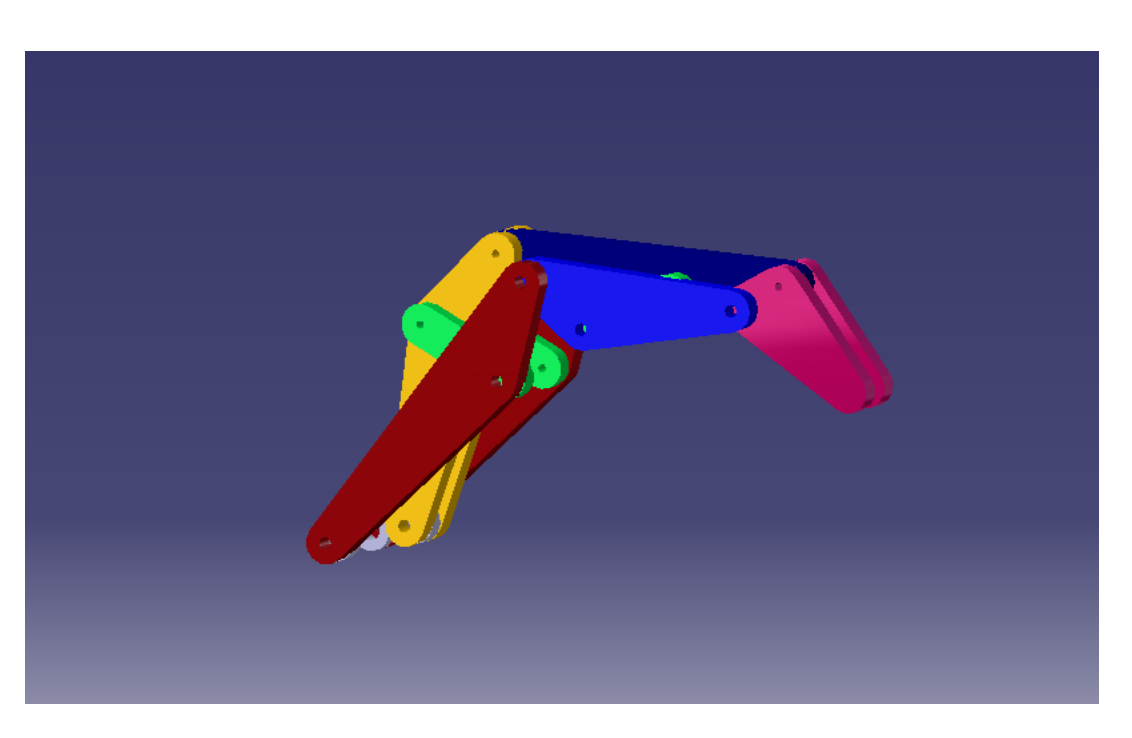

**Figura 5.3a**. Diseño asistido por computadora del mecanismo del dedo.

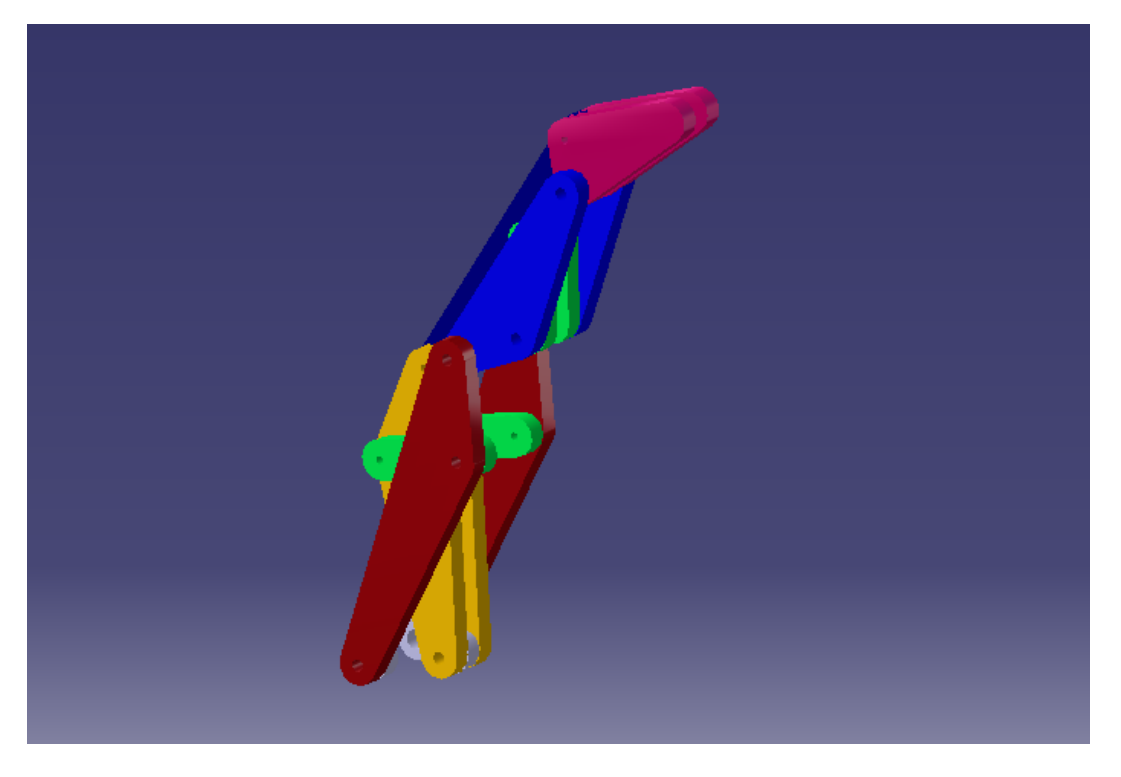

**Figura 5.3b**. Diseño asistido por computadora del mecanismo del dedo.

### **5.2** Resultados de la síntesis del mecanismo del pulgar.

Con respecto al diseño del pulgar se propuso y obtuvo una configuración novedosa con respecto a las encontradas en la literatura revisada a la fecha. Este mecanismo espacial se encuentra formado por 9 barras y es del tipo RRSSRRSSRS.

Cuenta con 2 GDL y mantiene los 5 movimientos del dedo pulgar. Con este mecanismo se minimizó el número de actuadores necesarios para sus movimientos pero se mantuvieron dos de sus facultades fundamentales: la oposición con los dedos y el arrollamiento en pinza junto éstos sobre los objetos.

Se sentaron bases para sintetizar cinemáticamente dedos basados en mecanismo espaciales, proponiéndose el cómo formar su función objetivo, su conjunto de restricciones y análisis vectorial.

### **5.2.1 Solución obtenida del mecanismo del pulgar.**

Las posiciones espaciales, de las juntas esféricas del mecanismo del pulgar, obtenidas a partir de lo expuesto en el **capítulo 3** son:

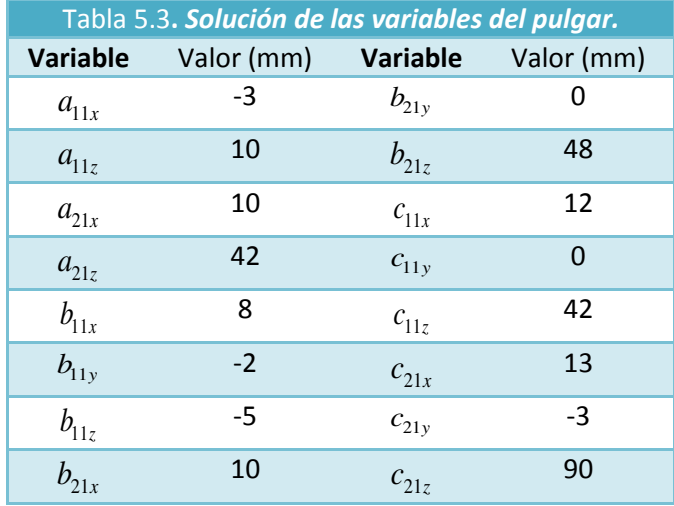

Su configuración en base a los datos anteriores puede apreciarse en las siguientes figuras:

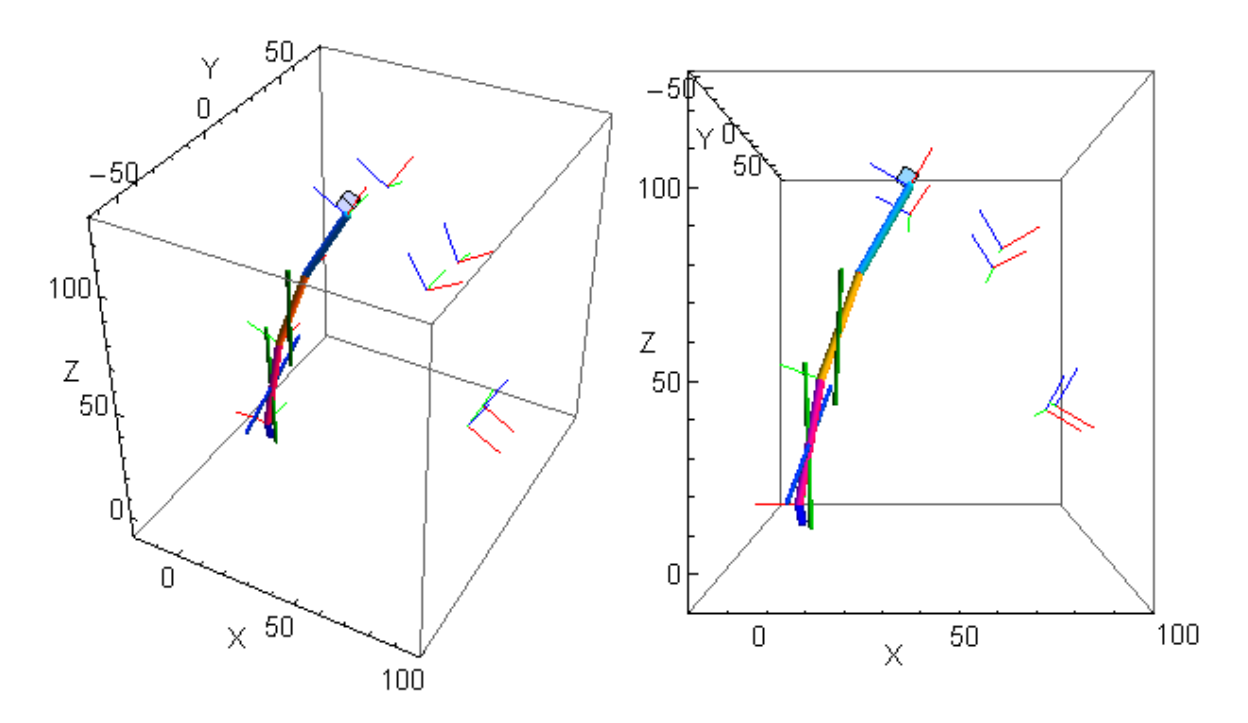

*Figura 5.4. Configuración obtenida del pulgar y sus puntos y orientaciones de control*

### **5.2.2 Seguimiento de los puntos y orientaciones de control.**

En **Fig. 5.5** y **Fig. 5.6** se muestra el posicionamiento real del mecanismo del pulgar en los puntos de control. Tal visualización se pudo realizar tras haber resuelto las ecuaciones de la **sección 3.4**.

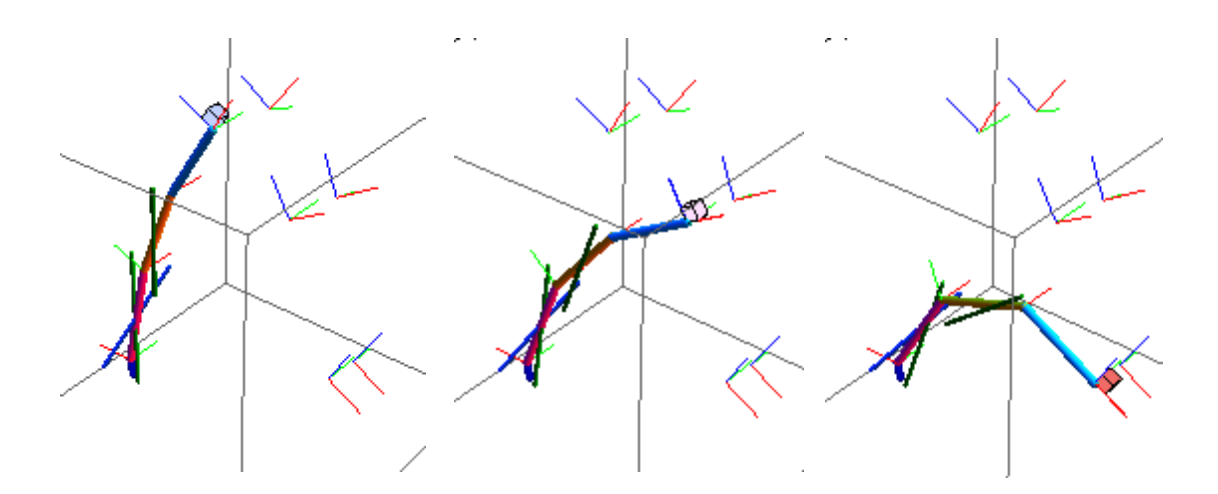

*Figura 5.5. Posicionamiento del pulgar en sus puntos y orientaciones de control* 

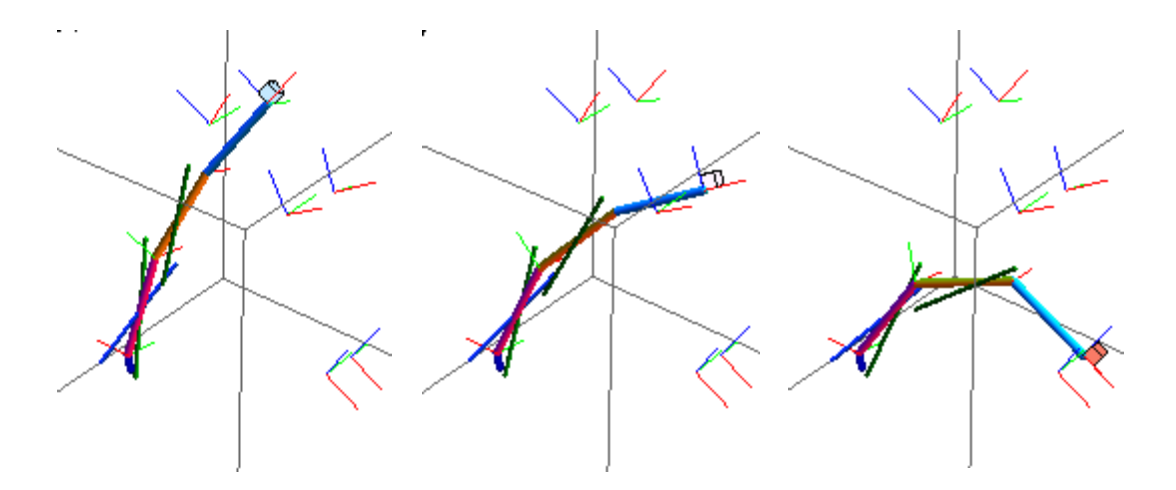

*Figura 5.6. Posicionamiento del pulgar en sus puntos y orientaciones de control*
En la siguiente figura se muestra la superficie completa que genera la punta del pulgar, al igual que en la sección anterior fue necesario resolver las ecuaciones de la **sección 3.4** para 1200 posiciones del mecanismo derivadas del cruce de los intervalos de  $\theta_1$  y  $\theta_2$ .

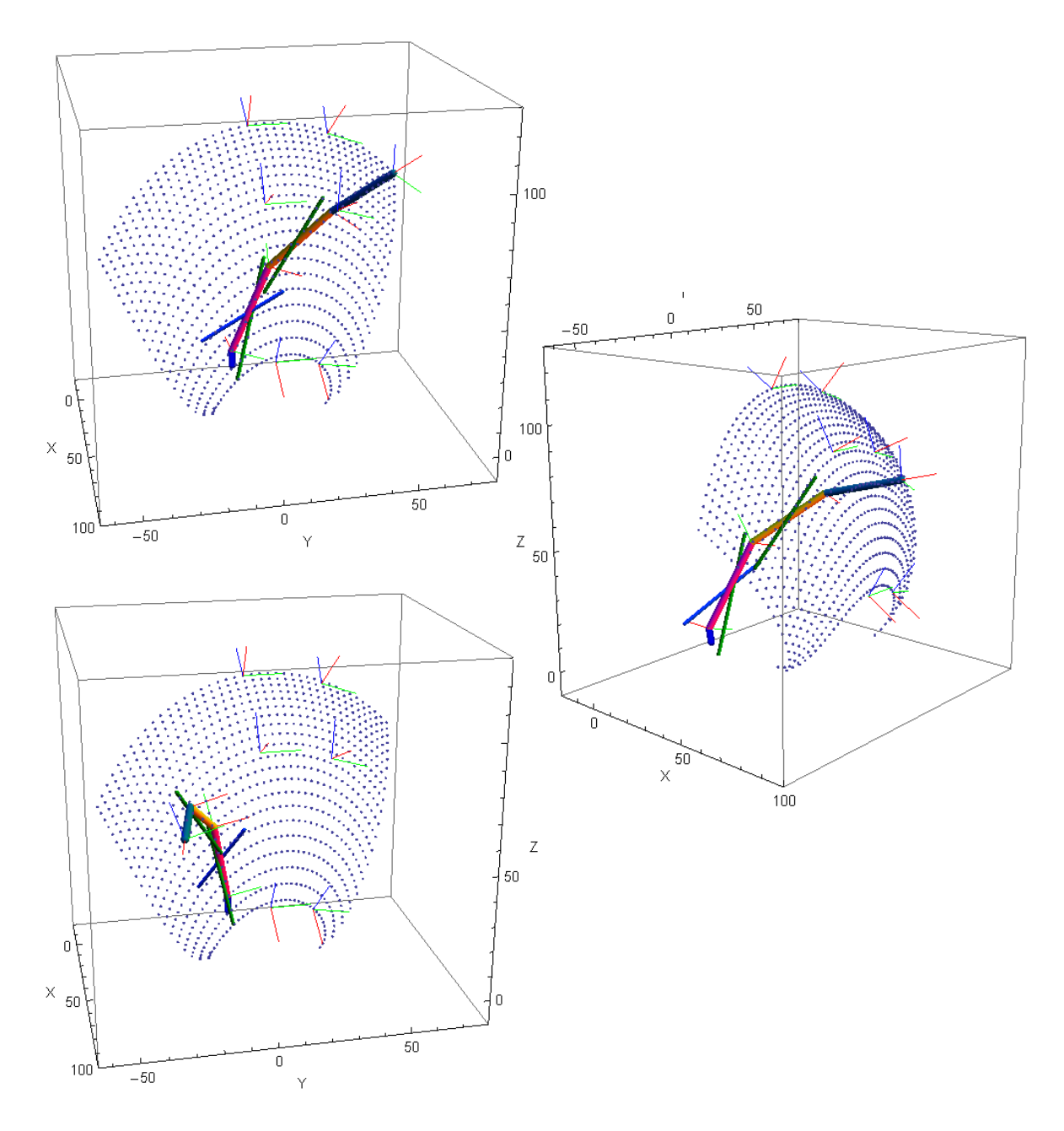

*Figura 5.7. Superficie de trabajo del mecanismo del pulgar. Nótese que las posiciones de control se encuentran dentro de la superficie de trabajo pero que su punta es capaz de generar un mayor número de puntos a los propuestos como tarea a realizar.*

## **5.2.4 Rangos de movimiento de sus variables articulares.**

En la siguiente tabla se muestran los rangos de movimiento de las variables articulares de las juntas del mecanismo del pulgar.

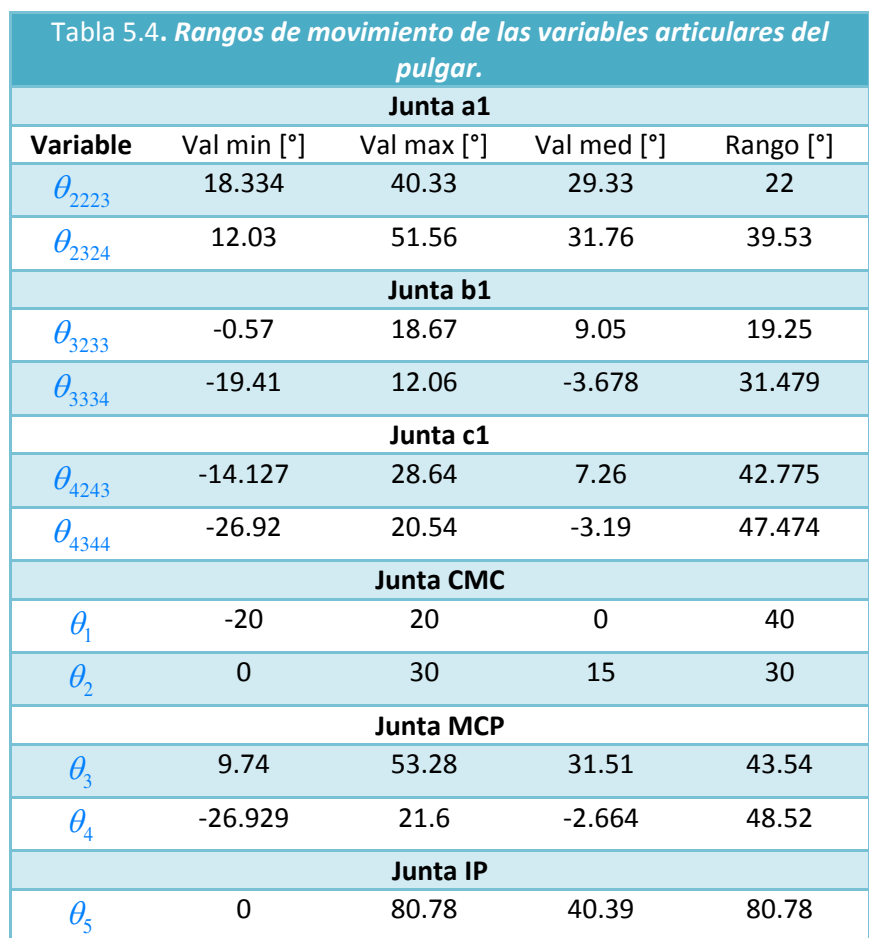

## **5.3** Resultados de integración de la palma, el pulgar y los dedos.

### **5.3.1 Integración en MATHEMATICA.**

A continuación se muestra la primer integración de la configuración completa de los mecanismos de la prótesis. Con ella se logró apreciar por primera vez, de forma tridimensional y en conjunto todos los movimientos de los dedos y pulgar.

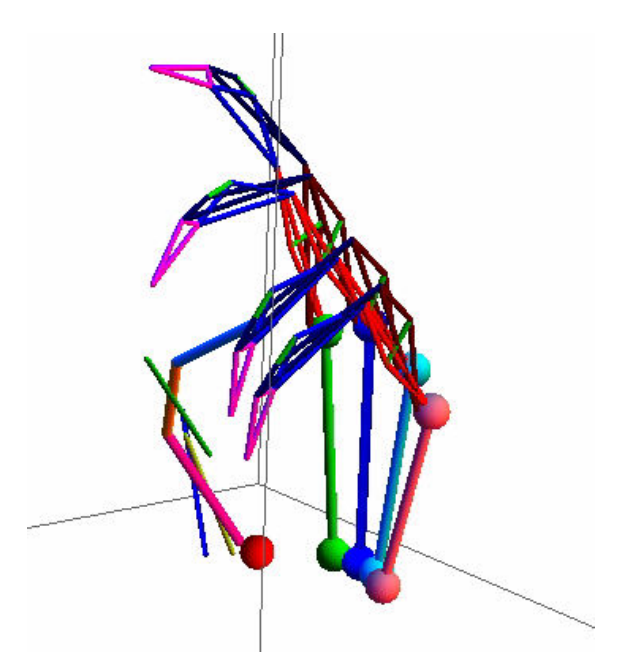

*Figura 5.8. Configuración completa de los mecanismos de la prótesis.* 

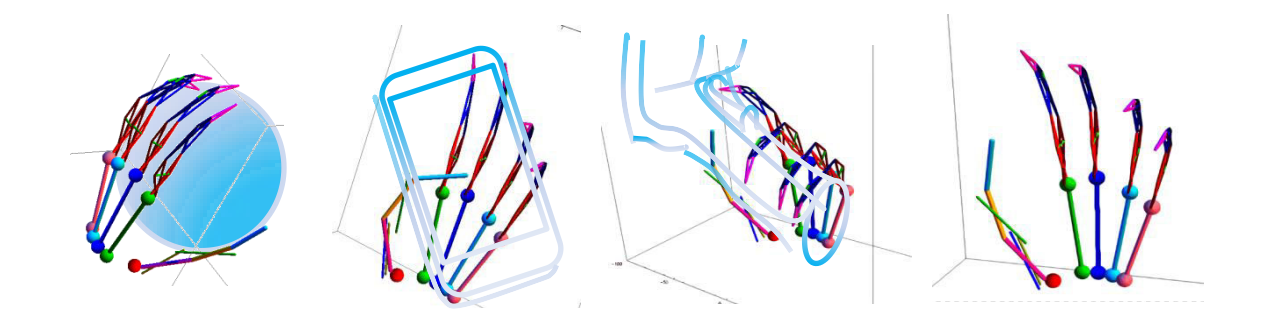

*Figura 5.9. Configuración de la prótesis propuesta. Figuras alusivas donde la mano se encuentra tomando, de izquierda a derecha, una esfera, un teléfono celular y un taladro.*

### **5.3.2 Integración y simulación en dibujo asistido por computadora.**

A continuación se muestra la integración de la configuración completa de los mecanismos de la prótesis en el software Catia V5. Gracias al diseño asistido por computadora se lograron modelar todos los componentes de la mano para su posterior manufactura; así mismo, se lograron observar simulaciones que tomaban en cuenta choques de las piezas y puntos donde los mecanismos de los dedos cambiaban de configuración; por otro lado, permitió generar los archivos necesarios para la impresión en 3D de las piezas del pulgar y la palma.

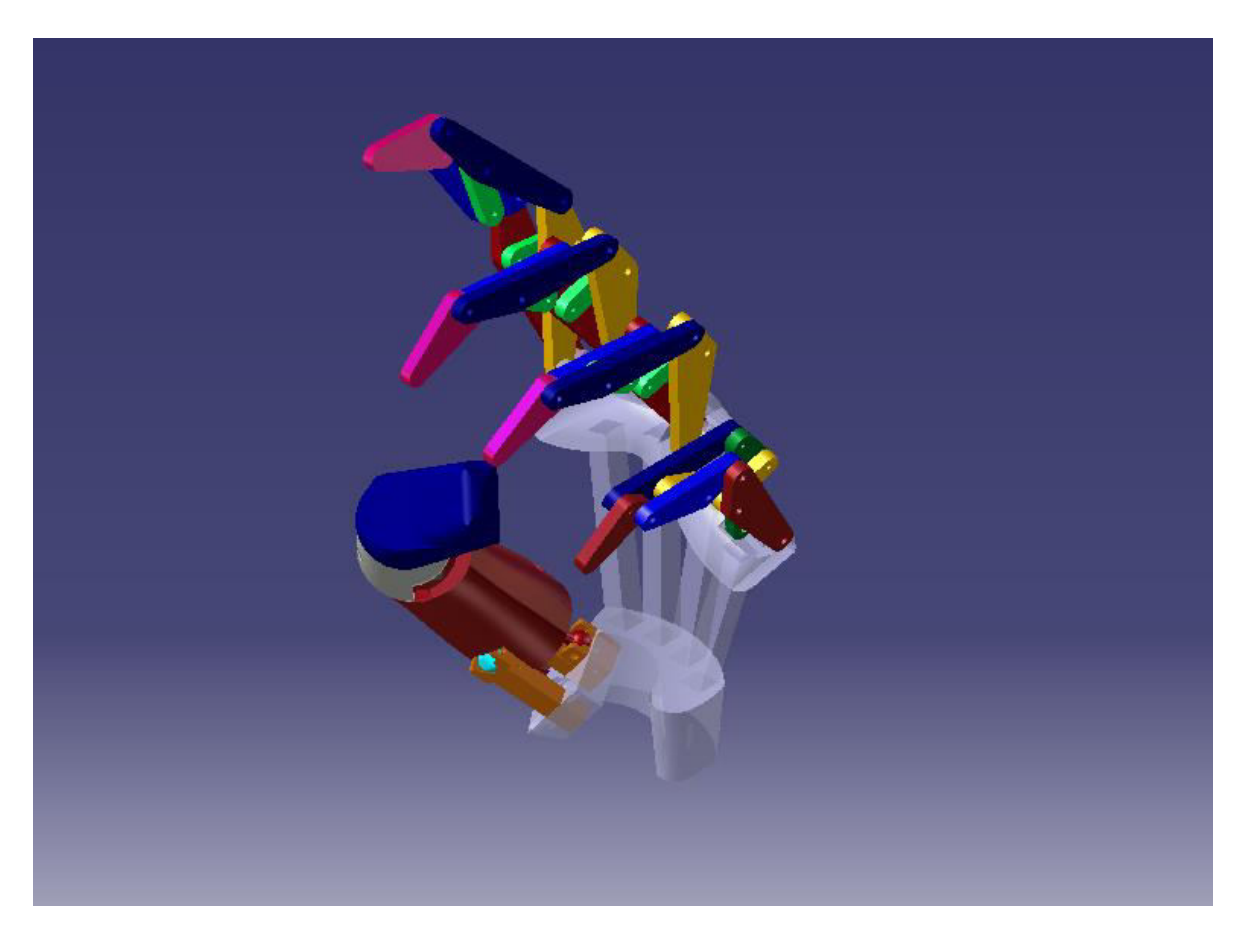

*Figura 5.10. Configuración completa virtual de los mecanismos de la prótesis y la palma.* 

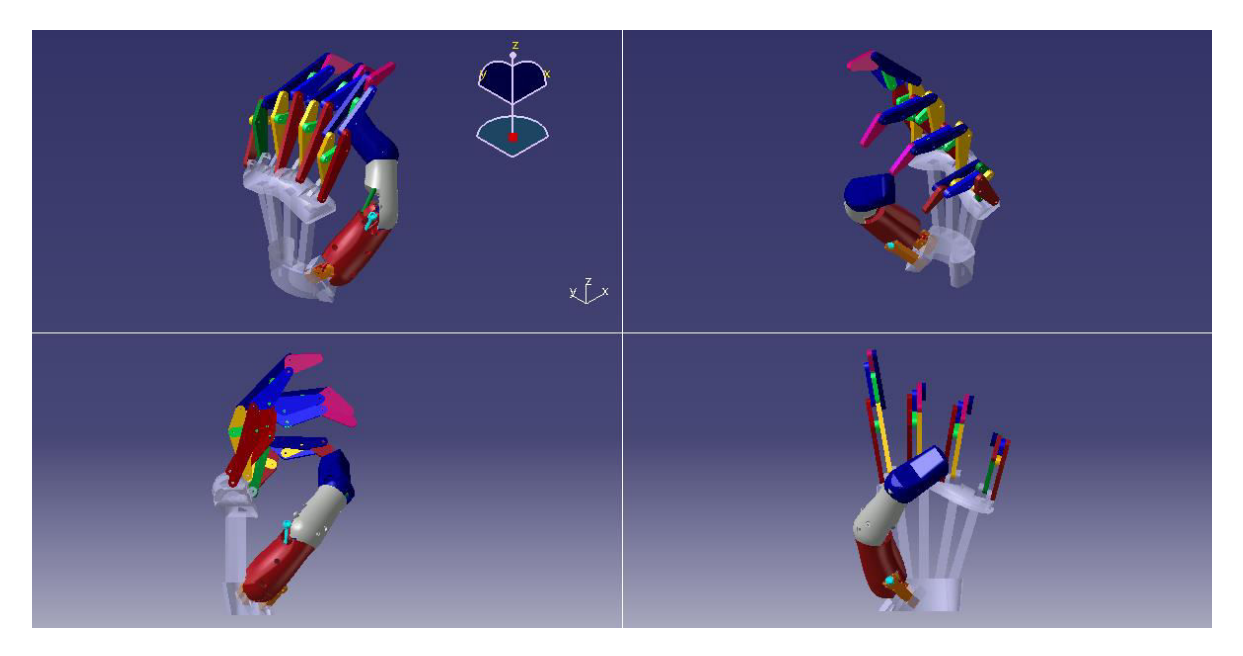

*Figura 5.11. Configuración completa de los mecanismos de la prótesis.* 

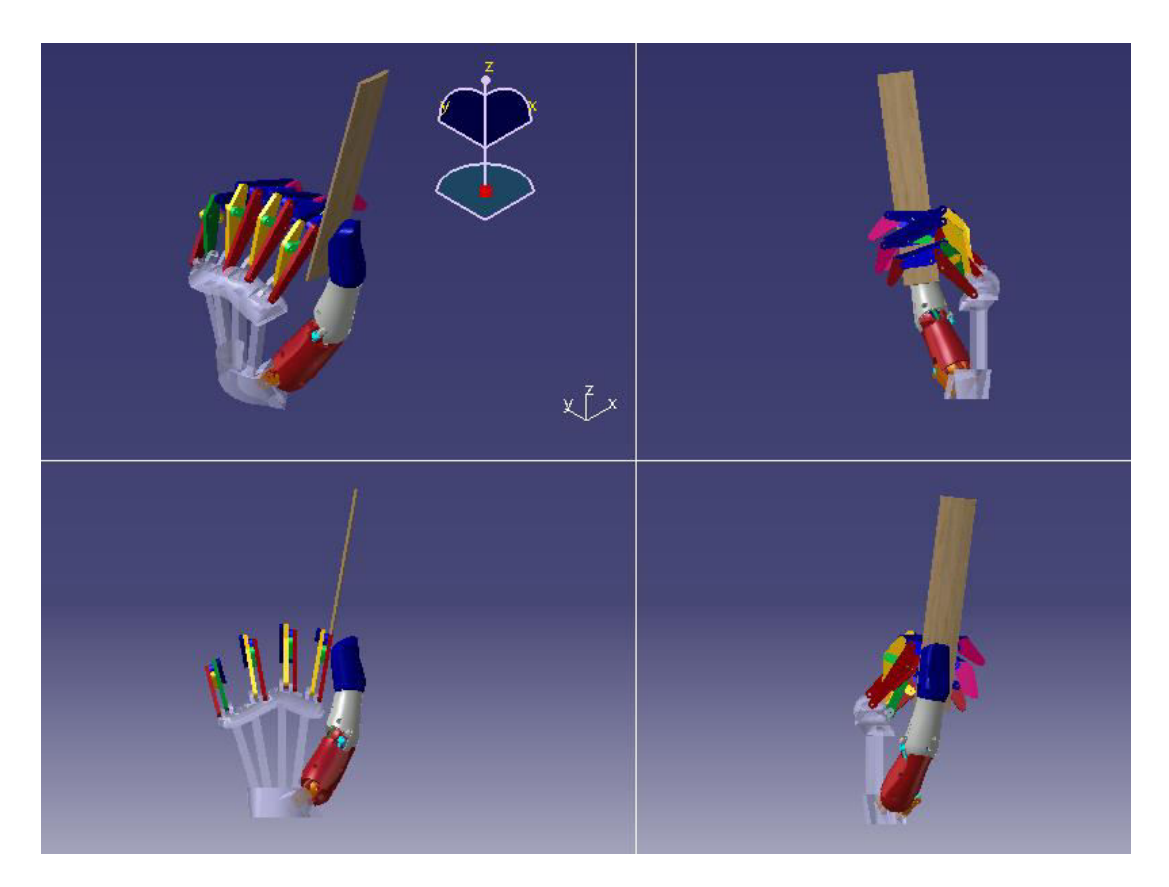

*Figura 5.12. La estructura tomando una regla con presión lateral.* 

### **5.3.3 Construcción y resultados de la integración.**

Se decidió realizar la construcción del prototipo mediante dos técnicas: impresión 3D y corte laser. Esto se debió a que ambas técnicas nos permitieron generar prototipos rápidos de la estructura con el objetivo de observar sus capacidades de prensión así como los movimientos independientes de sus dedos y pulgar.

La elaboración del pulgar y la palma se efectuó en plástico ABS mediante impresión 3D en la máquina de prototipado rápido DIMENSION SST de la facultad de ingeniería de la UNAM. El método por el cual esta máquina genera los prototipos se conoce como Deposición de hilo Fundido o Modelado por Deposición Fundida (FDM, por sus siglas en inglés) y consiste en generar un objeto tridimensional mediante la superposición de capas o planos sucesivos plástico o metal, este método se encuentra catalogado dentro de las tecnologías de manufactura aditiva. Cabe señalar que el pulgar se encuentra constituido por 18 piezas y la palma por una sola y que se utilizaron tornillos como elementos para ensamblarlas, con excepción de las uniones entre las partes que constituyen las carcasas de las juntas esféricas identificadas por  $\mathbf{a}_2 \times \mathbf{b}_2$  en las cuales se utilizó pegamento Kola Loca para ensamblarlas, **Figura 13**.

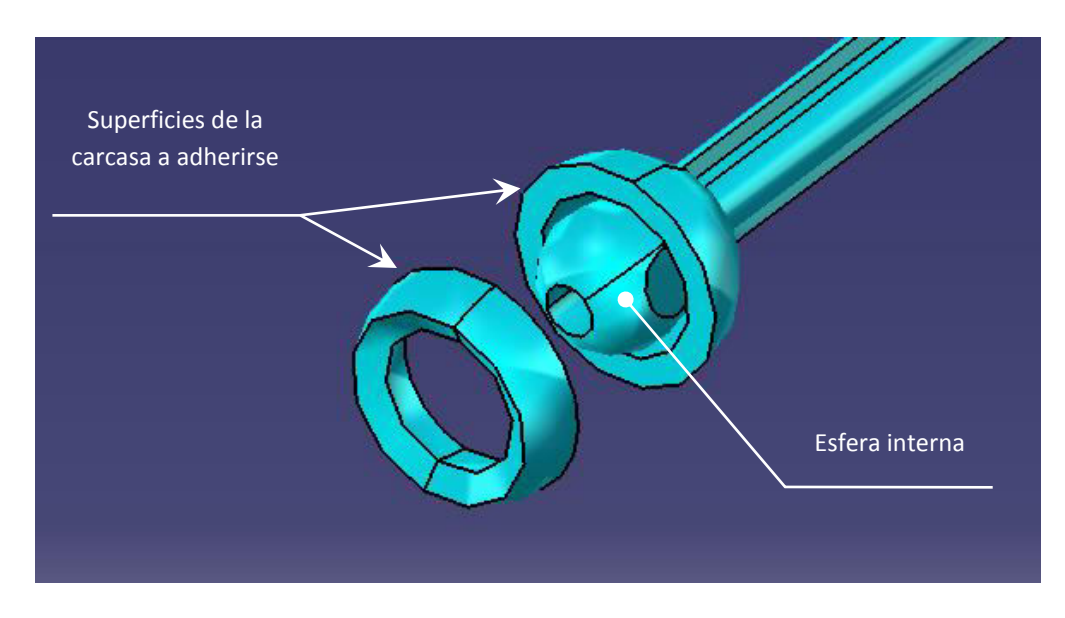

*Figura 5.13. Junta esférica, sus piezas y las superficies a ser pegadas con Kola Loka.*

Se definió un espacio o huelgo de 0.3mm entre la superficies externas de las esferas internas y las superficies internas de la carcasa de las juntas esféricas del mecanismo del pulgar, esto con el objetivo de evitar el atascamiento producido entre las superficies no lisas de ambas esferas, característica para este caso negativa que se generó por el tipo manufactura utilizada.

La elaboración de los eslabones de los dedos se efectuó en acrílico de 3mm mediante corte laser. Para ensamblar los eslabones se utilizaron tornillos M2x6, los cuales además de fungir como

elemento de unión también fungieron como pernos del mecanismo. Se definió un huelgo de 0.2mm entre los tornillos y los barrenos de los eslabones.

En la **Figura 5.14** se muestra la integración real de la configuración completa del prototipo de la estructura mecánica de la prótesis.

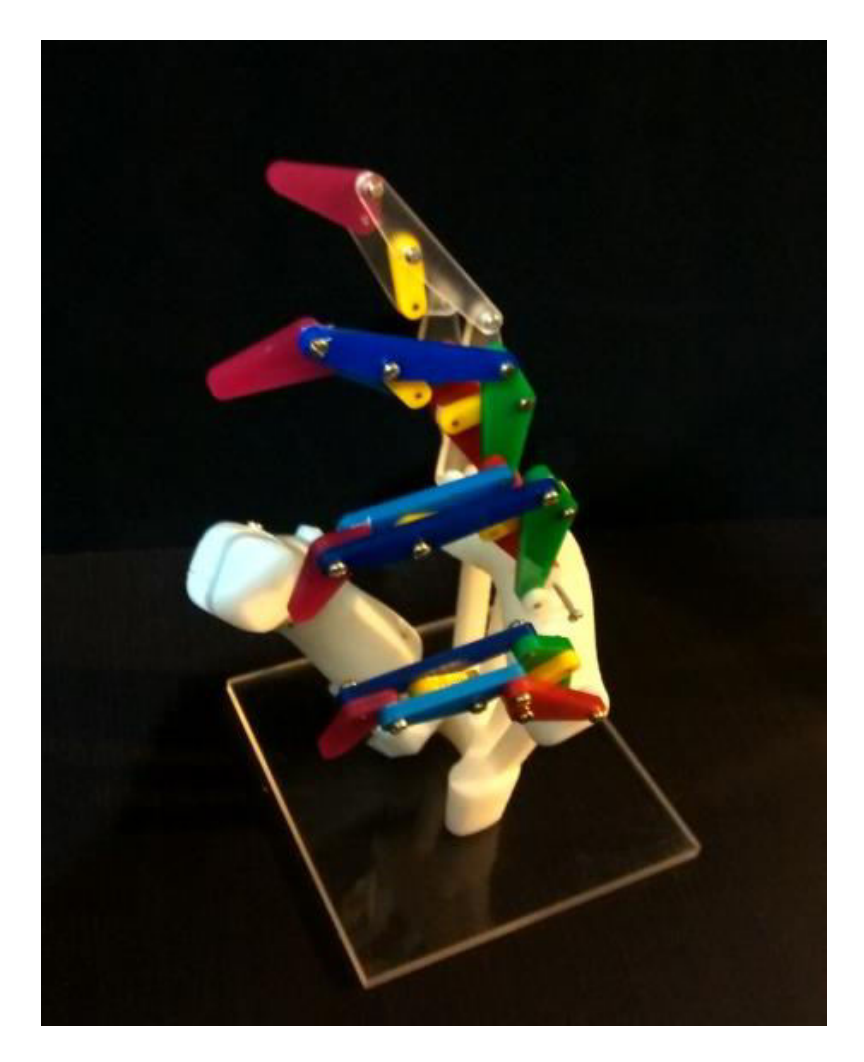

*Figura 5.14. Configuración completa y prototipo de la estructura mecánica de la prótesis.* 

La forma elegida para mesurar las capacidades de prensión que tiene la estructura es con base en la taxonomía de prensión de Cutkosky [17].

El experimento que se realizó consistió en evaluar las capacidades de prensión del prototipo con base en la puntuación obtenida de dos tipos de juegos de preguntas: uno para las prensiones de poder y otro para las prensiones de precisión.

El juego de preguntas para evaluar las prensiones de poder consta de 4 preguntas, **tabla 5.5**, mientras que el juego para las prensiones de precisión consta de 3 preguntas **tabla 5.6**. Ambos juegos se puntúan con base en 3 posibles respuestas:

- $\triangleright$  0 si la respuesta es negativa.
- $\geqslant$  0.5 si la respuesta es positiva pero hay dificultades en su realización.
- $\geq 1$  si la respuesta es positiva y no hay dificultades en su realización.

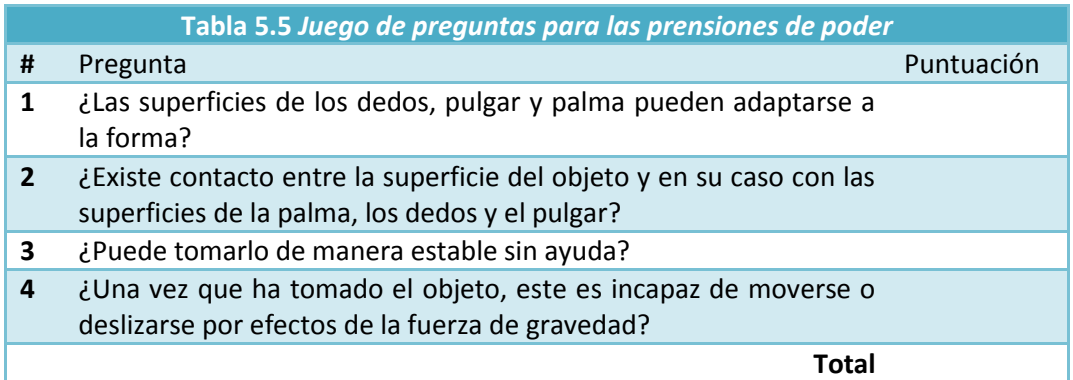

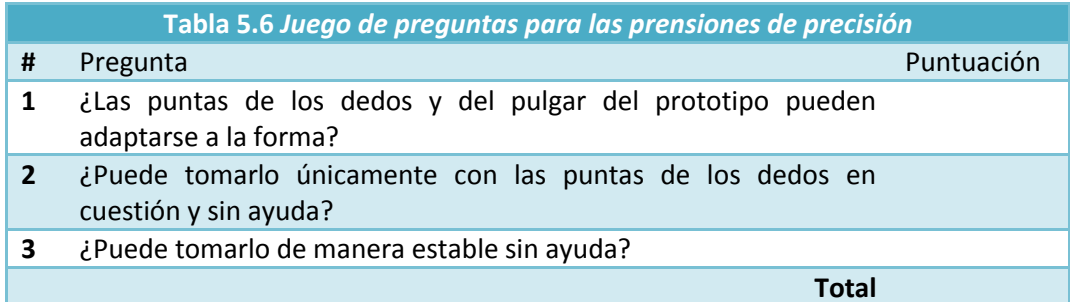

Para cada prensión se rellenó su respectiva tabla, posteriormente se obtuvo su puntuación total y con base en ésta se consideró para las prensiones de poder que:

- El prototipo es incapaz de realizar esta prensión si su puntuación total es menor a 3.
- $\triangleright$  El prototipo es capaz de realizar esta prensión si su puntuación total es mayor a 3.

Para las prensiones de precisión se consideró que:

- El prototipo es incapaz de realizar esta prensión si su puntuación total es menor a 2.
- $\triangleright$  El prototipo es capaz de realizar esta prensión si su puntuación total es mayor a 2.

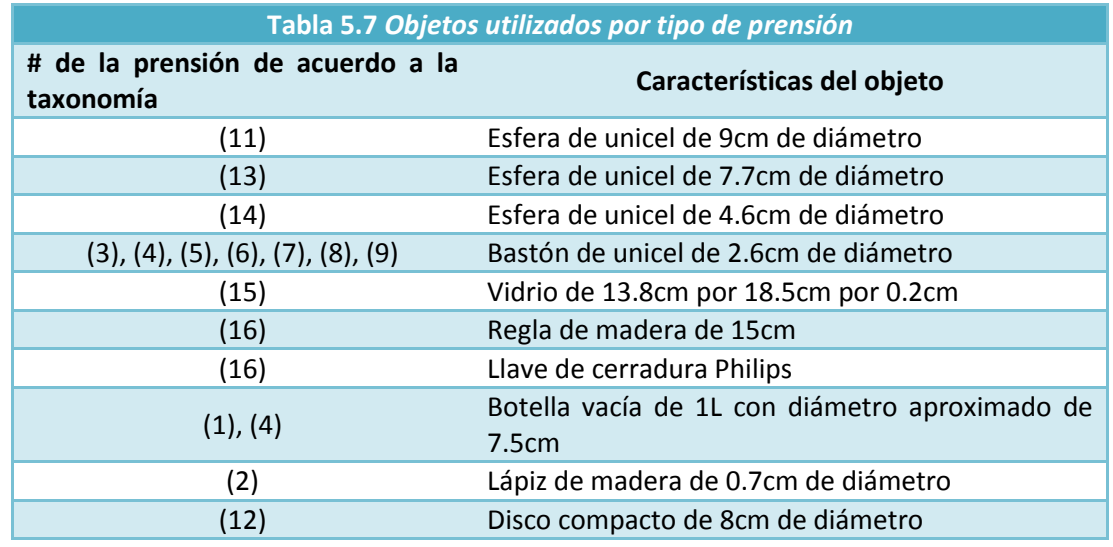

Los objetos que se utilizaron en cada prensión se muestran en la **tabla 5.7**:

Los resultados del experimento, expuestos a continuación, se presentan divididos de acuerdo a los dos tipos de prensiones de la taxonomía y se presentan en el siguiente orden: tipo de prensión, descripción de la prensión, capacidad del prototipo para realizarla o no, tabla de preguntas e imágenes del prototipo tomando el objeto. Finalmente se expone un conjunto ilustrativo de prensiones varias que el prototipo puede realizar.

### **Poder**

**(15) Empuje de plataforma**. En esta prensión se realiza un amplio contacto entre las superficies de la palma, los dedos, el pulgar y de un objeto plano. El prototipo es capaz de realizarla.

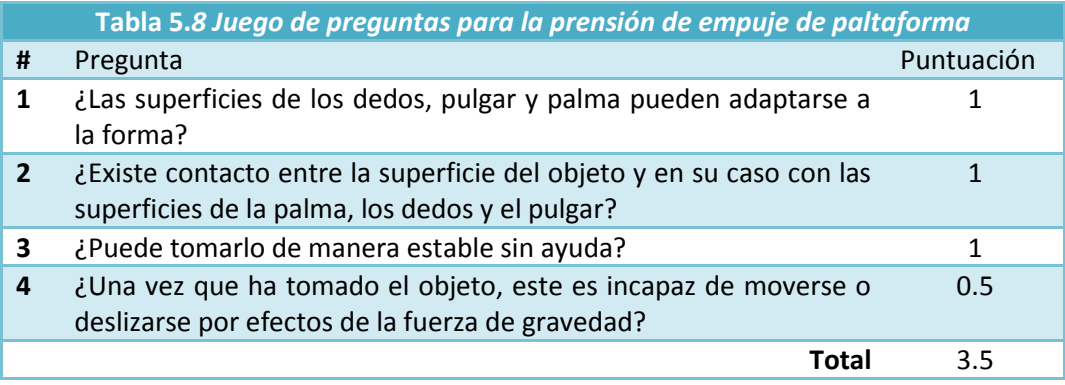

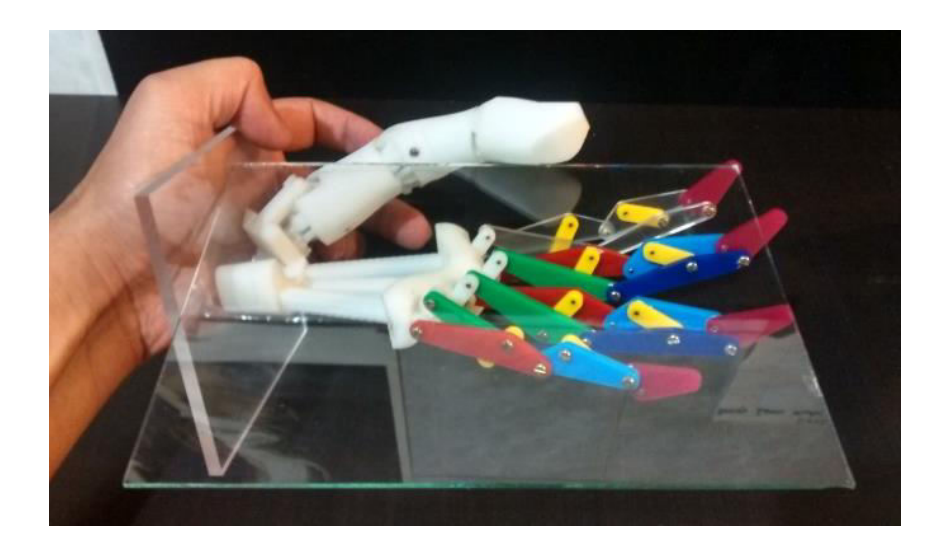

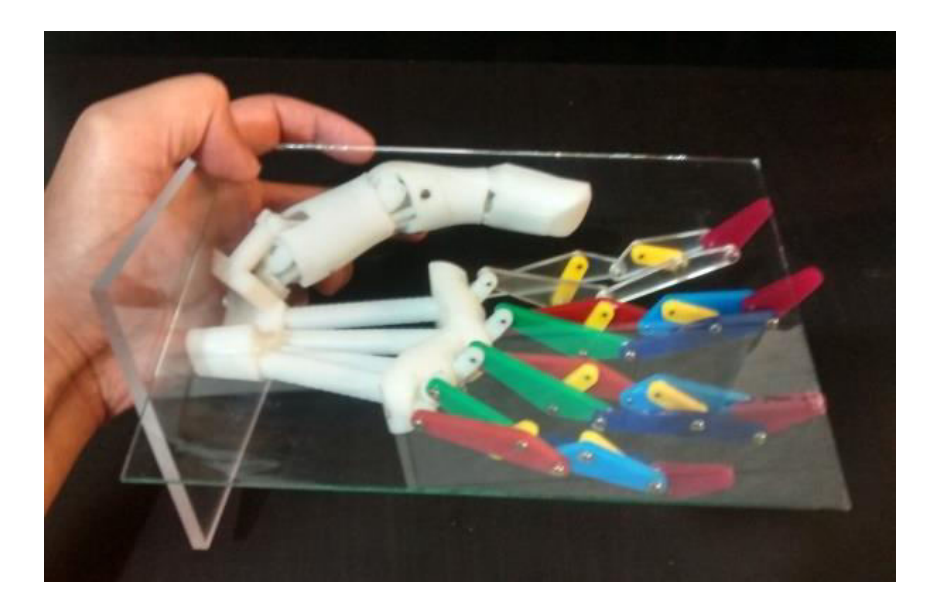

*Figura 5.15. Empuje de plataforma. Nótese que el pulgar puede posicionarse por debajo y encima del plano del cristal, esto se debe a sus movimientos de flexión/extensión y abducción/aducción en las juntas CMC y MCP.* 

**(16) Pinza lateral**. En esta prensión se toma un objeto pequeño entre el pulgar y el costado del dedo índice. El prototipo es capaz de realizarla.

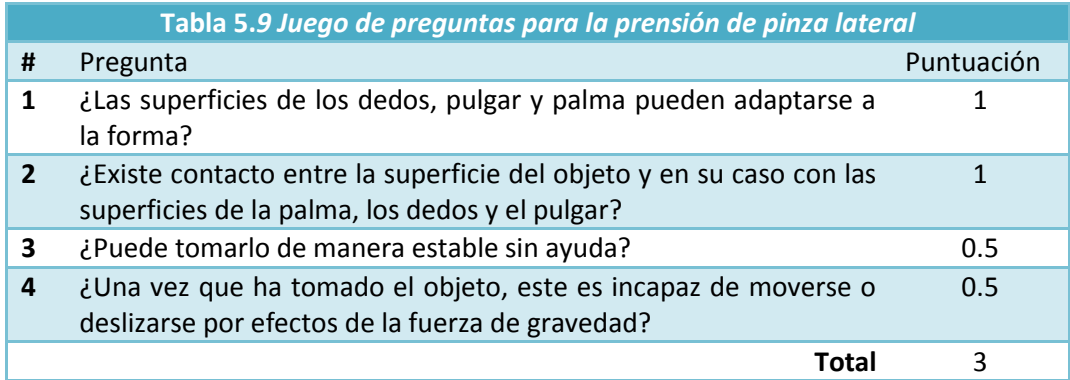

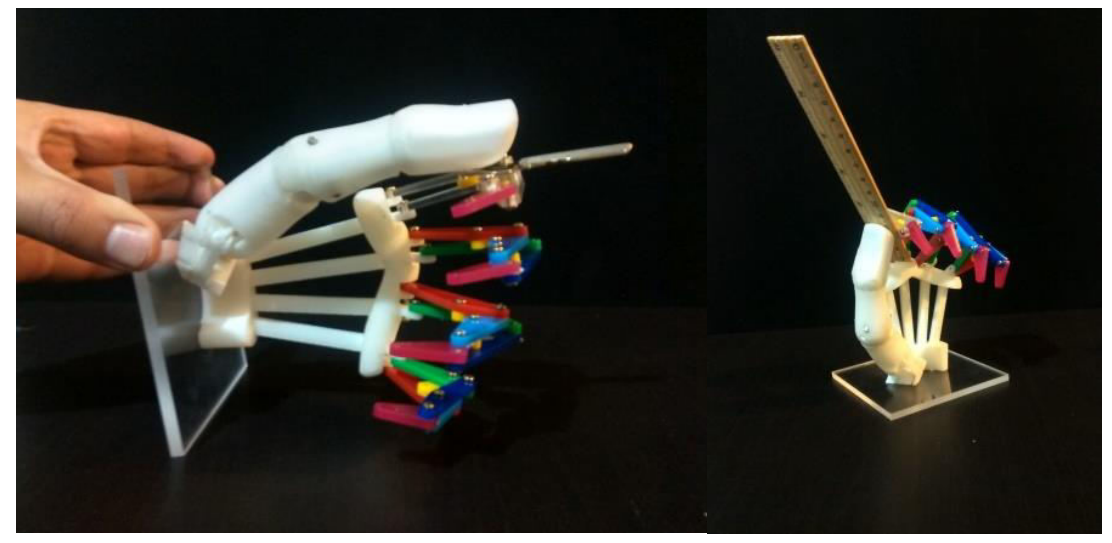

*Figura 5.16. Pinza lateral. A la izquierda tomando una llave y ala derecha una regla de madera.* 

**(11) Esférica**. En esta prensión se toma una esfera y se busca tener un amplio contacto entre las superficies de la esfera, el pulgar, los dedos y la palma. El prototipo es capaz de realizarla.

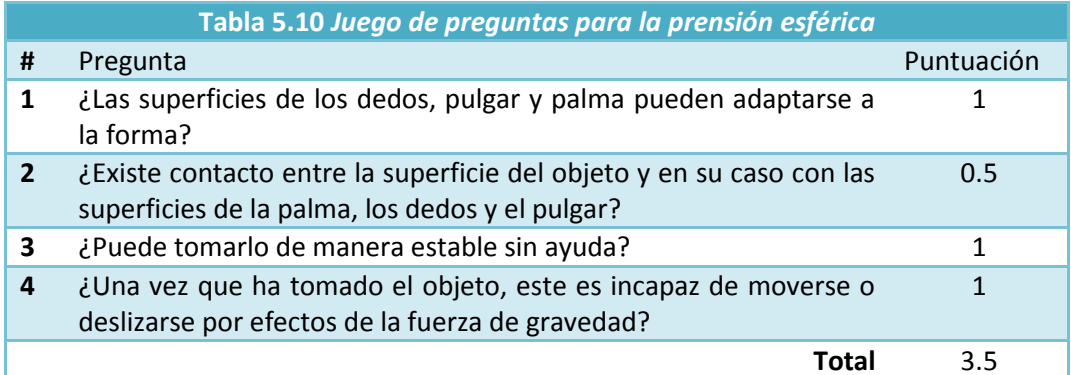

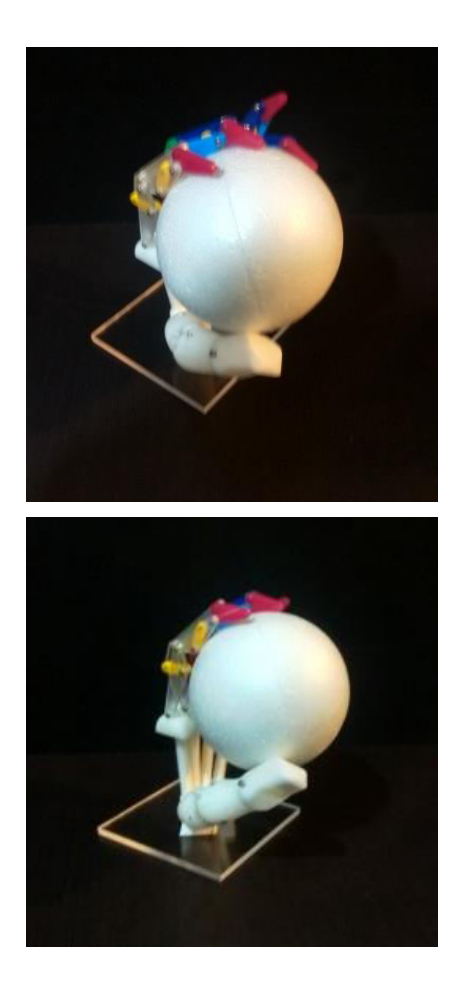

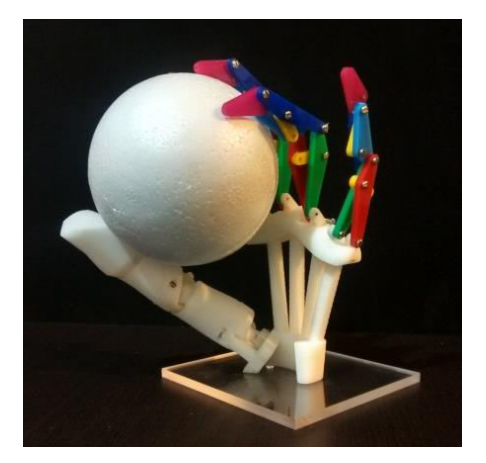

*Figura 5.17. Prensión esférica. Nótese que para este volumen no fue necesario utilizar el dedo meñique, aunque si se utilizaría para una esfera de mayor diámetro.* 

**(1) Diámetro grande**. En esta prensión se toma un objeto cilíndrico con el pulgar opuesto a los dedos, se busca tener un amplio contacto entre su superficie y las superficies del pulgar, los dedos y la palma. El prototipo es capaz de realizarla.

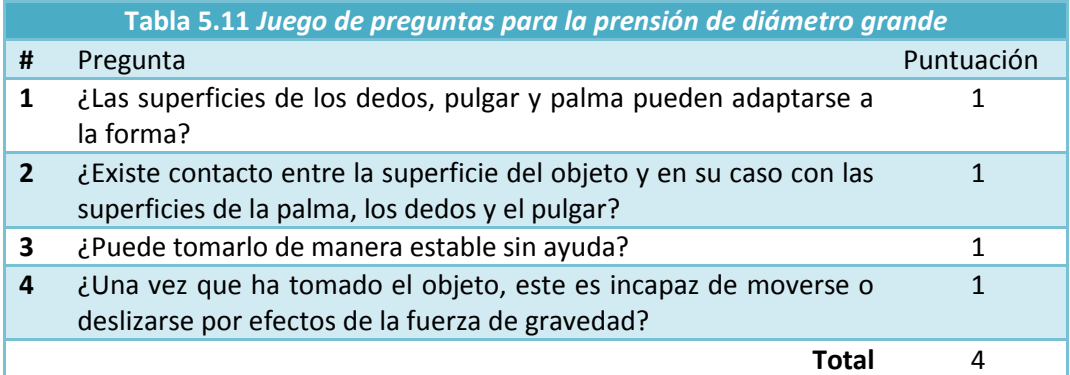

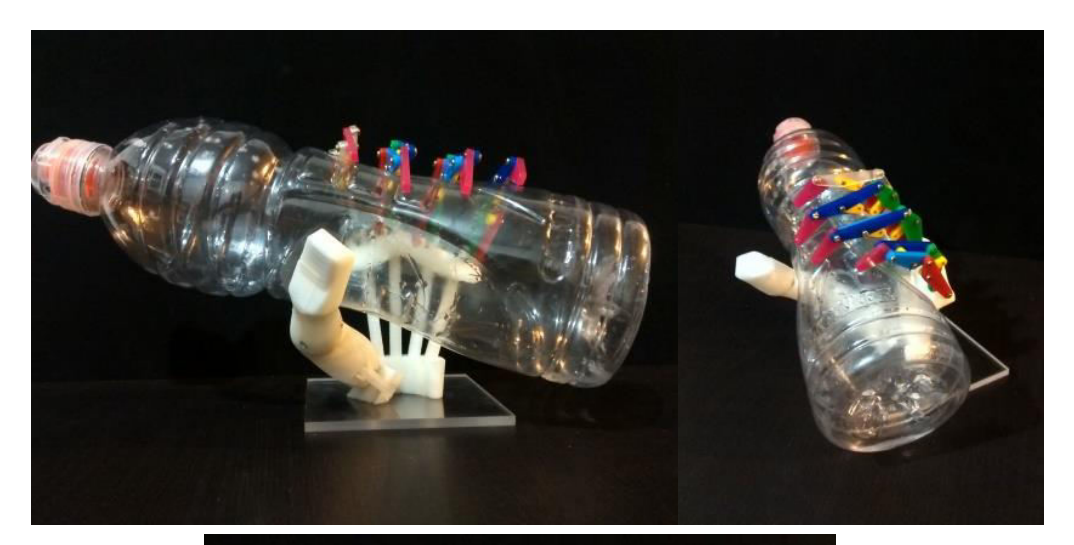

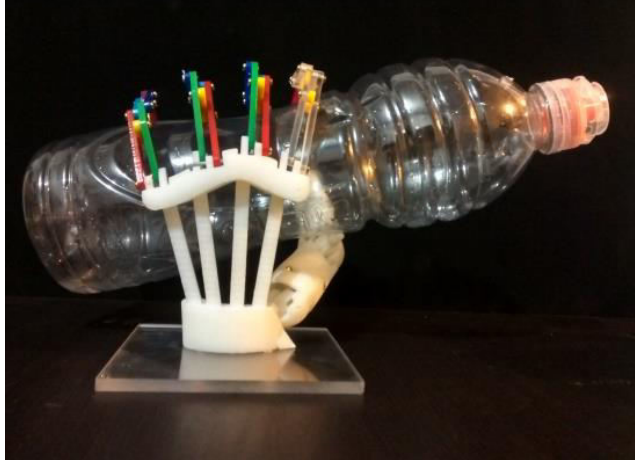

*Figura 5.18. Diámetro grande. La estructura sostiene una botella de agua, obsérvese que es completamente sostenida por la estructura y que se encuentra orientada de forma próxima a como lo realiza la mano humana. Además, nótese que el pulgar está completamente opuesto a los dedos.* 

**(4) Pulgar abducido**. En esta prensión se toma un objeto cilíndrico, se busca alinear el eje longitudinal del pulgar con el eje del objeto y además tener un amplio contacto entre la superficie del objeto y las superficies del pulgar, los dedos y la palma. El prototipo es capaz de realizarla.

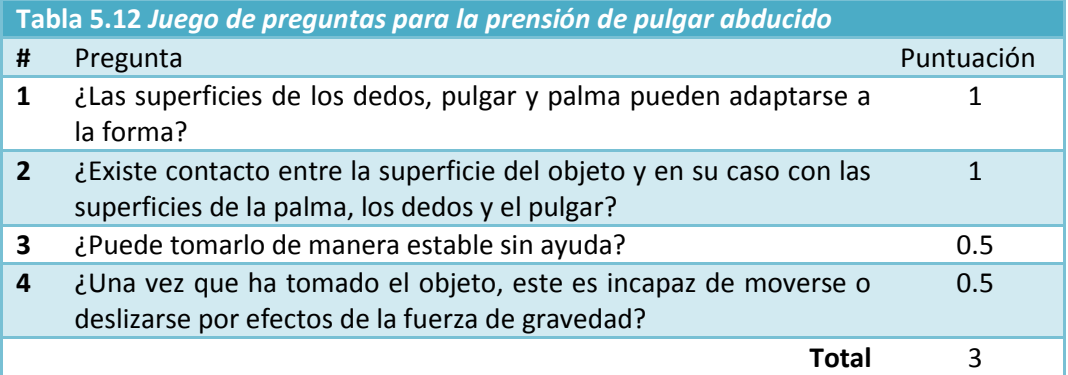

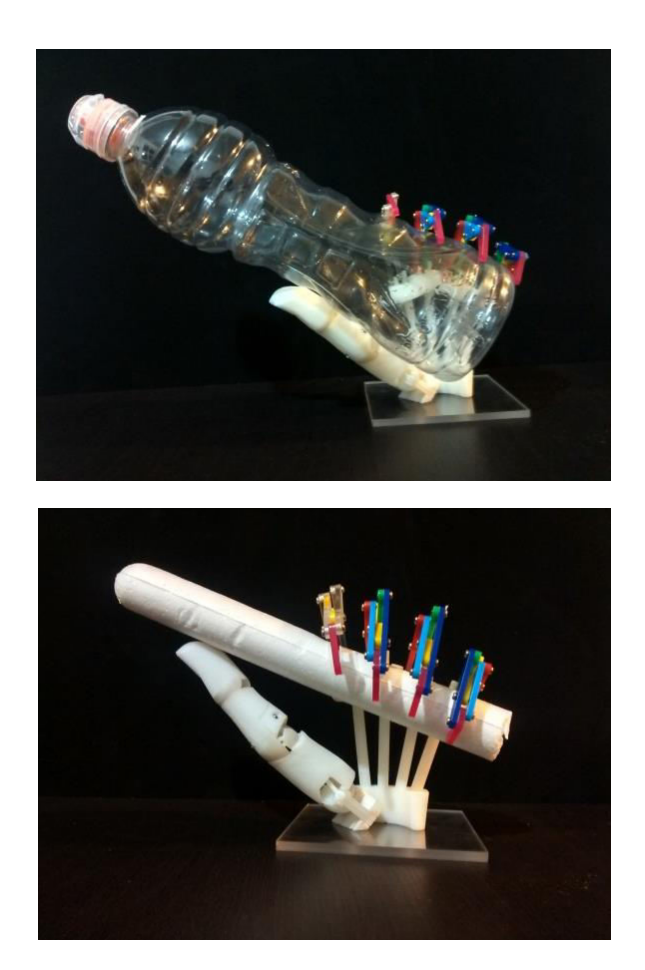

*Figura 5.19. Pulgar abducido. En esta figura puede apreciarse que el pulgar además de oponerse a los dedos, como en la figura anterior, es capaz también de orientar su eje longitudinal con el eje de la botella y de buscar una alineación cercana con el eje del bastón de unicel.* 

**(3) Envoltura media**. En esta prensión la palma, dedos y pulgar toman y envuelven un objeto cilíndrico de diámetro pequeño. El prototipo no es capaz de realizarla.

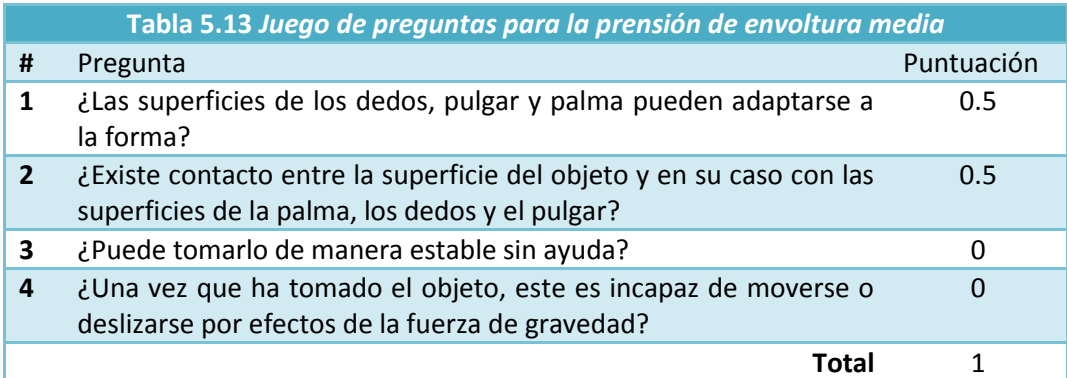

**(5) Herramienta ligera**. En esta prensión los dedos y el pulgar abducido, toman y envuelven un objeto cilíndrico de diámetro diminuto. El prototipo no es capaz de realizarla.

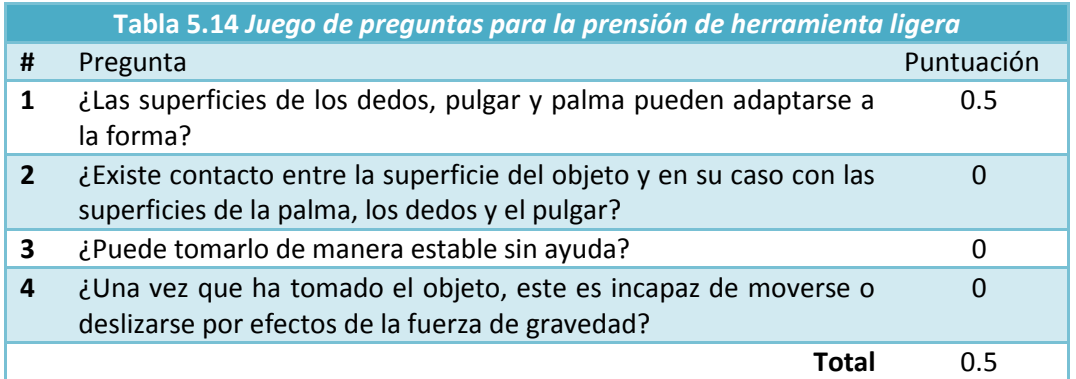

**(2) Diámetro pequeño**. En esta prensión se toma un objeto cilíndrico de diámetro pequeño con el pulgar opuesto a los dedos, se busca tener un amplio contacto entre su superficie y las superficies del pulgar, los dedos y la palma. El prototipo no es capaz de realizarla.

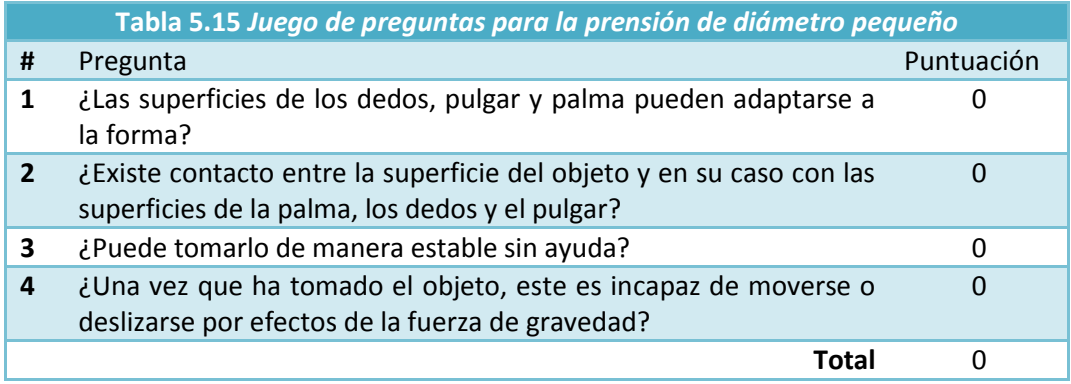

La mano estructura pudo realizar 6 de las 9 configuraciones de poder, **Figuras 5.15-5.19**. Con estos resultados puede afirmarse que la estructura tiene un buen potencial para adaptarse a grandes volúmenes. Esto coincide con lo expuesto por [4] ya que se tomó en cuenta para este diseño la existencia de los arcos de la mano. Por otro lado este resultado es también reflejo de la orientación, posición y movimiento espacial de su pulgar; así como de la orientación de los planos que contienen a sus dedos. Sin embargo, no puede adaptarse a formas demasiado delgadas, esto se debió a que los mecanismos de los dedos del prototipo se atascaron cuando trataron de adaptarse a un diámetro pequeño.

### **Precisión**

**(13) Esférica de precisión**. En esta prensión se toma un objeto esférico con las puntas de los dedos y del pulgar. El prototipo es capaz de realizarla.

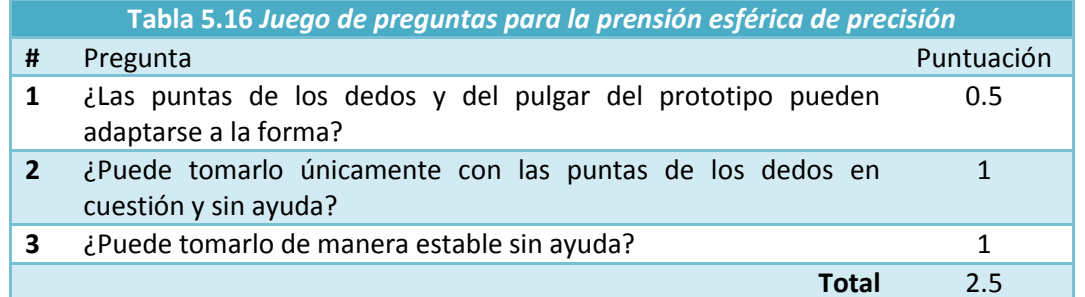

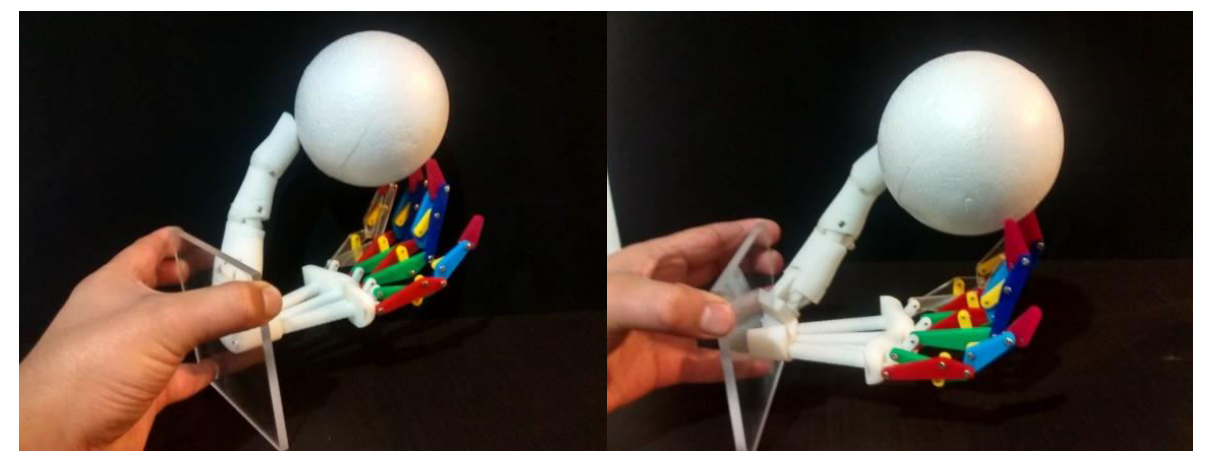

*Figura 5.20. Prensión esférica de precisión. A diferencia de la prensión gruesa únicamente se utilizan las puntas de los dedos y el pulgar. Este tipo de prensión pone en manifiesto la importancia de los movimientos de abducción/aducción, ya que sin la apertura de los dedos y la abducción del pulgar no se podría tomar de forma estable este objeto.* 

**(12) De disco**. En esta prensión se toma un disco con las puntas de los dedos y del pulgar. El prototipo es capaz de realizarla.

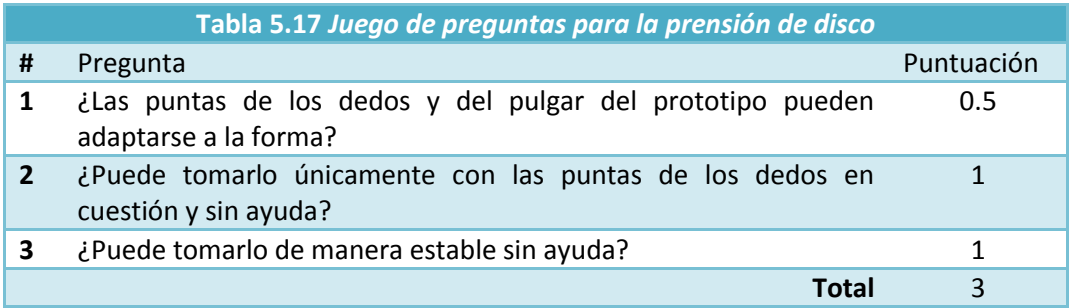

**(14) Trípode**. En esta prensión se toma una esfera con las puntas del pulgar y de los dedos medio e índice. El prototipo es capaz de realizarla.

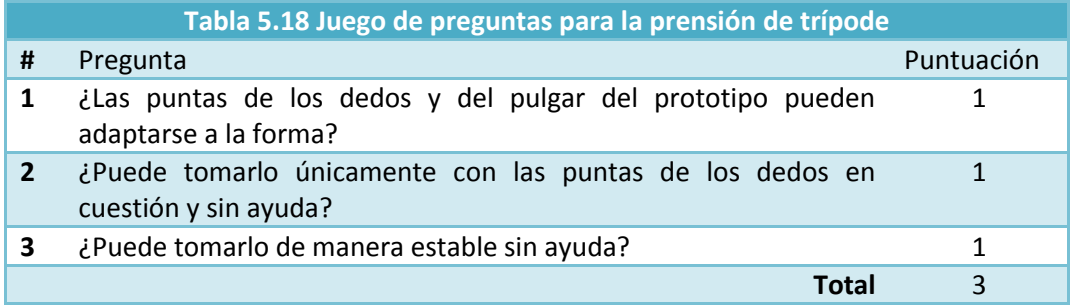

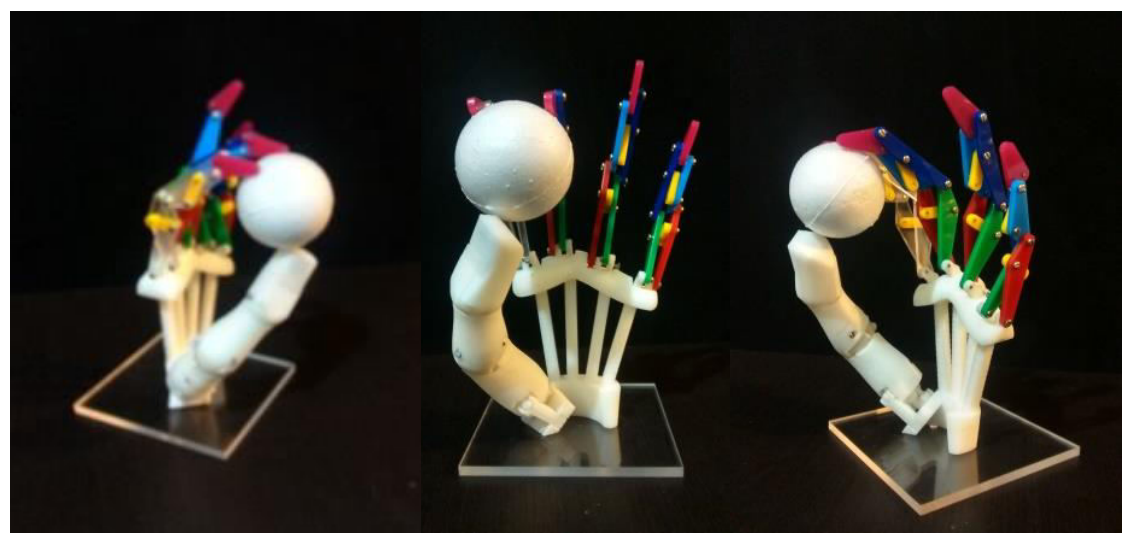

*Figura 5.21. Trípode. En esta prensión, y al igual que en la anterior, los movimientos de abducción y aducción de los dedos y el pulgar, así como la curvatura de la palma cobran una gran relevancia para poder adaptar sus puntas a la esfera y tomarle de forma estable.* 

**(6) Pulgar – 1 dedo**. En esta prensión se toma un objeto cilíndrico con las puntas del pulgar y del dedo índice, véase **Figura 5.22**. El prototipo es capaz de realizarla.

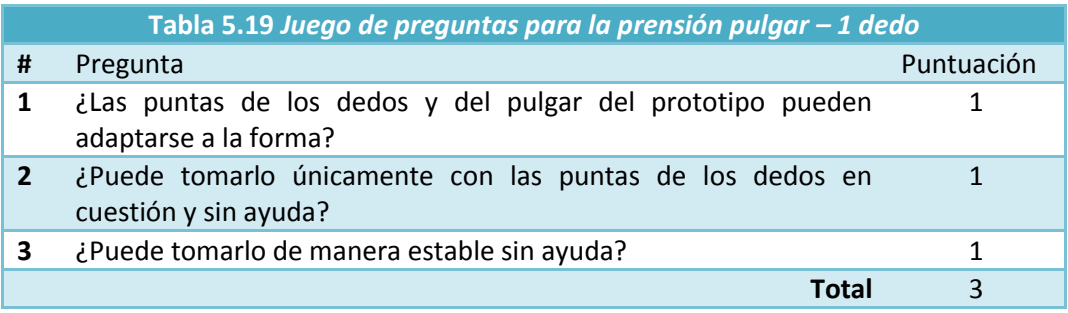

**(7) Pulgar – 2 dedos**. En esta prensión se toma un objeto cilíndrico con las puntas del pulgar y de los dedos índice y medio, véase **Figura 5.22**. El prototipo es capaz de realizarla.

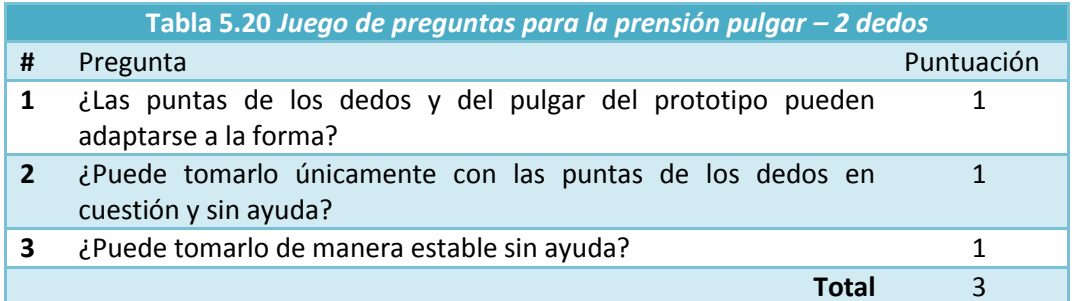

**(8) Pulgar – 3 dedos**. En esta prensión se toma un objeto cilíndrico con las puntas del pulgar y de los dedos índice, medio y anular, véase **Figura 5.22**. El prototipo es capaz de realizarla.

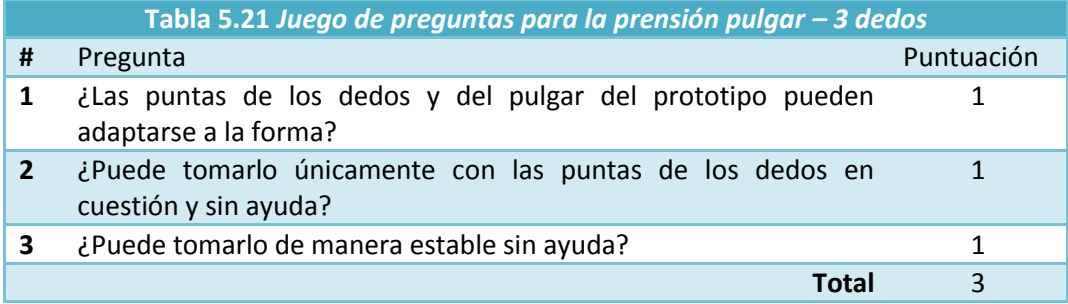

**(9) Pulgar – 4 dedos**. En esta prensión se toma un objeto cilíndrico con las puntas del pulgar y de los dedos índice, medio, anular y meñique, véase **Figura 5.22**. El prototipo es capaz de realizarla.

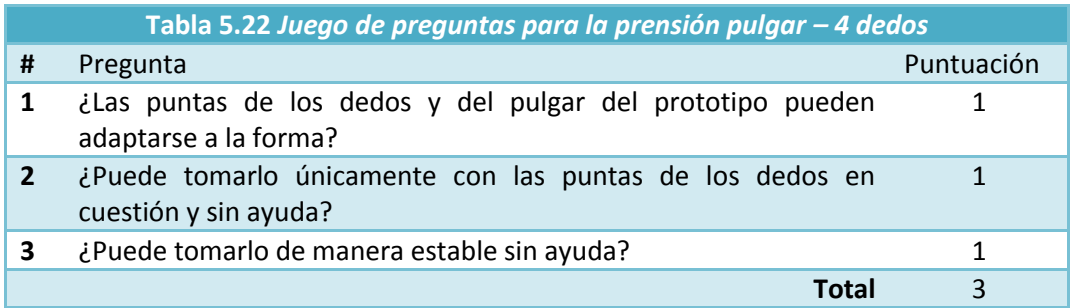

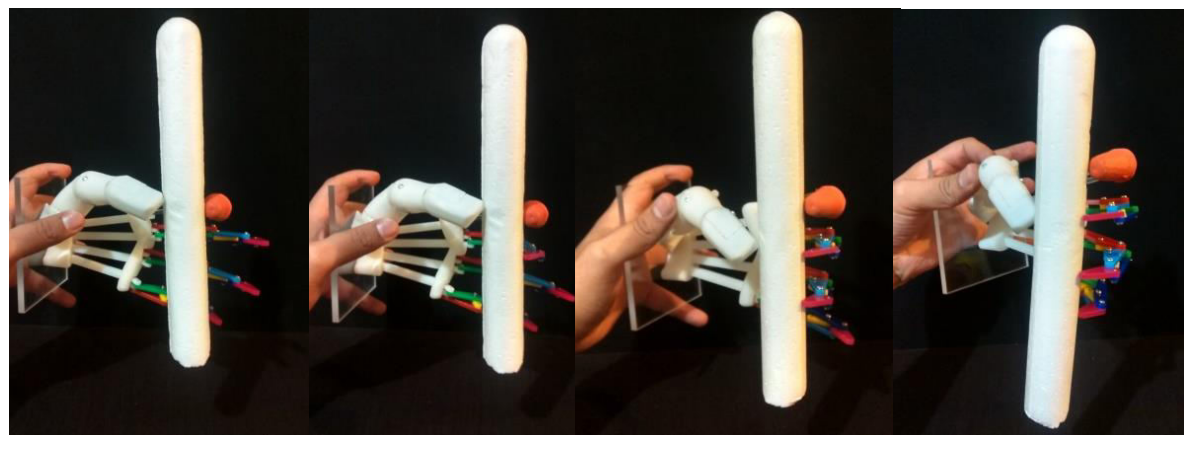

*Figura 5.22. Prensión de un bastón de unicel. De izquierda a derecha pulgar con uno, dos, tres y cuatro dedos. Nótese que conforme el número de dedos que sostienen el bastón aumenta, el pulgar tiene que aumentar su movimiento de aducción para asegurar la estabilidad de la prensión.* 

La estructura pudo realizar 7 de las 7 configuraciones de precisión, **Figuras 5.20-5.22**. Con estos resultados puede afirmarse que la estructura tiene un gran potencial para realizar prensiones de precisión. Una vez más se debe a las características del pulgar con el que cuenta, ya que un mayor énfasis en su seccionamiento y grados de libertad redunda en una mayor adaptabilidad a diferentes formas de prensión. Este resultado coincide con los obtenidos por [1] y [2], en sus resultados al mejorar el pulgar de una versión a otra, se incrementó la realización de la taxonomía de Cutkosky en un 40%. Esto deja en descubierto, que tanto para el diseño de manos robóticas como de prótesis de mano un buen diseño del pulgar redunda en mejores prensiones.

### **Prensiones varias**

En las siguientes figuras se muestra la estructura tomando algunos objetos de uso cotidiano. Obsérvese en la esquina superior izquierda, que se está sosteniendo una aguja.

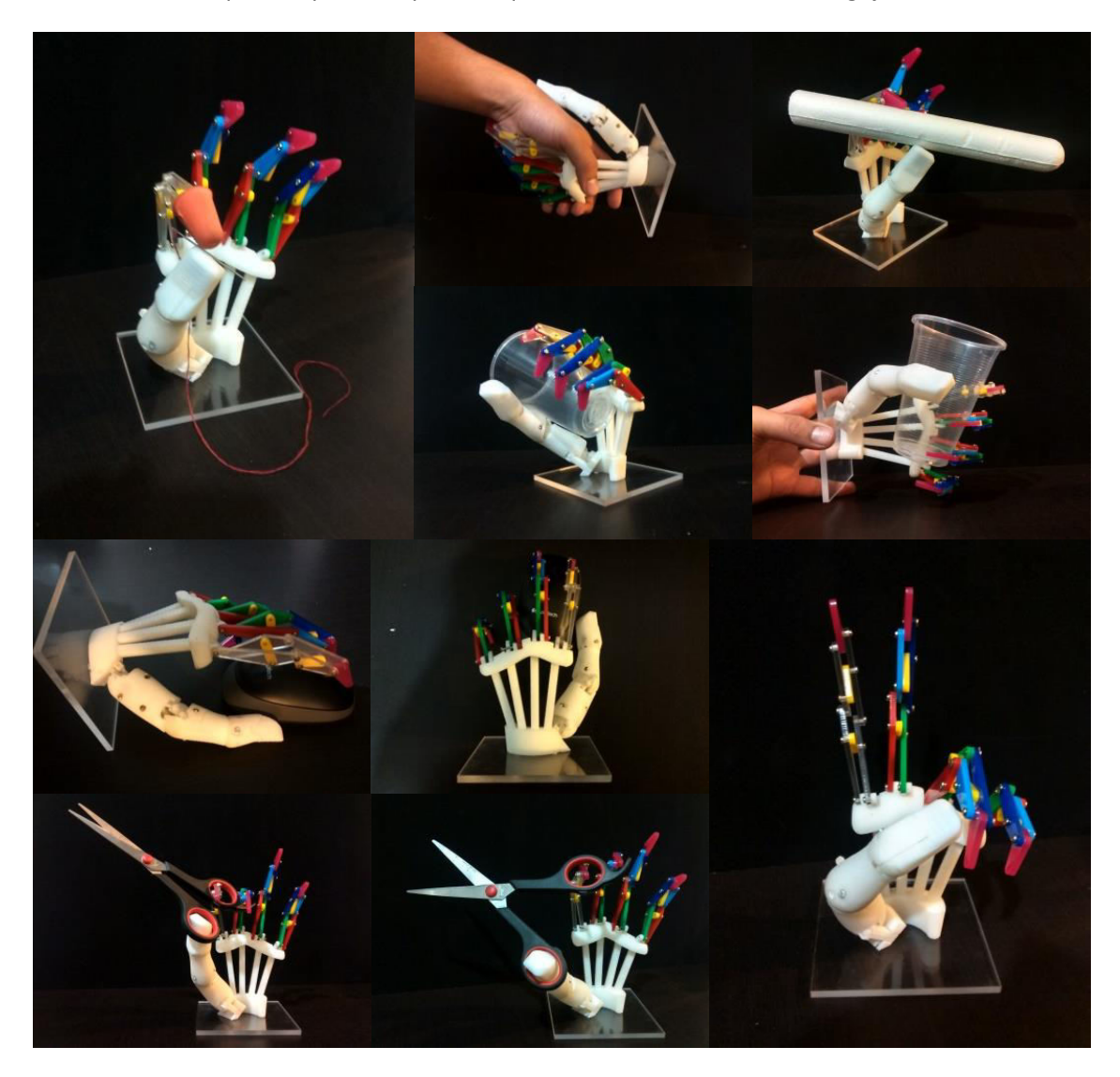

*Figura 5.23. Prensión de diferentes objetos de uso cotidiano.* 

A manera de conclusión de este capítulo, la estructura fue capaz de realizar 13 de las 16 prensiones expuestas por Cutkosky, lo que equivale a que puede realizar el 81% de esta taxonomía. Durante la realización del experimento, se observó que los mecanismos de los dedos son muy sensibles a los huelgos o juegos en los pernos de sus juntas y también, que el pulgar tiene muchos juegos en sus juntas esféricas debido a la forma en que se manufacturó. Se aconseja mejorar la manufactura o volver, durante la etapa de diseño, insensible al mecanismo a los juegos y huelgos que presentan sus articulaciones.

# **Capítulo 6. Conclusiones**

Con la presente tesis se diseñó la estructura mecánica de una prótesis de mano, que cuenta con una región palmar curvada, dedos que realizan trayectorias no paralelas entre sí y un pulgar capaz de generar trayectorias espaciales .

El haber tomado en consideración estudios recientes sobre la mano que exponen nuevos modelos cinemáticos de las articulaciones de los dedos, la palma y el pulgar, y no tan recientes, que exponen la importancia de los arcos en la palma, redundó en una configuración capaz de realizar prensiones finas y de poder, alcanzando el 81% de la taxonomía de Cutkosky.

En comparación con prótesis cuya palma es plana y cuyo pulgar no puede oponerse a los dedos, la configuración obtenida es capaz de adaptarse de mejor manera a diferentes volúmenes y superficies.

En cuanto a los diseños hechos por otros investigadores, este diseño se diferencia en que se dio un gran énfasis a los movimientos del pulgar, su posición sobre la palma, su oposición con los dedos, se tomó en cuenta el movimiento de abducción de su junta MCP, sus juntas se basaron en modelos cinemáticos recientes de la mano y aunque no se dotó de la capacidad de deformación a los arcos de la prótesis no se despreció su existencia

Con respecto a [5] y [15], se coincidió en que al haber dotado de movilidad a todos los dedos se aumentó su destreza en comparación con las prótesis de pinza que únicamente permiten la apertura y cierre de sus dedos; y se comprobó que un mayor seccionamiento de la prótesis redunda en una mejor adaptación de la prótesis a las superficies de los objetos, pero además y en este mismo sentido, se llegó a la conclusión que un mayor antropometrismo redunda de la misma manera.

Desde el punto de vista del diseño se llegó a 2 conclusiones: número uno, diseñar los dedos, el pulgar y la palma de forma antropométrica directamente redunda en un diseño antropomorfo; número dos, con respecto al método de síntesis cinemática óptima, cuanto más se representan los deseos, ideas o parámetros a tomar en cuenta como expresiones matemáticas más posible es integrarlas al método y minimizar el conjunto configuraciones solución, es decir, una solución apropiada o deseada depende en gran medida de la forma en la que se representen matemáticamente las características deseadas del mecanismo.

En cuanto al diseño asistido por computadora, aun cuando se tienen los parámetros de diseño del mecanismo, este paso puede volverse muy complejo y demandar mucho tiempo, en especial en el diseño de mecanismos espaciales. En específico para el caso del pulgar, existieron muchas intersecciones entre los cuerpos que le componen, para evitarlo fue necesario desbastar material en las piezas tomando en cuenta rotaciones y traslaciones de sus volúmenes, así como el proponer configuraciones diferentes a las clásicas de una junta cardan. Por otro lado la manufactura del

prototipo, los mecanismos obtenidos resultaron ser muy sensibles con respecto a las tolerancias. En este sentido, sería muy útil, durante el diseño el integrar un parámetro que nos dé una idea sobre esta sensibilidad.

Con la presente, se generó una nueva propuesta con respecto a los parámetros a tomar en cuenta para el diseño de la estructura mecánica de una prótesis en lo concerniente a los arcos de la palma, las posiciones y orientaciones del pulgar y los dedos. Además, también, se generó una metodología para sintetizar mecanismos espaciales. Por otro lado, se propone un nuevo mecanismo espacial que sirve como base para el diseño de dedos espaciales basado en mecanismos. Finalmente, se propone un mecanismo plano alterno para el diseño de dedos planos no basado en mecanismos acoplados de cuatro barras.

Se recomienda para estudios posteriores agregar, durante el diseño y en el método de síntesis cinemática óptima, restricciones con respecto a la calidad del movimiento del mecanismo con las que se eviten configuraciones indeseables o singularidades entre las barras, y parámetros que nos den una idea sobre la complejidad del diseño a detalle.

# **Referencias**

- [1] C.S. Lovchik, M. A. Diftler, "The Robonaut Hand: A Dexterous Robot Hand for Space," en *Proc. IEEE International Conference on Robotics & Automation*, Detroit, Michigan, 1999.
- [2] L. B. Bridgwater *et al.*, (2013, octubre). "The Robonaut 2 Hand Designed To Do Work With Tools," [En linea] en *IEEE Transactions on Magnetics*. Disponible en: <http://ntrs.nasa.gov/archive/nasa/casi.ntrs.nasa.gov/20110023122.pdf>
- [3] Shadow Robot Company, "Developments in Dextrous Hands for Advanced Robotic Applications," en *Automation Congress, 2004. Proceedings. World*, vol.15, pp.123-128, June 28 2004-July 1 2004, Sevilla, España, 2004.
- [4] V. J. González, V. Arnéz, E. Hernández, "Mechanic Design of Anthropomorphic Hand for shapeless Objects Subjection,<sup>*n*</sup> en *Electronics, Robotics and Automotive Mechanics Conf. (CERMA)*, 2010 , vol., no., pp.428-433, Sept. 28 2010-Oct. 1 2010.
- [5] K. Andrianesis, A. Tzes, "Design of an Anthropomorphic Prosthetic Hand Driven by Shape Memory Alloy Actuators,͟ en *Biomedical Robotics and Biomechatronics, 2008. BioRob 2008. 2nd IEEE RAS & EMBS International Conf. on*, vol., no., pp.517-522, 19-22 Oct. 2008.
- [6] R. I. Flores-Luna, "Diseño de prótesis mecatrónica de mano," Tesis de licenciatura, F.I., UNAM, Cd. De México, D.F., 2007, pp. 96–106.
- [7] Steeper USA. (2013, 29 Oct). bebionic [En linea]. Disponible en: [http://usa.bebionic.com](http://usa.bebionic.com/)
- [8] Ottobock. (2013, 29 Oct). The grip types [En linea]. Disponible en: [http://www.living-with](http://www.living-with-michelangelo.com/)[michelangelo.com](http://www.living-with-michelangelo.com/)
- [9] E. Pena, J. Yang, K. Abdel-Malek, "Santos Hand: A 25-Degree-of-Freedom Model," en *Proc. of SAE Digital Human Modeling for Design and Engineering*, Iowa City, Iowa, USA, 2005.
- [10] G. Saggio, D. Casali, G. Costantini, "On the Reduction of Complexity Problem on driving of Human Hand Prosthesis," en *Applied Sciences in Biomedical and Communication Technologies (ISABEL)*, 2010 3rd International Symposium on, vol., no., pp.1-5, 7-10 Nov. 2010.
- [11] V. J. Santos, F. J. Valero-Cuevas, "Reported Anatomical Variability Naturally Leads to Multimodal Distributions of Denavit-Hartenberg Parameters for the Human Thumb" en *Biomedical Engineering, IEEE Transactions on*, vol.53, no.2, pp.155-163, Feb. 2006.
- [12] A.I. Kapandji, "La mano," en *Fisiología articular: esquemas comentados de mecánica humana*, 6ta Ed., Madrid, España: Médica Panamericana, 2006, Capítulo 5, pp. 198–341.
- [13] I. M. Bullock, J. Borras, A. M. Dollar, "Assessing Assumptions in Kinematic Hand Models: A Review,͟ en *Biomedical Robotics and Biomechatronics (BioRob), 2012 4th IEEE RAS & EMBS International Conf. on*, Roma, Italia, pp.139-146, 24-27, June 2012.
- [14] Biodigital. (2013, 5 Nov). The biodigital human, A better way to understand health and the human body [En linea]. Disponible en: [www.biodigital.com](http://www.biodigital.com/)
- [15] R. I. Flores-Luna, J. M. Dorador-Gonzalez, A. Espinosa-Bautista, "Prosthesis Analysis Based on TRIZ,͟ en *Key Engineering Materials*, vol. 572, pp. 135-138, Sep. 2013.
- [16] N. Fukaya, S. Toyama, T. Asfour, R. Dillmann, "Design of the TUAT/Karlsruhe Humanoid Hand," en *Intelligent Robots and Systems, 2000. (IROS 2000). Proceedings. 2000 IEEE/RSJ International Conf. on*, vol.3, no., pp.1754-1759 vol.3, 2000.
- [17] M.R. Cutkosky, "On grasp choice, grasp models, and the design of hands for manufacturing tasks,͟ en *Robotics and Automation, IEEE Transactions on*, vol.5, no.3, pp.269-279, Jun 1989.
- [18] E. F. Aguilar, G. López, ͞Manipulador Antropomórfico Teleoperado II,͟ *Tesis de licenciatura*, F.I., UNAM, Cd. De México, D.F., 2001, p. 23.
- [19] K. Abdul-Sater, F. Irlinger, T. C. Lueth, "Two-Configuration Synthesis of Origami-Guided Planar, Spherical and Spatial Revolute–Revolute Chains,<sup>n</sup> en ASME, J. of Mechanisms and *Robotics*, vol. 5, pp. (031005-1)- (031005-10), august 2013.
- [20] F. Cuenca-Jiménez, "Síntesis Cinemática Óptima," no publicado.
- [21] C. H. Suh, C. W. Radcliffe, "Matrix Methods in Kinematics," en *Kinematics and mechanisms Design*, numero de Ed. Florida, USA: Robert E. Krieger Publishing Company, 1983, Chapter 3, Section 3.4, pp. 51–53.
- [22] E. Garibay, "Diseño de mano con un mecanismo hexacicloidal," Tesis de licenciatura, F.I., UNAM, Cd. De México, D.F., 2013, p. 48.
- [23] P. E. Ávila, "Actuación de un dedo antropomórfico mecatrónico," Tesis de licenciatura, F.I., UNAM, Cd. De México, D.F., 2012, p. 17.
- [24] J. M. McCarthy, G. S. Soh, ""Relative Displacements," en *Geometric Design of Linkages*, 2a Ed, Londres, Inglaterra: Springer, 2011, capítulo 12, sección 12.1.3, p. 283.
- [25] M. A. Velázquez, ͞Construcción y pruebas del prototipo de mano CDMIT-II,͟ *Tesis de licenciatura*, F.I., UNAM, Cd. De México, D.F., 2011, pp. 46–48.

**APENDICE A Programa del mecanismo de 8 barras del dedo.**

# **Diseño de dedo de 8 barras con matrices de desplazamiento**

**Funciones**

```
In[1]:= H*Matriz de rotación*L
        R[\theta_+] := \{ \{ \text{Cos}[\theta], -\text{Sin}[\theta] \}, \ \{ \text{Sin}[\theta], \text{Cos}[\theta] \} \};H*Matriz de Rotación eje Z*L
        Rz[\theta_+] := \{ \{ \text{Cos}[\theta], -\text{Sin}[\theta], 0 \}, \ \{ \text{Sin}[\theta], \text{Cos}[\theta], 0 \}, \ \{0, 0, 1 \} \} \ (*//MatrixForm*)
        H*Matriz de Desplazamiento*L
        \texttt{Dij}[\theta_-, \texttt{p1}_-, \texttt{p2}_] := \{ \{\texttt{Cos}[\theta], -\texttt{Sin}[\theta], \texttt{p2}[[1]] - (\texttt{Cos}[\theta] * \texttt{p1}[[1]] - \texttt{Sin}[\theta] * \texttt{p1}[[2]]) \},\sin[\theta], \cos[\theta], p2[[2]] - (\sin[\theta] * p1[[1]] + \cos[\theta] * p1[[2]])), \{0, 0, 1\};
        Grafica@tabla_, RGB_, x_, y_D := ListPlot@tabla,
             ImageSize ® 700, BaseStyle ® 824, FontFamily ® "Arial"<,
            Joined ® True, PlotStyle ® 8Thickness@0.01D, RGB<, Frame ® True,
            FrameLabel \rightarrow {x, y}, GridLines \rightarrow Automatic, PlotRange \rightarrow All
           D;
        H*Dibuja cuerpo*L
        Cuerpo@R_, Θ_ , a_, b_, rojo_, verde_, azul_D := H
           p1 = R;
           <b>p2 = R + a * {Cos [\theta], Sin [\theta] };
           p3 = p2 + b * \{Cos[\theta + \pi/2], sin[\theta + \pi/2]\};p4 = R + b * \{Cos[\theta + \pi / 2], Sin[\theta + \pi / 2]\};p^2poligono = p^2pp^3, p^4} ;
           caja = Graphics@8AbsoluteThickness@15D, RGBColor@rojo, verde, azulD, poligono<DL
        H*Dibuja cuerpo a conducir*L
        Cuerpo2@Rojo_, Verde_, Azul_, Θ_ , V_, largo_, ancho_D :=
           Graphics [{RGBColor [Rojo, Verde, Azul],
              \texttt{Polygon}\left[\,\{\mathtt{V},\ \mathtt{V}+\mathtt{R}[\theta\right].\{\mathtt{large},\ 0\}\,,\ \mathtt{V}+\mathtt{R}[\theta]\,. \{\mathtt{large},\ \mathtt{ancho}\}\,,\ \mathtt{V}+\mathtt{R}[\theta]\,. \{\mathtt{0},\ \mathtt{ancho}\}\}\right]\} \right];H*Transforma de 3 a 2 componentes*L
        T^2D[p_] := \{p[[1]], p[[2]]\};\Norma[T_] := Sqrt[r,r];H*Gráfica de Color*L
        GraficaColor@tabla_, x_, y_, rojo_, verde_, azul_D := ListPlot@tabla,
            Frame \rightarrow True, FrameLabel \rightarrow {x, y},
             ImageSize ® 700, Joined ® True,
            PlotStyle ® 8AbsoluteThickness@7D, RGBColor@rojo, verde, azulD<,
            BaseStyle ® 824, FontFamily ® "Courier"<,
            GridLines ® AutomaticD;
        mecanismos
Out[10]= mecanismos
```
**Calculo no de ecuaciones e incognitas**

### **Graficando Puntos**

```
\ln[11]:= (*Coordenadas con el dedo de Eduardo*)
     q1 = 81.7, 9.7, 1<;
      q2 = 83.5, 9.1, 1<;
     q3 = 85.1, 8.1, 1<;
     q4 = \{6.6, 6, 6.2, 1\};q5 = \{7.1, 4, 1\};
     q6 = 86.9, 1.3, 1<;
     q7 = 86.1, -0.4, 1<;
     punto1 = Graphics [{RGBColor[1, 0, 0], PointSize[0.02], Point[T2D[q1]]}
     punto2 = Graphics [{PointSize[0.02], Point[T2D[q2]]}};
     punto3 = Graphics [{PointSize[0.02], Point[T2D[q3]]}
     punto4 = Graphics [{PointSize[0.02], Point[T2D[q4]]}};
      punto5 = Graphics [RGBColor[0, 0.7, 0], PointSize[0.02], Point[T2D[q5]]}
     punto6 = Graphics [ {PointSize [0.02], Point [T2D[q6]]} };
     punto7 = Graphics [{PointSize[0.02], Point[T2D[q7]]}};
      H*Κ1=234*Degree;*L
     K1 = (240 + 0) * \text{Degree};K2 = (220 + 0) * \text{Degree};k3 = (180 + 23) * \text{Degree};K4 = (180 + 0) * \text{Degree};K5 = (145 + 0) * \text{Degree};k6 = (120 + 0) * \text{Degree};K7 = (101 + 0) * \text{Degree};cuerpol = Cuerpo2[1, 0, 0, \kappa1, T2D[q1], 1.5, 0.5]cuerpo2 = Cuerpo2 [0, 0.7, 0, \kappa2, T2D[q2], 1.5, 0.5];cuerpo3 = Cuerpo2[0, 0, 1, \kappa3, T2D[q3], 1.5, 0.5];cuerpo4 = Cuerpo2[1, 0, 1, \kappa4, T2D[q4], 1.5, 0.5];cuerpo5 = Cuerpo2[0.8, 0.8, 0, \kappa 5, T2D[q5], 1.5, 0.5];cuerpo6 = Cuerpo2[0.4, 0.4, 0.4, \kappa 6,  T2D[q6], 1.5, 0.5];
      cuerpo7 = Cuerpo2[1, 0.4, 0.4, \kappa7, T2D[q7], 1.5, 0.5];figurePoss = Showcuerpo1, cuerpo2, cuerpo3, cuerpo4, cuerpo5, cuerpo6, cuerpo7,
        punto1, punto2, punto3, punto4, punto5, punto6, punto7,
        BaseStyle \rightarrow {24, FontFamily \rightarrow "Courier"},
        GridLines ® Automatic, ImageSize ® 600,
        Frame \rightarrow True, AspectRatio \rightarrow Automatic, PlotRange \rightarrow {{-1, 8}, {-1, 10}}]
```
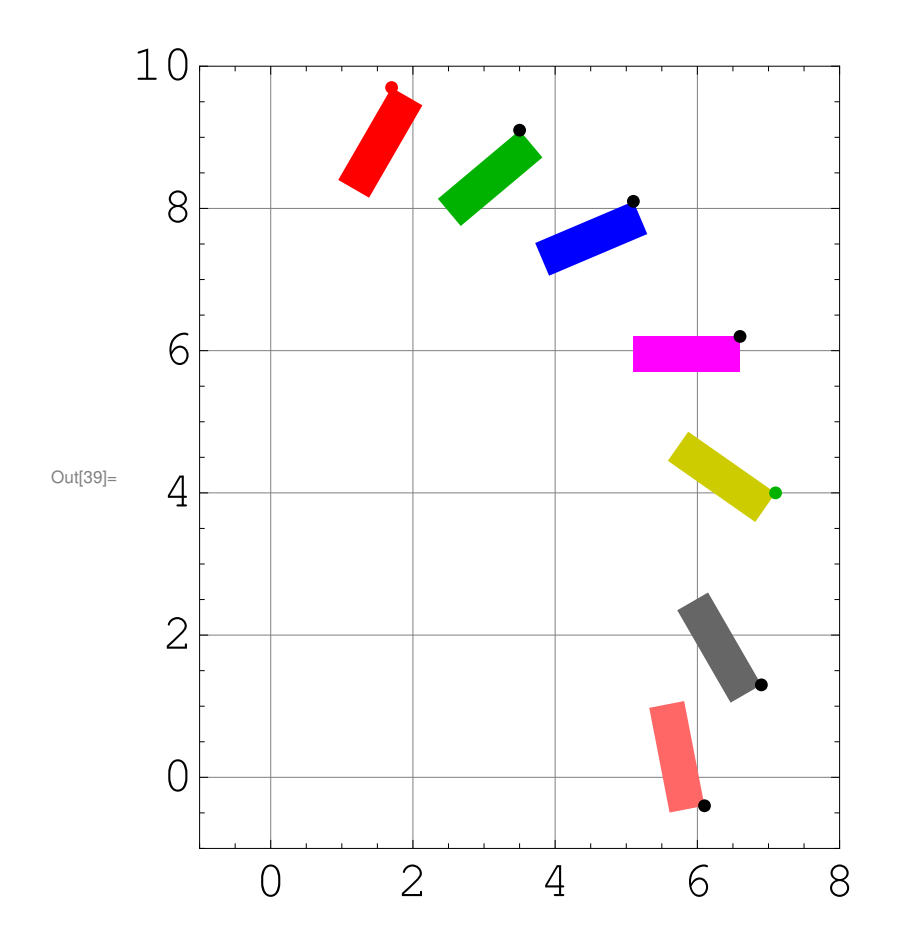

## **Solución para A[j] y B[j]**

### **Datos**

```
In[40]:= x10 = 0;
         y10 = 0;
         x1 = 4.965668260113838 ;
         x2 = 3.1619819140058403 ;
         x3 = 2.005091929440651 ;
          H*x1=4.9;
          x2=x1\left( \frac{1+\sqrt{5}}{2} \right)\left[\frac{1}{2}\right] ;
          x3=x2\left( \frac{1+\sqrt{5}}{2} \right)\left(\frac{1}{2}\right) ; *)
         x1 + x2 + x3  N
         \sqrt{1.7^2 + 9.7^2} // N
Out[45]= 10.1327
Out[46]= 9.84784
```
#### **Ecuaciones cinemáticas**

```
In[47]:= H*Posición*L
      r01 = \{x10, y10, 1\};
      r1 = {x1, 0, 1};
      r2 = 8x2, 0, 1<;
      r3 = 8x3, 0, 1<;
      R01 = r01;
      R1 = Rz[B[1]].r1;R2 = Rz[A[1]] \cdot r2;R3 = Rz [K1] .r3;Rp = 8x, y, 1<;
      Pos1 = R01 + R1 + R2 + R3 - Rp;
```
### **Solución inicial de la posición**

```
ln[57] := Clear [B[1], A[1], K1, x, y];
      x = 6.1;
      y = -0.4;
      K1 = Κ7 - 180 * Degree;
      Postnicial = FindRoot [\text{Pos1} [[1]] = 0,
```

```
\text{Pos1} [[2]] = 0},
8B@1D, 40 * Degree<,
```
**8A@1D, -32 \* Degree<,**

 $MaxIterations → 25$ 

**H8B@1D, A@1D< . PosInicialL Degree**

Clear::ssym: B[1] is not a symbol or a string.  $\gg$ 

Clear::ssym: A[1] is not a symbol or a string.  $\gg$ 

```
Out[61]= {B[1] \rightarrow 0.830182, A[1] \rightarrow -0.72494}
```
Out[62]=  $\{47.5659, -41.536\}$ 

### **Visualización**

```
In[63]:= cero = 80, 0<;
      RR01 = T2D[R01];RR1 = T2D [R1];
      RR2 = T2D [R2];
      RR3 = T2D [R3];
      (*Line [ (cola, punta) ] *)Lineal = Line[{cero, RR01 + RR1}] / . PosIncial;Linea2 = Line [{RR01 + RR1, RR01 + RR1 + RR2}] / . PosIncial;Linea3 = Line [{RR01 + RR1 + RR2, RR01 + RR1 + RR2 + RR3}] /. PosInicial;
      p1 = T2D[R1 + R2 + R3];p2 = T2D[R1 + R2 + R3 + Rz[K1].\{1, 0, 1\}];p3 = T2D[R1 + R2 + R3 + Rz[K1].\{1, 0.5, 1\}];p4 = T2D[R1 + R2 + R3 + Rz[K1].\{0, 0.5, 1\}\};cuadro = Polygon [{p1, p2, p3, p4}] /. PosInicial;
      punto0 = Point[cero];
      punto2 = Point@RR1D . PosInicial;
      punto3 = Point@RR1 + RR2D . PosInicial;
      punto4 = Point@RR1 + RR2 + RR3D . PosInicial;
      bar{12} = Graphics<sup>[{AbsoluteThickness</sub><sup>[10]</sup>, RGBColor<sup>[1, 0, 0], Linea1}];</sup></sup>
      bar{2} = Graphics<sup>[{AbsoluteThickness</sub><sup>[10]</sup>, RGBColor<sup>[0, 0, 1], Linea2}];</sup></sup>
      bar{a} = Graphics [{AbsoluteThickness [10], RGBColor [1, 0, 1], Linea3}];
      cuerpo = Graphics [{RGEColor}[0.6, 0, 0.6], cuadro}];perno0 = Graphics [{PointSize [0.04], punto0}];
      perno2 = Graphics [{PointSize} [0.03], putno2}]perno3 = Graphics [{PointSize} [ 0.03], punto3}];
      perno4 = Graphics [{PointSize[0.03], punto4}];
      Show@cuerpo, barra1, barra2, barra3, perno0, perno2, perno3, perno4,
       ImageSize ® 600, Frame ® True, BaseStyle ® 824, FontFamily ® "Arial"<,
       AspectRatio ® Automatic,
```

```
PlotRange → {{-2, 8}, {-2, 6}}
```
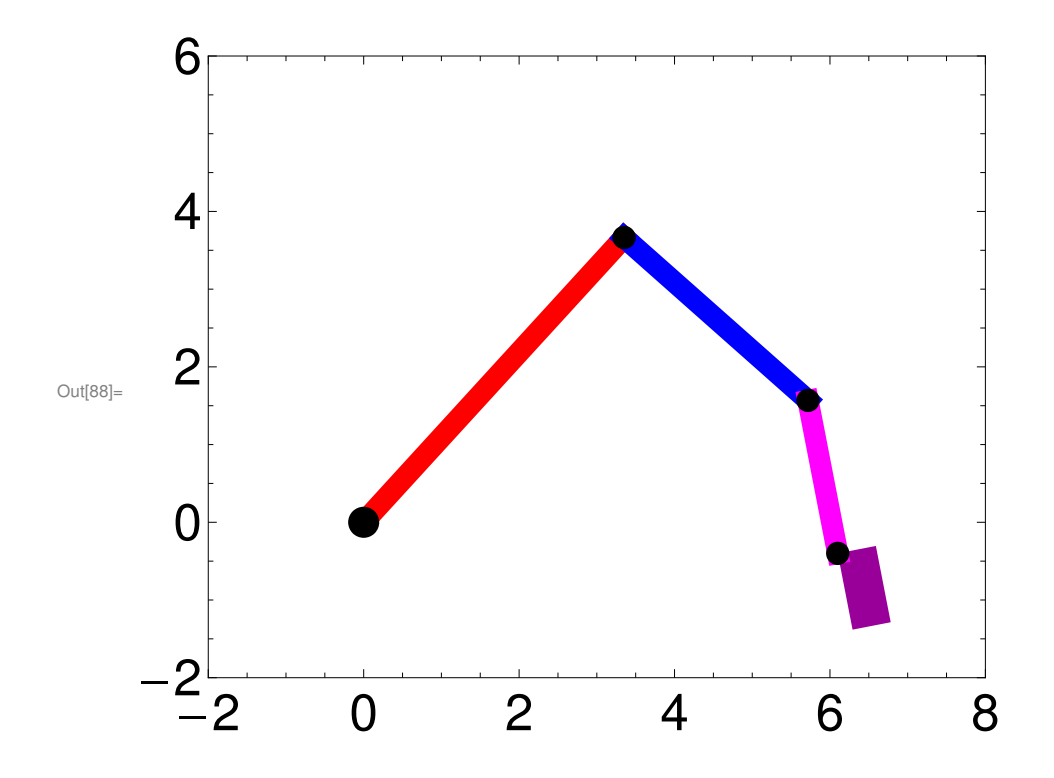

### **Solucion de la posición para los 7 puntos definidios**

```
 Definición de ángulos
```

```
In[89]:= Κ = 8Κ7, Κ6, Κ5, Κ4, Κ3, Κ2, Κ1<;
      q = 8q7, q6, q5, q4, q3, q2, q1<;
      Bini = B@1D . PosInicial
      Aini = A@1D . PosInicial
      For [j = 1, j \le 7, j += 1,K[j] = K[[j]] - 180 * \text{Degree};RP = q[[j]];
       R1 = Rz[B[j]] \cdot r1;R2 = Rz[A[j]] \cdot r2;R3 = Rz[K[j]] \cdot r3;Pos = R01 + R1 + R2 + R3 - Rp;
       SolPos[j] = FindRoot[Pos[[1]] = 0,Pos([2]) = 0,8B@jD, Bini<,
         8A@jD, Aini<,
         MaxIterations ® 50
        D;
       Bini = B[j] /. SolPos[j];
       Aini = A[j] / . SolPos[j];D
Out[91]= 0.830182
```
 $Out[92] = -0.72494$ 

**Visualización Total**

```
ln[94] := Clear [j]
      Manipulate@
         cero = 80, 0<;
         \mathbf{R} \mathbf{p} = \mathbf{q} \begin{bmatrix} \begin{bmatrix} 1 \end{bmatrix} \end{bmatrix};
         R1 = Rz[B[j]] . r1;R2 = Rz[A[j]] \cdot r2;R3 = Rz[K[j]] \cdot r3;RR01 = T2D [R01];
         RR1 = T2D [R1];
         RR2 = T2D [R2];
         RR3 = T2D [R3];
         (*Line [ (cola, punta) ] *)Lineal = Line[{cero, RR01 + RR1}];
         Linea2 = Line[{RR01 + RR1, RR01 + RR1 + RR2}];
         Linea3 = Line [{RR01 + RR1 + RR2, RR01 + RR1 + RR2 + RR3}];
         p1 = T2D[R1 + R2 + R3];p2 = T2D[R1 + R2 + R3 + Rz[K[j]]. {1, 0, 1}];
         p3 = T2D[R1 + R2 + R3 + Rz[K[j]]. {1, 0.5, 1}];
         p4 = T2D[R1 + R2 + R3 + Rz[K[j]]. \{0, 0.5, 1\};
         cuadro = Polygon [{p1, p2, p3, p4}];
         punto0 = Point [cero];
         punto2 = Point [RR1];
         punto3 = Point[RR1 + RR2];
         punto4 = Point[RR1 + RR2 + RR3];
         bar{a} = Graphics [{AbsoluteThickness [10], RGBColor [1, 0, 0], Lineal}];
         bar{c} = Graphics<sup>[{AbsoluteThickness</sub><sup>[10]</sup>, RGBColor<sup>[0, 0, 1], Linea2}];</sup></sup>
         bar{a} = Graphics<sup>[{AbsoluteThickness</sub><sup>[10]</sup>, RGBColor<sup>[1, 0, 1], Linea3}];</sup></sup>
         cuerpo = Graphics [{RGEColor}[0.6, 0, 0.6], cuadro}];perno0 = Graphics [{PointSize [0.04], punto0}];
         perno2 = Graphics [{PointSize[0.03], punto2}];
         perno3 = Graphics [{PointSize [0.03], punto3}];
         perno4 = Graphics [{PointSize [0.03], punto4}];
         Show@8H*Curvas,c2,c3,*LfiguraPoses, cuerpo, barra1, barra2,
              barra3, perno0, perno2, perno3, perno4< . PosInicial . SolPos@jD,
          ImageSize ® 600, Frame ® True, BaseStyle ® 824, FontFamily ® "Arial"<,
          AspectRatio ® Automatic,
```

```
PlotRange \rightarrow \{ \{-2, 8\}, \{-2, 11\} \}, \{j, 1, 7, 1\};
```
# **Definicición de Α1[j] y Β1j[j]**

```
In[96]:=
      For [j = 2, j \le 7, j = 1,\alpha1 [j] = (A[j] - A[1]) /. SolPos [j] /. PosInicial;
       \beta1 [j] = (B[j] - B[1]) /. SolPos[j] /. PosInicial;
      D
```
### **Ecuaciones**

```
In[97]:= Clear@b0x, b0y, b1x, b1y, c1x, c1y, d1x, d1y, e1x, e1y, f1x, f1y, g1x, g1y, ∆1, Γ1D;
      a0x = 0;
      a0y = 0;
      a1x = R1[[1]] /. SolPos[1];
      \texttt{a1y} = \text{R1} [2] /. SolPos[1];
      h1x = (R1[[1]] + R2[[1]]) / . SolPos[1];
      h1y = (R1[[2]] + R2[[2]]) / . SolPos[1];
      For [j = 2, j \le 7, j \ne 1,p[7] = q1;p[6] = q2;p[5] = q3;p[4] = q4;p[3] = q5;p[2] = q6;p[1] = q7;\theta1 [7] = κ1 - κ7;
         Θ1 [6] = K2 - K7;Θ1@5D = Κ3 - Κ7;
         \Theta1 [4] = K4 - K7;
         \theta1 [3] = \kappa5 - \kappa7;
         Θ1 [2] = K6 - K7;a@0D = 8a0x, a0y, 1<;
         a@1D = 8a1x, a1y, 1<;
         b[0] = \{b0x, b0y, 1\};b[1] = \{b1x, b1y, 1\};c[1] = \{clx, cly, 1\};d[1] = {d1x, d1y, 1};
         e[1] = \{e1x, e1y, 1\};f[1] = \{f1x, f1y, 1\};g[1] = \{g1x, g1y, 1\};h[1] = \{h1x, h1y, 1\};D1[j] = D1j[<math>\theta</math><sup>1</sup>[j], p[1], p[j]];
```

```
g[i] = D1[j].g[1];h[j] = D1[j].h[1];E1[j] = D1j[\alpha 1[j], h[1], h[j]];a[j] = E1[j].a[1];f[j] = E1[j].f[1];
d[j] = F1[j].d[1];e[j] = F1[j].e[1];G1[i] = D1j[\beta1[j], a[1], a[j]];c[j] = G1[j].c[1];H1[j] = D1j[\gamma1[j], d[1], d[j]];b[j] = H1[j].b[1];EC2[j] = (c[j] - a[0]) \cdot (c[j] - a[0]) - (c[1] - a[0]) \cdot (c[1] - a[0]);
Ec3[j] = (b[j] - b[0]). (b[j] - b[0]) - (b[1] - b[0]). (b[1] - b[0]);
EC4[j] = (d[j] - b[0]) \cdot (d[j] - b[0]) - (d[1] - b[0]) \cdot (d[1] - b[0]);
Ec5[j] = (b[j] - c[j]). (b[j] - c[j]) - (b[1] - c[1]). (b[1] - c[1]);
Ec6[j] = (e[j] - f[j]) \cdot (e[j] - f[j]) - (e[1] - f[1]) \cdot (e[1] - f[1]);E C7[j] = (g[j] - h[j]) \cdot (g[j] - h[j]) - (g[1] - h[1]) \cdot (g[1] - h[1]);E C 9 [j] =(b[0] + Rz[y1[j]] \cdot (d[1] - b[0]) + Rz[\delta1[j]] \cdot (g[1] - d[1]) + Rz[\theta1[j]] \cdot (p[1] - g[1]) - p[j]).
   (b[0] + Rz[y1[j]] \cdot (d[1] - b[0]) + Rz[01[j]] \cdot (g[1] - d[1]) + Rz[01[j]] \cdot (p[1] - g[1]) - p[j])
```

```
D;
```
 $Cero = \{0, 0, 1\}$ 

#### **mecanismos**

Out[106]= mecanismos

### **Simulación del dedo con matrices de desplazamiento**

```
In[107]:= a0x = 0;
       a0y = 0;
       a1x = R1[[1]] /. SolPos[1];
       \texttt{a1y} = \text{R1} [2] \}/. \text{SolPos}[1];h1x = (R1[[1]] + R2[[1]]) / . SolPos[1];
       h1y = (R1[[2]] + R2[[2]]) / . SolPos[1];
       Animate@
         PP1 = T2D[p[j]];HH1 = T2D[h[j]];A = T2D \left[ a \right]cero = 80, 0<;
         Lineal = Line[{(cero, AAI)};
         Linea2 = Line[{AA1, HH1}];Linea3 = Line[{HH1, PP1};
         \text{Barral} = \text{Graphics} \left[ \{ \text{Thichness} \left[ 0.04 \right], \text{RGBColor} \left[ 1, 0, 0 \right], \text{Linear} \} \right];Barra2 = Graphics [{Thickness [0.04], RGBColor [0, 0, 1], Linea2}];
         Barra3 = Graphics [{Thickness [0.04], RGBColor [1, 0, 1], Linea3}];
         Show@Barra1, Barra2, Barra3,
          ImageSize ® 700, Frame ® True,
          \texttt{BaseStyle} \rightarrow \{24, \texttt{FontFamily} \rightarrow \texttt{"Arial"}\}, \texttt{PlotRange} \rightarrow \{\{0, \texttt{7}\}, \{0, \texttt{10}\}\}D, 8j, 2, 7, 1<, AnimationRunning ® False, ControlPlacement ® Top
         (*\text{Color a barra de animation arrival})
```
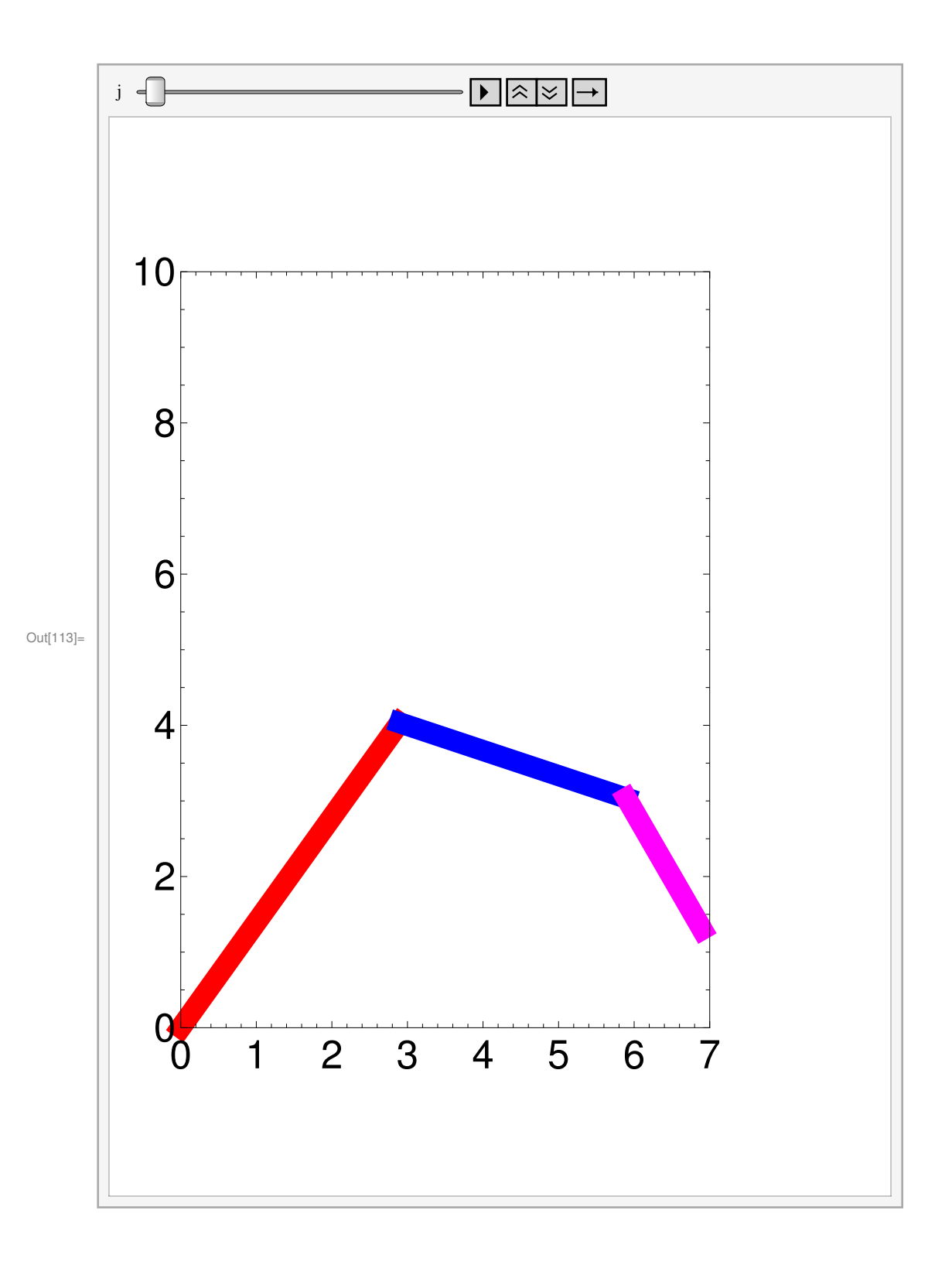

# **Función objetivo**

In[125]:= **Clear@b0x, b0y, b1x, b1y, c1x, c1y, d1x, d1y, e1x, e1y, f1x, f1y, g1x, g1y, ∆1, Γ1D;**

$$
f2 = \sum_{j=2}^{7} (Ec2[j])^{2};
$$
\n
$$
f3 = \sum_{j=2}^{7} (Ec3[j])^{2};
$$
\n
$$
f4 = \sum_{j=2}^{7} (Ec4[j])^{2};
$$
\n
$$
f5 = \sum_{j=2}^{7} (Ec5[j])^{2};
$$
\n
$$
f6 = \sum_{j=2}^{7} (Ec6[j])^{2};
$$
\n
$$
f7 = \sum_{j=2}^{7} (Ec7[j])^{2};
$$
\n
$$
f9 = \sum_{j=2}^{7} (100 * Ec9[j])^{2};
$$

**fObjetivo = f2 + f3 + f4 + f5 + f6 + f7 + f9;**

#### **mecanismos**

Out[134]= mecanismos

## **Curvas de dominio**

```
In[135]: C1 = ParametricPlot [{Cos[t], Sin[t]}, {t, 0, 2 Pi}];
      L1 = x1;
      L2 = x2;
      L3 = x3;
      C2a = L1 / 2 + 1;C2b = 1;
      C2x = C2a * Cos[t];C2y = C2b * Sin[t];CpC2 = 8C2x, C2y<;
      \thetaC2 = ArcTan [a1x, a1y];
      RC2 = \{ \{ Cos [6C2], -Sin[6C2] \}, \{ Sin[6C2], Cos[6C2] \} \};T = \{a1x / 2, a1y / 2\};
      CpC2  MatrixForm;
      RC2 // MatrixForm;
      T  MatrixForm;
      C2RT = RC2.CpC2 + T;C2 = ParametricPlot@8C2RT@@1DD, C2RT@@2DD<, 8t, 0, 2 Pi<D;
      \thetaC3 = ArcTan [h1x - a1x, h1y - a1y];
      C3a = L2 / 2 + 1;C3b = 1;
      Curvas = ParametricPlot[\{(Cos[t], Sin[t]\},{C2RT[[1]}, C2RT[[2]]}, {0.7Cos[t]} + h1x, 0.7 * Sin[t] + h1y}, {t, 0, 2Pi}
```
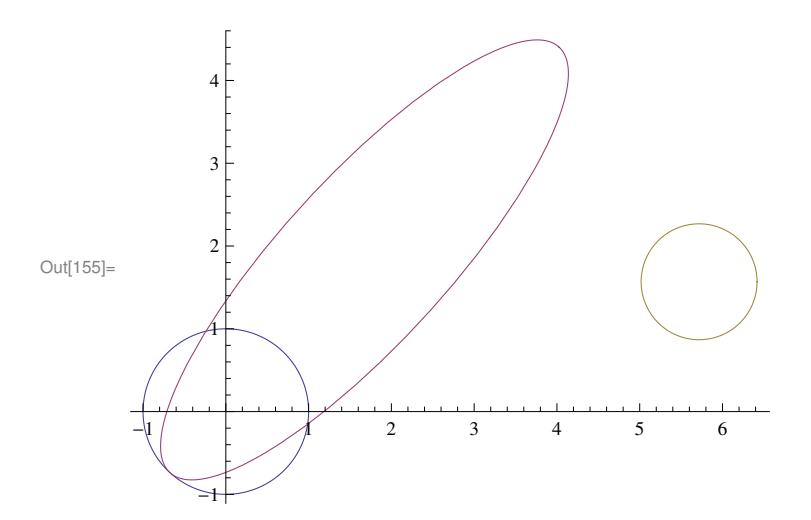

# **Definicion de regiones de dominio**

### **Falange Proximal**

```
In[156]: Rot = {{Cos[\ThetaC2], -Sin[\ThetaC2]}, {Sin[\ThetaC2], Cos[\ThetaC2]}};
       InvRot = Inverse[Rot] // Simplify;DomFProx = InvRot.8xpfp - a1x  2, ypfp - a1y  2<;
```
**DomFP = DomFProx@@1DD<sup>2</sup>**  $\frac{\text{row}[(1)]^2}{\text{cda}^2} + \frac{\text{DomFProx}[(2)]^2}{\text{c2a}^2}$ **C2b<sup>2</sup> ExpandAll FullSimplify**

cc2 = ContourPlot [DomFP == 1, {xpfp, -1, 5}, {ypfp, -1, 5}, Mesh  $\rightarrow$  5, GridLines  $\rightarrow$  Automatic]

 $Out[159] = 0.508194 + 0.582257 (-0.47439 + xpfp) xpfp - 0.302135 ypfp - 0.913883 xpfp ypfp + 0.500183 ypfp<sup>2</sup>$ 

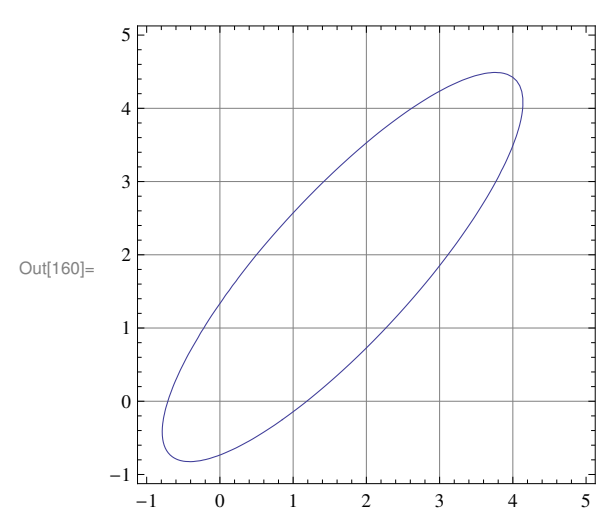

### **Falange Media**

```
In[161]: RotFM = {{Cos[\ThetaC3], -Sin[\ThetaC3]}, {Sin[\ThetaC3], Cos[\ThetaC3]}};
          InvRotFM = Inverse [RotFM] // Simplify;\texttt{DomFMed} = \texttt{InvRotFM}. \left\{ \texttt{xpfm} - \frac{\texttt{alx} + \texttt{h1x}}{\texttt{olx}} \right\}2
, ypfm -
a1y + h1y
                                                                                         \frac{1}{2}
```
 $\text{DomFMed} \left[ \begin{array}{c} [1] \end{array} \right]^2$  $\frac{\text{Red}[[1]]^2}{\text{Coa}^2} + \frac{\text{DomFMed}[[2]]^2}{\text{C3b}^2}$ **C3b<sup>2</sup> ExpandAll FullSimplify**

cc3 = ContourPlot [DomFM == 1, {xpfm, 1, 8}, {ypfm, -1, 6}, Mesh  $\rightarrow$  5, GridLines  $\rightarrow$  Automatic]

Out[164]=  $25.0649 + 0.5238$  (-13.2825 + xpfm) xpfm - 7.10284 ypfm + 0.843679 xpfm ypfm + 0.626316 ypfm<sup>2</sup>

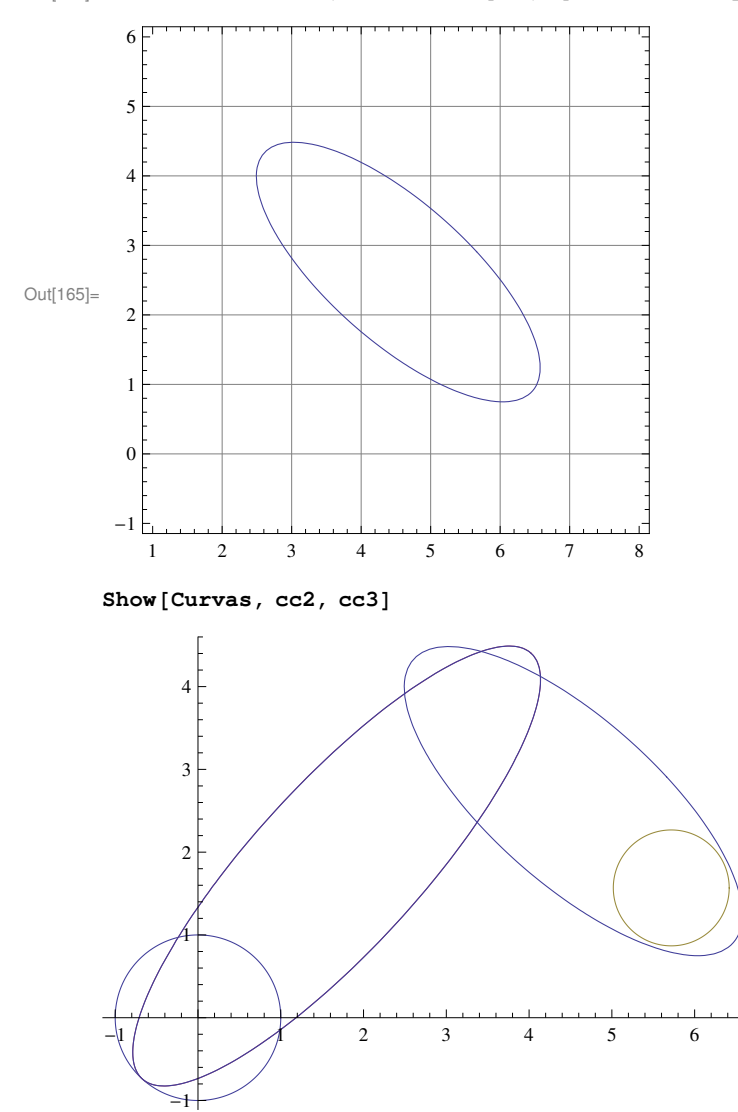

### **Definición de angulos de transmisión**  $\mu$

```
In[166]:= sadf
               F \circ \mathbf{r} \cdot \mathbf{w} = 1, \mathbf{w} \leq 7, \mathbf{w} \cdot \mathbf{w} = 1,
                   \mu[w] = \arccos\left[\frac{(b[w] - c[w]) \cdot (b[w] - b[0])}{m \cdot (m \cdot (b(w)) + m \cdot (m \cdot (b(w)) + m \cdot (b(w)) + m \cdot (b(w)) + m \cdot (b(w))}\right]Worma [b[1] - c[1]] * \text{Norma}[b[1] - b[0]]F  ExpandAll  Simplify;
                \mathbf{r}
```
 $Out[166] = sadf$ 

### $\mu$ <sup>[1]</sup>

 $\text{Arccos}\left[\left(\text{blx}^2 - \text{blx clx} + \text{b0x } (-\text{blx} + \text{clx}) - (\text{b0y} - \text{bly}) (\text{bly} - \text{cly})\right)\right]$ 

 $\left(\sqrt{b0x^2 + b0y^2 - 2 b0x b1x + b1x^2 - 2 b0y b1y + b1y^2} \sqrt{b1x^2 + b1y^2 - 2 b1x c1x + c1x^2 - 2 b1y c1y + c1y^2}\right)\right)$ 

```
\mu[1] /. {b0x \rightarrow 0.04128693462009232`, b0y \rightarrow -0.03391816383113176`,
```

```
b1x ® 1.7543222868523756` , b1y ® 1.0963164433952166` , c1x ® 1.5185359492185049` ,
c1y ® 0.9576492689035957` , d1x ® 2.5930565454343397` , d1y ® 3.720967355934131` ,
e1x ® 3.806412139051298` , e1y ® 3.3413979866614287` , f1x ® 4.207085101456167` ,
f1y ® 3.1687933018624737` , g1x ® 5.775170636443352` , g1y ® 1.2034939355369736` ,
\delta1 [2] \rightarrow 0.3575275715147782`, \delta1 [3] \rightarrow 0.8584112735509614`, \delta1 [4] \rightarrow 1.1508119765408247`,
\delta1 [5] \rightarrow 1.5101392167312722`, \delta1 [6] \rightarrow 1.7287293044363796`, \delta1 [7] \rightarrow 1.8853097861408827`,
\verb|Y1[2]\to 0.09915190205189668\rangle\ ,\verb|Y1[3]\to 0.2069224335579327\rangle\ ,\verb|Y1[4]\to 0.3001644235161061\rangle\ ,\verb|Y1[5] \to 0.4080688634542154 \, \backslash \,\, \verb|Y1[6] \to 0.5466901772625831 \, \backslash \,\, \verb|Y1[7] \to 0.7196684576839525 \, \backslash \,
```

```
0.0515956
```
### **Visualización v1**

```
In[168]:= Clear@a0x, a0y, a1x, a1y, h1x, h1y, b0x, b0y, b1x,
         b1y, c1x, c1y, d1x, d1y, e1x, e1y, f1x, f1y, g1x, g1y, ∆1, Γ1D;
       a0x = 0;
       a0y = 0;
       alx = R1[[1]] /. SolPos[1];
       \texttt{a1y} = \text{R1} [2] \}/. \text{SolPos}[1];h1x = (R1[[1]] + R2[[1]]) / . SolPos[1];
       h1y = (R1[[2]] + R2[[2]]) / . SolPos[1];
       L1 = x1;
       L2 = x2;
       L3 = x3;
       (*\texttt{Arccos}\left[\frac{(b_{1} - c_{1}) \cdot (b_{1} - b_{1} \cdot c_{1})}{\texttt{Norm}[b[1] - c[1]] * \texttt{Norm}[b[1] - b[0]]}\right]Hb@D-c@DL.Hb@D-b@0DL
       *L
       Sol = FindMinimum\{f0b\}jetivo, b0x^2 + b0y^2 \le 166 (g1x - h1x) 2 + (q1y - h1y)^2 \le 0.7 266(* (e1x-f1x)^{2}+(e1y-f1y)^{2} \le 166 (b1x-c1x)^{2}+(b1y-c1y)^{2} \le 166*)0.5081943474072942` + 0.5822566110582515` H-0.4743895208285817` + b1xL * b1x -
               0.3021345279790028` b1y - 0.9138826352789186` b1x * b1y + 0.5001827119394577` b1y2 £ 1 &&
            0.5081943474072942` + 0.5822566110582515` (-0.4743895208285817` + c1x) * c1x - c2x0.3021345279790028` c1y - 0.9138826352789186` c1x * c1y + 0.5001827119394577` c1y2 £ 1 &&
            25.064876786623085` + 0.5238004055716697` H-13.282464132446233` + e1xL * e1x -
               7.102843786703261` e1y
               + 0.8436785028962592` e1x * e1y + 0.6263156118897106` e1y2 £ 1 && 25.064876786623085` +
               0.5238004055716697` H-13.282464132446233` + f1xL * f1x - 7.102843786703261` f1y
               + 0.8436785028962592` f1x * f1y + 0.6263156118897106` f1y2 £ 1 &&
            0.5081943474072942` + 0.5822566110582515` (-0.4743895208285817` + d1x) * d1x -0.3021345279790028` d1y - 0.9138826352789186` d1x * d1y + 0.5001827119394577` d1y2 £ 1 &&
            25.064876786623085` + 0.5238004055716697` H-13.282464132446233` + d1xL * d1x -
               7.102843786703261` d1y
               + 0.8436785028962592` d1x * d1y + 0.6263156118897106` d1y2 £ 1 &&
            \mu[1] \geq 40 \star Degree && \mu[1] \leq 140 \star Degree},
```

```
8
 {b0x, Random<sup>[Real,</sup> {0.5, 1}]},
 {b0y, Random [Real, {-1, 1}],
 {b1x, Random<sup>[Real,</sup> {1, 4}]},
 {b1y, Random<sup>[Real,</sup> {1, 4}]},
 {c1x, Random [Real, {1, 3}]},
 {c1y, Random<sup>[Real,</sup> {1, 3}]},
 8d1x, 3<,
 8d1y, 4.5<,
 {e1x, Random<sup>[Real,</sup> {3, 6}]},
 {e1y, Random<sup>[Real,</sup> {2, 4}]},
 {f1x, Random [Real, {3, 6}]},
 {f1y, Random<sup>[Real,</sup> {2, 4}]},
 {g1x, Random<sup>[Real,</sup> {6.2, 6.5}]},
 {g1y, Random<sup>[Real, {1, 2}]}</sup>,
 8∆1@2D, Random@Real, 80, 0.5<D<,
 8∆1@3D, Random@Real, 80, 1<D<,
 8∆1@4D, Random@Real, 81, 2<D<,
 8∆1@5D, Random@Real, 81, 2<D<,
 8∆1@6D, Random@Real, 81, 2<D<,
 8∆1@7D, Random@Real, 81, 2<D<,
 {\chi<sup>1</sup>[2], Random[Real, {0, 0.2}]},
 {\chi<sup>1</sup>[3], Random<sub>[Real,</sub> {0.2, 0.3}]},
 {\chi<sup>1</sup>[4], Random<sub>[Real,</sub> {0.3, 0.4}]},
 {\gamma<sup>1</sup>[5], Random<sub>[Real, {0.4, 0.5}]},</sub>
 {\gamma1[6], Random[Real, {0.5, 0.6}]},
 {\chi<sup>1</sup>[7], Random<sub>[Real, {0.6, 0.8}]}</sub>
```

```
<,
```
 $MaxIterations \rightarrow 1000000$ 

Out[178]= \$Aborted

### **&&**

```
\mu [1] \geq 40 && \mu [1] \leq 140 (*&&
   Μ@2D³40&&Μ@2D£140&&
   Μ@3D³40&&Μ@3D£140&&
   \mu [4] \geq 40&&\mu [4] \leq 140&&
   \mu[5] ≥40&&\mu[5] ≤140&&
   \mu [6] \geq 40&&\mu [6] \leq 140&&
   \mu [7] \geq 40&&\mu [7] \leq 140*)
```

```
In[190]:= a0x = 0;
      a0y = 0;
      a1x = R1[[1]] /. SolPos[1];
      \texttt{a1y} = \text{R1} [2] \}/. \text{SolPos}[1];h1x = (R1[[1]] + R2[[1]]) / . SolPos[1];
      h1y = (R1[[2]] + R2[[2]]) / . SolPos[1];
      a@0D = 8a0x, a0y, 1<;
      a[1] = \{a1x, a1y, 1\};
      h[1] = \{h1x, h1y, 1\};cero = 80, 0, 1<;
      r0 = T2D[a[0] - cerc];r1 = T2D[a[1] - a[0]];r1p = T2D[c[1] - a[0]] /. Sol[[2]];
      r1pp = T2D[a[1] - c[1]] /. Sol[[2]];
      r2 = T2D[h[1] - a[1]);r^2P = T^2D [f(1) - a(1)] /. Sol[(2)];
      r2pp = T2D[h[1] - f[1]) /. Sol[[2]);r3 = T2D[p[1] - h[1]);
      r3p = T2D[g[1] - h[1]] /. Sol[2];
      r3pp = T2D[g[1] - p[1]] /. Sol[2];
      r0p = T2D[b[0] - cero] /. Sol[2];
      r4 = T2D[d[1] - b[0]] /. Sol[(2)];
      r4p = T2D[b[1] - b[0]] /. Sol[2];
      r4pp = T2D[d[1] - b[1]] /. Sol[[2]];
      r5 = T2D[g[1] - d[1]) /. Sol[[2]);r5p = T2D[e[1] - d[1]) /. Sol[[2]);
      r5pp = T2D[g[1] - e[1]] /. Sol[[2]];r6 = T2D[c[1] - b[1]) /. Sol[[2]);r7 = T2D[f[1] - e[1]] /. Sol[[2]];
```

```
(*Line[{cola, punta}]*)
Lineal = Line[{ro, r0 + r1}];Line{a1p = Line[{r0, r0 + r1p}]};Line{1}{p}{p} = Line[{r0 + r1p, r0 + r1}];Line{2 = Line[{f0 + r1, r0 + r1 + r2}];
Line{2p = Line[{r0 + r1, r0 + r1 + r2p}]};Linea2pp = Line[ {r0 + r1 + r2p, r0 + r1 + r2};
Linea3 = Line[{r0 + r1 + r2, r0 + r1 + r2 + r3}];Linea3p = Line[{r0 + r1 + r2, r0 + r1 + r2 + r3p}];Line{3pp} = Line[{f0 + r1 + r2 + r3, r0 + r1 + r2 + r3p}];Linea4 = Line[{rop, rop + r4}];
Linea4p = Line[{rop, rop + r4p}];Linea4pp = Line[{rop + r4p, r0p + r4}];Line 5 = Line [{r0p + r4, r0p + r4 + r5}];Linea5p = Line[{rop + r4, r0p + r4 + r5p}];Linea5pp = Line [ {r0p + r4 + r5p, r0p + r4 + r5}];Linea6 = Line[{rop + r4p, r0 + r1p}];Line{a7} = Line[{f0p + r4 + r5p, r0 + r1 + r2p}];H*Linea3=Line@8r4,r4+r3<D;
Line 2 = Line [ {r0+r1, r0+r1+r2, r0+r1+r5, r0+r1 }Poly=Polygon@8r0+r1,r0+r1+r2,r0+r1+r5,r0+r1<D;
Caja1=Polygon@8r0+r1+r5,r0+r1+r5+0.3*r2,
    r0+r1+r5+0.3*r2+0.2*Rz[-90*Degree].r2, r0+r1+r5+0.2*Rz[-90*Degree].r2, r0+r1+r5]];*L
\text{Puntoa0} = \text{Point} [\texttt{r0}];
\text{Puntoa1} = \text{Point} [\text{r0} + \text{r1}];\text{Puntoc1} = \text{Point} [\text{r0} + \text{r1p}];\text{Puntohl} = \text{Point} [\text{r0} + \text{r1} + \text{r2}];\text{Puntof1} = \text{Point} [\text{r0} + \text{r1} + \text{r2p}];\text{Puntob0} = \text{Point} [\text{r0p}];\text{Puntod1} = \text{Point} [\text{r0p} + \text{r4}];\text{Puntobl} = \text{Point} [\text{r0p} + \text{r4p}];\text{Puntog1} = \text{Point} [\text{r0p} + \text{r4} + \text{r5}];\text{Puntoe1} = \text{Point} [\text{r0p} + \text{r4} + \text{r5p}];
```

```
Barral = Graphics [{\text{Thickness}[0.02]}, {\text{RGBColor}[1, 0, 0]}, {\text{Linear}}];Barra1p = Graphics [{\text{Thickness}[0.01]}, {\text{RGEColor}[1, 0, 0]}, {\text{Linear}}];\text{Barrallyp = Graphics} [{Thickness [0.01], RGBColor [1, 0, 0], Linea1pp}];
Barra2 = Graphics [{Thickness [0.02], RGBColor [0, 0, 1], Linea2}];
Barra2p = Graphics [{\text{Thickness}[0.01]}, {\text{RGEColor}[0, 0, 1]}, {\text{Linea2p}}];
\text{Barra2pp} = \text{Graphics} \left[ \{\text{Thickness} \left[ 0.01 \right], \text{RGBColor} \left[ 0, 0, 1 \right], \text{Linea2pp} \} \right]Barra3 = Graphics [{Thickness [0.02], RGBColor [1, 0, 1], Linea3}];
Barra3p = Graphics [{Thickness [0.01], RGBColor [1, 0, 1], Linea3p}];
Barr{a3pp} = Graphics [{Thickness [0.01], RGBColor [1, 0, 1], Linea3pp}];
\text{Barra4} = \text{Graphics} \left[ \{ \text{Thickness} \left[ 0.01 \right], \text{RGBColor} \left[ 0.4, 0, 0 \right], \text{Line4} \} \right];Barra4p = Graphics [ {Thickness [0.01], RGBColor[0.4, 0, 0], Linea4p}];
Bar{mapp} = Graphics [{Thickness [0.01], RGBColor [0.4, 0, 0], Linea4pp}];
Barra5 = Graphics [{Thickness [0.01], RGBColor[0, 0, 0.4], Linea5}};
Barra5p = Graphics@8Thickness@0.01D, RGBColor@0, 0, 0.4D, Linea5p<D;
\texttt{Barra5pp} = \texttt{Graphics} \left[ \{\texttt{Thickness} \left[ 0.01 \right], \texttt{RGBColor} \left[ 0, 0, 0.4 \right], \texttt{Linea5pp} \right] \}\text{Barra6} = \text{Graphics} \left[ \{ \text{Thickness} \left[ 0.01 \right], \text{RGBColor} \left[ 0, 0.7, 0 \right], \text{Linea6} \} \right];\text{Barra7} = \text{Graphics} \left[ \{ \text{Thickness} \left[ 0.01 \right], \text{RGBColor} \left[ 0, 0.7, 0 \right], \text{Linea7} \} \right]Pernos = Graphics@8PointSize@0.02D, Puntoa0, Puntoa1,
      Puntoc1, Puntoh1, Puntof1, Puntob0, Puntod1, Puntob1, Puntog1, Puntoe1}];
Show@Curvas, cc3, cuerpo1, cuerpo2, cuerpo3, cuerpo4, cuerpo5, cuerpo6, cuerpo7,
 Barra1, Barra1p, Barra1pp, Barra2, Barra2p, Barra2pp, Barra3, Barra3p, Barra3pp, Barra3,
 Barra4, Barra4p, Barra4pp, Barra5, Barra5p, Barra5pp, Barra6, Barra7, Pernos,
 ImageSize \rightarrow 1000, Frame \rightarrow True, BaseStyle \rightarrow {24, FontFamily \rightarrow "Arial"},
```

```
PlotRange \rightarrow {{-3, 10}, {-3, 11}}, GridLines \rightarrow Automatic]
```
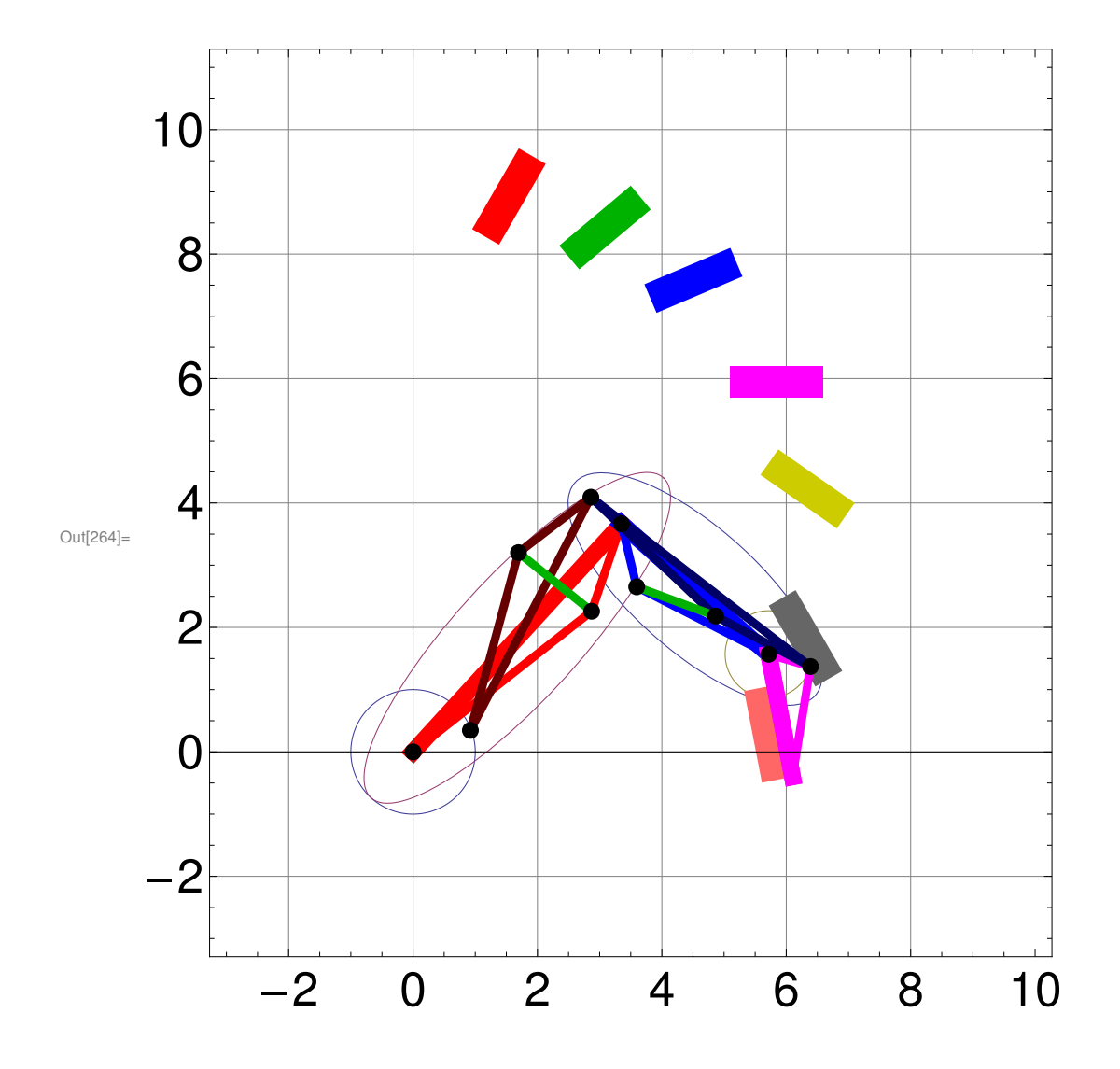

### **Soluciones**

#### **Solucion 171**

```
In[179]:= H*b0x^2+b0y^2£1&&Hg1x-h1xL^2+Hg1y-h1yL^2£0.7^2&&
         (* (e1x-f1x)^{2}+(e1y-f1y)^{2} \le 166 (b1x-c1x)^{2}+(b1y-c1y)^{2} \le 166*)0.5081943474072942`+0.5822566110582515` (-0.4743895208285817`+b1x)*b1x-
           0.3021345279790028` b1y-0.9138826352789186` b1x*b1y+0.5001827119394577` b1y2£1&&
         0.5081943474072942` +0.5822566110582515` H-0.4743895208285817` +c1xL*c1x-
           0.3021345279790028` c1y-0.9138826352789186` c1x*c1y+0.5001827119394577` c1y2£1&&
         25.064876786623085` +0.5238004055716697` H-13.282464132446233` +e1xL*e1x-
           7.102843786703261` e1y
           +0.8436785028962592` e1x* e1y+0.6263156118897106` e1y2£1&&25.064876786623085` +
           0.5238004055716697` H-13.282464132446233` +f1xL*f1x-7.102843786703261` f1y
            +0.8436785028962592` f1x* f1y+0.6263156118897106` f1y2£1&&
         0.5081943474072942` +0.5822566110582515` H-0.4743895208285817` +d1xL*d1x-
           0.3021345279790028` d1y-0.9138826352789186` d1x*d1y+0.5001827119394577` d1y2£1&&
         25.064876786623085` +0.5238004055716697` H-13.282464132446233` +d1xL*d1x-
           7.102843786703261` d1y
           +0.8436785028962592` d1x* d1y+0.6263156118897106` d1y2£1&&
         \mu [1] \geq 40 * Degree & & \mu [1] \leq 140 * Degree }, *)
      Ec2[j] = (c[j] - a[0]). (c[j] - a[0]) - (c[1] - a[0]). (c[1] - a[0]);
      EG3[j] = (b[j] - b[0]) \cdot (b[j] - b[0]) - (b[1] - b[0]) \cdot (b[1] - b[0]);
      EG4[j] = (d[j] - b[0]) \cdot (d[j] - b[0]) - (d[1] - b[0]) \cdot (d[1] - b[0]);Ec5[j] = (b[j] - c[j]) \cdot (b[j] - c[j]) - (b[1] - c[1]) \cdot (b[1] - c[1]);
      Ecf[j] = (e[j] - f[j]) \cdot (e[j] - f[j]) - (e[1] - f[1]) \cdot (e[1] - f[1]);
      Ec7[j] = (g[j] - h[j]) . (g[j] - h[j]) - (g[1] - h[1]) . (g[1] - h[1]);E C 9 [j] =(b[0] + Rz[\gamma1[j]] \cdot (d[1] - b[0]) + Rz[\delta1[j]] \cdot (g[1] - d[1]) + Rz[\theta1[j]] \cdot (p[1] - g[1]) - p[j]).
          (b[0] + Rz[\gamma1[j]] \cdot (d[1] - b[0]) + Rz[\delta1[j]] \cdot (g[1] - d[1]) + Rz[\theta1[j]] \cdot (p[1] - g[1]) - p[j]);
      Cero = \{0, 0, 1\};fObjetivo = f2 + f3 + f4 + f5 + f6 + f7 + f9;
      Sol = 80.12077608911337237` ,
          8b0x ® 0.9218449369542273` , b0y ® 0.3454369551921327` , b1x ® 1.6947895427699105` ,
```

```
-4 -2 0 2 4 6 8 10
-2\overline{0}2
 4
 6
8
10
                                    ;
```

```
b1y ® 3.2018001137669736` , c1x ® 2.8705186792901602` , c1y ® 2.2596342063612123` ,
d1x ® 2.858679603994897` , d1y ® 4.092409487906645` , e1x ® 4.863137411042594` ,
e1y ® 2.18319275982205` , f1x ® 3.59551832849837` , f1y ® 2.652446689582523` ,
g1x ® 6.388463949836163` , g1y ® 1.3717354778546917` , ∆1@2D ® 0.37113604129141675` ,
\delta1\;[\;3]\;\rightarrow\;0\;.\,880\,6592898165013\,^\backprime\;,\;\delta1\;[\;4\;]\;\rightarrow\;1\;.\,1886743127041932\,^\backprime\;,\;\delta1\;[\;5\;]\;\rightarrow\;1\;.\,550083480617183\,^\backprime\;,\;\delta1 [6] \rightarrow 1.7948231675316537`, \delta1 [7] \rightarrow 1.986933244879824`, \gamma1 [2] \rightarrow 0.13564246894343357`,
\gamma1[3] \rightarrow 0.28013648434225713`, \gamma1[4] \rightarrow 0.44149916160438957`,
\gamma1[5] → 0.5780180933523701`, \gamma1[6] → 0.713867262435824`, \gamma1[7] → 0.8792757994658532`}};
```
### **Solucion 172**

```
H*b0x^2+b0y^2£1&&Hg1x-h1xL^2+Hg1y-h1yL^2£0.7^2&&
     \left(\star\left(\texttt{elx-flx}\right)^{2}+\left(\texttt{ely-fly}\right)^{2}\leq1\texttt{\& }\left(\texttt{blx-clx}\right)^{2}+\left(\texttt{bly-cly}\right)^{2}\leq1\texttt{\& }\star\right)
```

```
0.5081943474072942`+0.5822566110582515` (-0.4743895208285817`+b1x)*b1x-
     0.3021345279790028` b1y-0.9138826352789186` b1x*b1y+0.5001827119394577` b1y2£1&&
  0.5081943474072942` +0.5822566110582515` H-0.4743895208285817` +c1xL*c1x-
     0.3021345279790028` c1y-0.9138826352789186` c1x*c1y+0.5001827119394577` c1y2£1&&
  25.064876786623085` +0.5238004055716697` H-13.282464132446233` +e1xL*e1x-
     7.102843786703261` e1y
     +0.8436785028962592` e1x* e1y+0.6263156118897106` e1y2£1&&25.064876786623085` +
     0.5238004055716697` H-13.282464132446233` +f1xL*f1x-7.102843786703261` f1y
     +0.8436785028962592` f1x* f1y+0.6263156118897106` f1y2£1&&
  0.5081943474072942`+0.5822566110582515` (-0.4743895208285817`+d1x)*d1x-
     0.3021345279790028` d1y-0.9138826352789186` d1x*d1y+0.5001827119394577` d1y2£1&&
  25.064876786623085 \the +1.5238004055716697 \the -13.282464132446233 \the +d1x +d1x -
     7.102843786703261` d1y
     +0.8436785028962592` d1x* d1y+0.6263156118897106` d1y2£1&&
  \mu[1] ≥40*Degree&&\mu[1] ≤140*Degree},*)
EC2[j] = (c[j] - a[0]) \cdot (c[j] - a[0]) - (c[1] - a[0]) \cdot (c[1] - a[0]);Ec3[j] = (b[j] - b[0]) \cdot (b[j] - b[0]) - (b[1] - b[0]) \cdot (b[1] - b[0]);
Ec4[j] = (d[j] - b[0]) \cdot (d[j] - b[0]) - (d[1] - b[0]) \cdot (d[1] - b[0]);
EG[j] = (b[j] - c[j]) \cdot (b[j] - c[j]) - (b[1] - c[1]) \cdot (b[1] - c[1]);
Ecf[j] = (e[j] - f[j]) \cdot (e[j] - f[j]) - (e[1] - f[1]) \cdot (e[1] - f[1]);E C7[j] = (g[j] - h[j]) \cdot (g[j] - h[j]) - (g[1] - h[1]) \cdot (g[1] - h[1]);E C 9 [j] =(b[0] + Rz[\gamma1[j]] \cdot (d[1] - b[0]) + Rz[\delta1[j]] \cdot (g[1] - d[1]) + Rz[\theta1[j]] \cdot (p[1] - g[1]) - p[j]).
    (b[0] + Rz[y1[j]] \cdot (d[1] - b[0]) + Rz[\delta1[j]] \cdot (g[1] - d[1]) + Rz[\theta1[j]] \cdot (p[1] - g[1]) - p[j])Cero = 80, 0, 1<;
fObjetivo = f2 + f3 + f4 + f5 + f6 + f7 + f9;
Sol = 80.10819914442205432` ,
    8b0x ® -0.1699448172016297` , b0y ® 0.16130992380022105` , b1x ® 2.534110333426182` ,
     b1y ® 3.3253350756051963` , c1x ® 2.694516289883588` , c1y ® 2.2463555120607355` ,
     d1x ® 3.258759419910191` , d1y ® 3.532638851786171` , e1x ® 4.723130528889721` ,
     e1y ® 2.846384456481263` , f1x ® 4.490387379529265` , f1y ® 2.3358973586332734` ,
     g1x ® 5.829147180967541` , g1y ® 1.3710655934788143` , ∆1@2D ® 0.3949878234838024` ,
     \delta1[3] → 0.9649916850877469`, \delta1[4] → 1.902560482388909`, \delta1[5] → 1.7065108853453321`,
     \delta1 [6] \rightarrow 1.932554913151885`, \delta1 [7] \rightarrow 1.9847783081445918`, \gamma1 [2] \rightarrow 0.11012191432513263`,
     γ1[3] → 0.21972889125673703`, γ1[4] → −0.11043527270519238`,
     \chi1 [5] \rightarrow 0.4089771427900245`, \chi1 [6] \rightarrow 0.5514063902298818`, \chi1 [7] \rightarrow 0.8008385070270355`}};
```
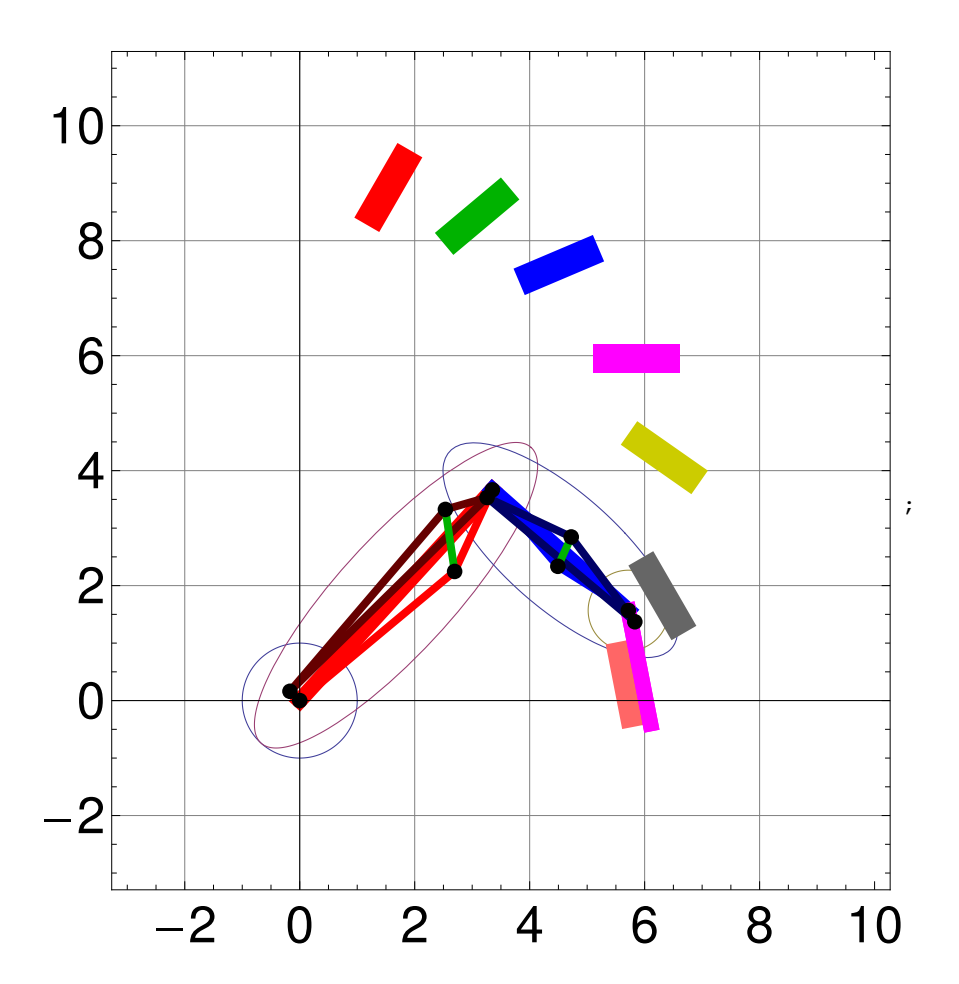

**Solucion 173**

```
(*Sol = FindMinimum9fObjetivo,b0x^2+b0y^2£1&&Hg1x-h1xL^2+Hg1y-h1yL^2£0.7^2&&
    (* (e1x-f1x)^{2}+(e1y-f1y)^{2} \le 166 (b1x-c1x)^{2}+(b1y-c1y)^{2} \le 166*)0.5081943474072942` +0.5822566110582515` H-0.4743895208285817` +b1xL*b1x-
      0.3021345279790028` b1y-0.9138826352789186` b1x*b1y+0.5001827119394577` b1y2£1&&
    0.5081943474072942` +0.5822566110582515` H-0.4743895208285817` +c1xL*c1x-
      0.3021345279790028` c1y-0.9138826352789186` c1x*c1y+0.5001827119394577` c1y2£1&&
```

```
25.064876786623085` +0.5238004055716697` H-13.282464132446233` +e1xL*e1x-
    7.102843786703261` e1y
     +0.8436785028962592` e1x* e1y+0.6263156118897106` e1y2£1&&25.064876786623085` +
     0.5238004055716697` H-13.282464132446233` +f1xL*f1x-7.102843786703261` f1y
     +0.8436785028962592` f1x* f1y+0.6263156118897106` f1y2£1&&
  0.5081943474072942 \the +10.5822566110582515 \the -0.4743895208285817 \the +d1x \th +d1x-
     0.3021345279790028` d1y-0.9138826352789186` d1x*d1y+0.5001827119394577` d1y2£1&&
  25.064876786623085` +0.5238004055716697` H-13.282464132446233` +d1xL*d1x-
     7.102843786703261` d1y
     +0.8436785028962592` d1x* d1y+0.6263156118897106` d1y2£1&&
  \mu[1] \geq 40 * Degree & & \mu[1] \leq 140 * Degree },
8
 8b0x,Random@Real,80.5,1<D<,
 {b0y, Random[Real, {-1, 1}] }\{b1x, Random[Rea1, {1, 4}] \}{b1y, Random [Real, {1, 4}] },
 {clx, Random[Real, {1, 3}}],
 {c1y, Random[Real, {1, 3}}],8d1x,3<,
 8d1y,4.5<,
 {e1x, Random [Real, {3, 6}] },
 {e1y, Random [Real, {2, 4}] },
 {f1x, Random[Real, {3, 6}]}.{f1y, Random[Real, {2, 4}]},{g1x, Random[Real, {6.2, 6.5}}],
 {g1y, Random [Real, {1, 2}] },
 8∆1@2D,Random@Real,80,0.5<D<,
 8∆1@3D,Random@Real,80,1<D<,
 8∆1@4D,Random@Real,81,2<D<,
 8∆1@5D,Random@Real,81,2<D<,
 8∆1@6D,Random@Real,81,2<D<,
 8∆1@7D,Random@Real,81,2<D<,
 {\gamma<sup>1</sup>[2], Random [Real, {0, 0.2}]},
 {\mathcal{F}}[T^{1}[3], \text{Random}[\text{Real}, \{0.2, 0.3\}]]{\gamma<sup>1</sup>[4], Random<sub>[Real,</sub> {0.3,0.4}]},
 {\gamma<sup>1</sup>[5], Random [Real, {0.4, 0.5}]},
 {\gamma1[6], Random [Real, {0.5,0.6}]},
 8Γ1@7D,Random@Real,80.6,0.8<D<
<,
```
#### $\text{MaxIterations} \rightarrow 1000000$ **E** $\downarrow$

```
EC2[j] = (c[j] - a[0]) \cdot (c[j] - a[0]) - (c[1] - a[0]) \cdot (c[1] - a[0]);Ec3[j] = (b[j] - b[0]). (b[j] - b[0]) - (b[1] - b[0]). (b[1] - b[0]);
\texttt{Ec4[j]} = (d[j] - b[0]) \cdot (d[j] - b[0]) - (d[1] - b[0]) \cdot (d[1] - b[0]);Ec5[j] = (b[j] - c[j]). (b[j] - c[j]) - (b[1] - c[1]). (b[1] - c[1]);
Ec6[j] = (e[j] - f[j]) \cdot (e[j] - f[j]) - (e[1] - f[1]) \cdot (e[1] - f[1]);EC7[j] = (g[j] - h[j]) \cdot (g[j] - h[j]) - (g[1] - h[1]) \cdot (g[1] - h[1]);
```
#### $E C 9 [j] =$

```
(b[0] + Rz[\gamma1[j]] \cdot (d[1] - b[0]) + Rz[\delta1[j]] \cdot (g[1] - d[1]) + Rz[\theta1[j]] \cdot (p[1] - g[1]) - p[j]).
 (b[0] + Rz[y1[j]] \cdot (d[1] - b[0]) + Rz[01[j]] \cdot (g[1] - d[1]) + Rz[01[j]] \cdot (p[1] - g[1]) - p[j])
```
**Cero = 80, 0, 1<;**

 $\texttt{fObjectivo} = \texttt{f2} + \texttt{f3} + \texttt{f4} + \texttt{f5} + \texttt{f6} + \texttt{f7} + \texttt{f9} (\star \sum_{j=2}^{7} \left( 100 \star \texttt{Ec9[j]} \right)^2; \star)$  ;

**Sol = 80.09215440413283259` ,**

```
8b0x ® 0.3891078539098366` , b0y ® -0.36246331632648837` , b1x ® 1.8434708441543641` ,
 \tt{b1y}\to1.129046990364306^{\circ} , \tt{clx}\to1.1755248581623585^{\circ} , \tt{cly}\to2.4147831927391508^{\circ} ,
 d1x ® 2.93113534111346` , d1y ® 4.026112358609952` , e1x ® 5.0885820055876865` ,
 e1y ® 2.587578653285691` , f1x ® 3.980854950841374` , f1y ® 3.6005885032526477` ,
 g1x ® 6.057318751835476` , g1y ® 1.512444661009424` , ∆1@2D ® 0.37427452834462066` ,
 \delta1 [3] → 0.8884852506960396`, \delta1 [4] → 1.1630168867905069`, \delta1 [5] → 1.5055497547308734`,
 \delta1\;[\;6]\;\rightarrow1\;.\,717641238464282\;{}\hat{}\;,\;\; \delta1\;[\;7]\;\rightarrow1\;.\,863576595964598\;{}\hat{}\;,\;\; \gamma1\;[\;2]\;\rightarrow0\;.\,11293495981071006\;{}\hat{}\;,\;\;\texttt{\%1[3]} \rightarrow 0.23646879466054513^{\texttt{\textbackslash}} \texttt{, \%1[4]} \rightarrow 0.36905669181105766^{\texttt{\textbackslash}}, \texttt{\%1[5]} \rightarrow 0.5006216626984155^{\texttt{\textbackslash}},\gamma1[6] → 0.6400177109578913`, \gamma1[7] → 0.8056835383641707`}};
```
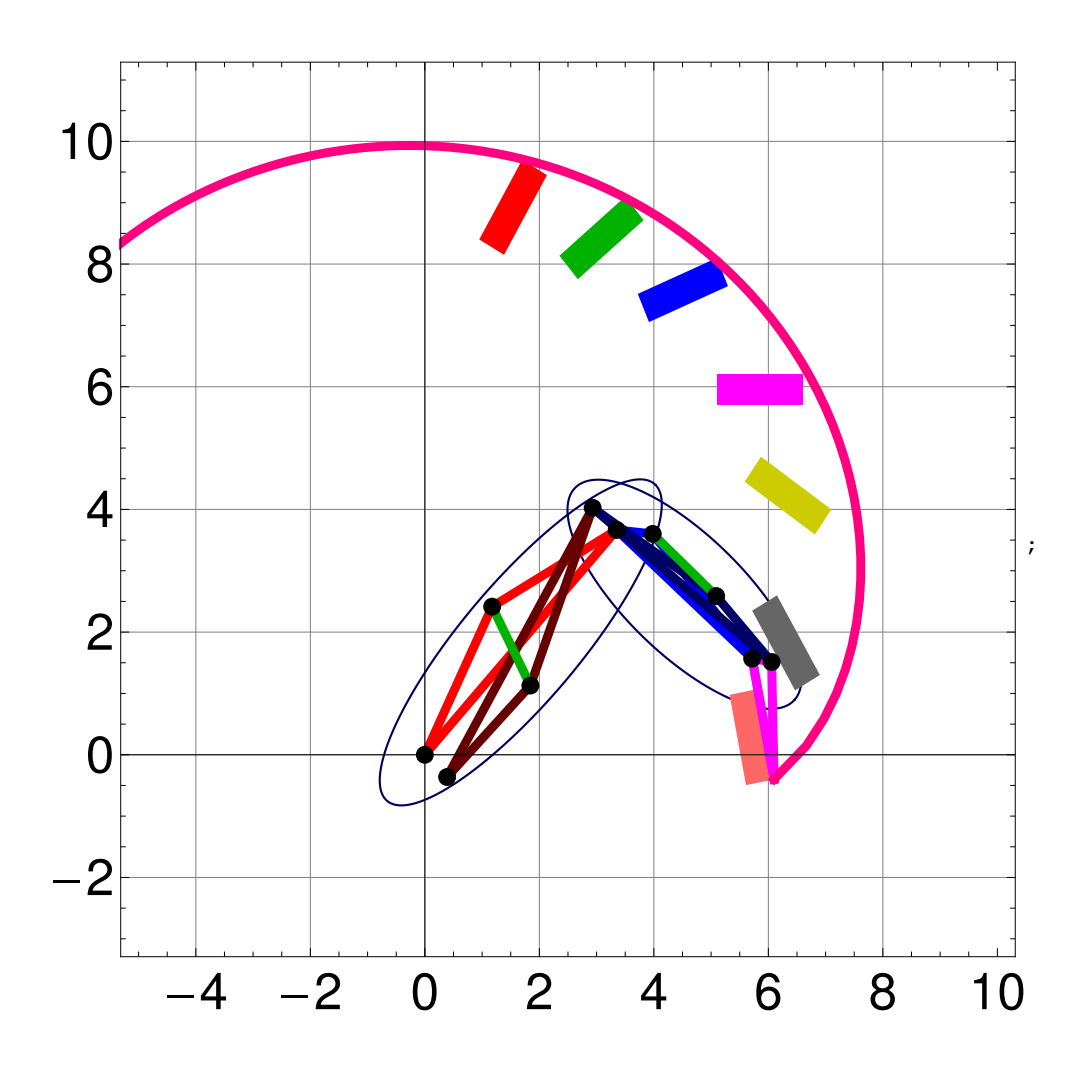

```
Solucion 174
```

```
(*Sol = FindMinimum
```

```
9fObjetivo,b0x^2+b0y^2£1&&Hg1x-h1xL^2+Hg1y-h1yL^2£0.7^2&&
  (* (e1x-f1x)^{2}+(e1y-f1y)^{2} \le 166 (b1x-c1x)^{2}+(b1y-c1y)^{2} \le 166*)0.5081943474072942` +0.5822566110582515` H-0.4743895208285817` +b1xL*b1x-
    0.3021345279790028` b1y-0.9138826352789186` b1x*b1y+0.5001827119394577` b1y2£1&&
```

```
0.5081943474072942` +0.5822566110582515` H-0.4743895208285817` +c1xL*c1x-
    0.3021345279790028` c1y-0.9138826352789186` c1x*c1y+0.5001827119394577` c1y2£1&&
  25.064876786623085` +0.5238004055716697` H-13.282464132446233` +e1xL*e1x-
    7.102843786703261` e1y
    +0.8436785028962592` e1x* e1y+0.6263156118897106` e1y2£1&&25.064876786623085` +
    0.5238004055716697` H-13.282464132446233` +f1xL*f1x-7.102843786703261` f1y
    +0.8436785028962592` f1x* f1y+0.6263156118897106` f1y2£1&&
  0.5081943474072942` +0.5822566110582515` H-0.4743895208285817` +d1xL*d1x-
    0.3021345279790028` d1y-0.9138826352789186` d1x*d1y+0.5001827119394577` d1y2£1&&
  25.064876786623085` +0.5238004055716697` H-13.282464132446233` +d1xL*d1x-
    7.102843786703261` d1y
    +0.8436785028962592` d1x* d1y+0.6263156118897106` d1y2£1&&
 \mu[1] \geq 40 * Degree & & \mu[1] \leq 140 * Degree },
8
 {b0x, Random[Real, {0.5, 1}}{b0y, Random[Real, {-1, 1}] }\{b1x, Random[Real, {1, 4}] \},{b1y, Random[Real, {1, 4}] }{clx, Random[Real, {1, 3}}],
 {c1y, Random [Real, {1, 3}] },
 8d1x,3<,
 8d1y,4.5<,
 {e1x, Random[Real, {3, 6}] }{e1y, Random [Real, {2, 4}] },
 {f1x, Random[Real, {3, 6}]},{f1y, Random [Real, {2, 4}] },
 8g1x,Random@Real,86.2,6.5<D<,
 {g1y, Random[Real, {1, 2}}],
 8∆1@2D,Random@Real,80,0.5<D<,
 8∆1@3D,Random@Real,80,1<D<,
 8∆1@4D,Random@Real,81,2<D<,
 8∆1@5D,Random@Real,81,2<D<,
8∆1@6D,Random@Real,81,2<D<,
8∆1@7D,Random@Real,81,2<D<,
8Γ1@2D,Random@Real,80,0.2<D<,
 {\gamma1[3], Random [Real, {0.2, 0.3}] },
 {\gamma1[4], Random [Real, {0.3,0.4}]},
 {\gamma<sup>1</sup> [5], Random [Real, {0.4, 0.5}] },
 {\gamma1 [6], Random [Real, {0.5,0.6}] },
```

```
{\gamma<sup>1</sup>[7], Random [Real, {0.6,0.8}]}
   <,
   \text{MaxIterations} \rightarrow 1000000E\downarrowEC2[j] = (c[j] - a[0]) \cdot (c[j] - a[0]) - (c[1] - a[0]) \cdot (c[1] - a[0]);
Ec3[j] = (b[j] - b[0]) \cdot (b[j] - b[0]) - (b[1] - b[0]) \cdot (b[1] - b[0]);
EC4[j] = (d[j] - b[0]) \cdot (d[j] - b[0]) - (d[1] - b[0]) \cdot (d[1] - b[0]);
Ec5[j] = (b[j] - c[j]). (b[j] - c[j]) - (b[1] - c[1]). (b[1] - c[1]);
Ec6[j] = (e[j] - f[j]) \cdot (e[j] - f[j]) - (e[1] - f[1]) \cdot (e[1] - f[1]);EC7[j] = (g[j] - h[j]) \cdot (g[j] - h[j]) - (g[1] - h[1]) \cdot (g[1] - h[1]);
Ec9@jD =
   (b[0] + Rz[\gamma1[j]] \cdot (d[1] - b[0]) + Rz[\delta1[j]] \cdot (g[1] - d[1]) + Rz[\theta1[j]] \cdot (p[1] - g[1]) - p[j]).
     (b[0] + Rz[y1[j]]. (d[1] - b[0]) + Rz[\delta1[j]]. (g[1] - d[1]) + Rz[\theta1[j]]. (p[1] - g[1]) - p[j]);
Cero = 80, 0, 1<;
fObjetivo = f2 + f3 + f4 + f5 + f6 + f7 + f9;
Sol = 80.11917975521698564` ,
     \{ {\bf b0x} \rightarrow 0.5700702145917851^{\:} \: , \: {\bf b0y} \rightarrow 0.16695123773495954^{\:} \: , \: {\bf b1x} \rightarrow 1.590502467981521^{\:} \: , \:\texttt{b1y} \to 3.0139650813614898^{\backprime} , \texttt{clx} \to 2.0662016140022965^{\backprime} , \texttt{cly} \to 1.7710798377855899^{\backprime} ,
      d1x ® 2.9239833609790695` , d1y ® 4.1588881156693045` , e1x ® 5.779932490108549` ,
      e1y ® 2.295449602735896` , f1x ® 5.379203322271441` , f1y ® 2.986556272745108` ,
      g1x ® 6.227903972219518` , g1y ® 1.4246000833924812` , ∆1@2D ® 0.36537506186762125` ,
      \delta1~[~3] \rightarrow 0\,.8646815255384882^{\,\smallsetminus}\,,\,\,\delta1~[~4] \rightarrow 1\,.1479794135458088^{\,\smallsetminus}\,,\,\,\delta1~[~5] \rightarrow 1\,.484280800811392^{\,\smallsetminus}\,,\delta1 [6] → 1.7033581719067419`, \delta1 [7] → 1.8716962055999125`, \gamma1 [2] → 0.1323266521779721`,
      \gamma1[3] \rightarrow 0.2835005452171352`, \gamma1[4] \rightarrow 0.44156702716997787`, \gamma1[5] \rightarrow 0.5992691819249611`,
      γ1 [6] → 0.7536953737151236`, γ1 [7] → 0.9271783745553726`} };
```
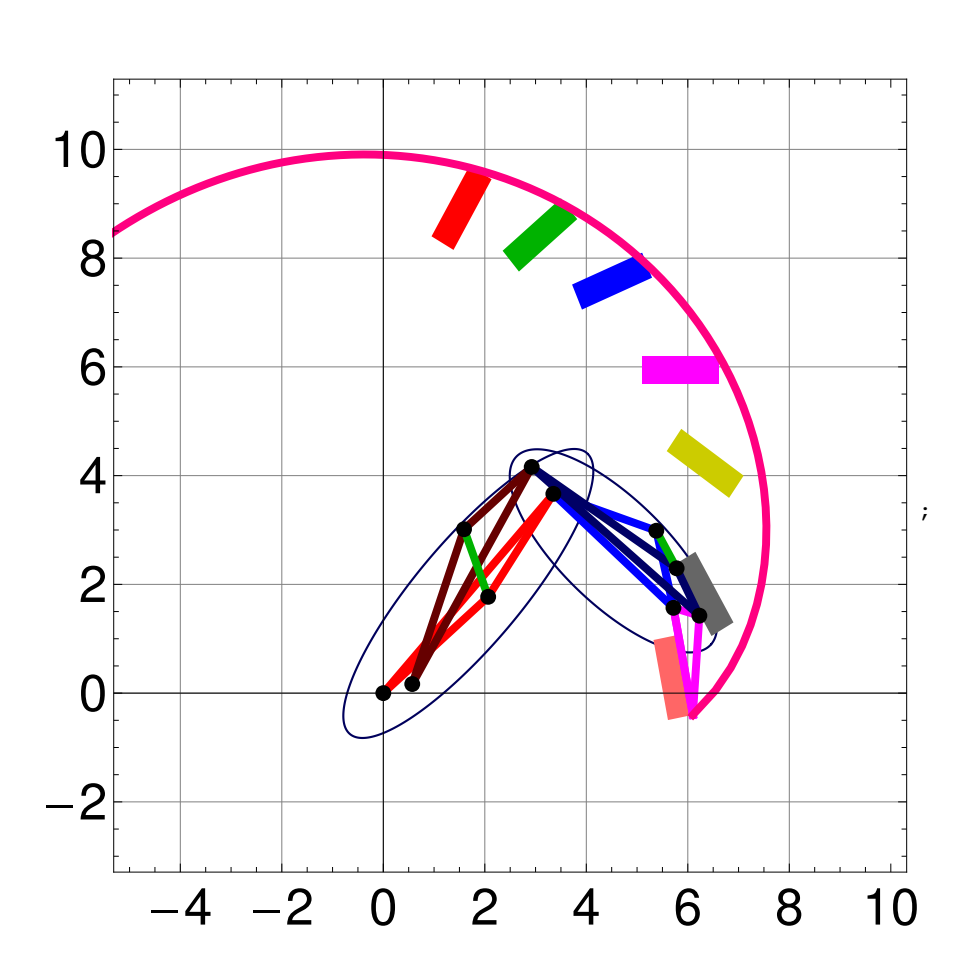

**Ecuaciones cinemáticas**

```
\ln[265] := Clear[\epsilon M1, \epsilon M2, \epsilon M3, \epsilon M4, \epsilon M5, \epsilon M6, \epsilon M7];
       MRR0 = r0;
       MRR0p = r0p;
       MRR1 = R[EM1].r1;MRR1p = R[EM1].r1p;MRR1pp = R@ΕM1D.r1pp;
       MRR2 = R[6M2] .r2;MRR2p = R@ΕM2D.r2p;
       MRR2pp = R[EM2].r2pp;MRR3 = R[<i>e</i>M3] .r3;MRR3p = R[eM3]. r3p;
       MRR3pp = R[EM3] \cdot r3pp;MRR4 = R@ΕM4D.r4;
       MRR4p = R[EM4].r4p;MRR4pp = R[EM4].r4pp;MRR5 = R[<i>e</i>M5]</math>.r5;MRR5p = R@ΕM5D.r5p;
       MRR5pp = R[eM5]. r5pp;
       MRR6 = R@ΕM6D.r6;
       MRR7 = R[6M7].r7;MPos1 = MRR0 + MRR1p - MRR6 - MRR4p - MRR0p;
       MPos2 = MRR0 + MRR1 + MRR2p - MRR7 - MRR5p - MRR4 - MRR0p;
       MPos3 = MRR0 + MRR1 + MRR2 + MRR3p - MRR5 - MRR4 - MRR0p;
       MPos1  MatrixForm
       mecanismos
```
Out[288]//MatrixForm=

 $\begin{bmatrix} -0.345437 + 2.25963 \cos[\epsilon M1] - 2.85636 \cos[\epsilon M4] + 0.942166 \cos[\epsilon M6] + 2.87052 \sin[\epsilon M1] - 0.772945 \sin[\epsilon M1] \end{bmatrix}$  $-0.921845 + 2.87052 \cos[\epsilon M1] - 0.772945 \cos[\epsilon M4] - 1.17573 \cos[\epsilon M6] - 2.25963 \sin[\epsilon M1] + 2.85636 \sin[\epsilon M1] - 0.772945 \cos[\epsilon M1] - 1.17573 \cos[\epsilon M1] - 2.25963 \sin[\epsilon M1] + 2.85636 \sin[\epsilon M1]$ 

Out[289]= mecanismos

### **Solucion de la Posición para Ε1**

```
\ln[290] := Clear [\epsilon M1, \epsilon M2, \epsilon M3, \epsilon M4, \epsilon M5, \epsilon M6, \epsilon M7];
       EM2i = 0; (*i = 0i
       ΕM3i = 0;
       ΕM4i = 0;
       ΕM5i = 0;
       ΕM6i = 0;
       ΕM7i = 0;
       valor = 85;
       For[i = 0, i \leq value, i \leq 1]ΕM1 = i * Degree;
          MSolPos[i] = FindRoot[MPos1[1] = 0,
              MPos1[[2]] = 0,
              MPos2 [[1]] == 0,
              MPos2 [[2]] = 0,
              MPos3 [1] = 0,
              MPos3 [2] = 0 },
             8ΕM2, ΕM2i<,
             8ΕM3, ΕM3i<,
             8ΕM4, ΕM4i<,
             8ΕM5, ΕM5i<,
             8ΕM6, ΕM6i<,
             8ΕM7, ΕM7i<,
             MaxIterations \rightarrow 500];
          EM2i = EM2 /. MSolPos[i];
          EM3i = EM3 /. MSolPos[i];
          E<b>M4i = EM4 /. MSolPos[i];
          \epsilonM5i = \epsilonM5 /. MSolPos[i];
          E<b>M6i = EM6 / . MSolPos [i];
          \epsilonM7i = \epsilonM7 /. MSolPos[i];
         D;H*cierra For*L
```
#### $S$ SolPos<sup>[0]</sup>

 $Out[299] =$  SSolPos $[0]$ 

```
In[300]:= Clear@ΕM1, ΕM2, ΕM3, ΕM4, ΕM5, ΕM6, ΕM7D
```
tabla1 = Table [MRRO + MRR1 + MRR2 + MRR3 /. MSolPos [i] /.  $\varepsilon$ M1  $\rightarrow$  i \* Degree, {i, 0, valor, 1}];

```
(*Grafica<sup>[tabla_,RGB_,x_,y_]*)</sup>
```
 $T$ **r**ayectoria = **Grafica**[tabla1, RGBColor[1, 0, 0.501961], "x", "y"]

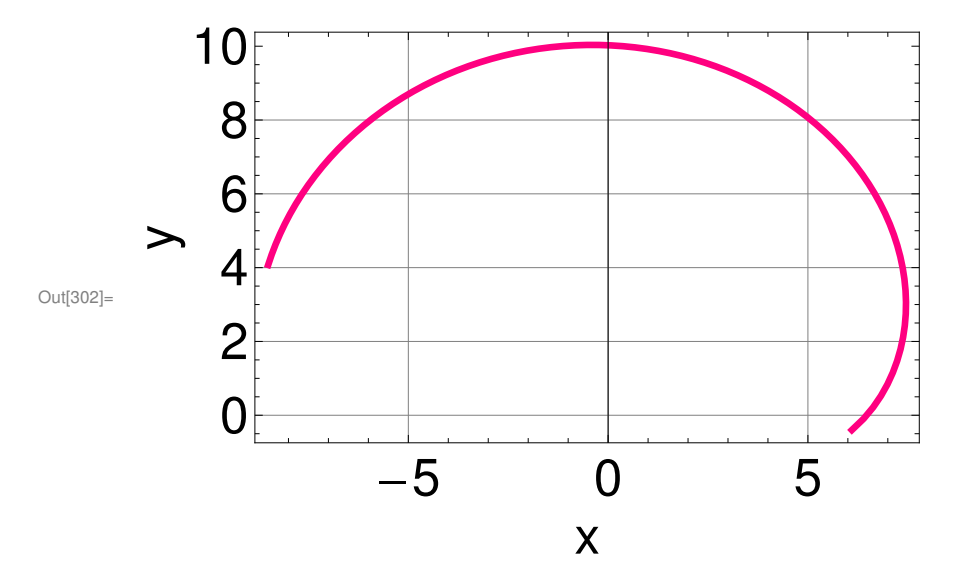

# **Angulo de presión**

```
\ln[303] := \min \mu = \text{Arccos}HMRR4pL.H- MRR6L
                      \texttt{Norma} [ (MRR4p) ] \star \texttt{Norma} [ (-MRR6) ]
                                                          \vert ;
      tabla1 = Table[{L, (miµ /. MSolPos[L]) / Degree}, {<i>L, 0, 85, 1}];
      \text{Fig1} = \text{Grafica}[\text{tabla1}, \text{RGEColor}[1, 0, 0], \text{ "eM1", "µ"]};Show@Fig1,
        (*Graphics [Text ["x2", {120, 20}]],*)
        PlotRange → All]
Out[306]=
                    0 20 40 60 80
              70
              80
              90
            100
            110
            120
                                               \epsilonM1
         Μ
```
### **Definicion de regiones de dominio para la simulación**

### **Falange Proximal**

```
In[323]:= Clear@ΕM1, ΕM2, ΕM3, ΕM4, ΕM5, ΕM6, ΕM7D;
        \text{S}\theta\text{C}2 = \text{Arctan}[\text{MRR1}[[1]], \text{MRR1}[[2]]];SRot = {{Cos[S\thetaC2], -Sin[S\thetaC2]}, {Sin[S\thetaC2], Cos[S\thetaC2]}};
        FP = Table[{C2a * Cos[t], C2b * Sin[t]}, {t, 0, 360 * Degree, 1 * Degree}]SOS = GraficaColor@Mit, "x", "y", 1, 0, 0D;
         \text{CFP} = \text{Table}\left[\text{SRot.FP}[\nu]\right] + \left\{\frac{\text{MRR1}[\text{[1]}]}{2}\right\}2
                                                            , <u>MRR1[[2]]</u>
                                                                     \frac{12}{2}, {v, 0, 360, 1} };
        Animate@
          SCFP = ListPlot[CFP / . (eM1 \rightarrow \eta * Degree), Joined \rightarrow True,PlotStyle \rightarrow \{AbsoluteThickness[5], RGBColor[0, 0.36, 0]\}\};Show [SCFP, PlotRange \rightarrow \{-3, 6\}, \{-3, 6\}\}, GridLines \rightarrow Automatic,ImageSize ® 300, Frame ® True , AspectRatio ® 1D,
          {n, 0, 85, 1}, AnimationRunning \rightarrow False, ControlPlacement \rightarrow Top]
```
ListPlot::lpn : Mit is not a list of numbers or pairs of numbers.  $\gg$ 

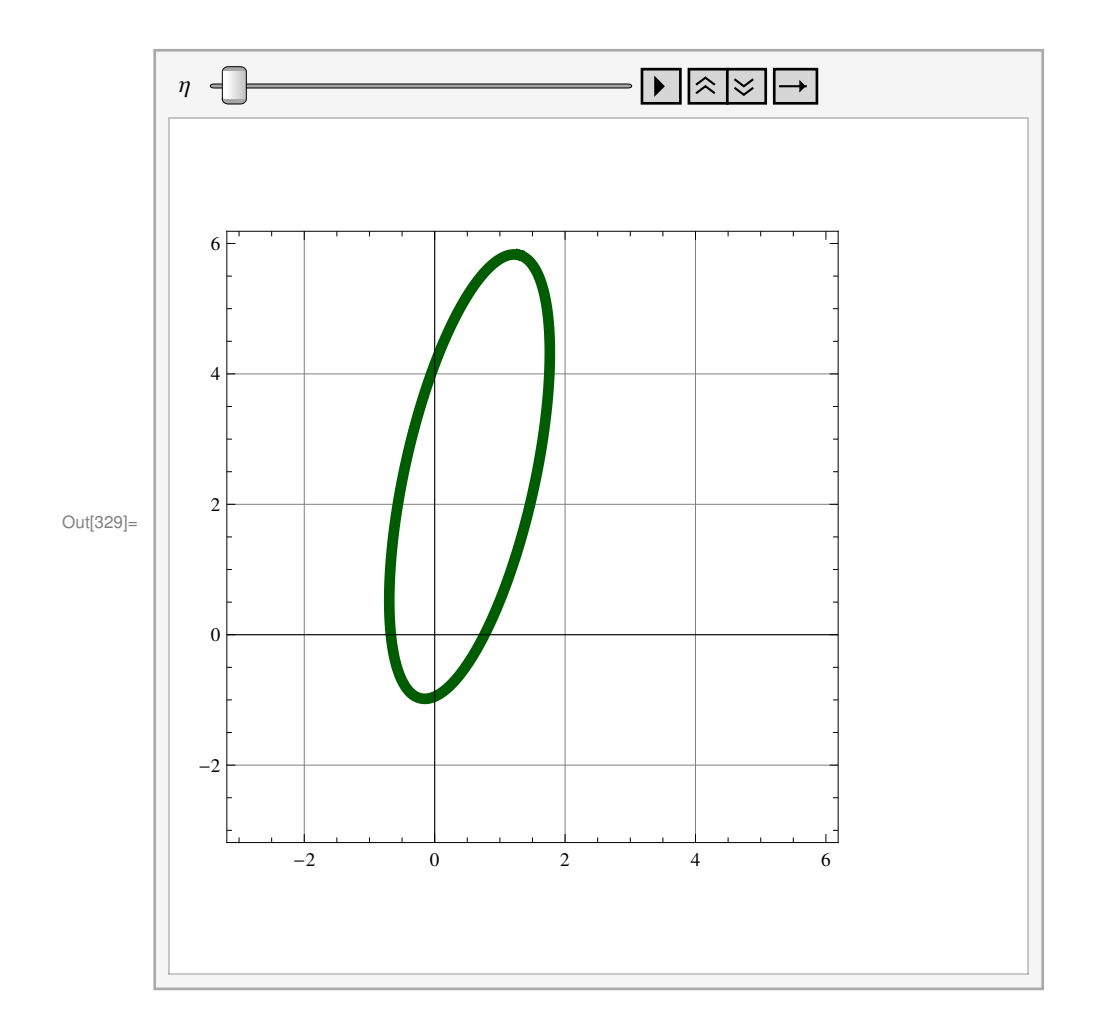

#### **Falange Media**

```
\ln[330] := Clear [EM1, EM2, EM3, EM4, EM5, EM6, EM7];
          S\theta C3 = ArcTan [MRR2[[1]], MRR2[[2]]];SKotFM = \{\{Cos[SC3], -Sin[SC3]\}, \{Sin[SC3], Cos[SC3]\}\};FM = Table[{C3a * Cos[t], C3b * Sin[t]}, {t, 0, 360 * Degree, 1 * Degree}};SOS = GraficaColor@FM, "x", "y", 1, 0, 0D;
          CFM =
               \mathbf{Y}_{\mathbf{R}} = \begin{bmatrix} \n\mathbf{S}_{\mathbf{R}} & \mathbf{S}_{\mathbf{R}} & \n\mathbf{S}_{\mathbf{R}} & \n\mathbf{S}_{\mathbf{R}} & \n\mathbf{S}_{\mathbf{R}} & \n\mathbf{S}_{\mathbf{R}} & \n\mathbf{S}_{\mathbf{R}} & \n\mathbf{S}_{\mathbf{R}} & \n\mathbf{S}_{\mathbf{R}} & \n\mathbf{S}_{\mathbf{R}} & \n\mathbf{S}_{\mathbf{R}} & \n\mathbf{S}_{\mathbf{R}} & \n\mathbf{S}_{\mathbf{R}} & \n\mathbf{S}_{\frac{1}{2} MRR1 [2] + \frac{MRR2 [2]}{2}\frac{12}{2}, {v, 0, 360, 1} };
          Animate@
            SCFM = ListPlot[CFM / . {(\epsilon M1 \rightarrow \eta * Degree} / . MSolPos[\eta],Joined \rightarrow True, PlotStyle \rightarrow {AbsoluteThickness[5]}, RGBColor[0, 0.36, 0]Show@SCFM, PlotRange ® 88-3, 11<, 8-3, 11<<,
              GridLines ® Automatic, ImageSize ® 300, Frame ® True , AspectRatio ® 1D,
            \{\eta, 0, 85, 1\}, AnimationRunning \rightarrow False, ControlPlacement \rightarrow Top]
```
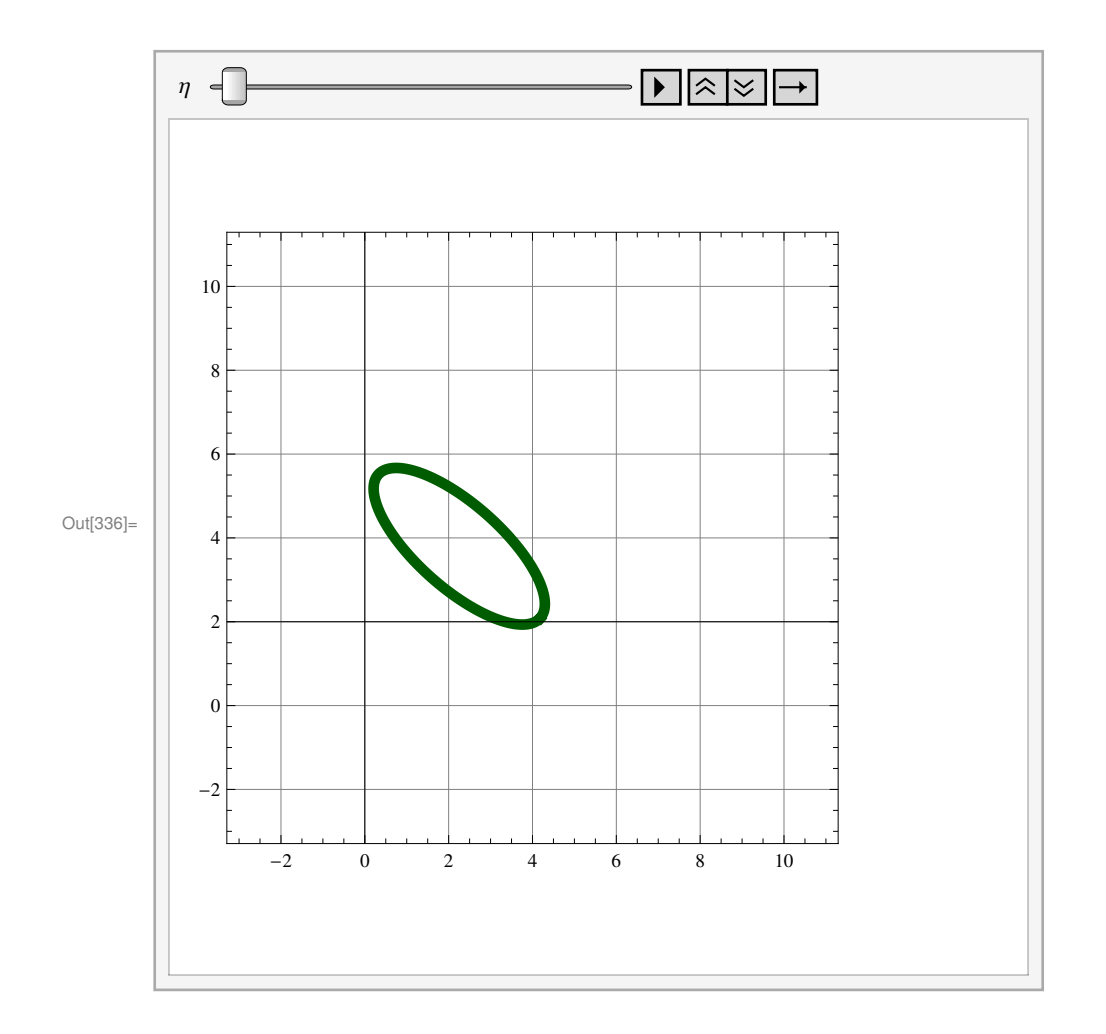

#### **Simulación con Animate para Ε1**

```
\ln[337] := MMisimulacion = Animate<sup>[</sup>
           ΕM1 = i * Degree;
           Lineal = Line [{MRR0, MRR0 + MRR1}] /. MSolPos[i];
           Line{a1p = Line[{MRR0, MRR0 + MRR1p}] / . MODSD[1];Line{APP = Line[{MRR0 + MRR1p, MRR0 + MRR1}}, 1, 1, 1, 1, 1, 1\text{Linear} = \text{Line}[\{\text{MRR0} + \text{MRR1}, \text{MRR0} + \text{MRR1} + \text{MRR2}\}] / . . . \text{MSo1Pos}[\text{i}];Linea2p = Line [{MRR0 + MRR1, MRR0 + MRR1 + MRR2p}] /. MSolPos[i];Linea2pp = Line[{MRR0 + MRR1 + MRR2p, MRR0 + MRR1 + MRR2}] / . MSolPos[i];\frac{1}{2} Linea3 = \frac{1}{2} MRR0 + \frac{1}{2} MRR2 + \frac{1}{2} MRR1 + \frac{1}{2} MRR2 + \frac{1}{2} MRR2 + \frac{1}{2} (\frac{1}{2} + \frac{1}{2}) + \frac{1}{2}Linea3p = Line [MRR0 + MRR1 + MRR2, MRR0 + MRR1 + MRR2 + MRR3p)] /. MSolPos [i];
           Linea3pp = Line \frac{1}{2} MRRO + MRR1 + MRR2 + MRR3, MRRO + MRR1 + MRR2 + MRR3p} | /. MSolPos [i];
           Linea4 = Line(MRR0p, MRR0p + MRR4}) /. MSolPos[i];Linea4p = Line [{MRR0p, MRR0p + MRR4p}] /. MSolPos[i];Linea4pp = Line [{MRR0p + MRR4p, MRR0p + MRR4}] /. MSolPos[i];
           Linea5 = Line [{MRR0p + MRR4, MRR0p + MRR4 + MRR5}] /. MSolPos[i];Linea5p = Line [ {MRR0p + MRR4, MRR0p + MRR4 + MRR5p} ] / . MSolPos[i] ;
           Line{a5pp = Line [MRR0p + MRR4 + MRR5p, MRR0p + MRR4 + MRR5] / . MSolPos[i];Linea6 = Line[{MRR0p + MRR4p, MRR0 + MRR1p}] /. MSolPos[i];Linea7 = Line [ \{MRR0p + MRR4 + MRR5p, MRR0 + MRR1 + MRR2p\}] / . MSolPos[i];Puntoa0 = Point[MRR0] /. MSolPos[i];
           Puntoa1 = Point[MRR0 + MRR1] /. MSolPos[i];
           Puntoc1 = Point[MRR0 + MRR1p] /. MSolPos[i];Puntoh1 = Point[MRR0 + MRR1 + MRR2] /. MSolPos[i];
           Puntof1 = Point[MRR0 + MRR1 + MRR2p] /. MSolPos[i];Puntob0 = Point[MRR0p] /. MSolPos[i];
           Puntod1 = Point[MRR0p + MRR4] /. MSolPos[i];
           Puntob1 = Point[MRR0p + MRR4p] /. MSolPos[i];
           Puntog1 = Point[MRR0p + MRR4 + MRR5] /. MSolPos[i];
           Puntoe1 = Point[MRR0p + MRR4 + MRR5p] /. MSolPos[i];
```
**Barra1** = **Graphics**  $[{\text{Thickness}[0.01]}, {\text{RGBColor}[1, 0, 0]}, {\text{Linear}}];$ 

```
Barra1p = Graphics [ {Thickness [0.01], RGBColor[1, 0, 0], Linea1p}];
Barra1pp = Graphics [{Thickness [0.01], RGBColor[1, 0, 0], Linea1pp}};
Barra2 = Graphics [{Thickness [0.01], RGBColor [0, 0, 1], Linea2}];
Barra2p = Graphics [{\text{Thickness}[0.01]}, {\text{RGBColor}[0, 0, 1]}, {\text{Linea2p}}];Barra2pp = Graphics [{Thickness [0.01], RGBColor[0, 0, 1], Linea2pp}];
Barra3 = Graphics [{\text{Thickness}[0.01]}, {\text{RGBColor}[1, 0, 1]}, {\text{Linea3}})Barra3p = Graphics [{\text{Thickness}[0.01]}, {\text{RGBColor}[1, 0, 1]}, {\text{Linea3p}}];
\text{Barra3pp} = \text{Graphics} [{Thickness [0.01], RGBColor [1, 0, 1], Linea3pp}];
Barra4 = Graphics [{\text{Thickness}[0.01]}, {\text{RGEColor}[0.4, 0, 0]}, {\text{Linear}}];Barra4p = Graphics [ {Thickness [0.01], RGBColor[0.4, 0, 0], Linea4p}};
Barra4pp = Graphics [{\text{Thickness}[0.01]}, {\text{RGBColor}[0.4, 0, 0]}, {\text{LinearApp}}];Barra5 = Graphics [{Thickness [0.01], RGBColor[0, 0, 0.4], Linea5}];
Barra5p = Graphics [{Thickness [0.01], RGBColor[0, 0, 0.4], Linea5p}];
\text{Barra5pp} = \text{Graphics} \left[ \{\text{Thickness} \left[ 0.01 \right], \text{RGBColor} \left[ 0, 0, 0.4 \right], \text{Linea5pp} \right] \}\text{Barra6} = \text{Graphics} [{Thickness [0.01], RGBColor [0, 0.7, 0], Linea6}];
\text{Barra7} = \text{Graphics} [{Thickness [0.01], RGBColor [0, 0.7, 0], Linea7}];
Pernos = Graphics@8PointSize@0.02D, Puntoa0, Puntoa1, Puntoc1,
    Puntoh1, Puntof1, Puntob0, Puntod1, Puntob1, Puntog1, Puntoe1}];
H*Curvas de dominio*L
SCFP =
 ListPlot<sup>[CFP</sup>, Joined \rightarrow True, PlotStyle \rightarrow {AbsoluteThickness<sup>[1]</sup>, RGBColor<sup>[0</sup>, 0, 0.36<sup>]</sup>}];
SCFM = ListPlot[CFM / . MSolPos[i], Joined \rightarrow True,PlotStyle \rightarrow \{AbsoluteThickness[1], RGBColor[0, 0, 0.36]\}\};Show@H*SCFP,SCFM,*Lcuerpo1, cuerpo2, cuerpo3, cuerpo4, cuerpo5, cuerpo6, cuerpo7,
 Barra1, Barra1p, Barra1pp, Barra2, Barra2p, Barra2pp, Barra3, Barra3p, Barra3pp, Barra3,
 Barra4, Barra4p, Barra4pp, Barra5, Barra5p, Barra5pp, Barra6, Barra7, Pernos,
 Trayectoria, ImageSize ® 300, Frame ® True, BaseStyle ® 824, FontFamily ® "Arial"<,
 PlotRange \rightarrow {{-5, 10}, {-3, 11}}, GridLines \rightarrow Automatic, AspectRatio \rightarrow 1],
\{i, 0, 85, 1\}, AnimationRunning \rightarrow False, ControlPlacement \rightarrow Top];
```
### **Misimulacion**

In[338]:= **MMisimulacion**
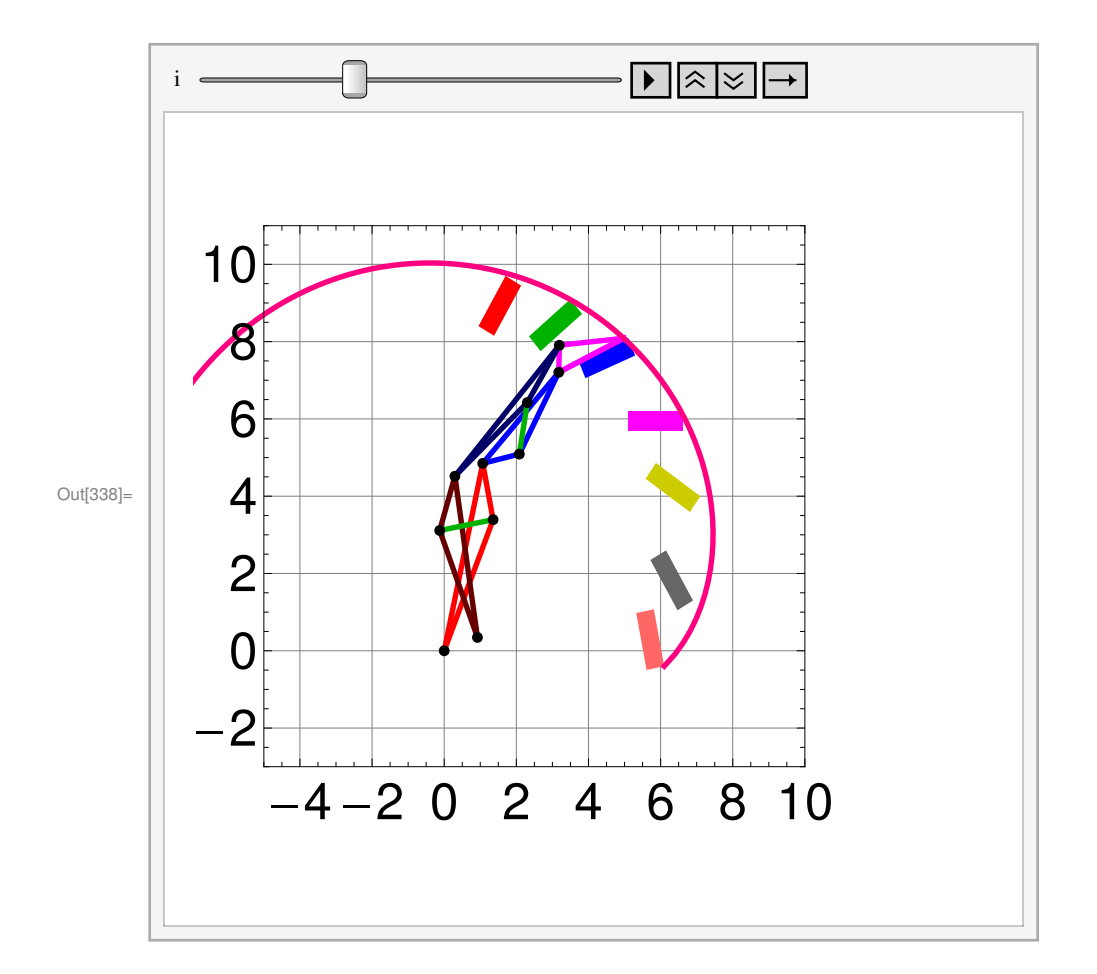

#### **Simulación por For**

```
For[i = 0, i \le 80, i += 1,ΕM1 = i * Degree;
 Line{a1} = Line[{RR0, RR0 + RR1}] /. SSolPos[i];
 Line{a1p} = Line[{RR0, RR0 + RR1p}] / . SOs1Pos[i];Line{APP = Line[{RRO + RR1p, RR0 + RR1}] / . SOIPos[i];Linea2 = Line[{RR0 + RR1, RR0 + RR1 + RR2}] /. SSolPos[i];
 Linea2p = Line[{RR0 + RR1, RR0 + RR1 + RR2p}] / . SSolPos[i];
 Linea2pp = Line[{RR0 + RR1 + RR2p, RR0 + RR1 + RR2}] / . 0Linea3 = Line[{RR0 + RR1 + RR2, RR0 + RR1 + RR2 + RR3}] /. SSolPos[i];
 Linea3p = Line [\{RR0 + RR1 + RR2, RR0 + RR1 + RR2 + RR3p\}] /. SSolPos [i];
 Linea3pp = Line [ {RR0 + RR1 + RR2 + RR3, RR0 + RR1 + RR2 + RR3p} ] /. SSolPos [i];
 Linea4 = Line[{RR0p, RR0p + RR4}] / . SSolPos[i];Linea4p = Line[{RR0p, RR0p + RR4p}] / . SSolPos[i];Linea4pp = Line [ {RR0p + RR4p, RR0p + RR4} } } / . SSolPos [i] ;
 Linea5 = Line [ \{RR0p + RR4, RR0p + RR4 + RR5\} ] / . SSolPos [i];
 Linea5p = Line[{RR0p + RR4, RR0p + RR4 + RR5p}] / . SSolPos[i];Linea5pp = Line [{RR0p + RR4 + RR5p, RR0p + RR4 + RR5}]/. SSolPos[i];Linea6 = Line[{RR0p + RR4p, RR0 + RR1p}] /. SSolPos[i];
 Line 7 = Line(RR0p + RR4 + RR5p, RR0 + RR1 + RR2p) /. SSolPos[i];
 Puntoa0 = Point[RR0] /. SSolPos[i];
 Puntoa1 = Point[RR0 + RR1] /. SSolPos[i];
 Puntoc1 = Point[RR0 + RR1p] /. SSolPos[i];
 Puntoh1 = Point[RR0 + RR1 + RR2] /. SSolPos[i];
 Puntof1 = Point[RR0 + RR1 + RR2p] /. SSolPos[i];
 Puntob0 = Point[RR0p] /. SSolPos[i];
 Puntod1 = Point[RR0p + RR4] /. SSolPos[i];
 Puntob1 = Point[RR0p + RR4p] /. SSolPos[i];
 Puntog1 = Point[RR0p + RR4 + RR5] /. SSolPos[i];
 Puntoe1 = Point[RR0p + RR4 + RR5p] /. SSolPos[i];
```
 $Barral = Graphics$  [{Thickness [0.01], RGBColor [1, 0, 0], Linea1}];

```
Barra1p = Graphics [ {Thickness [0.01], RGBColor[1, 0, 0], Linea1p}];
 \text{Barralpp} = \text{Graphics} [{Thickness [0.01], RGBColor [1, 0, 0], Linea1pp}];
 \text{Barra2} = \text{Graphics} \left[ \{\text{Thichness} \left[ 0.01 \right], \text{RGBColor} \left[ 0, 0, 1 \right], \text{Linea2} \} \right];Barra2p = Graphics [{\text{Thickness}[0.01]}, {\text{RGEColor}[0, 0, 1]}, {\text{Linea2p}}];\text{Barra2pp} = \text{Graphics} \left[ \{\text{Thickness} \left[ 0.01 \right], \text{RGBColor} \left[ 0, 0, 1 \right], \text{Linea2pp} \} \right]Barra3 = Graphics [{\text{Thickness}[0.01]}, {\text{RGBColor}[1, 0, 1]}, {\text{Linea3}});
 \text{Barra3p} = \text{Graphics} \left[ \{ \text{Thickness} \left[ 0.01 \right], \text{RGBColor} \left[ 1, 0, 1 \right], \text{Linea3p} \right\}Barra3pp = Graphics [{Thickness [0.01], RGBColor [1, 0, 1], Linea3pp}];
 Barra4 = Graphics [{Thickness [0.01], RGBColor [0.4, 0, 0], Linea4}];
 Barra4p = Graphics [ {Thickness [0.01], RGBColor[0.4, 0, 0], Linea4p}};
 Barra4pp = Graphics [{\text{Thichness}[0.01]}, RGBColor[0.4, 0, 0], Linea4pp}};
 \text{Barra5} = \text{Graphics} \left[ \{ \text{Thickness} \left[ 0.01 \right], \text{RGBColor} \left[ 0, 0, 0.4 \right], \text{Linea5} \} \right]Barra5p = Graphics [ {Thickness [0.01], RGBColor[0, 0, 0.4], Linea5p}];
 \text{Barra5pp} = \text{Graphics} \left[ \{\text{Thickness} \left[ 0.01 \right], \text{RGEColor} \left[ 0, 0, 0.4 \right], \text{Linea5pp} \right] \right]\text{Barra6} = \text{Graphics} \left[ \{ \text{Thickness} \left[ 0.01 \right], \text{RGBColor} \left[ 0, 0.7, 0 \right], \text{Linea6} \} \right];\text{Barra7} = \text{Graphics} \left[ \{ \text{Thickness} \left[ 0.01 \right], \text{RGBColor} \left[ 0, 0.7, 0 \right], \text{Linea7} \} \right]Pernos = Graphics@8PointSize@0.02D, Puntoa0, Puntoa1,
      Puntoc1, Puntoh1, Puntof1, Puntob0, Puntod1, Puntob1, Puntog1, Puntoe1}];
 H*Curvas de dominio*L
 SCFP =
  ListPlot [CFP, Joined \rightarrow True, PlotStyle \rightarrow {AbsoluteThickness [1], RGBColor [0, 0, 0.36] } ];
 SCFM = ListPlot [CFM / . SSolPos[i], Joined \rightarrow True,
    PlotStyle \rightarrow \{AbsoluteThickness[1], RGBColor[0, 0, 0.36]\}\};Simula@iD = Show@SCFP, SCFM, cuerpo1, cuerpo2, cuerpo3, cuerpo4, cuerpo5, cuerpo6, cuerpo7,
    Barra1, Barra1p, Barra1pp, Barra2, Barra2p, Barra2pp, Barra3, Barra3p, Barra3pp, Barra3,
    Barra4, Barra4p, Barra4pp, Barra5, Barra5p, Barra5pp, Barra6, Barra7, Pernos,
    Trayectoria, ImageSize ® 1000, Frame ® True, BaseStyle ® 824, FontFamily ® "Arial"<,
    PlotRange \rightarrow {{-5, 10}, {-3, 11}}, GridLines \rightarrow Automatic, AspectRatio \rightarrow 1
  D
D
```
#### **Exportando figura Gif**

```
TablaSimula = Table@Simula@iD, 8i, 0, 60, 1<D;
Export@"C:\\Users\\PEDROENRIQUE\\Documents\\Tesis protesis
    mecanica brazo\\Gif Dedo 8 barras V7\\Sol171.gif", TablaSimulaD;
```
**APENDICE B Programa del mecanismo espacial de 9 barras del pulgar.**

# **Modelo cinemático y Diseño del pulgar tipo III Ejes ortogonales**

**Funciones**

```
In[1]:= H*Matrices Básicas*L
      Tz1[\mathbf{x}_\_] := \{ \{1, 0, 0, \mathbf{x} \}, \{0, 1, 0, 0\}, \{0, 0, 1, 0\}, \{0, 0, 0, 1\} \};Tz2@y_D := 881, 0, 0, 0<, 80, 1, 0, y<, 80, 0, 1, 0<, 80, 0, 0, 1<<;
      Tz3[z_] := {{1, 0, 0, 0}, {0, 1, 0, 0}, {0, 0, 1, z}, {0, 0, 0, 1}};
      Tz4[\theta x] := \{\{1, 0, 0, 0\}, \{0, \cos[\theta x], -\sin[\theta x], 0\}, \{0, \sin[\theta x], \cos[\theta x], 0\}, \{0, 0, 0, 1\}\};Tz5[\Theta y_] := {{Cos[\Theta y], 0, Sin[\Theta y], 0}, {0, 1, 0, 0}, {-Sin[\Theta y], 0, Cos[\Theta y], 0}, {0, 0, 0, 1}};
      Tz6[\theta z_] := \{ \{ \text{Cos}[\theta z], -\text{Sin}[\theta z], 0, 0 \}, \{ \text{Sin}[\theta z], \text{Cos}[\theta z], 0, 0 \}, \{0, 0, 1, 0\}, \{0, 0, 0, 1\} \};\texttt{ADH}\left[\left.\theta\mathbf{z}\right\vert\right],\;\mathbf{dz}\right],\;\mathbf{ax}\right],\;\mathbf{ax}\right],\;=\texttt{Tz6}\left[\left.\theta\mathbf{z}\right]\right].\texttt{Tz3}\left[\left.\texttt{dz}\right]\right].\texttt{Tz1}\left[\left.\texttt{ax}\right]\right].\texttt{Tz4}\left[\left.\alpha\mathbf{x}\right]\right];H*Transforma Vectores a 3D*L
      T3D[A_ : = {A[(1]}, A[(2)], A[(3];
      H*Matriz Phi*L
      RPhi[<i>φ_1</i>, ux_1, uy_1, uz_2] :=ux^{2} * (1 - \cos[\phi]) + \cos[\phi] ux * uy * (1 - \cos[\phi]) - uz * \sin[\phi] ux * uz * (1 - \cos[\phi]) + uy *ux * uy * (1 - Cos[φ]) + uz * Sin[φ] uy^2 * (1 - Cos[φ]) + Cos[φ] uy * uz * (1 - Cos[φ]) - ux *ux + uz * (1 - Cos[\phi]) - uy * Sin[\phi] wy + uz * (1 - Cos[\phi]) + ux * Sin[\phi] uz^2 * (1 - Cos[\phi]) + Cos0 0 0
            ;
      D1j[m, p1, p1, pj :=
         {m[[1, 1]}, m[[1, 2]], m[[1, 2]], m[[1, 3]],pj[[1]] - (m[[1, 1]] * p1[[1]] + m[[1, 2]] * p1[[2]] + m[[1, 3]] * p1[[3]]))8m@@2, 1DD, m@@2, 2DD, m@@2, 3DD, pj@@2DD -
              (m[[2, 1]] * p1[[1]] + m[[2, 2]] * p1[[2]] + m[[2, 3]] * p1[[3]] },
           8m@@3, 1DD, m@@3, 2DD, m@@3, 3DD, pj@@3DD -
              (m[[3, 1]] * p1[[1]] + m[[3, 2]] * p1[[2]] + m[[3, 3]] * p1[[3]]),80, 0, 0, 1<<;
```

```
\text{Rx}[\varphi x_+] := \{ \{1, 0, 0\}, \{0, \cos[\varphi x], -\sin[\varphi x]\}, \{0, \sin[\varphi x], \cos[\varphi x]\} \};Ry[\varphi y_+] := \{ \{ \text{Cos}[\varphi y], 0, \, \text{Sin}[\varphi y] \}, \, \{0, 1, 0\}, \, \{-\text{Sin}[\varphi y], 0, \, \text{Cos}[\varphi y] \} \}Rz[\varphi z_+] := \{ \{ \cos[\varphi z], -\sin[\varphi z], 0 \}, \{ \sin[\varphi z], \cos[\varphi z], 0 \}, \{ 0, 0, 1 \} \};
```

```
Datos
ln[14] := a01 = -01.2; (*mm*)
```

```
a12 = 0;
a23 = 44.5;
a34 = 0;
a45 = 39.9;
a56 = 0;
a67 = 0.3;
Α01 = -93.86 * Degree;
Α12 = -86.86 * Degree;
Α23 = 88.41 * Degree;
\alpha34 = -110.37 * \text{Degree};
Α45 = 106.43 * Degree;
Α56 = 94.89 * Degree;
Α67 = 0 * Degree;
d01 = 5.9;
d12 = 0;
d23 = -5.1;
d34 = 0;
d45 = -11.6;
d56 = -7.1;
d67 = 34.2;
H*Condiciones iniciales de las coordenadas articulares*L
Θ0 i = 0 * Degree;
Θ1 i = -85.11 * Degree;
Θ2 i = 16.81 * Degree;
Θ3 i = 4.08 * Degree;
Θ4 i = -18.41 * Degree;
Θ5 i = 74.47 * Degree;
Θ6 i = 0 * Degree;
H*Θ0i=0*Degree;
Θ1i=0*Degree;
Θ2i=0*Degree;
Θ3i=0*Degree;
Θ4i=0*Degree;
Θ5i=0*Degree;
Θ6i=0*Degree;*L
```
#### **Cinemática directa**

```
In[42]:= Clear@Θ1, Θ2, Θ3, Θ4, Θ5D;
        H*Matrices transformación*L
        (*ADH[<math>\theta z_1, dz_2, ax_3, ax_1, x_2]A01 = ADH[\theta_{0i}, d01, a01, \alpha01];A12 = ADH[\theta_{1i} + \theta_{1i}], d12, a12, \alpha12];
       A23 = ADH[\theta_{2i} + \theta_{2j} + \theta_{2k}], a23, α23];
       A34 = ADH[\theta_{3i} + \theta_{3j} + \theta_{3k} + \theta_{3k}];
       A45 = ADH[\theta_{4i} + \theta_4, d45, a45, \alpha_45];\mathbf{A}56 = \mathbf{A}\mathbf{D}\mathbf{H} [\theta_{5i} + \theta_{5i} + \theta_{5i}]A67 = ADH[\theta_{6i}, d67, a67, \alpha67];T_{1,0} = A01; (* Origen eje FE junta TM *)
       T_{2,0} = A01.A12; (* Origen eje AA junta TM *)
       T_{3,0} = T_{2,0}.A23; (* Origen eje AA junta MCP *)
       T_{4,0} = T_{3,0}.A34; (* Origen eje FE junta MCP *)
       T_{5,0} = T_{4,0}.A45; (* Origen eje FE junta IP *)
       T_{6,0} = T_{5,0}.A56; (*Dummy reference*)
       T_{7,0} = T_{6,0}.A67; (*Punta del dedo*)
```
### **Codigo Simulación**

```
In[510]: (*Clear [\theta_1, \theta_2, \theta_3, \theta_4, \theta_5, \theta_1, \theta_2, \theta_3, \theta_4, \theta_5];*)
       Cero = 80, 0, 0<;
       Ejex = Line[{Cero, {2, 0, 0}}];
       EjeY = Line[{Cero, {0, 2, 0}}];EjeZ = Line[{Cero, {0, 0, 2}}];
       n = 80, 0, 0, 1<;
       nz = 80, 0, -15, 1<;
       Misimulacion = AnimateΘ1 = i * Degree;
           Θ2 = j * Degree;
           Θ3 = k * Degree;
           Θ4 = l * Degree;
           Θ5 = m * Degree;
           H*--------------- Cuerpo 1 -----------------*L
           A1 = T3D[T_{1,0}.n];PEFFEM = T3D[T_{1,0}.nz]; (*Eje de rotacion FE junta TM*)
           EFETM = Line [ {T3D [A1], PEFETM } ];
           H*--------------- Cuerpo 2 -----------------*L
           B1 = T3D[T_{2,0}.n];B2 = T3D[T_{3,0}.n];B3 = T3D[T_{4,0}.n];PEAATM = T3D[T_{2,0}.nz]; (*Eje de rotacion AA junta TM*)
           \textbf{EAATM} = \textbf{Line} [ \{ \texttt{T3D} [ \texttt{B1} ] \} , \texttt{PEAATM} \} ] ;PEAAMCP = T3D[T_{3,0}.nz]; (*Eje de rotacion AA junta MCP];*)
           EAAMCP = Line [T3D[B2], PEAAMCP}];
           PEFEMCP = T3D[T_{4,0}.nz]; (*Eje de rotacion FE junta MCP*)
           EFEMCP = Line [{T3D[B3]}, PEFEMCP}];
           H*--------------- Cuerpo 3 -----------------*L
```

```
CL = T3D[T_{5,0}.n];PEFFEP = T3D[T_{5,0}.nz]; (*Eje de rotacion FE junta TM*)
EFEIP = Line[{T3D[C1]}, PEFFIP}];
H*--------------- Cuerpo 4 -----------------*L
D1 = T3D[T_{7,0}.n];grosor1 = 1.5;
grosor2 = 0.2;
Linkage1 = Tube[{Cero, A1}, grosor1];Linkage2 = Tube<sup>[</sup>BL, B3<sup>}</sup>, grosor1<sup>]</sup>;
Linkage3 = Tube[{B3, C1}, grosor1];Linkage4 = Tube[{C1, D1}, grosor1];\text{Barra1} = \text{Graphics3D}[\text{ (RGBColor } [0, 0, 1], \text{Linked}] \};Barra2 = Graphics3D [{RGBColor [0.972549, 0.027451, 0.686275], Linkage2}];
\text{Barra3} = \text{Graphics3D} [\text{[RGEColor}[1, 1, 0], \text{Linkage3}]\};\text{Barra4} = \text{Graphics3D} [\text{RGEColor}[0, 0.5, 0.5], \text{Linkage4}]e^{\frac{1}{2}eFETM} = Graphics3D[{RGEcolor[1, 0, 0], EFETM}}';ejeAATM = Graphics3D [{RGBColor<sup>[0, 1, 0], EAATM}];</sup>
ejeAAMCP = Graphics3D@8RGBColor@1, 0, 0D, EAAMCP<D;
ejeFEMCP = Graphics3D@8RGBColor@0, 1, 0D, EFEMCP<D;
e^{\frac{1}{2}eFEIP} = Graphics3D[{RGEColor[1, 0, 0]}, EFEIP}
```

```
Show@ejeFETM, ejeAATM, ejeAAMCP, ejeFEMCP, ejeFEIP, Barra1, Barra2,
Barra3, Barra4, ImageSize ® 300, Axes ® True, AxesLabel ® 8"X", "Y", "Z"<,
BaseStyle → {15, FontFamily → "Arial"}, PlotRange → {{-40, 100}, {-60, 60}, {-10, 140}}]
, {{i, 0}, -20, 45, 1}, {{j, 0}, -20, 20, 1}, {k, 0, 60, 2}, {{1, 0}, -20, 20, 1},
{m, 0, 60, 2}, ControlPlacement \rightarrow Top, AnimationRunning \rightarrow False];
```
#### **Simulación**

In[517]:= **Misimulacion**

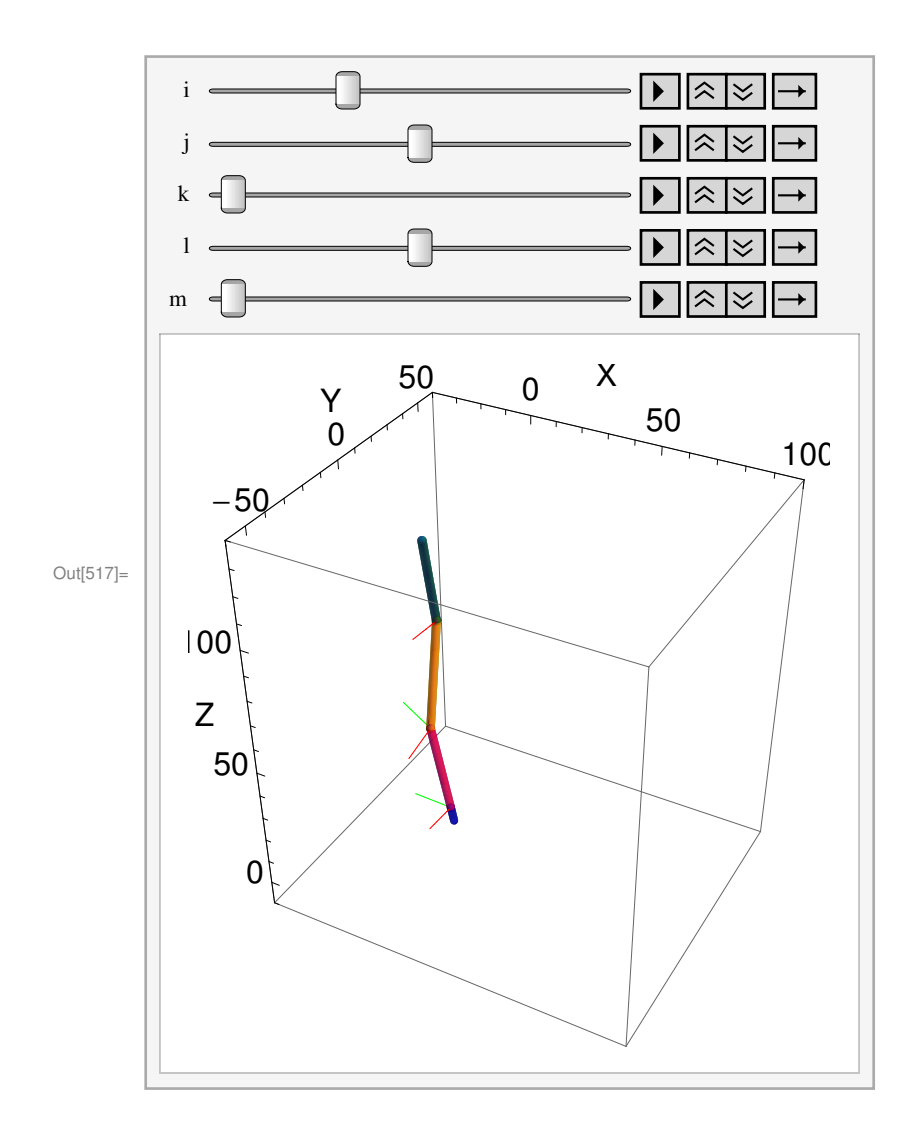

# **Equivalencia entre sistemas DH articulo Valero - Cuevas y Sistema Cuenca Jiménez**

```
Datos para proyeccion esferica
```
In[179]:= **I0 = 81, 0, 0, 0<;**  $KO = \{0, 0, 1, 0\};$ 

#### **Cinematica directa Cuenca - Jiménez**

```
In[181]:= Clear@Θ1, Θ2, Θ3, Θ4, Θ5D;
```

```
\verb+T01 = \verb+Tz1[ x10].\verb+Tz2[ y10].\verb+Tz3[ z10].\verb+Tz4[ \beta x10].\verb+Tz5[ \beta y10].\verb+Tz6[ \beta z10];T13 = Tz4@Θ1D.Tz6@Β23D;
\texttt{T38 = Tz4 [62] .Tz1 [x45] .Tz2 [y45] .Tz3 [z45] .Tz5 [ \beta 56] .Tz4 [ \beta 67] .Tz6 [ \beta 78];}T810 = Tz4@Θ3D.Tz6@Β109D;
\verb+T1013 = \verb+TZ4[+64]. \verb+TZ1[+11]. \verb+TZ2[+11p11]. \verb+TZ3[+11p11]. \verb+TZ6[+611p12]. \verb+TZ5[+61213];T1315 = Tz4@Θ5D.Tz1@x1415D.Tz2@y1415D.Tz3@z1415D;
```
In[188]:= **T13**

```
Out[188]= {{Cos[β23], -Sin[β23], 0, 0}, {Cos[θ1] Sin[β23], Cos[β23] Cos[θ1], -Sin[θ1], 0},
          \{\sin[\beta 23] \sin[\theta 1], Cos[\beta 23] \sin[\theta 1], Cos[\theta 1], 0}, \{0, 0, 0, 1\}
```
#### **Equivalencias entre los sistemas esfericos**

```
In[189]:= i1c = T01.I0;
      i3c = T01.T13.I0;
      i8c = T01.T13.T38.I0;
      i10c = T01.T13.T38.T810.I0;
      i13c = T01.T13.T38.T810.T1013.I0;
      k1dh = T_{1,0}.K0;
      k2dh = T_{2,0} . K0;k3dh = T3,0.K0;
      k4dh = T4,0.K0;
      k5dh = T5,0.K0;
      H*i1c=k1dh;
      i3c=-k2dh;
      i8c=k3dh;
      i10c=-k4dh;
      i13c=k5dh;*L
In[199]:= H*i1cMatrixForm
          k1dh//MatrixForm
```
**i**1c<sup>[[3]]\*)</sup>

**Función objetivo parametros esfericos del sistema** 

$$
\ln[200]:= \text{FObjEEqSist} = \sum_{i=1}^{3} (i1c[[i]] - k1dh[[i]])^{2} + \sum_{i=1}^{3} (i3c[[i]] + k2dh[[i]])^{2} + \sum_{i=1}^{3} (i8c[[i]] - k3dh[[i]])^{2} + \sum_{i=1}^{3} (i10c[[i]] + k4dh[[i]])^{2} + \sum_{i=1}^{3} (i13c[[i]] - k5dh[[i]])^{2};
$$

#### **Solución de los parametros esféricos**

```
In[201]:= Clear@Θ1, Θ2, Θ3, Θ4, Θ5D;
          Clear [\betax10, \betay10, \betaz10, \beta23, \beta56, \beta67, \beta78, \beta109, \beta11p12, \beta1213];
          Θ1 = 0 * Degree;
          Θ2 = 0 * Degree;
          Θ3 = 0 * Degree;
          Θ4 = 0 * Degree;
          Θ5 = 0 * Degree;
          SolParamEsf = FindMinimum@FObjtEqSist,
              88Βx10 , 5 * Degree<,
                8Βy10 , 3 * Degree<,
               8Βz10 , 90 * Degree<,
               8Β23, 90 * Degree<,
               8Β56, -16 * Degree<,
                8Β67, 16 * Degree<,
               8Β78, -20 * Degree<,
               8Β109 , 60 * Degree<,
               8Β11p12 , -70 * Degree<,
               8Β1213 , 10 * Degree<<,
             MaxIterations → 15\{\beta x 10\, ,\; \beta y 10\, ,\; \beta z 10\, ,\; \beta 23\, ,\; \beta 56\, ,\; \beta 67\, ,\; \beta 78\, ,\; \beta 109\, ,\; \beta 11 p 12\, ,\; \beta 1213\}\, /\, \texttt{Degree}\,\, / \ . \hbox{ SolParamEst}\,\llbracket 2\rrbracketOut[208] = \{6.12009 \times 10^{-23}88810 \rightarrow -0.0673697, 8y10 \rightarrow 0.0853466, 8z10 \rightarrow 1.5708, 823 \rightarrow 1.6256, 856 \rightarrow -0.0743924,
              β67 \rightarrow -0.294599, β78 \rightarrow -1.57698, β109 \rightarrow 1.21527, β11p12 \rightarrow -1.26947, β1213 \rightarrow 0.307754}
Out[209]= \{-3.86, 4.89, 90., 93.14, -4.26237, -16.8793, -90.3543, 69.63, -72.7352, 17.633\}In[210]:= SolParamEsf = 86.120088605284565`*^-23 , 8Βx10 ® 0, Βy10 ® 0, Βz10 ® Π  2,
               \beta23 \rightarrow \pi / 2, \beta56 \rightarrow 0, \beta67 \rightarrow 0, \beta78 \rightarrow -\pi / 2, \beta109 \rightarrow \pi / 2, \beta11p12 \rightarrow -\pi / 2, \beta1213 \rightarrow 0}}
\text{Out}[210] = \begin{cases} 6.12009 \times 10^{-23}, & \frac{1}{3} \text{Bx10} \rightarrow 0, & \frac{1}{3} \text{By10} \rightarrow 0, & \frac{1}{3} \text{Bz10} \rightarrow 0 \end{cases}2
                                                                                    ,
               β23 →π<br>- - β56 → 0, β67 → 0, β78 → - -
                                                                       , \beta109 \rightarrow \frac{\pi}{4}, \beta11p12 \rightarrow - -
```
#### 2 2 2  $\begin{bmatrix} - & 0.81213 & 0 \ 2 & 0.81213 & 0 \end{bmatrix}$

#### **Datos para traslaciones**

In[211]:= **I0 = 81, 0, 0, 1<;**  $KO = \{0, 0, 1, 1\}$ 

#### **Cinematica directa Cuenca - Jiménez**

In[213]:= **Clear@Θ1, Θ2, Θ3, Θ4, Θ5D;**

```
\verb+T01 = \verb+Tz1[ x10].\verb+Tz2[ y10].\verb+Tz3[ z10].\verb+Tz4[ \beta x10].\verb+Tz5[ \beta y10].\verb+Tz6[ \beta z10];T13 = Tz4@Θ1D.Tz6@Β23D;
\texttt{T38 = Tz4 [62] .Tz1 [x45] .Tz2 [y45] .Tz3 [z45] .Tz5 [ \beta 56] .Tz4 [ \beta 67] .Tz6 [ \beta 78];}T810 = Tz4@Θ3D.Tz6@Β109D;
\verb+T1013 = \verb+TZ4[+64]. \verb+TZ1[+11]. \verb+TZ2[+11p11]. \verb+TZ3[+11p11]. \verb+TZ6[+611p12]. \verb+TZ5[+61213];T1315 = Tz4@Θ5D.Tz1@x1415D.Tz2@y1415D.Tz3@z1415D;
T021 = Tz1[x200[\lambda]] . Tz2[y200[\lambda]] . Tz3[z200[\lambda]] . Tz5[\varphi[\lambda]] . Tz4[\psi[\lambda]];
```
#### **Equivalencias entre las traslaciones de los sistemas**

```
In[221]:= i1c = T01.I0;
      i3c = T01.T13.I0;
      i8c = T01.T13.T38.I0;
      i10c = T01.T13.T38.T810.I0;
      i13c = T01.T13.T38.T810.T1013.I0;
      PuntaC = T01.T13.T38.T810.T1013.T1315.n;
      k1dh = T1,0.K0;
      k2dh = T_{2,0} . K0;k3dh = T3,0.K0;
      k4dh = T4,0.K0;
      k5dh = T_{5,0} \cdot K0;PuntaDH = T7,0.n;
      H*i1c=k1dh;
      i3c=-k2dh;
      i8c=k3dh;
      i10c=-k4dh;
      i13c=k5dh;*L
```
#### In[233]:= **i3c MatrixForm k1dh MatrixForm i1c@@3DD**

Out[233]//MatrixForm=

```
x10 + Cos[β23] Cos[βy10] Cos[βz10] - Cos[βy10] Sin[β23] Sin[βz1y10 + Cos \lceil \beta 23 \rceil (Cos \lceil \beta 210 \rceil Sin \lceil \beta x10 \rceil Sin \lceil \beta y10 \rceil + Cos \lceil \beta x10 \rceil \lfloor \beta x10 \rfloor \lfloor \beta 23 \rceil (Cos \lceil \beta x10 \rceil Cos \lceil \beta z \rceilz10 + Cos[\beta23] (-Cos[\beta x10] Cos[\beta z10] Sin[\beta y10] + Sin[\beta x10] Sin[\beta z10]) + Sin[\beta 23] (Cos[\beta z10] Sin[\beta1
```
Out[234]//MatrixForm=

 $-1.2$ 0.997732 5.83268 1.

Out[235]= z10 - Cos [ $βx10$ ] Cos [ $βz10$ ] Sin [ $βy10$ ] + Sin [ $βx10$ ] Sin [ $βz10$ ]

**Función objetivo parametros de traslacion del sistema** 

In[236]:= **FObjtEqSistTras = â i=1**  $\sum_{i=1}^{3}$  (i1c[[i]] - k1dh[[i]])<sup>2</sup> +  $\sum_{i=1}^{3}$ **i=1 3 Hi8c@@iDD - k3dh@@iDDL<sup>2</sup> + â i=1**  $\frac{3}{2}$  (i13c[[i]] - **k5dh**[[i]])<sup>2</sup> +  $\sum_{n=1}^{3}$ **i=1 3 HPuntaC@@iDD - PuntaDH@@iDDL2;**

In[237]:= **H\*FObjtEqSistTras.SolParamEsfP2T\*L**

#### **Solución de los parametros de traslación**

```
In[238]:= Clear@Θ1, Θ2, Θ3, Θ4, Θ5D;
      Clear@x10, y10, z10, x45, y45, z45, x11p11, y11p11, z11p11, x1415, y1415, z1415D;
      Θ1 = 0 * Degree;
      Θ2 = 0 * Degree;
      Θ3 = 0 * Degree;
      Θ4 = 0 * Degree;
      Θ5 = 0 * Degree;
      SolParamTras = FindMinimum@FObjtEqSistTras . SolParamEsfP2T,
         88x10, 1<,
         8y10, 1<,
          8z10, 1<,
          8x45, 1<,
          8y45, 1<,
          8z45, 1<,
          8x11p11, 1<,
          8y11p11, 1<,
          8z11p11, 1<,
          8x1415, 1<,
          8y1415, 1<,
          8z1415, 1<
         <,
```
#### **MaxIterations** → 15]

**8x10, y10, z10, x45, y45, z45, x11p11, y11p11, z11p11, x1415, y1415, z1415< . SolParamTrasP2T**

- Out[245]=  $\{8.14782 \times 10^{-28}$ ,  $\{x10 \rightarrow -1.2$ ,  $y10 \rightarrow -0.00226848$ ,  $z10 \rightarrow 5.83268$ ,  $x45 \rightarrow 0.740198$ ,  $y45 \rightarrow 10.2406$ ,  $z45 \rightarrow 43.8965$ ,  $x11p11 \rightarrow 0.0376919$ ,  $y11p11 \rightarrow -6.82154$ ,  $z11p11 \rightarrow 40.6816$ ,  $x1415 \rightarrow -7.07094$ ,  $y1415 \rightarrow -0.299024$ ,  $z1415 \rightarrow 34.8904$ }
- Out[246]=  $\{-1.2, -0.00226848, 5.83268, 0.740198, 10.2406, 43.8965,$  $0.0376919, -6.82154, 40.6816, -7.07094, -0.299024, 34.8904$

```
Solución de los parametros de traslación
```

```
In[247]:= Clear@Θ1, Θ2, Θ3, Θ4, Θ5D;
       Clear@x10, y10, z10, x45, y45, z45, x11p11, y11p11, z11p11, x1415, y1415, z1415D;
       Θ1 = 0 * Degree;
       Θ2 = 0 * Degree;
       Θ3 = 0 * Degree;
       Θ4 = 0 * Degree;
       Θ5 = 0 * Degree;
       SolParamTras = Solvei1c [[1]] - k1dh [[1]] == 0,
              i1c [[2]] - k1dh [[2]] = 0,
              i1c@@3DD - k1dh@@3DD  0,
              i8c [[1]] - k3dh [[1]] = 0,
              i8c@@2DD - k3dh@@2DD  0,
              i8c@@3DD - k3dh@@3DD  0,
              \texttt{i13c} [[1]] - \texttt{k5dh} [[1]] = 0,
              \texttt{i13c} [[2]] - \texttt{k5dh} [[2]] = 0,
              \texttt{i13c} [[3]] - \texttt{k5dh} [[3]] = 0,
              \text{Puntac} [[1]] - \text{PuntaDH} [[1]] == 0,
              \text{Puntac} [[2]] - \text{PuntaDH} [[2]] = 0,
              \texttt{Puntac} [[3]] - \texttt{PuntaDH} [[3]] = 0} /. SolParamEsf [2],
            8x10, y10, z10, x45, y45, z45, x11p11, y11p11, z11p11, x1415, y1415, z1415<
```
**D Flatten**

**8x10, y10, z10, x45, y45, z45, x11p11, y11p11, z11p11, x1415, y1415, z1415< . SolParamTras**

```
Out[254]= \{x10 \rightarrow -1.2, y10 \rightarrow -0.00226848, z10 \rightarrow 5.83268, x45 \rightarrow 0.740198,y45 \rightarrow 10.2406, z45 \rightarrow 43.8965, x11p11 \rightarrow 0.0376919, y11p11 \rightarrow -6.82154,
            z11p11 \rightarrow 40.6816, x1415 \rightarrow -7.07094, y1415 \rightarrow -0.299024, z1415 \rightarrow 34.8904
```
- Out[255]= {-1.2, -0.00226848, 5.83268, 0.740198, 10.2406, 43.8965,  $0.0376919, -6.82154, 40.6816, -7.07094, -0.299024, 34.8904$
- In[256]:= **8x10 ® -1.2`, y10 ® 0.`, z10 ® 5.9`, x45 ® 5.078437161806856` , y45 ® 12.912430409755501` , z45 ® 42.88755969065548` , x11p11 ® 4.651501789683767` , y11p11 ® -2.791437997986908` , z11p11 ® 40.89590856691002` , x1415 ® -9.41587489279657` , y1415 ® 2.5651114689266667` , z1415 ® 34.16866693223191` <**
- $\text{Out}[256] = \{x10 \rightarrow -1.2, y10 \rightarrow 0., z10 \rightarrow 5.9, x45 \rightarrow 5.07844, y45 \rightarrow 12.9124, z45 \rightarrow 42.8876, x11p11 \rightarrow 4.6515, y110 \rightarrow 4.6515, z110 \rightarrow 4.6515, z110 \rightarrow 4.6515, z110 \rightarrow 4.6515, z110 \rightarrow 4.6515, z110 \rightarrow 4.6515, z110 \rightarrow 4.6515, z110 \rightarrow 4.6515, z110 \rightarrow 4.6$  $y11p11 \rightarrow -2.79144$ ,  $z11p11 \rightarrow 40.8959$ ,  $x1415 \rightarrow -9.41587$ ,  $y1415 \rightarrow 2.56511$ ,  $z1415 \rightarrow 34.1687$

```
In[257]:= SolParamTras = 8x10 ® -1.2`, y10 ® 0.`, z10 ® 5.9`,
              \textbf{x45} \rightarrow 0 \text{, } \textbf{y45} \rightarrow 0 \text{, } \textbf{z45} \rightarrow \textbf{42.59847216370071} \text{', } \textbf{x11p11} \rightarrow 0 \text{, } \textbf{y11p11} \rightarrow 0 \text{,}z11p11 ® 37.857954151091526` , x1415 ® 0, y1415 ® 0, z1415 ® 33.59491961163237` <
```
Out $[257]$ =  $\{x10 \rightarrow -1.2, y10 \rightarrow 0.$ ,  $z10 \rightarrow 5.9, x45 \rightarrow 0, y45 \rightarrow 0, z45 \rightarrow 42.5985$ ,  $x11p11 \rightarrow 0$ ,  $y11p11 \rightarrow 0$ ,  $z11p11 \rightarrow 37.858$ ,  $x1415 \rightarrow 0$ ,  $y1415 \rightarrow 0$ ,  $z1415 \rightarrow 33.5949$ 

#### **Codigo Simulación Sistema Cuenca-Jiménez**

```
In[258]:= Clear@Θ1, Θ2, Θ3, Θ4, Θ5D;
      T01 = Tz1[x10].Tz2[y10].Tz3[z10].Tz4[\betax10].Tz5[\betay10].Tz6[\betaz10] /.SolParamEsf[2] /.
          SolParamTras;
      T13 = Tz4@Θ1D.Tz6@Β23D . SolParamEsfP2T . SolParamTras;
      T38 = Tz4 [\theta 2].Tz1 [x45].Tz2 [y45].Tz3 [z45].Tz5 [\beta 56].Tz4 [\beta 67].Tz6 [\beta 78] /. \text{Solution}SolParamEsf[2];
      T810 = Tz4@Θ3D.Tz6@Β109D . SolParamTras . SolParamEsfP2T;
      T1013 = Tz4[\theta4].Tz1[x11p11].Tz2[y11p11].Tz3[z11p11].Tz6[\beta11p12].Tz5[\beta1213]/.
           SolParamEsfP2T . SolParamTras;
      T1315 = Tz4[05].Tz1[x1415].Tz2[y1415].Tz3[z1415]/.SolParamEsf[2]/.SolParamTras;
      H*T38MatrixForm
          T1315MatrixForm*L
In[500]:= Cero = 80, 0, 0<;
      Ejex = Line[{Cero, {2, 0, 0}}];
      EjeY = Line[{Cero, {0, 2, 0}}];
      Ejez = Line[{Cero, {0, 0, 2}}];
      n = 80, 0, 0, 1<;
      nz = 80, 0, 15, 1<;
      nx = 815, 0, 0, 1<;
      ny = 80, 15, 0, 1<;
      MisimulacionC = AnimateΘ1 = i * Degree;
          Θ2 = j * Degree;
          Θ3 = k * Degree;
          Θ4 = l * Degree;
          Θ5 = m * Degree;
          H*--------------- Cuerpo 1 -----------------*L
```

```
A1 = T3D[T01.n];PEFFEM = T3D[T01.nx]; (*Eje de rotacion FE junta TM*)
EFETM = Line [ {T3D[A1], PEFFHM }H*--------------- Cuerpo 2 -----------------*L
B1 = T3D@T01.T13.nD;
B2 = T3D[T01.T13.T38.n];B3 = T3D@T01.T13.T38.T810.nD;
PEAATM = T3D[T01.T13.nx]; (*Eje de rotacion AA junta TM*)EAATM = Line [ {T3D [B1], PEAATM}PEAAMCP = T3D [T01.T13.T38.T810.nx]; (*Eje de rotacion AA junta MCP]; *)
EAAMCP = Line [ {T3D [B3], PEAAMCP}];
PEFEMCP = T3D[T01.T13.T38.nx]; (*Eje de rotacion FE junta MCP*)
EFEMCP = Line [{T3D[B3]}, PEFEMCP}];
H*--------------- Cuerpo 3 -----------------*L
CL = T3D[T01.T13.T38.T810.T1013.n];PEFFEP = T3D[T01.T13.T38.T810.T1013.nx]; *Eje de rotacion FE junta TM*)
EFEIP = Line [{T3D [C1]}, PEFFIP}H*--------------- Cuerpo 4 -----------------*L
D1 = T3D@T01.T13.T38.T810.T1013.T1315.nD;
grosor1 = 1.5;
grosor2 = 0.2;
Linkage1 = Tube[{Cero, A1}, groso1];Linkage2 = Tube[{B1, B3}, grosor1];Linkage3 = Tube[{B3, C1}, grosor1];Linkage4 = Tube[{C1, D1}, grosor1];\text{Barral} = \text{Graphics3D}[\text{[RGBColor[0, 0, 1], Linkage1}]\};Barra2 = Graphics3D [{RGBColor [0.972549, 0.027451, 0.686275], Linkage2}];
\text{Barra3} = \text{Graphics3D} \left[ \{ \text{RGBColor} \left[ 1, 1, 0 \right] \} , \text{Linkage3} \} \right]\texttt{Barra4} = \texttt{Graphics3D} [\text{RGEColor}[0, 0.5, 0.5], \texttt{Linkage4}]
```

```
e^{\frac{1}{2}e\mathbf{FETM}} = Graphics3D [{RGBColor<sup>[1, 0, 0], EFETM}];</sup>
ejeAATM = Graphics3D [{RGBColor<sup>[0, 1, 0], EAATM}];</sup>
ejeAAMCP = Graphics3D@8RGBColor@0, 1, 0D, EAAMCP<D;
ejeFEMCP = Graphics3D@8RGBColor@1, 0, 0D, EFEMCP<D;
e^{\frac{1}{2}eFETP} = Graphics3D[{RGEcolor[1, 0, 0], EFETP}};
```

```
Show@ejeFETM, ejeAATM, ejeAAMCP, ejeFEMCP, ejeFEIP, Barra1, Barra2,
Barra3, Barra4, ImageSize ® 300, Axes ® True, AxesLabel ® 8"X", "Y", "Z"<,
BaseStyle → {15, FontFamily → "Arial"}, PlotRange → {{-40, 100}, {-60, 60}, {-10, 140}}]
, {{i, 0}, -20, 45, 1}, {{j, 0}, -20, 20, 1}, {k, 0, 60, 2}, {{1, 0}, -20, 20, 1},
{m, 0, 60, 2}, ControlPlacement \rightarrow Top, AnimationRunning \rightarrow False];
```
#### **Simulación**

In[509]:= **MisimulacionC**

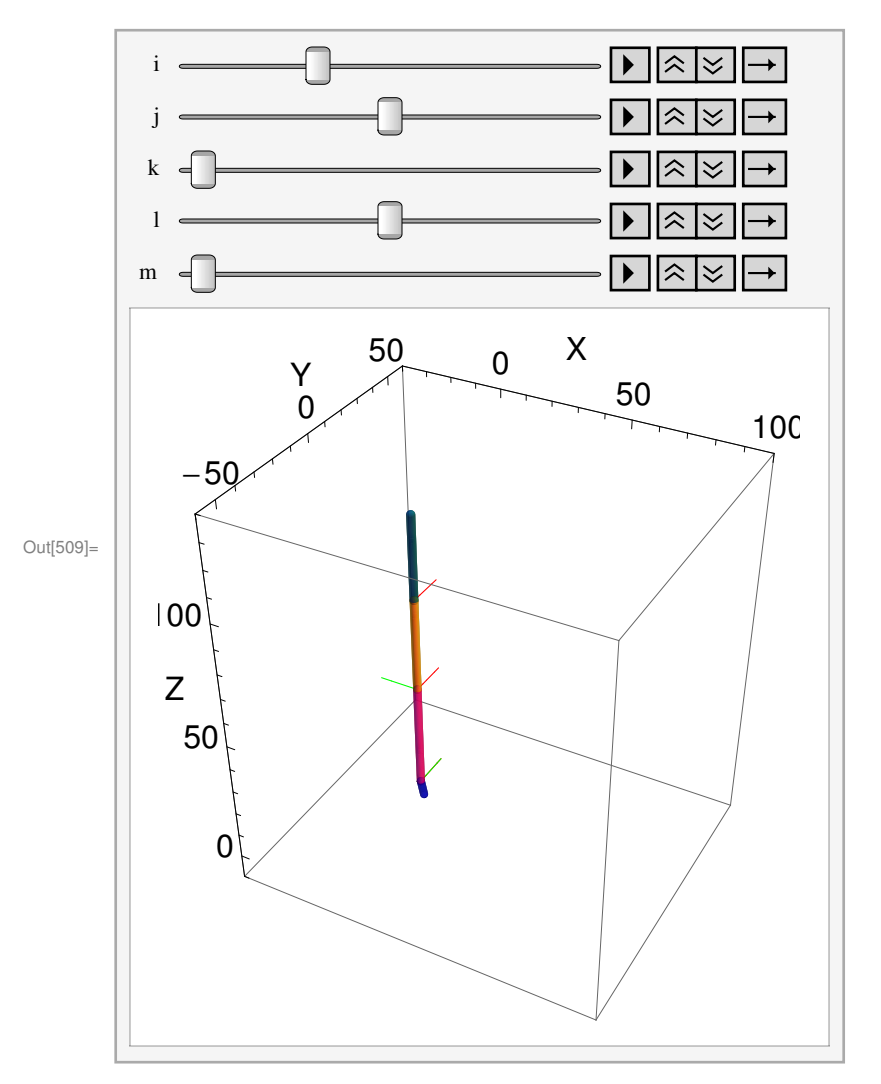

### **Ecuación de posición**

```
Clear[\theta1, \theta2, \theta3, \theta4, \theta5, \varphi, \psi, j, \lambda];
Clear [\beta x10, \beta y10, \beta z10, \beta 23, \beta 56, \beta 67, \beta 78, \beta 109, \beta 11p12, \beta 1213];
Clear[x10, y10, z10, x45, y45, z45, x11p11,
  y11p11, z11p11, x1415, y1415, z1415, x200, y200, z200];
T01 = Tz1[x10].Tz2[y10].Tz3[z10].Tz4[\betax10].Tz5[\betay10].Tz6[\betaz10] /.SolParamEsf[2] /.
    SolParamTras;
T13 = Tz4[\Theta1] \cdot Tz6[\Theta23] / . SolParamEsf[2] /. SolParamTras;
T38 =Tz4[\Theta2].Tz1[x45].Tz2[y45].Tz3[z45].Tz5[\beta56].Tz4[\beta67].Tz6[\beta78] /.SolParamTras /.
    SolParamEsf[2];
T810 = Tz4[\Theta3].Tz6[\beta109] /.SolParamTras /.SolParamEsf[2];
T1013 = Tz4[04].Tz1[x11p11].Tz2[y11p11].Tz3[z11p11].Tz6[\beta11p12].Tz5[\beta1213]/.SolParamEsf<sup>[2]</sup> /. SolParamTras;
T1315 = Tz4[65].Tz1[x1415].Tz2[y1415].Tz3[z1415] /.SolParamEsf[2] /.SolParamTras;
T1516 = Tz4[-90 * Degree].Tz6[-90 * Degree];T021 = Tz1[x200] .Tz2[y200] .Tz3[z200] .Tz4[<math>\psi</math>] .Tz5[<math>\varphi</math>] (* .Tz6[<math>\phi</math>[<math>\lambda</math>]]*);Pos1 = T01.T13.T38.T810.T1013.T1315.T1516;
Poss2 = T021;FuncionObjetivo = \Big\ranglej=14
                             \sum_{i=1}^{n}i=1\left.\sum_{i=1}^{3}\right.\left(\text{Pos1}[\text{[i, j]}]-\text{Pos2}[\text{[i, j]}]\right)^{2}\right];
```

```
In[274]:= Clear@Θ1, Θ2, Θ3, Θ4, Θ5, j, Ψ, j, ΛD;
      Clear [\betax10, \betay10, \betaz10, \beta23, \beta56, \beta67, \beta78, \beta109, \beta11p12, \beta1213];
      Clear@x10, y10, z10, x45, y45, z45, x11p11,
         y11p11, z11p11, x1415, y1415, z1415, x200, y200, z200D;
       T01 = Tz1[x10].Tz2[y10].Tz3[z10].Tz4[\beta x10].Tz5[\beta y10].Tz6[\beta z10] /. SolParamEst[]2] /.SolParamTras;
       T13 = Tz5@Θ1D . SolParamEsfP2T . SolParamTras;
       T38 = Tz4 [\theta2].Tz6 [\beta23].Tz1 [x45].Tz2 [y45].Tz3 [z45].Tz5 [\beta56].Tz4 [\beta67].Tz6 [\beta78]/.
            SolParamTras . SolParamEsfP2T;
       T810 = Tz4@Θ3D.Tz6@Β109D . SolParamTras . SolParamEsfP2T;
       T1013 = Tz4[\theta4].Tz1[x11p11].Tz2[y11p11].Tz3[z11p11].Tz6[\beta11p12].Tz5[\beta1213]/.
            SolParamEsfP2T . SolParamTras;
       T1315 = Tz4[\theta5].Tz1[x1415].Tz2[y1415].Tz3[z1415] /.SolParamEsf[[2]] /.SolParamTras;
       T1516 = Tz4@-90 * DegreeD.Tz6@-90 * DegreeD;
       T021 = Tz1[x200].Tz2[y200].Tz3[z200].RPhi[\phi, ux, uy, uz](*.Tz6[\phi[\lambda]]*);
```

```
Pos1 = T01.T13.T38.T810.T1013.T1315.T1516;
Pos2 = T021;
```
Function
$$
Objectivo = \sum_{j=1}^{4} \left( \sum_{i=1}^{3} (Pos1[[i, j]] - Pos2[[i, j]])^{2} \right) + (ux^{2} + uy^{2} + uz^{2} - 1)^{2};
$$

#### **Cinematica directa de la posición**

```
In[288]:= Clear@Θ1, Θ2, Θ3, Θ4, Θ5, j, ΛD;
         text{Clear}[\phi, \text{ux}, \text{uy}, \text{uz}];
```

```
\texttt{C} = \texttt{Import}(\texttt{C:}\ \BEDROENRIQUE\\Documents\\Tesisprotesis mecanica brazo\\CoordenadasDeControl .xls"D, 1D
```
Out[290]= {{0., 10., 10., 0., 10.}, {0., 20., 20., 0., 20.}, {0., 30., 40., 0., 50.},  $\{10., 30., 40., 10., 50.\}, \{10., 20., 20., 10., 20.\}, \{10., 10., 10., 10., 10.\}\}$ 

```
\text{CoordControl} [[1, 1]]
```
0.

```
In[291]:=
        Clear@Θ1, Θ2, Θ3, Θ4, Θ5, j, ΛD;
        \text{Clear}[\phi, \text{ux}, \text{uy}, \text{uz}];AuxFuncionObjetivo = FuncionObjetivo . 8Θ1 ® CoordControl@@1, 1DD * Degree ,
              Θ2 ® CoordControl@@1, 2DD * Degree, Θ3 ® CoordControl@@1, 3DD * Degree,
              Θ4 ® CoordControl@@1, 4DD * Degree, Θ5 ® CoordControl@@1, 5DD * Degree<;
        PosInicial = FindMinimum@8AuxFuncionObjetivo <,
           88Φ, 30 * Degree<,
            8ux, 1<,
            8uy, 1<,
            8uz, 1<,
            8x200, 22<,
            8y200, 20<,
            8z200, 100<<,
           MaxIterations → 300Out[294]= \{2.78249 \times 10^{-21}, \{ \phi \rightarrow -1.0472, \mu x \rightarrow 1.23435 \times 10^{-13}, \mu y \rightarrow 1.uz → 1.23435 × 10<sup>-13</sup>, x200 → 35.9428, y200 → 4.42117 × 10<sup>-22</sup>, z200 → 112.52}}
        82.7824885603787224`*^-21 , 8Φ ® -1.0471975511819047` , ux ® 1.2343488717245546`*^-13 ,
          uy ® 1.000000000021075` , uz ® 1.234348873842137`*^-13 , x200 ® 35.94278977321119` ,
          {\bf y}200 \rightarrow {\bf 1.8060110591384537}^{*} \, {\bf \text{\texttt{*}} \text{\texttt{'}}-22} \,\, , \,\, {\bf z}200 \rightarrow {\bf 112.52019962888882}^{*} \, \} \}
```
 $\{2.78249 \times 10^{-21}, \{\phi \rightarrow -1.0472, \mu x \rightarrow 1.23435 \times 10^{-13}, \mu y \rightarrow 1.$  $uz \rightarrow 1.23435 \times 10^{-13}$ ,  $x200 \rightarrow 35.9428$ ,  $y200 \rightarrow 1.80601 \times 10^{-22}$ ,  $z200 \rightarrow 112.52$ }

```
In[306]:= Clear@Θ1, Θ2, Θ3, Θ4, Θ5, j, ΛD;
        \text{Clear}[\phi, \text{ux}, \text{uy}, \text{uz}];\phii = \phi /. PosInicial[2];
        uxi = ux /. PosInicial<sup>[2]</sup>;
        uyi = uy /. PosInicial<sup>[2]</sup>;
        uzi = uz /. PosInicial[2];
        x200i = x200 . PosInicialP2T;
        y^{200i} = y^{200} /. PosInicial<sup>[2]</sup>;
        z200i = z200 /. PosInicial[2];
        For [λ = 1, λ ≤ 6, λ += 1,AuxFuncionObjetivo = FuncionObjetivo . 8Θ1 ® CoordControl@@Λ, 1DD * Degree ,
                Θ2 → CoordControl [(\lambda, 2)] * Degree, \theta3 → CoordControl [(\lambda, 3)] * Degree,
                \theta 4 \rightarrow \texttt{CoordControl\,} [\, [\, \lambda, \; 4\, ] \, ] * \texttt{Degree}\, , \; \theta 5 \rightarrow \texttt{CoordControl\,} [\, [\, \lambda, \; 5\, ] \, ] * \texttt{Degree}\, \} \, ;SolPos@ΛD = FindMinimum@8AuxFuncionObjetivo <,
              88Φ, Φi<,
                8ux, uxi<,
                8uy, uyi<,
                8uz, uzi<,
                8x200, x200i<,
                8y200, y200i<,
                8z200, z200i<<,
              MaxIterations → 3000];
           \phii = \phi /. SolPos[\lambda][2];
           uxi = ux /. SolPos[\lambda] [[2]];
           uyi = uy /. SolPos[\lambda][2];
           uzi = uz /. SolPos[\lambda][2];
           x200i = x200 /. SolPos[\lambda][2];
           y200i = y200 /. SolPos[\lambda][2];
           z200i = z200 /. SolPos[\lambda] [2];
         D;
        Clear@Θ1, Θ2, Θ3, Θ4, Θ5, ΛD;
        ?? SolPos
```
Global`SolPos

```
SolPos [1] = \{2.78249 \times 10^{-21}, \{ \phi \rightarrow -1.0472, \text{ux} \rightarrow 1.23435 \times 10^{-13}, \text{uy} \rightarrow 1.uz \rightarrow 1.23435 \times 10^{-13}, x200 \rightarrow 35.9428, y200 \rightarrow 4.42116 \times 10^{-22}, z200 \rightarrow 112.52}
SolPos [2] = \{8.03652 \times 10^{-29}, \{ \phi \rightarrow -0.523599, \mu x \rightarrow 1.97574 \times 10^{-24}, \mu y \rightarrow 1.uz → 1.97555 × 10^{-24}, x200 → 66.7982, y200 → 3.90909 × 10^{-51}, z200 → 91.7278}
SolPos [3] = \{2.16704 \times 10^{-21}, \{ \phi \rightarrow 0.523599, \mu x \rightarrow -8.16294 \times 10^{-31}, \}uy \rightarrow 1., uz \rightarrow -8.21282 \times 10<sup>-31</sup>, x200 \rightarrow 84.7681, y200 \rightarrow 0., z200 \rightarrow 38.9421}}
SolPos [4] = \{4.04798 \times 10^{-19}, \{ \phi \rightarrow 0.607433, \mu x \rightarrow -0.44694, \}uy → 0.879649, uz → 0.162673, x200 → 83.9194, y200 → 15.851, z200 → 36.3432}}
SolPos [5] = \{5.70844 \times 10^{-19}, \{ \phi \rightarrow 0.607433, \mu x \rightarrow -0.44694, \}uy \rightarrow -0.838037, uz \rightarrow 0.312951, x200 \rightarrow 66.1202, y200 \rightarrow 26.6362, z200 \rightarrow 87.5347}}
SolPos [6] = \{2.19824 \times 10^{-19}, \{\phi \rightarrow 1.09217, \text{ux} \rightarrow -0.252243\}uy \rightarrow -0.944232, uz \rightarrow 0.211657, x200 \rightarrow 35.5742, y200 \rightarrow 30.4704, z200 \rightarrow 107.764}
```
#### **Polinomios puntos de control**

```
In[317]:= Clear@Θ1, Θ2, Θ3, Θ4, Θ5, j, ΛD;
       \text{Clear}[\phi, \text{ux}, \text{uy}, \text{uz}];Tablita = Table[T3D[T021.n] /. SolPos[w][[2]], \{w, 1, 6, 1\}];
       TCoor1 = Table[\{z, Table[[z, 1]]\}, \{z, 1, 6, 1\}];TCoor2 = Table [{z, Table[[z, 2]]}, {z, 1, 6, 1]};TCoor3 = Table [{z, Table [z, Table [z, 3]]}, {z, 1, 6, 1}];
       Coor1 = Fit[TCoor1, {1, z, z^2, z^3, z^4, z^5}, z};Coor2 = Fit[TCoor2, {1, z, z^2, z^3, z^4, z^5}, z];Coor3 = Fit[TCoor3, {1, z, z^2, z^3, z^4, z^5}, z};\text{Table}[\{z, \text{Coor1}\}, \{z, 1, 6, 0.1\}\};;
       \text{Fig1b} = \text{ListPlot}[\text{Table1}, \text{Joined} \rightarrow \text{True}, \text{PlotStyle} \rightarrow \text{Red}]Show@Fig1a, Fig1bD;
       \text{Table 2 = Table} \{z, \text{Coor2}\}, \{z, 1, 6, 0.1\}\};Fig2a = ListPlot[TCoor2];Fig2b = ListPlot[Table2, Joined \rightarrow True, PlotStyle \rightarrow Red];Show@Fig2a, Fig2bD;
       \text{Table}[\{z, \text{Coor3}\}, \{z, 1, 6, 0.1\}\};Fig3a = ListPlot[TCoor3];
       Fig3b = ListPlot[Table3, Joined \rightarrow True, PlotStyle \rightarrow Red];Show@Fig3a, Fig3bD;
       \text{TableCoor} = \text{Table}[\{\text{Coor1, Coor2, Coor3}\}, \{z, 1, 6, 0.1\}\};PdeControl = ListPointPlot3D [TableCoor];LinPdeContr1 = Graphics3D<sup>[</sup>{Red, Line<sup>[TablaCoor]}];</sup>
       Show [(*PdeControl, *)] LinPdeContrl, ImageSize \rightarrow 300, Axes \rightarrow True, AxesLabel \rightarrow {"X", "Y", "Z"},
        BaseStyle → {15, FontFamily → "Arial"}, PlotRange → {{-10, 150}, {-60, 60}, {-10, 160}}]
```
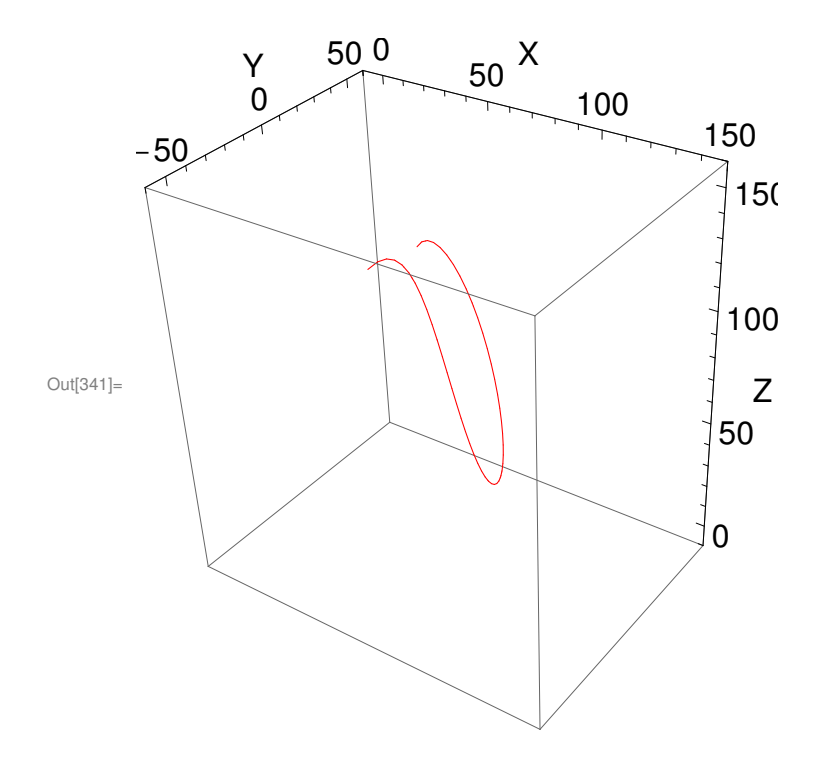

#### **Codigo Simulación Cinematica Directa**

```
In[342]:= Clear@Θ1, Θ2, Θ3, Θ4, Θ5, ΛD;
       MisimulacionPos = AnimateΛ = Μ;
          H*--------------- Cuerpo 1 -----------------*L
          A1 = T3D[T01.n];PEFFEM = T3D[T01.nx]; (*Eje de rotacion FE junta TM*)
          EFETM = Line [{T3D[A1], PEFETM}] /. {\theta1 \rightarrow CoordControl [[\lambda, 1]] * Degree,
              Θ2 ® CoordControl@@Λ, 2DD * Degree, Θ3 ® CoordControl@@Λ, 3DD * Degree,
              \theta4 -> CoordControl [[\lambda, 4]] * Degree, \theta5 -> CoordControl [[\lambda, 5]] * Degree};
          H*--------------- Cuerpo 2 -----------------*L
          B1 = T3D[T01.T13.n];B2 = T3D[T01.T13.T38.n];B3 = T3D@T01.T13.T38.T810.nD;
          PEAATM = T3D[T01.T13.nx]; (*Eje de rotacion AA junta TM*)EAATM = Line [{T3D [B1], PEAATM}] /. {\theta1 \rightarrow CoordControl [[\lambda, 1]] * Degree,
              Θ2 ® CoordControl@@Λ, 2DD * Degree, Θ3 ® CoordControl@@Λ, 3DD * Degree,
              \theta4 \rightarrow CoordControl [[\lambda, 4]] * Degree, \theta5 \rightarrow CoordControl [[\lambda, 5]] * Degree};
          PEAAMCP = T3D[T01.T13.T38.T810.nx]; (*Eje de rotacion AA junta MCP];*)
          EAAMCP = Line [{T3D [B3], PEAAMCP}] /. {\theta1 -> CoordControl [[\lambda, 1]] * Degree,
              Θ2 ® CoordControl@@Λ, 2DD * Degree, Θ3 ® CoordControl@@Λ, 3DD * Degree,
              \theta4 \rightarrow CoordControl [[\lambda, 4]] * Degree, \theta5 \rightarrow CoordControl [[\lambda, 5]] * Degree};
          PEFEMCP = T3D[T01.T13.T38.nx]; (*Eje de rotacion FE junta MCP*)
          EFEMCP = Line [{T3D [B3], PEFEMCP}] /. {\theta1 -> CoordControl [[\lambda, 1]] * Degree,
              Θ2 ® CoordControl@@Λ, 2DD * Degree, Θ3 ® CoordControl@@Λ, 3DD * Degree,
              \theta 4 \rightarrow \texttt{CoordControl\,} [\, [\, \lambda, \; 4\, ] \, ] * \texttt{Degree\,}, \; \theta 5 \rightarrow \texttt{CoordControl\,} [\, [\, \lambda, \; 5\, ] \, ] * \texttt{Degree} \} \, ;H*--------------- Cuerpo 3 -----------------*L
          CL = T3D[T01.T13.T38.T810.T1013.n];PETERIP = T3D[T01.T13.T38.T810.T1013.nx ; (*Eie de rotacion FE junta TM*)
          EFEIP = Line [{T3D [C1], PEFEIP}] /. {\theta1 -> CoordControl [[\lambda, 1]] * Degree,
              Θ2 ® CoordControl@@Λ, 2DD * Degree, Θ3 ® CoordControl@@Λ, 3DD * Degree,
              \theta4 \rightarrow CoordControl [[\lambda, 4]] * Degree, \theta5 \rightarrow CoordControl [[\lambda, 5]] * Degree};
```

```
H*--------------- Cuerpo 4 -----------------*L
D1 = T3D@T01.T13.T38.T810.T1013.T1315.nD;
H*--------------- Sistema 16 punta dedo -----------------*L
E1 = T3D@T01.T13.T38.T810.T1013.T1315.T1516.nD;
E1x = T3D@T01.T13.T38.T810.T1013.T1315.T1516.nxD;
E1y = T3D [T01.T13.T38.T810.T1013.T1315.T1516.ny];
E1z = T3D@T01.T13.T38.T810.T1013.T1315.T1516.nzD;
E1xyz = T3D[T01.T13.T38.T810.T1013.T1315.T1516.{10, 10, 10, 1}];
Pdejex = Line [{E1, E1x} ] /. \{\theta1 \rightarrow CoordControl [ [\lambda, 1] ] * Degree ,
    Θ2 ® CoordControl@@Λ, 2DD * Degree, Θ3 ® CoordControl@@Λ, 3DD * Degree,
    \theta4 -> CoordControl [[\lambda, 4]] * Degree, \theta5 -> CoordControl [[\lambda, 5]] * Degree};
Pdejey = Line [E1, E1y] /. [Θ1 \rightarrow CoordControl [[λ, 1]] * Degree,
    Θ2 ® CoordControl@@Λ, 2DD * Degree, Θ3 ® CoordControl@@Λ, 3DD * Degree,
    \theta4 \rightarrow CoordControl [[\lambda, 4]] * Degree, \theta5 \rightarrow CoordControl [[\lambda, 5]] * Degree};
Pdejez = Line [{E1, E1z}] / . . {Theta1 \rightarrow CoordControl [ {λ, 1} ] * Degree,
    Θ2 ® CoordControl@@Λ, 2DD * Degree, Θ3 ® CoordControl@@Λ, 3DD * Degree,
    \theta4 \rightarrow CoordControl [[\lambda, 4]] * Degree, \theta5 \rightarrow CoordControl [[\lambda, 5]] * Degree};
```

```
H*--------------- Plano -----------------*L
f = 15;
Op = T3D[T021.n];\text{Ppx} = \text{T3D}[\text{T021}. \{f, 0, 0, 1\}];Ppy = T3D[T021.<sup>{0}</sup>, f, 0, 1}];
\text{Ppz} = \text{T3D}[\text{T021}. \{0, 0, f, 1\}];Pejex = Line [{Op, Ppx}] /. SolPos [\lambda] [{2}];Pejey = Line [{Op, Ppy}] / . SolPos [\lambda] [{2}];Pejez = Line [ {Op, Ppz}] /. SolPos [\lambda] [ [2] ];
Pejex1 = Line [{Op, Pyx}] /. SolPos[1][2];
Pejey1 = Line [{Op, Py}] /. SolPos[1][2];
Pejez1 = Line [{Op, Ppz}] / . SolPos[1][2]};Pejex2 = Line [ [Op, Ppx}] / . SolPos[2] [ [2] ];
Pejey2 = Line [{Op, Ppy}] / . SolPos [2] [2]};Pejez2 = Line [ [Op, Ppz] ] / . SolPos[2] [ [2] ] ;Pejex3 = Line [ [Op, Ppx}] / . SolPos[3] [ [2] ] ;
```

```
Pejey3 = Line[{Op, Ppy}] /. SolPos[3][[2]];
Pejez3 = Line [ \{Op, Ppz\}] /. SolPos[3] [ [2] ];
Pejex4 = Line [{Op, Ppx}] /. SolPos[4][[2]];Pejey4 = Line [{0p, Ppy}] /. SolPos[4][2];
Pejez4 = Line [ \{Op, Ppz\}] /. SolPos[4] [ [2] ];
Pejex5 = Line [ [Op, Ppx}] /. SolPos [5][ [2]];
Pejey5 = Line[{Op, Ppy}] /. SolPos[5][[2]];Pejez5 = Line [ \{Op, Ppz\} ] /. SolPos[5] [2] ];Pejex6 = Line [ [Op, Ppx}] /. SolPos [ [ [ [2]];Pejey6 = Line [{Op, Ppy}] /. SolPos[6][2];
Pejez6 = Line [ [Op, Ppz}] / . SolPos[6] [ [2] ];
(* (*----- + 2)Cubic=Cuboid [E1,ELxyz ]/ . \{01 \rightarrow CoordControl [{}]\lambda,1] * Degree ,
         Θ2®CoordControl@@Λ,2DD*Degree,Θ3®CoordControl@@Λ,3DD*Degree,
         \Theta4 → CoordControl [[\lambda, 4]] *Degree, \Theta5 → CoordControl [[\lambda, 5]] *Degree}
       CuboPunta=Graphics3D@8RGBColor@0,1,0D,Cubo<D;*L
grosor1 = 1.5;
grosor2 = 0.2;
\text{Linkaged} = \text{Table}[\{\text{Cero}, \text{Al}\}, \text{groord}] / . \{\theta\} \rightarrow \text{Coordinate}[\{\lambda, 1\}] * \text{Degree},Θ2 ® CoordControl@@Λ, 2DD * Degree, Θ3 ® CoordControl@@Λ, 3DD * Degree,
    \theta4 \rightarrow CoordControl [[\lambda, 4]] * Degree, \theta5 \rightarrow CoordControl [[\lambda, 5]] * Degree};
\text{Linkage2 =} \text{Table} \{ \{B1, B3\} \}, grosor1] /. \{ \theta1 \rightarrow \text{CoordControl} \{ [\lambda, 1] \} \} * Degree ,
    Θ2 ® CoordControl@@Λ, 2DD * Degree, Θ3 ® CoordControl@@Λ, 3DD * Degree,
    \theta4 -> CoordControl [[\lambda, 4]] * Degree, \theta5 -> CoordControl [[\lambda, 5]] * Degree};
\text{Linkage3 = Tube} [\{B3, C1\}, grosor1] \land. \{\theta1 \rightarrow \text{CoordControl} [\lambda, 1]] * Degree ,
    Θ2 ® CoordControl@@Λ, 2DD * Degree, Θ3 ® CoordControl@@Λ, 3DD * Degree,
    \theta4 \rightarrow CoordControl [[\lambda, 4]] * Degree, \theta5 \rightarrow CoordControl [[\lambda, 5]] * Degree};
\text{Linkage4} = \text{Table}[\{C1, D1\}, \text{grosort1}] / . \{\theta1 \rightarrow \text{CoordControl}[\{\lambda, 1\}] \cdot \text{Degree}, \theta\}Θ2 ® CoordControl@@Λ, 2DD * Degree, Θ3 ® CoordControl@@Λ, 3DD * Degree,
    \theta4 \rightarrow CoordControl [[\lambda, 4]] * Degree, \theta5 \rightarrow CoordControl [[\lambda, 5]] * Degree};
```
 $Barral = Graphics3D$ <sup>[</sup>{RGBColor<sup>[0, 0, 1]</sup>, Linkage1}];

```
Barra2 = Graphics3D [{RGBColor [0.972549, 0.027451, 0.686275], Linkage2}];
\text{Barra3} = \text{Graphics3D}[\text{[RGEColor}[1, 1, 0], \text{Linkage3}]\};\text{Barra4} = \text{Graphics3D} [\text{RGEColor}[0, 0.5, 0.5], \text{Linkage4}]e^{\frac{1}{2}eFETM} = Graphics3D[{RGEColor[1, 0, 0]}, EFETM}e^{\frac{1}{2}eAATM} = Graphics3D[{RGEColor[0, 1, 0]}, EAATM}ejeAAMCP = Graphics3D@8RGBColor@0, 1, 0D, EAAMCP<D;
ejeFEMCP = Graphics3D@8RGBColor@1, 0, 0D, EFEMCP<D;
e^{\frac{1}{2}eFETP} = Graphics3D[{RGEColor[1, 0, 0]}, EFETP}e^{\frac{1}{2}e^{\frac{1}{2}t}} e e^{\frac{1}{2}t} c e^{\frac{1}{2}t} c e^{\frac{1}{2}t} c e^{\frac{1}{2}t} c e^{\frac{1}{2}t} c e^{\frac{1}{2}t} c e^{\frac{1}{2}t} c e^{\frac{1}{2}t} c e^{\frac{1}{2}t} c e^{\frac{1}{2}t} c e^{\frac{1}{2}t} 
ejeYPd = Graphics3D@8RGBColor@0, 1, 0D, Pdejey<D;
e^{\frac{1}{2}e^{\frac{1}{2}t}} = \text{Graphics3D}[\text{[RGBColor[0, 0, 1], Pdejez}]\};ejeXP = Graphics3D@8RGBColor@1, 0, 0D, Pejex<D;
e^{\frac{1}{2}e^{\frac{1}{2}}t} = Graphics3D [{RGBColor [0, 1, 0], Pejey}];
e^{\frac{1}{2}e^{\frac{1}{2}}t} = \text{Graphics3D}[\text{[RGBColor[0, 0, 1], Pejez}];ejeXP1 = Graphics3D [{RGBColor<sup>[1, 0, 0], Pejex1}];</sup>
e^{\frac{1}{2}e^{\frac{1}{2}}t} = \text{Graphics3D}[\text{[RGBColor[0, 1, 0], Pejey1}];ejeZP1 = Graphics3D@8RGBColor@0, 0, 1D, Pejez1<D;
ejeXP2 = Graphics3D [{RGBColor<sup>[1, 0, 0], Pejex2}];</sup>
e^{\frac{1}{2}e^{\frac{1}{2}}t} = Graphics3D [{RGBColor<sup>[0, 1, 0], Pejey2}];</sup>
e^{\frac{1}{2}e^{\frac{1}{2}t}} = Graphics3D [{RGBColor<sup>[0, 0, 1], Pejez2}];</sup>
e^{\frac{1}{2}e^{\frac{1}{2}t}} = Graphics3D [{RGBColor<sup>[1, 0, 0], Pejex3}];</sup>
e^{\frac{1}{2}e^{\frac{1}{2}}t} = \text{Graphics3D}[\text{[RGBColor[0, 1, 0], Pejey3}];e^{\frac{1}{2}e^{\frac{1}{2}t}} = Graphics3D [{RGBColor<sup>[0, 0, 1], Pejez3}];</sup>
e^{\frac{1}{2}e^{\frac{1}{2}t}} = Graphics3D [{RGBColor [1, 0, 0], Pejex4}];
e^{\frac{1}{2}e^{\frac{1}{2}t}} = Graphics3D<sup>[{RGBColor</sup><sup>[0, 1, 0], Pejey4}];</sup>
e^{\frac{1}{2}e^{\frac{1}{2}t}} = Graphics3D [{RGBColor [0, 0, 1], Pejez4}];
ejeXP5 = Graphics3D@8RGBColor@1, 0, 0D, Pejex5<D;
ejeYP5 = Graphics3D@8RGBColor@0, 1, 0D, Pejey5<D;
ejeZP5 = Graphics3D@8RGBColor@0, 0, 1D, Pejez5<D;
ejeXP6 = Graphics3D@8RGBColor@1, 0, 0D, Pejex6<D;
ejeYP6 = Graphics3D@8RGBColor@0, 1, 0D, Pejey6<D;
ejeZP6 = Graphics3D@8RGBColor@0, 0, 1D, Pejez6<D;
```
**s = 5;**

```
Cubo = Graphics3D [Polygon [T3D@T021.nD,
       T3D[T021.{s, 0, 0, 1}],
       T3D@T021.8s, s, 0, 1<D,
       T3D[T021.(0, s, 0, 1)],T3D[T021.<sup>{0, s, s, 1}</sup>],
       T3D[T021.<sup>{0, 0, s, 1}</sup><sup>}</sup>,
       T3D[T021.{s, 0, s, 1}T3D[T021.<sup>[</sup>s, 0, 0, 1<sup>]</sup>],
       T3D[T021.{s, s, 0, 1}T3D@T021.8s, s, s, 1<D,
       T3D@T021.80, s, s, 1<D,
       T3D[T021.{s, s, s, 1}T3D[T021.{s, 0, s, 1}T3D[T021.<sup>{0, 0, s, 1}</sub>}</sup>
     }] /. SolPos[\lambda] [[2]]];
Cubol = Graphics3D [Polygon [T3D@T021.nD,
       T3D[T021.<sup>[</sup>s, 0, 0, 1<sup>]</sup>],
       T3D[T021.{s, s, 0, 1}T3D@T021.80, s, 0, 1<D,
       T3D[T021.<sup>{0, s, s, 1}</sup><sup>}</sup>,
       T3D[T021.<sup>{0, 0, s, 1}</sup>],
       T3D@T021.8s, 0, s, 1<D,
       T3D[T021.{s, 0, 0, 1}T3D@T021.8s, s, 0, 1<D,
       T3D[T021.{s, s, s, 1}T3D[T021.<sup>{0, s, s, 1}</sup>],
       T3D@T021.8s, s, s, 1<D,
       T3D[T021.{s, 0, s, 1}T3D[T021.<sup>{0, 0, s, 1}</sub>}</sup>
     <D . SolPos@1D@@2DDD;
```
Cubo2 = Graphics3D [Polygon [{T3D [T021.n], T3D [T021. {s, 0, 0, 1}], T3D [T021. {s, s, 0, 1}],

```
T3D[T021.<sup>[</sup>0, s, 0, 1}], T3D[T021.<sup>[</sup>0, s, s, 1}], T3D[T021.<sup>[0, 0, s, 1}],</sup>
      T3D[T021.\{s, 0, s, 1\}, T3D[T021.\{s, 0, 0, 1\}, T3D[T021.\{s, s, 0, 1\},
      T3D[T021. \{s, s, s, 1\}, T3D[T021. \{0, s, s, 1\}, T3D[T021. \{s, s, s, 1\},
      T3D[T021.[s, 0, s, 1]], T3D[T021.[0, 0, s, 1]]}] /. SolPos[2][[2]]];
Cubo3 = Graphics3D [Polygon [{T3D [T021.n], T3D [T021.{s, 0, 0, 1}], T3D [T021.{s, s, 0, 1}],
      T3D[T021.(0, s, 0, 1)], T3D[T021.(0, s, s, 1)], T3D[T021.(0, 0, s, 1)],T3D[T021.{s, 0, s, 1}], T3D[T021.{s, 0, 0, 1}], T3D[T021.{s, s, 0, 1}],
      T3D[T021.{s, s, s, 1}, T3D[T021.{0, s, s, 1}, T3D[T021.{s, s, s, 1},
      T3D[T021.[s, 0, s, 1]], T3D[T021.[0, 0, s, 1]]}] /. SolPos[3][[2]]];
Cubo4 = Graphics3D[Polygon[{T3D[T021.n], T3D[T021.{s, 0, 0, 1}], T3D[T021.{s, s, 0, 1}],
      T3D[T021.(0, s, 0, 1)], T3D[T021.(0, s, s, 1)], T3D[T021.(0, 0, s, 1)],T3D[T021.\{s, 0, s, 1\}, T3D[T021.\{s, 0, 0, 1\}, T3D[T021.\{s, s, 0, 1\}],T3D[T021.[s, s, s, 1]], T3D[T021.[0, s, s, 1]], T3D[T021.[s, s, s, 1]],T3D[T021.<sup>[</sup>s, 0, s, 1<sup>]</sup>], T3D[T021.<sup>[0</sup>, 0, s, 1<sup>]</sup>]], /. SolPos<sup>[4]</sup>[[2]]];
Cubo5 = Graphics3D[Polygon[{T3D[T021.n], T3D[T021.{s, 0, 0, 1}], T3D[T021.{s, s, 0, 1}],
      T3D@T021.80, s, 0, 1<D, T3D@T021.80, s, s, 1<D, T3D@T021.80, 0, s, 1<D,
      T3D@T021.8s, 0, s, 1<D, T3D@T021.8s, 0, 0, 1<D, T3D@T021.8s, s, 0, 1<D,
      T3D[T021.{s, s, s, 1}, T3D[T021.{0, s, s, 1}, T3D[T021.{s, s, s, 1}T3D[T021.<sup>[</sup>s, 0, s, 1<sup>]</sup>], T3D[T021.<sup>[0</sup>, 0, s, 1<sup>]</sup>]], /. SolPos<sup>[5]</sup>[[2]]];
Cubo6 = Graphics3D[Polygon[{T3D[T021.n], T3D[T021.{s, 0, 0, 1}], T3D[T021.{s, s, 0, 1}],
      T3D@T021.80, s, 0, 1<D, T3D@T021.80, s, s, 1<D, T3D@T021.80, 0, s, 1<D,
      T3D[T021.[s, 0, s, 1]], T3D[T021.[s, 0, 0, 1]], T3D[T021.[s, s, 0, 1]],T3D[T021. \{s, s, s, 1\}, T3D[T021. \{0, s, s, 1\}, T3D[T021. \{s, s, s, 1\},
      T3D[T021.\{s, 0, s, 1\}], T3D[T021.\{0, 0, s, 1\}]\} /. SolPos[6][[2]];
Anchoplano = 7;
Planopunta =
 Graphics3D@Polygon@8T3D@T021.nD, T3D@T021.8Anchoplano, 0, 0, 1<D, T3D@T021.8Anchoplano,
          \textbf{A} \text{nchoplano}, 0, 1}], T3D\text{T021}. {0, Anchoplano, 0, 1}]}] /. SolPos\text{A} \text{I} \text{I} \text{I} \text{I}Planopunta1 = Graphics3D@Polygon@8T3D@T021.nD, T3D@T021.8Anchoplano, 0, 0, 1<D,
      T3D[T021. {Anchoplano, Anchoplano, 0, 1} ],
      T3D[T021.\{0, \text{ Anchoplano}, 0, 1\}]\} /. SolPos[1] [[2]]];Planopunta2 = Graphics3D@Polygon@8T3D@T021.nD, T3D@T021.8Anchoplano, 0, 0, 1<D,
      T3D@T021.8Anchoplano, Anchoplano, 0, 1<D,
      T3D[T021.[0, Another problem, 0, 1]] /. SolPos[2][[2]]];
Planopunta3 = Graphics3D@Polygon@8T3D@T021.nD, T3D@T021.8Anchoplano, 0, 0, 1<D,
      T3D[T021. {Anchoplano, Anchoplano, 0, 1} ],
      T3D[T021.[0, Another problem, 0, 1]] /. SolPos[3][[2]]];
Planopunta4 = Graphics3D@Polygon@8T3D@T021.nD, T3D@T021.8Anchoplano, 0, 0, 1<D,
      T3D[T021. {Anchoplano, Anchoplano, 0, 1}],
      T3D[T021.[0, Another problem, 0, 1]] /. SolPos[4][[2]]];
Planopunta5 = Graphics3D@Polygon@8T3D@T021.nD, T3D@T021.8Anchoplano, 0, 0, 1<D,
      T3D[T021. {Anchoplano, Anchoplano, 0, 1}],
```

```
T3D[T021.\{0, \text{ Anchoplano}, 0, 1\}]\} /. SolPos[5][[2]]];
Planopunta6 = Graphics3D@Polygon@8T3D@T021.nD, T3D@T021.8Anchoplano, 0, 0, 1<D,
      T3D@T021.8Anchoplano, Anchoplano, 0, 1<D,
      T3D[T021.[0, Another problem, 0, 1}}] /. SolPos[6][[2]]];
SOS = Show[LinPdeContrl,
  Planopunta, Planopunta1, Planopunta2,
  Planopunta3, Planopunta4, Planopunta5, Planopunta6,
  ejeXP, ejeYP, ejeZP,
  ejeXP1, ejeYP1, ejeZP1,
  ejeXP2, ejeYP2, ejeZP2,
  ejeXP3, ejeYP3, ejeZP3,
  ejeXP4, ejeYP4, ejeZP4,
  ejeXP5, ejeYP5, ejeZP5,
  ejeXP6, ejeYP6, ejeZP6,
  ejeXPd, ejeYPd, ejeZPd, ejeFETM, ejeAATM,
  ejeAAMCP, ejeFEMCP, ejeFEIP, Barra1, Barra2, Barra3, Barra4,
  Cubo, H*Cubo1,Cubo2,Cubo3,Cubo4,Cubo5,Cubo6,*L
  ImageSize \rightarrow 300, Axes \rightarrow True, AxesLabel \rightarrow \{ "X", "Y", "Z" \},
  BaseStyle → {15, FontFamily → "Arial"}, PlotRange → {{-20, 100}, {-80, 80}, {-10, 160}}]
\mu, \{\mu, 1, 6, 1}, ControlPlacement \rightarrow Top, AnimationRunning \rightarrow False]
```
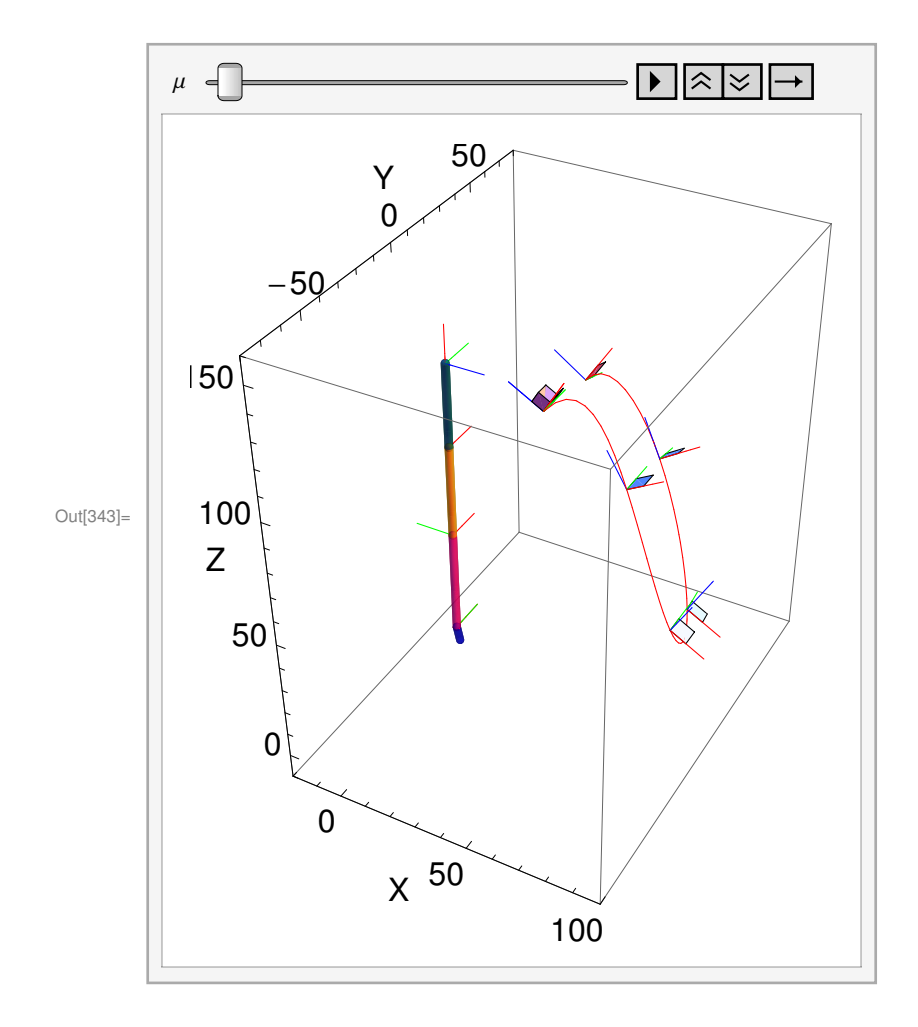

#### **Codigo Simulación Cinematica Inversa**

```
Definición de ecuaciones para la optimización cinemática
In[344]:= Clear@a10x, a10y, a10z, a20x, a20y, a20z, b10x,
             b10y, b10z, b20x, b20y, b20z, c10x, c10y, c10z, c20x, c20y, c20zD;
         Clear@Θ2223 , Θ2324 , Θ2627 , Θ2728 , Θ2825 , Θ3233 , Θ3334 , Θ3637 ,
             Θ3738 , Θ3835 , Θ4243 , Θ4344 , Θ4647 , Θ4748 , Θ4845D;
         Clear@Θ1, Θ2, Θ3, Θ4, Θ5, Λ, jD;
         For [j = 1, j \le 6, j += 1,Θ1@jD = Θ1 . 8Θ1 ® CoordControl@@j, 1DD * Degree ,
                  Θ2 → CoordControl [[j, 2]] * Degree, \theta3 → CoordControl [[j, 3]] * Degree,
                   Θ4 ® CoordControl@@j, 4DD * Degree, Θ5 ® CoordControl@@j, 5DD * Degree<;
             \theta2 [j] = \theta2 /. \theta1 \rightarrow CoordControl [[j, 1]] * Degree, \theta2 \rightarrow CoordControl [[j, 2]] * Degree,
                  Θ3 ® CoordControl@@j, 3DD * Degree, Θ4 ® CoordControl@@j, 4DD * Degree,
                  \Theta5 → CoordControl[[j, 5]] * Degree};
             \theta3 [j] = \theta3 /. {\theta1 \rightarrow CoordControl [[j, 1]] * Degree, \theta2 \rightarrow CoordControl [[j, 2]] * Degree,
                   \theta3 → CoordControl [[j, 3]] * Degree, \theta4 → CoordControl [[j, 4]] * Degree,
                   \Theta5 → CoordControl[[j, 5]] * Degree};
             \theta4 [j] = \theta4 /. \{\theta1 \rightarrow CoordControl [[j, 1]] * Degree, \theta2 \rightarrow CoordControl [[j, 2]] * Degree,
                   Θ3 ® CoordControl@@j, 3DD * Degree, Θ4 ® CoordControl@@j, 4DD * Degree,
                   \Theta5 → CoordControl [[j, 5]] * Degree};
             \theta5 [j] = \theta5 /. {\theta1 \rightarrow CoordControl [[j, 1]] * Degree, \theta2 \rightarrow CoordControl [[j, 2]] * Degree,
                  Θ3 → CoordControl [[j, 3]] * Degree, \theta4 → CoordControl [[j, 4]] * Degree,
                   \Theta5 → CoordControl[[j, 5]] * Degree};
             d4[i] = T021.n. SolPos[i][[2]];
             d4[1] = T01.T13.T38.T810.T1013.T1315.T1516.Tz5[90 * Degree].n /. {<math>\theta</math>1 <math>\rightarrow</math> <math>\theta</math>1[1], <math>\theta</math>2 <math>\rightarrow</math> <math>\theta</math>2[1],\theta 3\to \theta 3 [1], \theta 4\to \theta 4 [1], \theta 5\to \theta 5 [1]} /. SolParamEsf [[2]] /. SolParamTras;
             d3[1] = T01.T13.T38.T810.T1013.n /. {\theta1 \rightarrow \theta1[1], \theta2 \rightarrow \theta2[1],
                  \theta3 \rightarrow \theta3 [1], \theta4 \rightarrow \theta4 [1], \theta5 \rightarrow \theta5 [1]};
             d2 [1] = T01.T13.T38.T810.n /. {\theta1 \rightarrow \theta1 [1], \theta2 \rightarrow \theta2 [1], \theta3 \rightarrow \theta3 [1], \theta4 \rightarrow \theta4 [1], \theta5 \rightarrow \theta5 [1]} /.
                   SolParamEsfP2T . SolParamTras;
             d1\left[\begin{smallmatrix}1\end{smallmatrix}\right]=\text{T}01\ldots\ /\ .\ \left\{\theta1\to\theta1\left[\begin{smallmatrix}1\end{smallmatrix}\right],\ \theta2\to\theta2\left[\begin{smallmatrix}1\end{smallmatrix}\right],\ \theta3\to\theta3\left[\begin{smallmatrix}1\end{smallmatrix}\right],\ \theta4\to\theta4\left[\begin{smallmatrix}1\end{smallmatrix}\right],\ \theta5\to\theta5\left[\begin{smallmatrix}1\end{smallmatrix}\right]\right\}\ /\ .
```

```
SolParamEsfP2T . SolParamTras;
```

```
a1@1D = 8a10x, a10y, a10z, 1<;
```

```
a2@1D = 8a20x, a20y, a20z, 1<;
```
```
b1[1] = \{b10x, b10y, b10z, 1\}b2[1] = \{b20x, b20y, b20z, 1\}c1[1] = \{c10x, c10y, c10z, 1\};c2[1] = \{c20x, c20y, c20z, 1\}MD1 = T01.T13.T38.T810.T1013.T1315.T1516 . SolParamEsfP2T . SolParamTras .
    \{\theta1 \rightarrow \theta1 [1], \theta2 \rightarrow \theta2 [1], \theta3 \rightarrow \theta3 [1], \theta4 \rightarrow \theta4 [1], \theta5 \rightarrow \theta5 [1]\};MDj = T01.T13.T38.T810.T1013.T1315.T1516 . SolParamEsfP2T . SolParamTras .
    \{\theta\mathbf{1}\to\theta\mathbf{1}\:\text{[j]},\;\theta\mathbf{2}\to\theta\mathbf{2}\:\text{[j]},\;\theta\mathbf{3}\to\theta\mathbf{3}\:\text{[j]},\;\theta\mathbf{4}\to\theta\mathbf{4}\:\text{[j]},\;\theta\mathbf{5}\to\theta\mathbf{5}\:\text{[j]}\};D2[j] = MDj. Inverse[MD1];
c2[i] = D2[i].c2[1];d3@jD = D2@jD.d3@1D;
ME1 = T01.T13.T38.T810.T1013 . SolParamEsfP2T . SolParamTras .
    \{\theta1 \rightarrow \theta1 [1], \theta2 \rightarrow \theta2 [1], \theta3 \rightarrow \theta3 [1], \theta4 \rightarrow \theta4 [1], \theta5 \rightarrow \theta5 [1]\};MEj = T01.T13.T38.T810.T1013 . SolParamEsfP2T . SolParamTras .
    \{\theta {\mathsf 1} \to \theta {\mathsf 1} \ [\mathsf{j}] \, , \; \theta {\mathsf 2} \to \theta {\mathsf 2} \ [\mathsf{j}] \, , \; \theta {\mathsf 3} \to \theta {\mathsf 3} \ [\mathsf{j}] \, , \; \theta {\mathsf 4} \to \theta {\mathsf 4} \ [\mathsf{j}] \, , \; \theta {\mathsf 5} \to \theta {\mathsf 5} \ [\mathsf{j}] \} \, ;E2[j] = MEj. Inverse[ME1];
b2[i] = E2[j].b2[1];a^{2}[j] = E^{2}[j].a^{2}[1];
d2@jD = E2@jD.d2@1D;
MF1 = T01.T13.T38 . SolParamEsfP2T . SolParamTras .
   \{\theta1 \rightarrow \theta1 \mid 1\}, \theta2 \rightarrow \theta2 \mid 1\}, \theta3 \rightarrow \theta3 \mid 1\}, \theta4 \rightarrow \theta4 \mid 1\}, \theta5 \rightarrow \theta5 \mid 1\};
MFj = T01.T13.T38 . SolParamEsfP2T . SolParamTras .
    \{\theta1 \rightarrow \theta1 [\ ]\}, \theta2 \rightarrow \theta2 [\ ]\}, \theta3 \rightarrow \theta3 [\ ]\}, \theta4 \rightarrow \theta4 [\ ]\}, \theta5 \rightarrow \theta5 [\ ]\};F2[j] = MFj. Inverse [MF1];
c1[j] = F2[j].c1[1];(*prul[j]=F2[j].prul[1];*)b1[i] = b1[1];a1[i] = a1[1];\texttt{Ec2[j]} = (c2[j] - c1[j]) \cdot (c2[j] - c1[j]) - (c2[1] - c1[1]) \cdot (c2[1] - c1[1]);EG[1] = (b2[j] - b1[j]) \cdot (b2[j] - b1[j]) - (b2[1] - b1[1]) \cdot (b2[1] - b1[1]);
```

```
EG[1] = (a2[j] - a1[j]) \cdot (a2[j] - a1[j]) - (a2[1] - a1[1]) \cdot (a2[1] - a1[1]);D;
c2@1D  Chop  N  MatrixForm
c1@2D  Chop  N  MatrixForm;
a2@6D  Chop  N  MatrixForm;
Ec2@2D  Chop  N;
Ec3@2D  Chop  N;
Ec4@2D  Chop  N
 c20x
 c20y
 c20z
 1.
-1. (-1. a10x + a20x)^{2} - 1. (-1. a10y + a20y)^{2} +(-1. a10y + 1. a20y)^{2} + (-8.81999 - 1. a10x + 0.939693 a20x + 0.34202 a20z)^{2} +(3.0835 - 1. a10z - 0.34202 a20x + 0.939693 a20z)^{2} - 1. (-1. a10z + a20z)^{2}
```
# **Función objetivo optimización cinemática**

```
In[348]:= Clear@a10x, a10y, a10z, a20x, a20y, a20z, b10x,
        b10y, b10z, b20x, b20y, b20z, c10x, c10y, c10z, c20x, c20y, c20zD;
      Clear@Θ1, Θ2, Θ3, Θ4, Θ5, ΛD;
```

$$
f2 = \sum_{j=2}^{6} (Ec2[j])^{2};
$$
  

$$
f3 = \sum_{j=2}^{6} (Ec3[j])^{2};
$$
  

$$
f4 = 10 \sum_{j=2}^{6} (Ec4[j])^{2};
$$

**fObjOptCin = f2 + f3 + f4;**

**mecanismos**

Out[354]= mecanismos

#### **Restricciones para ángulos de transmisión**

```
In[355]:= Clear@a10x, a10y, a10z, a20x, a20y, a20z, b10x,
           b10y, b10z, b20x, b20y, b20z, c10x, c10y, c10z, c20x, c20y, c20zD;
        Clear@Θ1, Θ2, Θ3, Θ4, Θ5, ΛD;
        F \circ \mathbf{r} \mid \tilde{n} = 1, \tilde{n} \le 6, \tilde{n} \ne 1,
         \texttt{ATransNum}\mu1 [\tilde{n}] = (\texttt{T3D}[c2[\tilde{n}] - c1[\tilde{n}]]) \cdot (\texttt{T3D}[c2[\tilde{n}] ] - C1) /.
                8Θ1 ® CoordControl@@ñ, 1DD * Degree , Θ2 ® CoordControl@@ñ, 2DD * Degree,
                 Θ3 ® CoordControl@@ñ, 3DD * Degree, Θ4 ® CoordControl@@ñ, 4DD * Degree,
                 Θ5 ® CoordControl@@ñ, 5DD * Degree< . SolParamEsfP2T . SolParamTras;
          \texttt{ATransDen}\mu1[\tilde{n}] = \texttt{Norm}[T3D[c2[\tilde{n}] - c1[\tilde{n}]]] * \texttt{Norm}[T3D[c2[\tilde{n}]] - C1] /.
                8Θ1 ® CoordControl@@ñ, 1DD * Degree , Θ2 ® CoordControl@@ñ, 2DD * Degree,
                 Θ3 ® CoordControl@@ñ, 3DD * Degree, Θ4 ® CoordControl@@ñ, 4DD * Degree,
                 Θ5 ® CoordControl@@ñ, 5DD * Degree< . SolParamEsfP2T . SolParamTras;
          RestrATrans\mu1 [ñ] = \text{Arccos} \left[\frac{\text{ATransNum}}{\text{per}}\right]ATransDen<sub>μ1</sub> [ñ]</sub> j
          \texttt{ATransNum}\mu2 [\tilde{n}] = (\texttt{T3D}[b2[\tilde{n}] - b1[\tilde{n}]]) \cdot (\texttt{T3D}[b2[\tilde{n}]] - B2) /.
                8Θ1 ® CoordControl@@ñ, 1DD * Degree , Θ2 ® CoordControl@@ñ, 2DD * Degree,
                 Θ3 ® CoordControl@@ñ, 3DD * Degree, Θ4 ® CoordControl@@ñ, 4DD * Degree,
                 Θ5 ® CoordControl@@ñ, 5DD * Degree< . SolParamEsfP2T . SolParamTras;
          \texttt{ATransDen}\mu2[\tilde{n}] = \texttt{Norm}[\texttt{T3D}[\texttt{b2}[\tilde{n}] - \texttt{b1}[\tilde{n}]]] * \texttt{Norm}[\texttt{T3D}[\texttt{b2}[\tilde{n}]] - \texttt{B2}] /.
                8Θ1 ® CoordControl@@ñ, 1DD * Degree , Θ2 ® CoordControl@@ñ, 2DD * Degree,
                 Θ3 ® CoordControl@@ñ, 3DD * Degree, Θ4 ® CoordControl@@ñ, 4DD * Degree,
                 Θ5 ® CoordControl@@ñ, 5DD * Degree< . SolParamEsfP2T . SolParamTras;
          RestrATrans\mu2 [ñ] = ArcCos \begin{bmatrix} \text{ATransNum}\mu2 [ñ]
                                              ATransDen\mu2 [\tilde{n}] ;
          \texttt{ATransNum}\mu3 [\tilde{n}] = (\texttt{T3D[a2[\tilde{n}] - a1[\tilde{n}] ]}). (\texttt{T3D[a2[\tilde{n}] ] - B2)}/.8Θ1 ® CoordControl@@ñ, 1DD * Degree , Θ2 ® CoordControl@@ñ, 2DD * Degree,
                 Θ3 ® CoordControl@@ñ, 3DD * Degree, Θ4 ® CoordControl@@ñ, 4DD * Degree,
                 Θ5 ® CoordControl@@ñ, 5DD * Degree< . SolParamEsfP2T . SolParamTras;
          \texttt{ATransDen}\mu3 [ñ] = \texttt{Norm} [T3D [a2 [ñ] - a1 [ñ] ] ) * \texttt{Norm} [T3D [a2 [ñ] ] - B2] /.
                8Θ1 ® CoordControl@@ñ, 1DD * Degree , Θ2 ® CoordControl@@ñ, 2DD * Degree,
                 Θ3 ® CoordControl@@ñ, 3DD * Degree, Θ4 ® CoordControl@@ñ, 4DD * Degree,
                 Θ5 ® CoordControl@@ñ, 5DD * Degree< . SolParamEsfP2T . SolParamTras;
          RestrATrans\mu3 [ñ] = ArcCos \left[\frac{\text{ATransNum}}{\text{max}}\right]\frac{1}{\text{ATransDen}\mu 3 \text{ [n]}}\mathbf{r}
```

```
RestrATransμ1 [4];
RestrATransΜ1@5D;
(*RestrATrans\mu1M[\tilde{n}]*)
```
## **Solución optimización del mecanismo 21**

```
B2 /. {\theta1 -> CoordControl [[1, 1]] * Degree, \theta2 -> CoordControl [[1, 2]] * Degree,
           Θ3 ® CoordControl@@1, 3DD * Degree, Θ4 ® CoordControl@@1, 4DD * Degree,
           Θ5 ® CoordControl@@1, 5DD * Degree< . SolParamEsfP2T . SolParamTras
      {6.19715, 0., 47.8513}In[358]:=
      Clear@a10x, a10y, a10z, a20x, a20y, a20z, b10x,
        b10y, b10z, b20x, b20y, b20z, c10x, c10y, c10z, c20x, c20y, c20zD;
      Clear@Θ1, Θ2, Θ3, Θ4, Θ5, ΛD;
      a10y = -12;
      a20y = 11;
      Restral = (a10x - A1[[1]])^2 + (a10y - A1[[2]])^2 + (a10z - A1[[3]])^2 - 15^2)Restrb1 = (b10x - A1[[1]])^2 + (b10y - A1[[2]])^2 + (b10z - A1[[3]])^2 - 12^2)Restra2 = (a20x - B2[[1]])^2 + (a20y - B2[[2]])^2 + (a20z - B2[[3]])^2 - 15^2).
           8Θ1 ® CoordControl@@1, 1DD * Degree , Θ2 ® CoordControl@@1, 2DD * Degree,
            Θ3 ® CoordControl@@1, 3DD * Degree, Θ4 ® CoordControl@@1, 4DD * Degree,
            Θ5 ® CoordControl@@1, 5DD * Degree< . SolParamEsfP2T . SolParamTras
      Restrb2 = (b20x - B2[[1]])^2 + (b20y - B2[[2]])^2 + (b20z - B2[[3]])^2 - 15^2).
           8Θ1 ® CoordControl@@1, 1DD * Degree , Θ2 ® CoordControl@@1, 2DD * Degree,
            Θ3 ® CoordControl@@1, 3DD * Degree, Θ4 ® CoordControl@@1, 4DD * Degree,
            Θ5 ® CoordControl@@1, 5DD * Degree< . SolParamEsfP2T . SolParamTras
      Restrc1 = (c10x - B2[[1]])^2 + (c10y - B2[[2]])^2 + (c10z - B2[[3]])^2 - 15^2).
           8Θ1 ® CoordControl@@1, 1DD * Degree , Θ2 ® CoordControl@@1, 2DD * Degree,
            Θ3 ® CoordControl@@1, 3DD * Degree, Θ4 ® CoordControl@@1, 4DD * Degree,
            Θ5 ® CoordControl@@1, 5DD * Degree< . SolParamEsfP2T . SolParamTras
      Restrc2 = (c20x - C1/[1])^2 + (c20y - C1/[2])^2 + (c20z - C1/[3])^2 - 15^2 /.
           8Θ1 ® CoordControl@@1, 1DD * Degree , Θ2 ® CoordControl@@1, 2DD * Degree,
            Θ3 → CoordControl [[1, 3]] * Degree, \theta4 → CoordControl [[1, 4]] * Degree,
            Θ5 ® CoordControl@@1, 5DD * Degree< . SolParamEsfP2T . SolParamTras
```

```
(*c20z=86;*)Sol = FindMinimum8fObjOptCin,
     Restra1 \leq 0&& Restrb1 £ 0
     && Restrc1 £ 0
     && Restra2 £ 0
     && Restrb2 £ 0
     &&&<b>&&<b>&&&&&&&&&&&&&&&&&&&&&&&&&&&&& b20x < 2
     (*&\&(b10x>3(*|{\text{Restrb10x}<-4*))*})H*&&c10x³8*L
     H*
     H*&&c10y£0*L
     &&b10z³-5
      &&c20z³80*L
     && RestrATransΜ1@1D < 140 * Degree
     &6 RestrATrans\mu1 [1] > 40 * Degree
     && RestrATransΜ1@2D < 140 * Degree
     &6 RestrATrans\mu1 [2] > 40 * Degree
     && RestrATransΜ1@3D < 140 * Degree
     &\&bRestrATrans\mu1 [3] > 40 \star Degree
```
**&& RestrATransΜ1@4D < 140 \* Degree**  $&6$  **RestrATrans** $\mu$ 1 [4] > 40  $*$  Degree **&& RestrATransΜ1@5D < 140 \* Degree**  $&6$  **RestrATrans** $\mu$ 1 [5] > 40  $*$  Degree **&& RestrATransΜ1@6D < 140 \* Degree && RestrATransΜ1@6D > 40 \* Degree**

**&& RestrATransΜ2@1D < 140 \* Degree**  $&6$  **RestrATrans** $\mu$ 2 [1] > 40  $*$  Degree **&& RestrATransΜ2@2D < 140 \* Degree**  $&6$  **RestrATrans** $\mu$ 2 [2] > 40  $*$  Degree **&& RestrATransΜ2@3D < 140 \* Degree**

```
&& RestrATransΜ2@3D > 40 * Degree
  && RestrATransΜ2@4D < 140 * Degree
  &6 RestrATrans\mu2 [4] > 40 \star Degree
  && RestrATransΜ2@5D < 140 * Degree
  &\&bRestrATrans\mu2 [5] > 40 \star Degree
  && RestrATransΜ2@6D < 140 * Degree
  &\&bRestrATrans\mu2<sup>[6]</sup> > 40 \star Degree
<,
8
 8a10x, -3<,
 (* \{a10y, -14\}, *)8a10z, 10<,
 8a20x, 10<,
 (* \{a20y, 14\}, *)8a20z, 42<,
 H*8602.6706253873504` ,8a10x®-3.490436173407448` ,
   a10z®10.733480395577455` ,a20x®8.754932091511872` ,a20z®42.55497308280172` ,
   b10x®5.000000000069438` ,b10y®-2.1369420240675856` ,b10z®-4.149551172964948` ,
   b20x®0.2166288990848787` ,b20y®0.832666944736639` ,b20z®50.44700090741069` ,
   c10x®11.165362920763826` ,c10y®-0.0038582360062372565` ,c10z®41.55120799597307` ,
   c20x®13.316500027091704` ,c20y®-3.2644849354891035` ,c20z®85.22298425325282` <<*L
 8b10x, 8<,
 8b10y, -2<,
 8b10z, -5<,
 8b20x, 10<,
 8b20y, 0<,
 8b20z, 48<,
 8c10x, 12<,
 8c10y, 0<,
 8c10z, 42<,
 8c20x, 13<,
 8c20y, -3<,
 8c20z, 90<
<,
```
#### $MaxIterations → 10 000 000$

```
Out[362]= -81 + (1.2 + a10x)^{2} + (-5.9 + a10z)^{2}Out[363]= -144 + (1.2 + b10x)^2 + (0. + b10y)^2 + (-5.9 + b10z)^2Out[364]= -104.+(-6.19715+a20x)^{2}+(-47.8513+a20z)^{2}Out[365]= -225 + (-6.19715 + b20x)<sup>2</sup> + (0. + b20y)<sup>2</sup> + (-47.8513 + b20z)<sup>2</sup>
Out[366]= -225 + (-6.19715 + c10x)^2 + (0. + c10y)^2 + (-47.8513 + c10z)^2Out[367]= -225 + (-19.1453 + c20x)<sup>2</sup> + (0. + c20y)<sup>2</sup> + (-83.4261 + c20z)<sup>2</sup>
Out[368]= $Aborted
In [369] :=a10y = -12;
       a20y = 11;
        Sol = \{419.0490880526641^\circ, \{a10x \to -3.49043645687644^\circ, \}a10z ® 10.733483807297011` , a20x ® 8.754932798981098` , a20z ® 42.554969593335656` ,
            b10x ® 2.543426641685101` , b10y ® 1.703189704680267` , b10z ® -5.373238301222437` ,
            b20x ® 1.9999999999251703` , b20y ® -2.093282724168576` , b20z ® 49.05850901658767` ,
            c10x \rightarrow 12.388692622255615`, c10y \rightarrow -0.013201006241735919`, c10z \rightarrow 38.9285720316404`
            c20x ® 12.217274906462665` , c20y ® -3.1112746663957798` , c20z ® 84.24726746234955` <<
Out[371]= \{419.049, \{a10x \rightarrow -3.49044, a10z \rightarrow 10.7335, a20x \rightarrow 8.75493, a20z \rightarrow 42.555, b10x \rightarrow 2.54343, b20z \rightarrow 8.75493, a20z \rightarrow 8.75493, a20z \rightarrow 8.75493, c20z \rightarrow 8.75493, c20z \rightarrow 8.75493, c20z \rightarrow 8.75493, c21z \rightarrow 8.75493, c21z \rightarrow 8.75493, c21zb10y \rightarrow 1.70319, b10z \rightarrow -5.37324, b20x \rightarrow 2., b20y \rightarrow -2.09328, b20z \rightarrow 49.0585, c10x \rightarrow 12.3887,
           c10y \rightarrow -0.013201, c10z \rightarrow 38.9286, c20x \rightarrow 12.2173, c20y \rightarrow -3.11127, c20z \rightarrow 84.2473}}
       a10y = -12;
       a20y = 11;
       Sol = 8264.3957407168837` , 8a10x ® -3.4904364568816715` ,
            a10z ® 10.733483807349845` , a20x ® 8.75493279899245` , a20z ® 42.55496959328172` ,
            b10x ® 1.1306015099312103` , b10y ® -0.8371128944552935` , b10z ® -3.668244232067636` ,
           b20x ® 2.6746305823077092` , b20y ® -0.1190123347143269` , b20z ® 50.581016083973935` ,
            c10x ® 12.649374213364558` , c10y ® 0.008027950645516709` , c10z ® 43.626972543309556` ,
            c20x \rightarrow 11.993546827771148^{\circ}, c20y \rightarrow -3.6318331558028794^{\circ}, c20z \rightarrow 87.06544321641911^{\circ}}
       a10y = -12;
       a20y = 11;
       Sol = 8494.83725767355764` , 8a10x ® -3.187443236533326` ,
             a10z ® 8.755753008389533` , a20x ® 8.225940396783914` , a20z ® 44.60596042495461` ,
             b10x ® 5.000000000000586` , b10y ® 2.0462602117703557` , b10z ® -4.168406981529905` ,
             b20x ® -0.3547079467549473` , b20y ® -2.849261076034737` , b20z ® 51.709918092576864` ,
             c10x ® 12.239006472075467` , c10y ® 0.007236959353054515` , c10z ® 43.727517815320894` ,
             c20x ® 12.431667172206708` , c20y ® -3.6067298599670172` , c20z ® 86.98384083282913` <<;
```
**Sol = 8428.17416966325425` , 8a10x ® -3.4904364568812554` , a10z ® 10.733483807344689` , a20x ® 8.754932798991378` , a20z ® 42.55496959328695` ,**  $b10x \rightarrow 5.0000000000078$ `,  $b10y \rightarrow 2.046260217335889$ `,  $b10z \rightarrow -4.16840698035149$ `, **b20x ® -0.35470794808855716` , b20y ® -2.849261081392247` , b20z ® 51.70991809586837` , c10x ® 11.827391422543638` , c10y ® -0.0019421593878418768` , c10z ® 41.11343662503692` , c20x ® 12.719394745129403` , c20y ® -3.2658933310975673` , c20z ® 85.1928628805224`<<** 8428.174,  $8.10x \rightarrow -3.49044$ , a $10z \rightarrow 10.7335$ , a $20x \rightarrow 8.75493$ , a $20z \rightarrow 42.555$ , b $10x \rightarrow 5$ ., b $10y \rightarrow 2.04626$ , b10z  $\rightarrow$  -4.16841, b20x  $\rightarrow$  -0.354708, b20y  $\rightarrow$  -2.84926, b20z  $\rightarrow$  51.7099, c10x  $\rightarrow$  11.8274, c10y  $\rightarrow$  -0.00194216, c10z  $\rightarrow$  41.1134, c20x  $\rightarrow$  12.7194, c20y  $\rightarrow$  -3.26589, c20z  $\rightarrow$  85.1929}} **Sol = 8602.6706253873504` , 8a10x ® -3.490436173407448` , a10z ® 10.733480395577455` , a20x ® 8.754932091511872` , a20z ® 42.55497308280172` , b10x ® 5.000000000069438` , b10y ® -2.1369420240675856` , b10z ® -4.149551172964948` , b20x ® 0.2166288990848787` , b20y ® 0.832666944736639` , b20z ® 50.44700090741069` , c10x ® 11.165362920763826` , c10y ® -0.0038582360062372565` , c10z ® 41.55120799597307` ,**  $c20x \rightarrow 13.316500027091704$ ,  $c20y \rightarrow -3.2644849354891035$ ,  $c20z \rightarrow 85.22298425325282$ }}; **Sol = 8546.4159904596672` , 8a10x ® -3.4904354211142494` , a10z ® 10.733471341311244` , a20x ® 8.754930213976488` , a20z ® 42.554982343397974` , b10x ® 3.0000000000975864` , b10y ® 3.2214498030650804` , b10z ® 1.1692692227542048`\*^-9 , b20x ® 2.0551704029270628` , b20y ® -3.683521649288119` , b20z ® 49.46180326103255` , c10x ® 11.321587048746364` , c10y ® -0.037947405524314824` , c10z ® 37.4242735484737` , c20x ® 12.934174003613812` , c20y ® -2.9754579114582276` , c20z ® 83.53778239915877` <<**  $\{546.416,$  $\{a10x \rightarrow -3.49044$ ,  $a10z \rightarrow 10.7335$ ,  $a20x \rightarrow 8.75493$ ,  $a20z \rightarrow 42.555$ ,  $b10x \rightarrow 3.$ ,  $b10y \rightarrow 3.22145$ ,  $b10z \rightarrow 1.16927 \times 10^{-9}$ ,  $b20x \rightarrow 2.05517$ ,  $b20y \rightarrow -3.68352$ ,  $b20z \rightarrow 49.4618$ ,  $c10x \rightarrow 11.3216$ , c10y  $\rightarrow$  -0.0379474, c10z  $\rightarrow$  37.4243, c20x  $\rightarrow$  12.9342, c20y  $\rightarrow$  -2.97546, c20z  $\rightarrow$  83.5378}} **Sol = 8331.054891341962` , 8a10x ® -3.1874432364961636` , a10z ® 8.75575300829898` , a20x ® 8.225940396744994` , a20z ® 44.605960425050576` , b10x ® 3.0000053261263226` , b10y ® -1.2131239214803171` , b10z ® -7.9662698228416895` , b20x ® 0.9540846061532956` , b20y ® -0.12373735180866462` , b20z ® 51.26454204368083` , c10x ® 11.465807200662331` , c10y ® 0.004975075871728672` , c10z ® 44.56976660685722` , c20x ® 13.324066022128449` , c20y ® -3.644613398714784` , c20z ® 87.23275680998974` << Sol = 8331.0554659309665` , 8a10x ® -3.18744323653904` , a10z ® 8.755753008384245` , a20x ® 8.225940396785806` , a20z ® 44.605960424959726` , b10x ® 3.6923170129810483` , b10y ® -1.0758909434054462` , b10z ® -6.397873728854846` , b20x ® 0.3222423392997389` , b20y ® -0.1828299779341694` , b20z ® 52.21313371894884` ,** <code>c10x  $\rightarrow$  11.352409282624262`</code> , c10y  $\rightarrow$  -0.006612449945757347` , c10z  $\rightarrow$  40.82518374180627` , **c20x ® 13.102414389868683` , c20y ® -3.218856886177406` , c20z ® 84.92208945688198` <<**  $\{331.055, \{a10x \rightarrow -3.18744, a10z \rightarrow 8.75575, a20x \rightarrow 8.22594, \}$  $a20z \rightarrow 44.606$ ,  $b10x \rightarrow 3.69232$ ,  $b10y \rightarrow -1.07589$ ,  $b10z \rightarrow -6.39787$ ,  $b20x \rightarrow 0.322242$ , b20y  $\rightarrow$  -0.18283, b20z  $\rightarrow$  52.2131, c10x  $\rightarrow$  11.3524, c10y  $\rightarrow$  -0.00661245, c10z  $\rightarrow$  40.8252, c20x  $\rightarrow$  13.1024, c20y  $\rightarrow$  -3.21886, c20z  $\rightarrow$  84.9221}}

```
a10y = -12;
a20y = 11;
Sol = 8331.0550146217635` , 8a10x ® -3.1874432387027225` ,
     a10z ® 8.755753006617502` , a20x ® 8.225940397493115` , a20z ® 44.60596042668001` ,
     b10x \rightarrow 3.000011185766364 , b10y \rightarrow -0.6696225667154031 , b10z \rightarrow -1.7538176931940475 ,
     b20x ® 0.9261596149613366` , b20y ® -0.27735100563653975` , b20z ® 53.143375733857994` ,
     <code>c10x \rightarrow 10.956945887544535`</code> , c10y \rightarrow -0.018987190446161362` , c10z \rightarrow 39.711660145526785` ,
     c20x ® 13.333807423013635` , c20y ® -3.1063709789552676` , c20z ® 84.32695217941605` <<;
```
**Solución optimización del mecanismo 2**

## **Codigo Simulación SolPos Con Mecanismo**

```
In[372]:= Clear@Θ1, Θ2, Θ3, Θ4, Θ5, ΛD;
       SimuPosMecPulg = Animate\lambda = \mu;
           H*--------------- Cuerpo 1 -----------------*L
          A1 = T3D[T01.n];PEFFEM = T3D[T01.nx]; (*Eje de rotacion FE junta TM*)
          EFETM = Line [{T3D[A1], PEFETM}] /. {\theta1 \rightarrow CoordControl [[\lambda, 1]] * Degree,
               Θ2 ® CoordControl@@Λ, 2DD * Degree, Θ3 ® CoordControl@@Λ, 3DD * Degree,
               \theta4 \rightarrow CoordControl [[\lambda, 4]] * Degree, \theta5 \rightarrow CoordControl [[\lambda, 5]] * Degree};
           H*--------------- Cuerpo 2 -----------------*L
          B1 = T3D@T01.T13.nD;
          B2 = T3D[T01.T13.T38.n];B3 = T3D@T01.T13.T38.T810.nD;
          inc2 = B1;
          \text{finc2} = \text{T3D} \left[ \text{d2} \left[ \lambda \right] \right];
          PEAATM = T3D[T01.T13.nx]; (*Eje de rotacion AA junta TM*)EAATM = Line [{T3D [B1], PEAATM}] /. {\theta1 \rightarrow CoordControl [[\lambda, 1]] * Degree,
               Θ2 ® CoordControl@@Λ, 2DD * Degree, Θ3 ® CoordControl@@Λ, 3DD * Degree,
               \theta4 -> CoordControl [[\lambda, 4]] * Degree, \theta5 -> CoordControl [[\lambda, 5]] * Degree};
          PEAAMCP = T3D[T01.T13.T38.T810.nx]; (*Eje de rotacion AA junta MCP];*)
          EAAMCP = Line [{T3D [B3], PEAAMCP}] /. {\theta1 \rightarrow CoordControl [[\lambda, 1]] * Degree,
               Θ2 ® CoordControl@@Λ, 2DD * Degree, Θ3 ® CoordControl@@Λ, 3DD * Degree,
               \theta4 \rightarrow CoordControl [[\lambda, 4]] * Degree, \theta5 \rightarrow CoordControl [[\lambda, 5]] * Degree};
          PEFEMCP = T3D[T01.T13.T38.nx]; (*Eje de rotacion FE junta MCP*)
          EFEMCP = Line [{T3D [B3], PEFEMCP}] /. {\theta1 \rightarrow CoordControl [[\lambda, 1]] \star Degree,
               Θ2 ® CoordControl@@Λ, 2DD * Degree, Θ3 ® CoordControl@@Λ, 3DD * Degree,
               \theta4 \rightarrow CoordControl [[\lambda, 4]] * Degree, \theta5 \rightarrow CoordControl [[\lambda, 5]] * Degree};
           H*--------------- Cuerpo 3 -----------------*L
          CL = T3D[T01.T13.T38.T810.T1013.n];\text{inc3} = \text{TD}[\text{d2}[\lambda]];
          \texttt{finc3} = \texttt{T3D} [\text{d3} [\lambda]];
```

```
PEFFEP = T3D[T01.T13.T38.T810.T1013.nx]; (*Eje de rotacion FE junta TM*)
EFEIP = Line [{T3D [C1], PEFEIP}] /. {\theta1 -> CoordControl [[\lambda, 1]] * Degree,
    Θ2 ® CoordControl@@Λ, 2DD * Degree, Θ3 ® CoordControl@@Λ, 3DD * Degree,
    \theta4 \rightarrow CoordControl [[\lambda, 4]] * Degree, \theta5 \rightarrow CoordControl [[\lambda, 5]] * Degree};
H*--------------- Cuerpo 4 -----------------*L
D1 = T3D@T01.T13.T38.T810.T1013.T1315.nD;
\text{inc4} = \texttt{T3D} [\text{d3} [\lambda]];\texttt{finc4} = \texttt{T3D} [\text{d4} [\lambda]];
H*--------------- Sistema 16 punta dedo -----------------*L
E1 = T3D@T01.T13.T38.T810.T1013.T1315.T1516.nD;
E1x = T3D@T01.T13.T38.T810.T1013.T1315.T1516.nxD;
E1y = T3D[T01.T13.T38.T810.T1013.T1315.T1516.ny];E1z = T3D@T01.T13.T38.T810.T1013.T1315.T1516.nzD;
Pdejex = Line [E1, E1x] /. \{01 \rightarrow CoordControl [ (\lambda, 1) ] * Degree,
    Θ2 ® CoordControl@@Λ, 2DD * Degree, Θ3 ® CoordControl@@Λ, 3DD * Degree,
    \theta4 \rightarrow CoordControl [[\lambda, 4]] * Degree, \theta5 \rightarrow CoordControl [[\lambda, 5]] * Degree};
Pdejey = Line [E1, E1y] /. [01 \rightarrow CoordControl [1, 1] * Degree,
    Θ2 ® CoordControl@@Λ, 2DD * Degree, Θ3 ® CoordControl@@Λ, 3DD * Degree,
    \theta 4 \rightarrow \texttt{CoordControll} \ [\ [\lambda, \ 4\ ]\ ] * \texttt{Degree}, \ \theta 5 \rightarrow \texttt{CoordControll} \ [\ [\lambda, \ 5\ ]\ ] * \texttt{Degree} \};Pdejez = Line [E1, E1z] /. \{01 \rightarrow CoordControl [ (\lambda, 1] * Degree ,
    Θ2 → CoordControl [(\lambda, 2)] * Degree, \theta3 → CoordControl [(\lambda, 3)] * Degree,
    \theta4 \rightarrow CoordControl [[\lambda, 4]] * Degree, \theta5 \rightarrow CoordControl [[\lambda, 5]] * Degree};
H*--------------- Plano -----------------*L
f = 15;
Op = T3D[T021.n];Ppx = T3D[T021.<sup>[</sup>f, 0, 0, 1<sup>]</sup>;
Ppy = T3D[T021.<sup>{0, f, 0, 1}</sup>};
\text{Ppz} = \text{T3D}[\text{T021}. \{0, 0, f, 1\}];Pejex = Line [{Op, Ppx}] /. SolPos [\lambda] [{2}];Pejey = Line[{Op, Ppy}] /. SolPos[\lambda][[2]];
Pejez = Line[{Op, Ppz}] /. SolPos[\lambda][[2]];
H*--------------- Acoplador metacarpo punta pulgar -----------------*L
c1a = T3D[c1[\lambda]];c2a = T3D[c2[\lambda]];
```

```
AMPP = Line [{cda, c2a}] /. {bd.} \rightarrow CoordControl [ { \lambda, 1} ] \star Degree ,
     Θ2 ® CoordControl@@Λ, 2DD * Degree, Θ3 ® CoordControl@@Λ, 3DD * Degree,
     \theta4 \rightarrow CoordControl [[\lambda, 4]] * Degree, \theta5 \rightarrow CoordControl [[\lambda, 5]] * Degree};
H*--------------- Acoplador lateral tierra fal prox -----------------*L
a1a = T3D[a1[\lambda]];
a2a = T3D[a2[\lambda]];
H*--------------- Acoplador tierra fal prox -----------------*L
b1a = T3D[b1[\lambda]];b2a = T3D[b2[\lambda]];
grosor1 = 1.5;
grosor2 = 0.8;
\text{Linkaged} = \text{Table} \left[ \left\{ \text{Cero}, \text{ Al} \right\}, \text{ grosorl} \right] / . \left\{ \theta \right\} \rightarrow \text{CoordControl} \left[ \left[ \lambda, 1 \right] \right] * \text{Degree}Θ2 ® CoordControl@@Λ, 2DD * Degree, Θ3 ® CoordControl@@Λ, 3DD * Degree,
     \theta4 \rightarrow CoordControl [[\lambda, 4]] * Degree, \theta5 \rightarrow CoordControl [[\lambda, 5]] * Degree};
\text{Linkage2 =} \text{Table} \{ \{\text{inc2}, \text{fine2}\}, \text{ grosort1} \} / . . \{\theta1 \rightarrow \text{CoordControl} \{ [\lambda, 1] \} \star \text{Degree} \}Θ2 ® CoordControl@@Λ, 2DD * Degree, Θ3 ® CoordControl@@Λ, 3DD * Degree,
     \theta4 \rightarrow CoordControl [[\lambda, 4]] * Degree, \theta5 \rightarrow CoordControl [[\lambda, 5]] * Degree};
\text{Linkage3} = \text{Table}[\{\text{inc3}, \text{fine3}\}, \text{grosort1}] / . . \{\theta1 \rightarrow \text{CoordControl}[[\lambda, 1]] * \text{Degree}, \thetaΘ2 ® CoordControl@@Λ, 2DD * Degree, Θ3 ® CoordControl@@Λ, 3DD * Degree,
     \theta4 \rightarrow CoordControl [[\lambda, 4]] * Degree, \theta5 \rightarrow CoordControl [[\lambda, 5]] * Degree};
\text{Linkage4} = \text{Table}[\{\text{inc4, func4}\}, \text{grosort1}] / . . \{\theta1 \rightarrow \text{CoordControl}[\{\lambda, 1\}] \star \text{Degree}, \theta\}Θ2 ® CoordControl@@Λ, 2DD * Degree, Θ3 ® CoordControl@@Λ, 3DD * Degree,
     \theta4 \rightarrow CoordControl [[\lambda, 4]] * Degree, \theta5 \rightarrow CoordControl [[\lambda, 5]] * Degree};
H*---------------Barras acopladoras----------------------*L
Linkage5 = Tube@8c1a, c2a<, grosor2D . 8Θ1 ® CoordControl@@Λ, 1DD * Degree ,
       Θ2 ® CoordControl@@Λ, 2DD * Degree, Θ3 ® CoordControl@@Λ, 3DD * Degree,
       \theta4 -> CoordControl [[\lambda, 4]] * Degree, \theta5 -> CoordControl [[\lambda, 5]] * Degree} /. Sol [[2]];
\text{Linkage6} = \text{Table}[\{\text{ala}, \text{a2a}\}, \text{grosort2} \mid / . \{\theta\} \rightarrow \text{CoordControl}[\{\lambda, 1\}] \cdot \text{Degree}Θ2 ® CoordControl@@Λ, 2DD * Degree, Θ3 ® CoordControl@@Λ, 3DD * Degree,
       \theta4 -> CoordControl [[\lambda, 4]] * Degree, \theta5 -> CoordControl [[\lambda, 5]] * Degree} /. Sol [[2]];
\text{Linkage7 = Tube} \{ \text{bla}, \text{ b2a} \}, \text{grosor2} /. \{ \theta1 \rightarrow \text{CoordControl} \{ [\lambda, 1] \} * Degree ,
       Θ2 ® CoordControl@@Λ, 2DD * Degree, Θ3 ® CoordControl@@Λ, 3DD * Degree,
       \theta4 -> CoordControl [[\lambda, 4]] * Degree, \theta5 -> CoordControl [[\lambda, 5]] * Degree} /. Sol [[2]];
```

```
\text{Barral} = \text{Graphics3D} [{RGBColor [0, 0, 1], Linkage1}];
Barra2 = Graphics3D<sup>[</sup>{RGBColor<sup>[0.972549, 0.027451, 0.686275], Linkage2}];</sup>
\text{Barra3} = \text{Graphics3D} \left[ \{ \text{RGBColor} \left[ 1, 1, 0 \right] \right], \text{Linkage3} \} \right];Barra4 = Graphics3D [{RGBColor<sup>[0, 1, 1], Linkage4}];</sup>
Barra5 = Graphics3D@8RGBColor@0, 1, 0D, Linkage5<D;
Barra6 = Graphics3D [{RGBColor [0, 0, 1], Linkage6}];
Barra7 = Graphics3D [{RGBColor [0.572549, 0.984314, 0.0156863], Linkage7}];
e^{\frac{1}{2}eFETM} = Graphics3D[{RGEcolor[1, 0, 0], EFETM}};ejeAATM = Graphics3D [{RGBColor<sup>[0, 1, 0], EAATM}];</sup>
ejeAAMCP = Graphics3D@8RGBColor@0, 1, 0D, EAAMCP<D;
ejeFEMCP = Graphics3D@8RGBColor@1, 0, 0D, EFEMCP<D;
e^{\frac{1}{2}eFET} = Graphics3D<sup>[</sup>{RGBColor<sup>[1, 0, 0], EFEIP}];</sup>
e^{\frac{1}{2}e^{\frac{1}{2}}t} = Graphics3D [{RGBColor [1, 0, 0], Pdejex}];
ejeYPd = Graphics3D@8RGBColor@0, 1, 0D, Pdejey<D;
e^{\frac{1}{2}e^{\frac{1}{2}t}} = Graphics3D [{RGBColor [0, 0, 1], Pdejez}];
ejeXP = Graphics3D [{RGBColor [1, 0, 0], Pejex}];
ejeYP = Graphics3D@8RGBColor@0, 1, 0D, Pejey<D;
e^{\frac{1}{2}e^{\frac{1}{2}}t} = \text{Graphics3D}[\text{[RGBColor[0, 0, 1], Pejez}];Planopunta = Graphics3D<sup>[Polygon</sup>]
      [T3D[T021..n], T3D[T021.\{15, 0, 0, 1\}], T3D[T021.\{0, 15, 0, 1\}]\} /. SolPos [\lambda] [[2]]];
H*-------------Dominios--------------------*L
CMCJoint = Graphics3D [{Opacity[0.4, Blue], Sphere[A1, 12]}MCPJoint = Graphics3D<sup>[</sup>(Opacity<sup>[0.4</sup>, RGBColor<sup>[1, 1, 0]], Sphere<sup>[B2</sup>, 10.2]<sup>}</sup>] /.</sup>
   8Θ1 ® CoordControl@@Λ, 1DD * Degree ,
    Θ2 ® CoordControl@@Λ, 2DD * Degree, Θ3 ® CoordControl@@Λ, 3DD * Degree,
    \theta4 \rightarrow CoordControl [[\lambda, 4]] * Degree, \theta5 \rightarrow CoordControl [[\lambda, 5]] * Degree};
IPJoint = Graphics3D@8Opacity@0.4, RGBColor@0, 0.584314, 0.584314DD, Sphere@C1, 10.2D<D .
   8Θ1 ® CoordControl@@Λ, 1DD * Degree ,
    Θ2 ® CoordControl@@Λ, 2DD * Degree, Θ3 ® CoordControl@@Λ, 3DD * Degree,
    \theta4 \rightarrow CoordControl [[\lambda, 4]] * Degree, \theta5 \rightarrow CoordControl [[\lambda, 5]] * Degree};
SOS = Show@H*CMCJoint,MCPJoint,IPJoint,*LPlanopunta, ejeXP, ejeYP,
   ejeZP, ejeXPd, ejeYPd, ejeZPd, ejeFETM, ejeAATM, ejeAAMCP, ejeFEMCP, ejeFEIP,
```

```
Barra1, Barra2, Barra3, Barra4, Barra5, Barra6, Barra7, ImageSize ® 300,
  \texttt{Axes} \rightarrow \texttt{True}, \ (\texttt{*FaceGrids} \rightarrow \{\{1,0,0\}, \{-1,0,0\}\} \, ,\star) \, \texttt{AxesLabel} \rightarrow \{\text{``X''}, \text{``Y''}, \text{``Z''}\} \, ,BaseStyle → {15, FontFamily → "Arial"}, PlotRange → {\{-20, 100\}, \{-50, 110\}, \{-15, 130\}}]
, \{\mu, 1, 6, 1\}, ControlPlacement \rightarrow Top, AnimationRunning \rightarrow False]
```
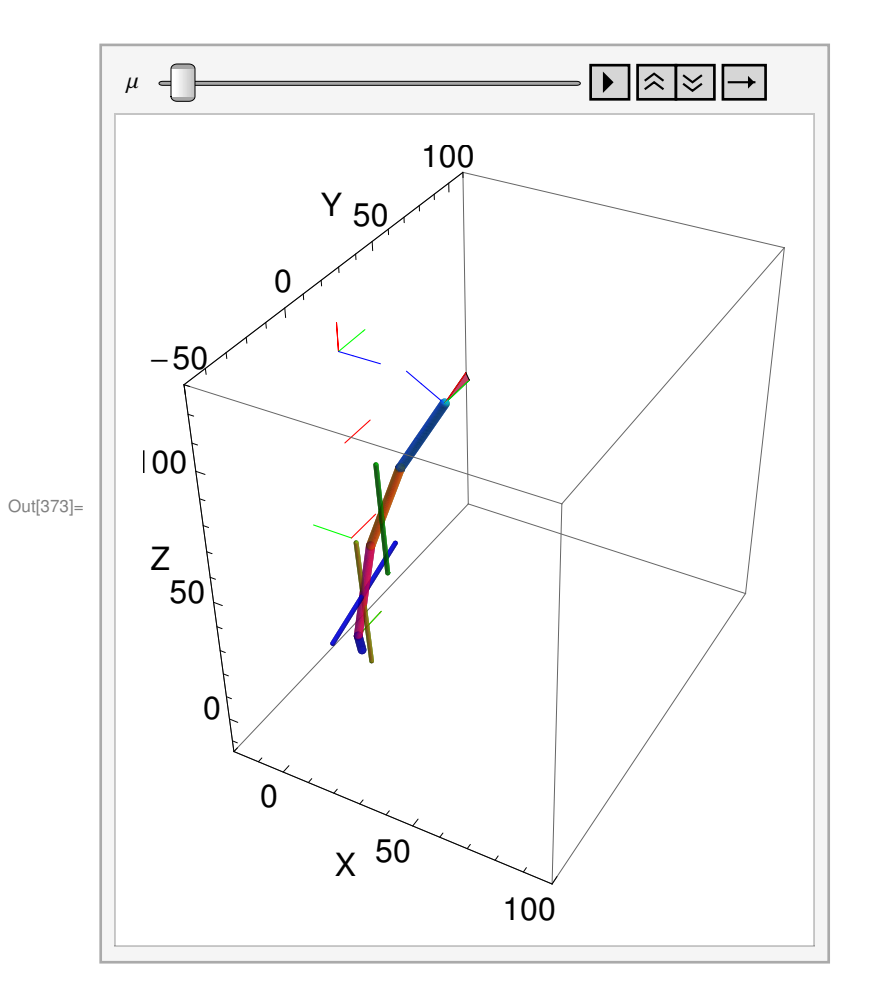

# **Análisis Cinemático Mecanismo pulgar**

#### **Ecuaciones cinematicas**

```
Clear@a10x, a10y, a10z, a20x, a20y, a20z, b10x,
  b10y, b10z, b20x, b20y, b20z, c10x, c10y, c10z, c20x, c20y, c20zD;
Clear@z2425, x3435, x4445D;
Clear@Θ1, Θ2, Θ3, Θ4, Θ5, ΛD;
a10y = -12;
a20y = 11;
r2225 = T3D[a2[1] - a1[1]] /. Sol[2];
r1125 = T3D[a2[1] - d2[1]) / . Sol[(2)];
r111 = T3D[d2[1] - d1[1]) /. Sol[[2]];r3235 = T3D[b2[1] - b1[1]] /. Sol[[2]];
r1135 = T3D [b2[1] - d2[1]) /. Sol[[2]);r842 = T3D [c1[1] - d2[1]) /. Sol[[2]];r4245 = T3D[c2[1] - c1[1]) /. Sol[2];
r1445 = T3D[c2[1] - d3[1]) / . Sol[(2)];
r814 = T3D[d3[1] - d2[1]) /. Sol[[2]];R01 = T3D[T01.n];R122 = T3D[a1[1] - d1[1]) /. Sol[2];
R132 = T3D[b1[1] - d1[1]) /. Sol[[2]];
G1 = Take [T01.Tz4 [\theta2223].Tz5 [\theta2324], {1, 3}, {1, 3}] /.SolParamEsf [[2]];
H1 = Take [T01.Tz4 [\theta3233].Tz5 [\theta3334], {1, 3}, {1, 3}] /. SolParamEsf [[2]];
K1 = Take [T01.T13.T38.Tz4[<math>\theta</math>4243].<math>Tz5[<math>\theta</math>4344], {1, 3}, {1, 3}] /.
     8Θ1 ® CoordControl@@1, 1DD * Degree , Θ2 ® CoordControl@@1, 2DD * Degree,
      Θ3 ® CoordControl@@1, 3DD * Degree, Θ4 ® CoordControl@@1, 4DD * Degree,
      \Theta5 → CoordControl<sup>[[1,5]]</sup> * Degree<sup>}</sup> / . SolParamEsf<sup>[[2]]</sup>;
```
## **Solucion incial para las matrices G1, H1, K1**

```
EC1 = G1.80, 0, 1< -
r2225
                     Norm[r2225];
EC2 = H1.<sup>{</sup>0, 0, 1} - -
                         r3235
                      Norm@r3235D
                                   ;
EC3 = K1.80, 0, 1< -
                       r4245
                     \sqrt{\text{Norm} [r4245]};
SolCinIni = FindRoot8
     EC1 [[1]] = 0,
     EC1 [[3]] = 0,
     EC2 [[2]] = 0,
     EC2 [[3]] = 0,
     EC3 [[2]] = 0,
    EC3[1] = 0<,
    8
     8Θ2223 , 30 * Degree<,
     8Θ2324 , 20 * Degree<,
    8Θ3233 , 10 * Degree<,
     8Θ3334 , -60 * Degree<,
     8Θ4243 , -90 * Degree<,
     8Θ4344 , 20 * Degree<
   }];
```

```
Gl = Take[T01.Tz4[\theta2223].Tz5[\theta2324], {1, 3}, {1, 3}] /. SolParamEsf[[2]] /. SolCinIni;
H1 = Take[T01.Tz4[03233].Tz5[03334], {1, 3}, {1, 3}] /. SolParamEsf[[2]] /. SolCinIni;
K1 = Take [T01.T13.T38.Tz4[<math>\theta</math>4243].<math>Tz5[<math>\theta</math>4344], {1, 3}, {1, 3}] /.
       8Θ1 ® CoordControl@@1, 1DD * Degree , Θ2 ® CoordControl@@1, 2DD * Degree,
        Θ3 → CoordControl [ [1, 3] ] * Degree, \theta4 → CoordControl [ [1, 4] ] * Degree,
        05 → CoordControl [1, 5] * Degree } /. SolParamEsf [2] } /. SolCinIni;
```

```
EC1@@1DD . SolCinIni
EC1@@2DD . SolCinIni
EC1@@3DD . SolCinIni
EC2@@1DD . SolCinIni
EC2@@2DD . SolCinIni
EC2@@3DD . SolCinIni
EC3@@1DD . SolCinIni
EC3@@2DD . SolCinIni
EC3@@3DD . SolCinIni
\, 0 _\bullet0.
\mathbf 0 .
3.04791 \times 10^{-15}\, 0 _\bullet\, 0 _\bullet3.03577 \times 10^{-18}\circ .
-1\,\raisebox{1pt}{\text{\circle*{1.5}}}\,11022\times 10^{-16}
```
#### **Formacion matrices de desplazamiento**

```
Gj = Take [T01.Tz4 [\theta2223].Tz5 [\theta2324], {1, 3}, {1, 3}] /. SolParamEsf [[2]];
Hj = Take [T01.Tz4 [\theta3233].Tz5 [\theta3334], {1, 3}, {1, 3}] /. SolParamEsf [[2]];
Kj = Take[T01.T13.T38.Tz4[\Theta4243].Tz5[\Theta4344], {1, 3}, {1, 3}] /.SolParamEsf[[2]];
G1j = Gj. Inverse[G1];
H1j = Hj.Hnverse[H1];K1j = Kj. Inverse[K1];
mD1 = T01.T13.T38.T810.T1013.T1315.T1516 . SolParamEsfP2T . SolParamTras .
    8Θ1 ® CoordControl@@1, 1DD * Degree ,
     Θ2 ® CoordControl@@1, 2DD * Degree, Θ3 ® CoordControl@@1, 3DD * Degree,
     Θ4 ® CoordControl@@1, 4DD * Degree, Θ5 ® CoordControl@@1, 5DD * Degree<;
mDj = T01.T13.T38.T810.T1013.T1315.T1516 . SolParamEsfP2T . SolParamTras;
D2j = Take [mDj. Inverse [mD1], \{1, 3\}, \{1, 3\}];
mE1 = T01.T13.T38.T810.T1013 . SolParamEsfP2T . SolParamTras .
    8Θ1 ® CoordControl@@1, 1DD * Degree ,
     Θ2 → CoordControl [ [1, 2] ] * Degree, \Theta3 → CoordControl [ [1, 3] ] * Degree,
     Θ4 ® CoordControl@@1, 4DD * Degree, Θ5 ® CoordControl@@1, 5DD * Degree<;
mEj = T01.T13.T38.T810.T1013 . SolParamEsfP2T . SolParamTras;
E1j = Take[mEj]. Inverse[mE1], \{1, 3\}, \{1, 3\};
mF1 = T01.T13.T38 . SolParamEsfP2T . SolParamTras . 8Θ1 ® CoordControl@@1, 1DD * Degree ,
     Θ2 → CoordControl [1, 2] * Degree, \Theta3 → CoordControl [1, 3] * Degree,
     Θ4 ® CoordControl@@1, 4DD * Degree, Θ5 ® CoordControl@@1, 5DD * Degree<;
mFj = T01.T13.T38 . SolParamEsfP2T . SolParamTras;
```

```
F1j = Take[mFj]. Inverse[mF1], \{1, 3\}, \{1, 3\};
```
#### **Formación Vectores Inerciales**

**R2225 = G1j.r2225; R1125 = E1j.r1125; R111 = F1j.r111; R3235 = H1j.r3235; R1135 = E1j.r1135; R842 = F1j.r842; R4245 = K1j.r4245; R1445 = D2j.r1445; R814 = E1j.r814;**

#### **Ecuaciones de lazo**

```
PosL1 = R122 + R2225 - R1125 - R111  Simplify;
PosL2 = R132 + R3235 - R1135 - R111  Simplify;
PosL3 = R842 + R4245 - R1445 - R814  Simplify;
```
**PosL1 MatrixForm**

```
-2.29044 + 0. \cos[\theta 2223] - 42.5985 \sin[\theta 2] + 4.10211 \text{ C}-12. - 3.55271 \times 10^{-15} Cos [02324] - 42.5985 Cos[02] Sin[01] + 4.10211 Cos[02] Cos[03] Cos[04] Sin[01]4.83348 + 0. \sin[\theta l] + 11. \cos[\theta 4] \sin[\theta l] + 0. \sin[\theta 2223] + \cos[\theta 2223]
```
## **Solución de la Posición**

```
 Solución inicial
```

```
Clear@Θ2223 , Θ2324 , Θ2627 , Θ2728 , Θ2825 , Θ3233 ,
  Θ3334 , Θ3637 , Θ3738 , Θ3835 , Θ4243 , Θ4344 , Θ4647 , Θ4748 , Θ4845D;
Clear@Θ1, Θ2, Θ3, Θ4, Θ5, ΛD;
Θ1 = 0 * Degree;
Θ2 = 10 * Degree;
SolCin1 = FindRoot8
     \text{PosL1}[[1]] = 0,
     \text{PosL1}[[2]] = 0,
     \text{PosL1} [[3]] = 0,
     \text{PosL2} [[1]] = 0,
     \text{PosL2} [[2]] = 0,
     \text{PosL2} [[3]] = 0,
     \text{PosL3} [[1]] = 0,
     \text{PosL3} [[2]] = 0,
     Post3[3] = 0<,
    8Θ2223 , 21 * Degree<,
    8Θ2324 , 33 * Degree<,
    8Θ3233 , 227 * Degree<,
    8Θ3334 , -81 * Degree<,
    8Θ4243 , -93 * Degree<,
    8Θ4344 , 8 * Degree<,
    8Θ3, 9 * Degree<,
    8Θ4, 1 * Degree<,
    8Θ5, 8 * Degree<
    , MaxIterations ® 100 000D;
```
**SolCin1 8Θ2223 , Θ2324 , Θ3233 , Θ3334 , Θ4243 , Θ4344< Degree . SolCinIni**

 ${02223 \rightarrow 12.9337}$ ,  $\theta$ 2324  $\rightarrow$  50.8589,  $\theta$ 3233  $\rightarrow$  43.9723,  $\theta$ 3334  $\rightarrow$  -12.636,  $\theta$ 4243  $\rightarrow$  103.494,  $\theta$ 4344  $\rightarrow$  -3.07334,  $\theta$ 3  $\rightarrow$  144.688,  $\theta$ 4  $\rightarrow$  94.2478,  $\theta$ 5  $\rightarrow$  25.3073}

 ${21.0474, 34.002, -0.572001, -3.98957, -10.2167, -3.91074}$ 

#### **Solución Total**

```
Clear@Θ2223 , Θ2324 , Θ3233 , Θ3334 , Θ4243 , Θ4344D;
Clear@Θ2223i , Θ2324i , Θ3233i , Θ3334i , Θ4243i , Θ4344iD;
Clear@Θ1, Θ2, Θ3, Θ4, Θ5, iD;
Clear@Θ3i, Θ4i, Θ5iD;
Θ2223i = Θ2223 . SolCin1;
Θ2324i = Θ2324 . SolCin1;
Θ3233i = Θ3233 . SolCin1;
Θ3334i = Θ3334 . SolCin1;
Θ4243i = Θ4243 . SolCin1;
Θ4344i = Θ4344 . SolCin1;
Θ3i = Θ3 . SolCin1;
Θ4i = Θ4 . SolCin1;
Θ5i = Θ5 . SolCin1;
valor = 6;
For[i = 1, i \leq value, i \leq 1]θ<b>1 = CoordControl [[i, 1]] * Degree ;
  Θ2 = CoordControl[[i, 2]] * Degree;
  SolCinTotal[i] = FindRoot[8
      \text{PosL1} [[1]] = 0,
      \text{PosL1}[[2]] = 0,
      \text{PosL1} [[3]] = 0,
      \text{PosL2} [[1]] = 0,
      \text{PosL2} [[2]] = 0,
      PosL2 [[3]] = 0,
      \text{PosL3} [[1]] = 0,
      \text{PosL3} [[2]] = 0,
      PosL3[3] = 0<,
     8Θ2223 , Θ2223i<,
     8Θ2324 , Θ2324i<,
     8Θ3233 , Θ3233i<,
```

```
8Θ3334 , Θ3334i<,
   8Θ4243 , Θ4243i<,
   8Θ4344 , Θ4344i<,
   8Θ3, Θ3i<,
   8Θ4, Θ4i<,
   8Θ5, Θ5i<
   , MaxIterations \rightarrow 500];
Θ2223i = Θ2223 /. SolCinTotal[i];
Θ2324i = \theta2324 /. SolCinTotal[i];
\theta3233i = \theta3233 /. SolCinTotal[i];
Θ3334i = Θ3334 /. SolCinTotal[i];
\theta4243i = \theta4243 /. SolCinTotal[i];
\theta4344i = \theta4344 / . SolCinTotal[i];
θ3i = θ3 / SolCinTotal[i];
\theta4i = \theta4 / . SolCinTotal[i];
\theta5i = \theta5 / . SolCinTotal[i];
```
**D;H\*cierra For\*L**

**Codigo Simulación SolCinTotal Con Mecanismo**

# **Ecuaciones cinematicas Sol Superficie**

```
In[374]:= Clear@a10x, a10y, a10z, a20x, a20y, a20z, b10x,
         b10y, b10z, b20x, b20y, b20z, c10x, c10y, c10z, c20x, c20y, c20zD;
      Clear@z2425, x3435, x4445D;
       Clear@Θ1, Θ2, Θ3, Θ4, Θ5, ΛD;
       a10y = -12;
       a20y = 11;
      r2225 = T3D[a2[1] - a1[1]) /. Sol[(2)];
       r1125 = T3D[a2[1] - d2[1]) / . Sol[(2)];
      r111 = T3D[d2[1] - d1[1]) /. Sol[[2]];r3235 = T3D[b2[1] - b1[1]) / . Sol[[2]);r1135 = T3D [b2[1] - d2[1]) /. Sol[[2]);r842 = T3D [c1[1] - d2[1]) /. Sol[[2]];r4245 = T3D[c2[1] - c1[1]) /. Sol[(2)];
       r1445 = T3D[c2[1] - d3[1]) /. Sol[(2)];
      r814 = T3D[d3[1] - d2[1]) /. Sol[[2]];R01 = T3D[T01.n];R122 = T3D [a1[1] - d1[1]) /. Sol[[2]);R132 = T3D [b1[1] - d1[1]] /. Sol[[2]];
      G1 = Take [T01.Tz4 [\theta2223].Tz5 [\theta2324], {1, 3}, {1, 3}] /.SolParamEsf [[2]];
      H1 = Take[T01.Tz4[\theta3233].Tz5[\theta3334], {1, 3}, {1, 3}] /.SolParamEsf[[2]];
      K1 = Take [T01.T13.T38.Tz4[<math>\theta</math>4243].<math>Tz5[<math>\theta</math>4344], {1, 3}, {1, 3}] /.
            8Θ1 ® CoordControl@@1, 1DD * Degree , Θ2 ® CoordControl@@1, 2DD * Degree,
             Θ3 → CoordControl [ [1, 3] ] * Degree, \theta4 → CoordControl [ [1, 4] ] * Degree,
             \Theta5 → CoordControl<sup>[[1,5]]</sup> * Degree} /. SolParamEsf<sup>[[2]]</sup>;
```
## **Solucion incial para las matrices G1, H1, K1**

In[394]:=

```
EC1 = G1.80, 0, 1< -
                      r2225
                    Norm@r2225D
                                 ;
EC2 = H1.80, 0, 1< -
                       r3235
                    Norm [r3235]
                                 ;
EC3 = K1.80, 0, 1< -
                      r4245
                    Norm [r4245]
                                 ;
SolCinIni = FindRoot8
    EC1 [[1]] = 0,
    EC1 [[3]] = 0,
    EC2 [[2]] = 0,
    EC2 [[3]] = 0,
    EC3 [[2]] = 0,
    EC3[1] = 0<,
   8
    8Θ2223 , 30 * Degree<,
    8Θ2324 , 20 * Degree<,
    8Θ3233 , 10 * Degree<,
    8Θ3334 , -60 * Degree<,
    8Θ4243 , -90 * Degree<,
    8Θ4344 , 20 * Degree<
   <D;
```

```
G1 = Take[T01.Tz4[\theta2223].Tz5[\theta2324], {1, 3}, {1, 3}] /.SolParamEsf[[2]] /.SolCinIni;
H1 = Take[T01.Tz4[03233].Tz5[03334], {1, 3}, {1, 3}] /. SolParamEsf[[2]] /. SolCinIni;
K1 = Take [T01.T13.T38.Tz4[<math>\theta</math>4243].<math>Tz5[<math>\theta</math>4344], {1, 3}, {1, 3}] /.
      8Θ1 ® CoordControl@@1, 1DD * Degree , Θ2 ® CoordControl@@1, 2DD * Degree,
       Θ3 → CoordControl [ [1, 3] ] * Degree, \theta4 → CoordControl [ [1, 4] ] * Degree,
       05 → CoordControl [[1, 5]] * Degree} /. SolParamEsf[[2]] /. SolCinIni;
```

```
In[401]:= EC1@@1DD . SolCinIni
      EC1@@2DD . SolCinIni
       EC1@@3DD . SolCinIni
       EC2@@1DD . SolCinIni
       EC2@@2DD . SolCinIni
       EC2@@3DD . SolCinIni
       EC3@@1DD . SolCinIni
       EC3@@2DD . SolCinIni
       EC3@@3DD . SolCinIni
Out[401] = 0.
Out[402] = 0.
Out[403] = 0.
Out[404] = 3.04791 \times 10^{-15}Out[405] = 0.Out[406] = 0.Out[407]= 3.03577 \times 10^{-18}Out[408] = 0.
Out[409]= -1.11022 \times 10^{-16}
```
#### **Formacion matrices de desplazamiento**

```
\ln[410] = Gj = Take [T01.Tz4[02223].Tz5[02324], {1, 3}, {1, 3}] /. SolParamEsf[[2]];
      Hj = Take [T01.Tz4 [\theta3233].Tz5 [\theta3334], {1, 3}, {1, 3}] /.SolParamEsf [[2]];
      Kj = Take[T01.T13.T38.Tz4[\Theta4243].Tz5[\Theta4344], {1, 3}, {1, 3}] /.SolParamEsf[[2]];
      G1j = Gj. Inverse[G1];
      H1j = Hj. Inverse [H1];
      K1j = Kj. Inverse[K1];
      mD1 = T01.T13.T38.T810.T1013.T1315.T1516 . SolParamEsfP2T . SolParamTras .
          8Θ1 ® CoordControl@@1, 1DD * Degree ,
           Θ2 ® CoordControl@@1, 2DD * Degree, Θ3 ® CoordControl@@1, 3DD * Degree,
           Θ4 ® CoordControl@@1, 4DD * Degree, Θ5 ® CoordControl@@1, 5DD * Degree<;
      mDj = T01.T13.T38.T810.T1013.T1315.T1516 . SolParamEsfP2T . SolParamTras;
      D2j = Take [mDj. Inverse [mD1], \{1, 3\}, \{1, 3\}];
      mE1 = T01.T13.T38.T810.T1013 . SolParamEsfP2T . SolParamTras .
          8Θ1 ® CoordControl@@1, 1DD * Degree ,
           Θ2 \rightarrow CoordControl [[1, 2]] * Degree, \theta3 \rightarrow CoordControl [[1, 3]] * Degree,
           Θ4 ® CoordControl@@1, 4DD * Degree, Θ5 ® CoordControl@@1, 5DD * Degree<;
      mEj = T01.T13.T38.T810.T1013 . SolParamEsfP2T . SolParamTras;
      E1j = Take[mEj].Inverse[mE1], {1, 3}, {1, 3}];
      mF1 = T01.T13.T38 . SolParamEsfP2T . SolParamTras . 8Θ1 ® CoordControl@@1, 1DD * Degree ,
           Θ2 \rightarrow CoordControl [[1, 2]] * Degree, \theta3 \rightarrow CoordControl [[1, 3]] * Degree,
           Θ4 ® CoordControl@@1, 4DD * Degree, Θ5 ® CoordControl@@1, 5DD * Degree<;
      mFj = T01.T13.T38 . SolParamEsfP2T . SolParamTras;
      F1j = Take[mFj].Inverse[mF1], {1, 3}, {1, 3}]
```
#### **Formación Vectores Inerciales**

```
In[425]:= R2225 = G1j.r2225;
      R1125 = E1j.r1125;
      R111 = F1j.r111;
      R3235 = H1j.r3235;
      R1135 = E1j.r1135;
      R842 = F1j.r842;
      R4245 = K1j.r4245;
      R1445 = D2j.r1445;
      R814 = E1j.r814;
```
#### **Ecuaciones de lazo**

```
In[434]:= PosCL1 = R122 + R2225 - R1125 - R111  Simplify;
      PosCL2 = R132 + R3235 - R1135 - R111  Simplify;
      PosCL3 = R842 + R4245 - R1445 - R814  Simplify;
      mecanismos
```
Out[437]= mecanismos

#### PosCL1 // MatrixForm

```
-9.68758 + 0. \cos[\theta 2223] + 0. \cos[\theta 4] + 41.1285 \cos[\theta 2324] \sin[\theta 2223] + 3.55271 \times 10^{-15} \sin[\theta 2223]-12. - 3.55271 \times 10^{-15} Cos [\theta2324] - 11.574 Cos [\theta4] + 41.1285 Sin [\theta2324] + 0.604377 S
-37.1178 + 2.04081 \cos[\theta4] + 0. \sin[\theta2223] + \cos[\theta2223] (41.1285 \cos[\theta2324] + 3.55271 \times 10^{-15} \sin[\theta2324]
```
# **Solución de la Posición Superficie**

### **Solución inicial**

**8Θ2223 , Θ2324 , Θ3233 , Θ3334 , Θ4243 , Θ4344< Degree . SolCinIni**  ${21.0474, 34.002, -0.572001, -3.98957, -10.2167, -3.91074}$ 

**821.047448829002377` , 34.002045998229406` , 632.2554643367598` , -88.06103582105479` , -94.50614479121718` , 2.688402380733881` <**  ${21.0474, 34.002, 632.255, -88.061, -94.5061, 2.6884}$ 

```
In[438]:= Clear@Θ2223 , Θ2324 , Θ2627 , Θ2728 , Θ2825 , Θ3233 ,
         Θ3334 , Θ3637 , Θ3738 , Θ3835 , Θ4243 , Θ4344 , Θ4647 , Θ4748 , Θ4845D;
      Clear@Θ1, Θ2, Θ3, Θ4, Θ5, ΛD;
      Θ1 = 0 * Degree;
      Θ2 = 10 * Degree;
      SolCin1 = FindRoot8
          PostLI[[1]] = 0,
          PostL1 [[2]] = 0,
          PostL1 [[3]] = 0,
          PostC L2 [[1]] = 0,
          PostCL2 [[2]] = 0,
          PosCL2 [[3]] = 0,
          PostCL3 [[1]] = 0,
          PostCL3 [[2]] = 0,
          PosCL3[3] = 0<,
         8Θ2223 , 20 * Degree<,
         8Θ2324 , 31 * Degree<,
         8Θ3233 , -1 * Degree<,
         8Θ3334 , -3 * Degree<,
         8Θ4243 , -10 * Degree<,
         8Θ4344 , -4 * Degree<,
         8Θ3, 9 * Degree<,
         8Θ4, 1 * Degree<,
         8Θ5, 8 * Degree<
         , MaxIterations ® 5000D
```

```
\text{Out}[442] = \{ \theta2223 \to 0.367347, \ \theta2324 \to 0.593448, \ \theta3233 \to -0.0099833, \ \theta3334 \to -0.0696312, \}\theta4243 \rightarrow -0.178315, \theta4344 \rightarrow -0.0682553, \theta3 \rightarrow 0.174533, \theta4 \rightarrow -5.15541 x 10<sup>-17</sup>, \theta5 \rightarrow 0.174533}
```
#### **Solución Total Izquierda**

```
In[443]:= Clear@Θ2223 , Θ2324 , Θ3233 , Θ3334 , Θ4243 , Θ4344D;
      Clear@Θ2223i , Θ2324i , Θ3233i , Θ3334i , Θ4243i , Θ4344iD;
      Clear@Θ1, Θ2, Θ3, Θ4, Θ5, i, SolCinTotalPrubD;
      Clear@Θ3i, Θ4i, Θ5iD;
      Clear@SolCinTotalPrubD;
      Θ2223i = Θ2223 . SolCin1;
      Θ2324i = Θ2324 . SolCin1;
      Θ3233i = Θ3233 . SolCin1;
      Θ3334i = Θ3334 . SolCin1;
      Θ4243i = Θ4243 . SolCin1;
      Θ4344i = Θ4344 . SolCin1;
      Θ3i = Θ3 . SolCin1;
      Θ4i = Θ4 . SolCin1;
      Θ5i = Θ5 . SolCin1;
      valor1 = 20;
      valor2 = 30;
      For [q = 0, q \leq valor1, q += 1,For [p = 10, p \leq value 2, p += 1,Θ1 = q * Degree ;
          Θ2 = p * Degree;
          SolCinTotalPrub[q, p] = FindRoot8
             PostL1 [[1]] = 0,
             PostLI [[2]] = 0,
             PostLI [[3]] = 0,
             Post2 [[1]] = 0,
             Post2 [[2]] = 0,
             PosCL2 [[3]] = 0,
             PostCL3 [[1]] = 0,
```

```
PostCL3 [[2]] = 0,
   PosCL3[3] = 0<,
  8Θ2223 , Θ2223i<,
  8Θ2324 , Θ2324i<,
  8Θ3233 , Θ3233i<,
  8Θ3334 , Θ3334i<,
  8Θ4243 , Θ4243i<,
  8Θ4344 , Θ4344i<,
  8Θ3, Θ3i<,
  8Θ4, Θ4i<,
  8Θ5, Θ5i<
  , MaxIterations ® 3000D;
Θ2223i = Θ2223 /. SolCinTotalPrub [q, p];
Θ2324i = Θ2324 /. SolCinTotalPrub [q, p];
Θ3233i = Θ3233 . SolCinTotalPrub@q, pD;
Θ3334i = \theta3334 /. SolCinTotalPrub [q, p];
Θ4243i = \theta4243 /. SolCinTotalPrub<sup>[q, p]</sup>;
Θ4344i = \theta4344 / . SolCinTotalPrub<sup>[q, p]</sup>;
Θ3i = \theta3 /. SolCinTotalPrub [q, p];
Θ4i = \theta4 / . SolCinTotalPrub<sup>[q, p]</sup>;
Θ5i = \theta5 /. SolCinTotalPrub [q, p];
Print[{q, p}]Print[SolCinTotalPrub[q, p]]
```
#### **D;**

```
Θ2223i = Θ2223 . SolCinTotalPrub@q, p - 21D;
Θ2324i = Θ2324 . SolCinTotalPrub@q, p - 21D;
Θ3233i = Θ3233 . SolCinTotalPrub@q, p - 21D;
Θ3334i = Θ3334 . SolCinTotalPrub@q, p - 21D;
Θ4243i = Θ4243 . SolCinTotalPrub@q, p - 21D;
\theta4344i = \theta4344 /. SolCinTotalPrub<sup>[q, p-21]</sup>;
\theta3i = \theta3 / . SolCinTotalPrub<sup>[q, p-21]</sup>;
θ4 i = θ4 /. SolCinTotalPrub<sub>[g, p-21]</sub>;
\theta5i = \theta5 /. SolCinTotalPrub<sup>[q, p-21]</sup>;
```
# **D;**

## **?? SolCinTotalPrub;**

Information::notfound : Symbol SolCinTotalPrub; not found.

#### **Solución Total Derecha**

```
In[460]:= Clear@Θ2223 , Θ2324 , Θ3233 , Θ3334 , Θ4243 , Θ4344D;
      Clear@Θ2223i , Θ2324i , Θ3233i , Θ3334i , Θ4243i , Θ4344iD;
      Clear[Θ1, Θ2, Θ3, Θ4, Θ5, i(*, SolCinTotalPrub*)];Clear@Θ3i, Θ4i, Θ5iD;
      (*\texttt{Clear}[\texttt{SolCinTotalPrub}];*)Θ2223i = Θ2223 . SolCin1;
      Θ2324i = Θ2324 . SolCin1;
      Θ3233i = Θ3233 . SolCin1;
      Θ3334i = Θ3334 . SolCin1;
      Θ4243i = Θ4243 . SolCin1;
      Θ4344i = Θ4344 . SolCin1;
      Θ3i = Θ3 . SolCin1;
      Θ4i = Θ4 . SolCin1;
      Θ5i = Θ5 . SolCin1;
      valor1 = -20;
      valor2 = 30;
      For [q = 0, q \ge valor1, q = q - 1]For [p = 10, p \leq value 2, p += 1,Θ1 = q * Degree ;
          Θ2 = p * Degree;
          SolCinTotalPrub [q, p] = FindRoot8
             PostL1 [[1]] = 0,
             PostL1 [[2]] = 0,
              PostL1 [[3]] = 0,
              Post2 [[1]] = 0,
              Post2 [[2]] = 0,
              PostCL2 [[3]] = 0,
              PosCL3 [[1]] = 0,
              PostCL3 [[2]] = 0,
```

```
PostCL3 [[3]] = 0
     <,
     8Θ2223 , Θ2223i<,
     8Θ2324 , Θ2324i<,
     8Θ3233 , Θ3233i<,
     8Θ3334 , Θ3334i<,
     8Θ4243 , Θ4243i<,
     8Θ4344 , Θ4344i<,
     8Θ3, Θ3i<,
     8Θ4, Θ4i<,
     8Θ5, Θ5i<
     , MaxIterations \rightarrow 3000];
  Θ2223i = Θ2223 /. SolCinTotalPrub [q, p];
  Θ2324i = Θ2324 /. SolCinTotalPrub [q, p];
  Θ3233i = Θ3233 . SolCinTotalPrub@q, pD;
  Θ3334i = \theta3334 /. SolCinTotalPrub [q, p];
  Θ4243i = \theta4243 /. SolCinTotalPrub<sup>[q, p]</sup>;
  Θ4344i = \theta4344 / . SolCinTotalPrub<sub>[g, p]</sub>;
  Θ3i = \theta3 /. SolCinTotalPrub [q, p];
  Θ4i = Θ4 /. SolCinTotalPrub[q, p];
  Θ5i = \Theta5 /. SolCinTotalPrub [q, p];
  Print<sup>[{q, p}<sup>]</sup></sup>
   Print[SolCinTotalPrub[q, p]]D;
 Θ2223i = Θ2223 . SolCinTotalPrub@q, p - 21D;
 Θ2324i = Θ2324 . SolCinTotalPrub@q, p - 21D;
 Θ3233i = Θ3233 . SolCinTotalPrub@q, p - 21D;
 Θ3334i = Θ3334 . SolCinTotalPrub@q, p - 21D;
 Θ4243i = Θ4243 . SolCinTotalPrub@q, p - 21D;
 Θ4344i = Θ4344 . SolCinTotalPrub@q, p - 21D;
 \theta3i = \theta3 /. SolCinTotalPrub<sup>[q, p-21]</sup>;
 θ4 i = θ4 /. SolCinTotalPrub<sub>[g, p-21]</sub>;
 \theta5i = \theta5 /. SolCinTotalPrub<sup>[q, p-21]</sup>;
D;
```
**?? SolCinTotalPrub;**

Information::notfound : Symbol SolCinTotalPrub; not found.

**Codigo Simulación Superficie Con Mecanismo**

```
In[495]:= Clear@Θ1, Θ2, Θ3, Θ4, Θ5, Λ, p, qD;
      Clear@Θ2223 , Θ2324 , Θ2627 , Θ2728 , Θ2825 , Θ3233 ,
         Θ3334 , Θ3637 , Θ3738 , Θ3835 , Θ4243 , Θ4344 , Θ4647 , Θ4748 , Θ4845D;
      a10y = -12;
      a20y = 11;
      SimPosMecPulg = AnimateΘ1 = q * Degree ;
         Θ2 = p * Degree;
         Λ = Μ;
         H*--------------- Cuerpo 1 -----------------*L
         A1 = T3D[T01.n];PEFETM = T3D[T01.ny]; (*Eje de rotacion FE junta TM*)
         EFETM = Line@8T3D@A1D, PEFETM<D . SolCinTotalPrub@q, pD;
         H*--------------- Cuerpo 2 -----------------*L
         B1 = T3D@T01.T13.nD;
         B2 = T3D[T01.T13.T38.n];B3 = T3D@T01.T13.T38.T810.nD;
         PEAATM = T3D[T01.T13.nx]; (*Eje de rotacion AA junta TM*)
         EAATM = Line [ {T3D<sup>[B1]</sup>, PEAATM}] /. SolCinTotalPrub<sub>[G, P]</sub>;
         PEAAMCP = T3D[T01.T13.T38.T810.nx]; (*Eje de rotacion AA junta MCP];*)
         EAAMCP = \text{Line} [ {T3D [\text{B3} }, PEAAMCP } ] /. SolCinTotalPrub[q, p];
         PEFEMCP = T3D[T01.T13.T38.nx]; (*Eje de rotacion FE junta MCP*)
         EFEMCP = \text{Line} [ {T3D<sup>[B3]</sup>, PEFEMCP}] /. SolCinTotalPrub<sup>[q, p]</sup>;
         H*--------------- Cuerpo 3 -----------------*L
         C1 = T3D@T01.T13.T38.T810.T1013.nD;
         PEFFIP = T3D[T01.T13.T38.T810.T1013.nx]; (*Eje de rotacion FE junta TM*)
         EFEIP = Line [{T3D[C1]}, PEFEIP}] /. SolCinTotalPrub[q, p];
```
**H\*--------------- Cuerpo 4 -----------------\*L**

```
D1 = T3D@T01.T13.T38.T810.T1013.T1315.nD;
H*--------------- Sistema 16 punta dedo -----------------*L
E1 = T3D@T01.T13.T38.T810.T1013.T1315.T1516.nD;
E1x = T3D@T01.T13.T38.T810.T1013.T1315.T1516.nxD;
E1y = T3D[T01.T13.T38.T810.T1013.T1315.T1516.ny];E1z = T3D@T01.T13.T38.T810.T1013.T1315.T1516.nzD;
Pdejex = Line [E1, E1x] /. SolCinTotalPrub[q, p];
Pdejey = Line [E1, E1y] /. SolCinTotalPrub[q, p];
Pdejez = Line [{E1, E1z} \ldots SolCinTotalPrub [q, p];
H*--------------- Plano -----------------*L
f = 15;
Op = T3D[T021.n];PPx = T3D[T021.{f, 0, 0, 1}Ppy = T3D[T021.<sup>{0, f, 0, 1}</sup>};
Ppz = T3D[T021.<sup>{0, 0, f, 1}</sup>};
Pejex = Line[\{Op, Ppx\}] /. SolPos[\lambda][[2]];
Pejey = Line [{Op, Ppy}] / . SolPos [\lambda] [{2}];Pe<sup>j</sup>ez = Line [ \{Op, Ppz] / . SolPos [\lambda] [ [2] ] ;
grosor1 = 1.5;
grosor2 = 0.8;
LinkageC1 = Tube[{Cero, R01}, grossor1] /. SolCinTotalPrub[q, p];\text{LinkageC2 =} \text{Table} \left[ \{ R01, R01 + R111 \} \right], \text{gross1} /. SolCinTotalPrub\left[ q, p \right];
\text{LinkageC3 =} \text{Table} [\text{R01} + \text{R111}, \text{R01} + \text{R111} + \text{R814}, \text{qrosor1}] / . \text{Solution}LinkageC4 = Tube@8R01 + R111 + R814, T3D@T01.T13.T38.T810.T1013.T1315.nD<, grosor1D .
  SolCinTotalPrub[q, p];H*---------------Barras acopladoras----------------------*L
LinkageC5 =
 Tube [{R01 + R111 + R842, R01 + R111 + R842 + R4245}, grosor2] /. SolCinTotalPrub [q, p];
LinkageC6 = Tube@8R01 + R122, R01 + R122 + R2225<, grosor2D . SolCinTotalPrub@q, pD;
LinkageC7 = Tube@8R01 + R132, R01 + R132 + R3235<, grosor2D . SolCinTotalPrub@q, pD;
H*---------------Links entre acopladores y estructura-----------*L
LinkageC8 =
 Tube [R01 + R111 + R814, R01 + R111 + R842 + R4245, grosor2] /. SolCinTotalPrub [q, p];
\text{LinkageC9 =} \text{Table} \left[ \{ \text{R01 +} \text{R111}, \text{R01 +} \text{R111 +} \text{R842} \}, grosor2] /. SolCinTotalPrub [q, p];
```

```
LinkageC10 =
 Tube [{R01 + R111 + 0.1 * R814, R01 + R122 + R2225}, grosor2] /. SolCinTotalPrub [q, p];
\text{LinkageC11} = \text{Table} \left[ \{ \text{R01} + \text{R111} + \text{0.1} * \text{R814}, \text{R01} + \text{R132} + \text{R3235} \} \right], \text{gross2} \right] / .SolCinTotalPrub[q, p];\text{BarraCTH1} = \text{Graphics3D} [{RGBColor [0, 0, 1], LinkageC1}];
BarracTH2 = Graphics3D [{RGBColor [0.972549, 0.027451, 0.686275], LinkageC2}];
\text{BarraCFH3} = \text{Graphics3D} [\text{RGBColor}[1, 1, 0], \text{LinkageC3}];
Bar{r}arraCTH4 = Graphics3D [{RGEColor [0, 0.5, 0.5], LinkageC4}];
BarraCTH5 = Graphics3D [{RGBColor [0, 0.75, 0], LinkageC5}];
BarraCTH6 = Graphics3D<sup>[{RGBColor</sub><sup>[0, 0.3, 1], LinkageC6}];</sup></sup>
BarraCTH7 = Graphics3D [{RGEColor[0, 0.980392, 0.0196078], LinkageC7}];
Barr<sup>2</sup>, B = Graphics3D<sup>[</sup>{RGBColor<sup>[0, 1, 1], LinkageC8}];</sup>
BarraCTH9 = Graphics3D [{RGBColor [0.972549, 0.027451, 0.686275], LinkageC9}];
BarraCFH10 = Graphics3D [{RGBColor[1, 1, 0], LinkageC10}];
BarraCFH11 = Graphics3D<sup>[</sup>{RGBColor<sup>[1, 1, 0], LinkageC11}];</sup>
ejeFETM = Graphics3D@8RGBColor@1, 0, 0D, EFETM<D;
ejeAATM = Graphics3D [{RGBColor<sup>[0, 1, 0], EAATM}];</sup>
ejeAAMCP = Graphics3D@8RGBColor@0, 1, 0D, EAAMCP<D;
ejeFEMCP = Graphics3D@8RGBColor@1, 0, 0D, EFEMCP<D;
e^{\frac{1}{2}eFETP} = Graphics3D [{RGBColor<sup>[1, 0, 0], EFEIP}];</sup>
ejeXPd = Graphics3D@8RGBColor@1, 0, 0D, Pdejex<D;
ejeYPd = Graphics3D@8RGBColor@0, 1, 0D, Pdejey<D;
ejeZPd = Graphics3D@8RGBColor@0, 0, 1D, Pdejez<D;
ejeXP = Graphics3D [{RGBColor [1, 0, 0], Pejex}];
ejeYP = Graphics3D@8RGBColor@0, 1, 0D, Pejey<D;
ejeZP = Graphics3D@8RGBColor@0, 0, 1D, Pejez<D;
Planopunta = Graphics3D [Polygon [[T3D[T021..n], T3D[T021.\{15, 0, 0, 1\}], T3D[T021.\{0, 15, 0, 1\}]\} /. SolPos [\lambda] [[2]]];
s = 5;
Cubo = Graphics3D [Polygon [
```
```
T3D@T021.nD,
      T3D[T021.{s, 0, 0, 1}],
      T3D[T021.{s, s, 0, 1}T3D[T021.<sup>{0, s, 0, 1}</sup><sup>}</sup>,
      T3D[T021.<sup>{0, s, s, 1}</sup>],
      T3D[T021.<sup>{0, 0, s, 1}</sup>],
      T3D[T021.{s, 0, s, 1}T3D[T021.{s, 0, 0, 1}],
      T3D[T021.\{s, s, 0, 1\}],T3D[T021.{s, s, s, 1}T3D[T021.<sup>{0, s, s, 1}</sup>],
      T3D[T021.{s, s, s, 1}T3D[T021.{s, 0, s, 1}T3D[T021.<sup>{0, 0, s, 1}</sub>}</sup>
     }] /. SolPos [\lambda] [[2]]];
SOS = Show [(*LinPdeContrl,*)(*Planopunta,*)
  ejeXP, ejeYP, ejeZP,
  ejeXP1, ejeYP1, ejeZP1,
  ejeXP2, ejeYP2, ejeZP2,
  ejeXP3, ejeYP3, ejeZP3,
  ejeXP4, ejeYP4, ejeZP4,
  ejeXP5, ejeYP5, ejeZP5,
  ejeXP6, ejeYP6, ejeZP6,
  ejeXPd, ejeYPd, ejeZPd, ejeFETM, ejeAATM, ejeAAMCP, ejeFEMCP, ejeFEIP, BarraCTH1,
  BarraCTH2, BarraCTH3, BarraCTH4, BarraCTH5, BarraCTH6, BarraCTH7, H*Cubo,*L
  SuperficiePulgar , H*BarraTH8,BarraTH9,BarraTH10,BarraTH11,*LImageSize ® 300,
  Axes \rightarrow True, (*FaceGrids \rightarrow \{1, 0, 0\}, \{-1, 0, 0\}, *) AxesLabel \rightarrow {"X", "Y", "Z"},
  BaseStyle → {15, FontFamily → "Arial"}, PlotRange → {{-20, 110}, {-65, 60}, {-10, 130}}]
, 8Μ, 1, 6, 1<, 88p, 10<, 10, 30, 1<, 88q, 0<, -20, 20, 1<,
\text{Controllplacement} \rightarrow \text{Top}, \text{AnimationRunning} \rightarrow \text{False}
```
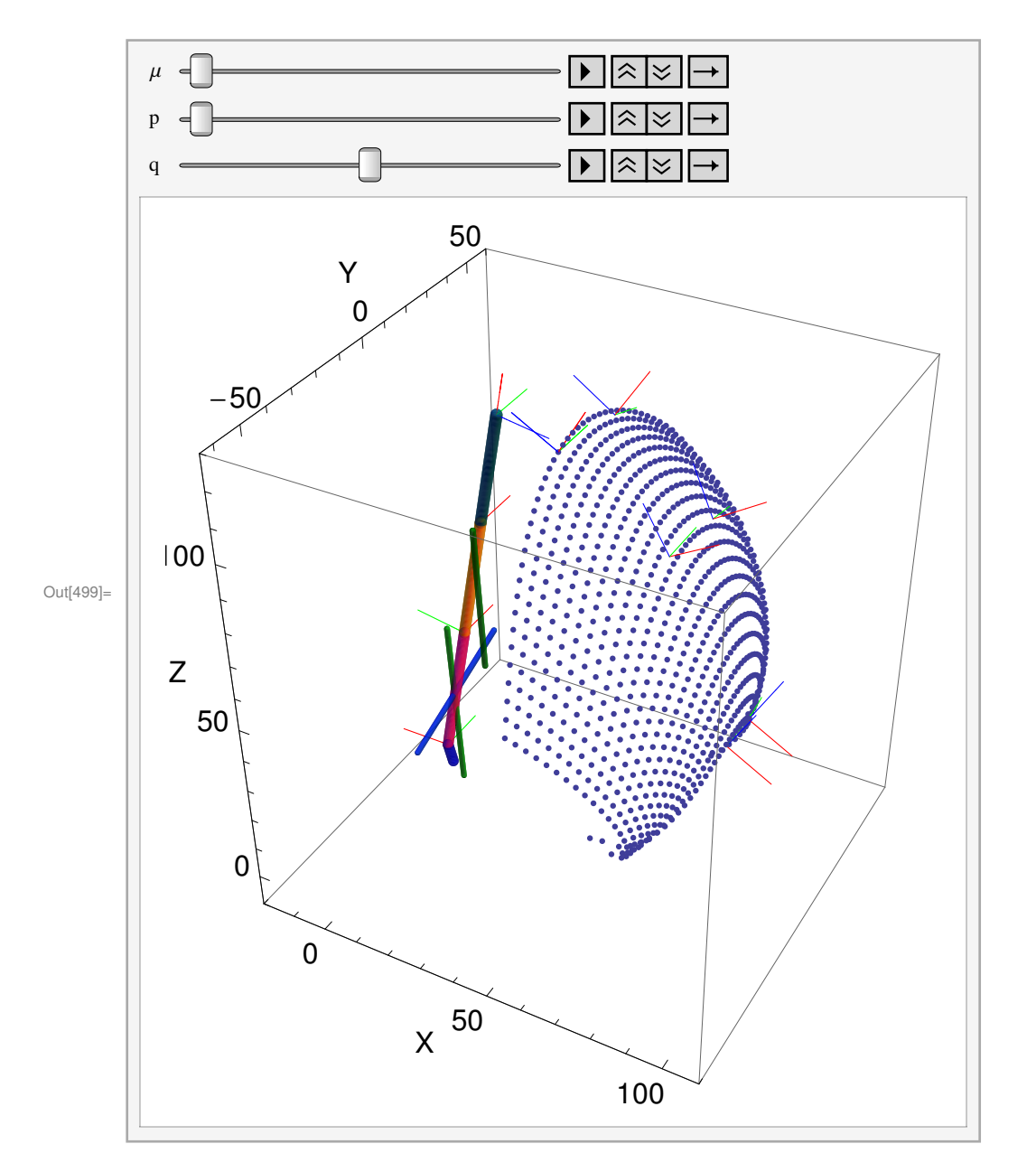

## **a10y = -12; a20y = 11;**

```
Sol = 8264.395075572827` , 8a10x ® -3.4904364568818185` ,
   a10z ® 10.73348380735098` , a20x ® 8.754932798992693` , a20z ® 42.55496959328052` ,
   b10x ® -5.933543156969908` , b10y ® 0.012624574012777903` , b10z ® 5.293458938043411` ,
   b20x ® 8.363535614361634` , b20y ® 0.47209801161102727` , b20z ® 40.80940552401415` ,
   c10x ® 11.577772955955846` , c10y ® -0.05928498732100815` , c10z ® 35.396114016102274` ,
   c20x ® 12.69593978273926` , c20y ® -2.8733829284928345` , c20z ® 82.92055071767544` <<
```

```
{264.395}, {a10x \rightarrow -3.49044}, a10z \rightarrow 10.7335, a20x \rightarrow 8.75493,
   a20z \rightarrow 42.555, b10x \rightarrow -5.93354, b10y \rightarrow 0.0126246, b10z \rightarrow 5.29346, b20x \rightarrow 8.36354,
   b20y \rightarrow 0.472098, b20z \rightarrow 40.8094, c10x \rightarrow 11.5778, c10y \rightarrow -0.059285,
   c10z \rightarrow 35.3961, c20x \rightarrow 12.6959, c20y \rightarrow -2.87338, c20z \rightarrow 82.9206}}
```
## **Conversión de sistemas de referencia Mathematica Catia**

## **Grafice de superficie movimiento pulgar**

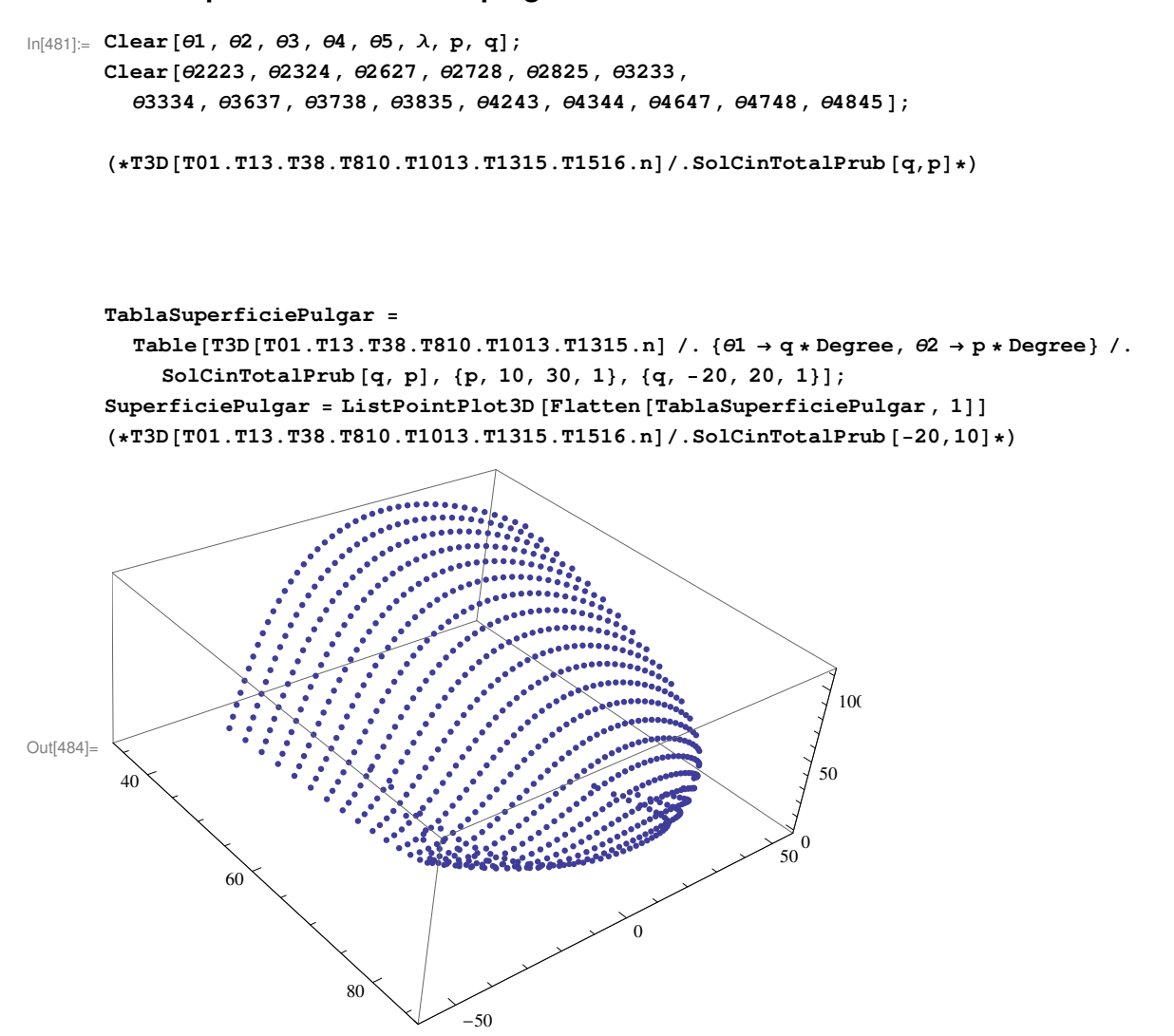